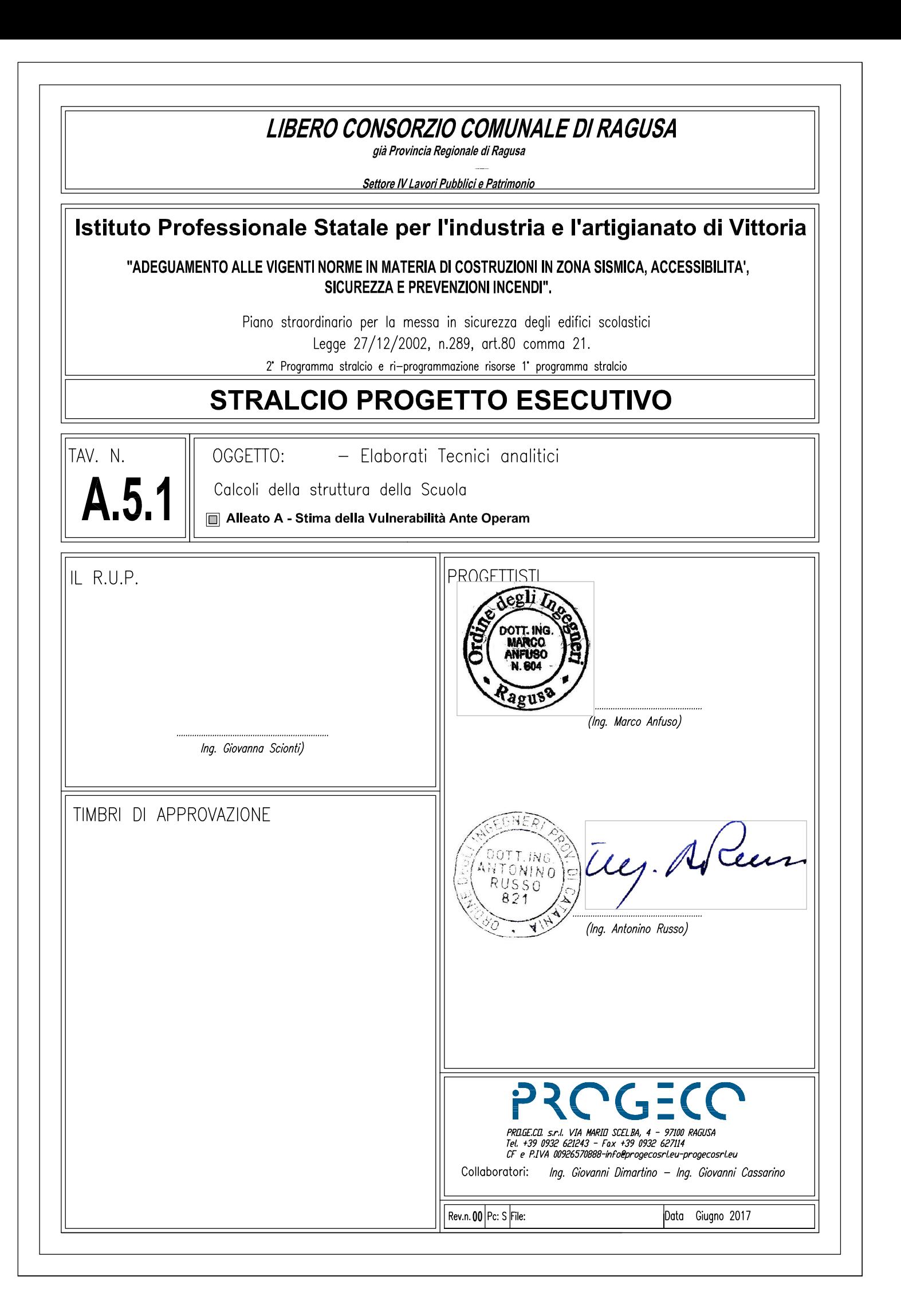

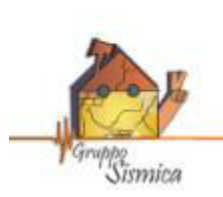

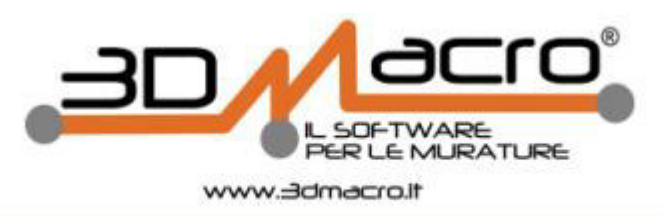

# **RELAZIONE DI CALCOLO**

# **INDICE**

- 1. Premessa
- 2. Normative di riferimento
- 3. Descrizione generale dell'opera
- 4. Materiali
- 5. Azioni di progetto
- 5.1 Azioni antropiche
- 5.2 Azioni naturali
- 5.2.1 Azione sismica
- 5.2.2 Azione del vento
- 5.2.3 Spinta delle terre
- 5.3 Condizioni di carico
- 5.4 Combinazioni di carico
- 5.4.1 Combinazioni di carico sismiche
- 5.4.2 Combinazioni di carico non sismiche
- 6. Criteri di modellazione
- 6.1 Pannelli e pareti murarie
- 6.2 Interazione tra le pareti e i diaframmi di piano
- 6.3 Interazione tra le pareti e cordoli o architravi
- 6.4 Interazione con il suolo
- 6.5 Legami costitutivi
- 7. Metodologia di analisi
- 7.1 Procedura di analisi *push-over*
- 7.2 La matrice di rigidezza della struttura
- 7.3 Algoritmo di risoluzione nel passo
- 7.4 Ridistribuzioni
- 7.5 Analisi Multi-Modale
- 8. Criteri di verifica
- 8.1 Procedura di stima di vulnerabilità in termini di spostamento
- 9. Dettagli di modellazione
- 9.1 Schemi resistenti
- 9.2 Analisi dei carichi
- 9.3 Formati
- 9.4 Analisi statiche
- 9.5 Analisi Modale
- 10. Risultati delle analisi sismiche

#### 10.1 Riepilogo risultati analisi

- 11. Verifica sismica dell'edificio
- 11.1 Stima per ciascuna direzione di carico
- 11.2 Riepilogo dei risultati e definizione del coefficiente di sicurezza della struttura
- 11.3 Verifiche di sicurezza (in termini di forza)
- 11.4 Verifiche a taglio aste in c.a.
- 12. Verifiche dei meccanismi locali di collasso
- 12.1 Individuazione delle fasce murarie
- 12.2 Generazione dei cinematismi di collasso
- 12.3 Analisi dei cinematismi di collasso
- 12.4 Verifiche dei cinematismi di collasso
- 12.4.1 Riepilogo delle verifiche effettuate
- 12. Indicatori di rischio

## **1. PREMESSA**

La presente relazione illustra i calcoli di verifica della vulnerabilità sismica eseguiti per l'immobile denominato IPSIA\_SDF\_2 sito in nel comune di .

Viene, a tal scopo, utilizzata una metodologia di calcolo basata su analisi statiche non $\Box$ lineari (*analisi push-over*) condotte sul modello globale dell'edificio in cui gli elementi strutturali vengono modellati in accordo alle più avanzate metodologie di analisi non-lineare. In particolare le pareti portanti in muratura vengono modellate mediante un approccio per macro-elementi e l'utilizzo di un modello teorico innovativo. Per i dettagli si rimanda al cap. 6 "*Criteri di Modellazione*" e al "*Documento di Validazione*" scaricabile dal sito www.3dmacro.it.

Tutte le verifiche vengono eseguite con il metodo degli Stati Limite, quindi applicando un approccio di tipo prestazionale. In particolare le verifiche vengono eseguite, in termini di capacità globale di spostamento del sistema, a partire dalle curve di capacità (*curve di push-over*) e dalla domanda sismica dedotta dagli spettri di normativa. Tutto in accordo con le procedure riportate nelle recenti norme antisismiche.

Tale procedura permette di determinare un parametro globale di *sicurezza* della struttura nei confronti dell'azione sismica per ciascuno stato limite considerato.

I calcoli sono stati eseguiti mediante il software di calcolo automatico *3DMacro*® di cui si riportano a seguire i dati principali.

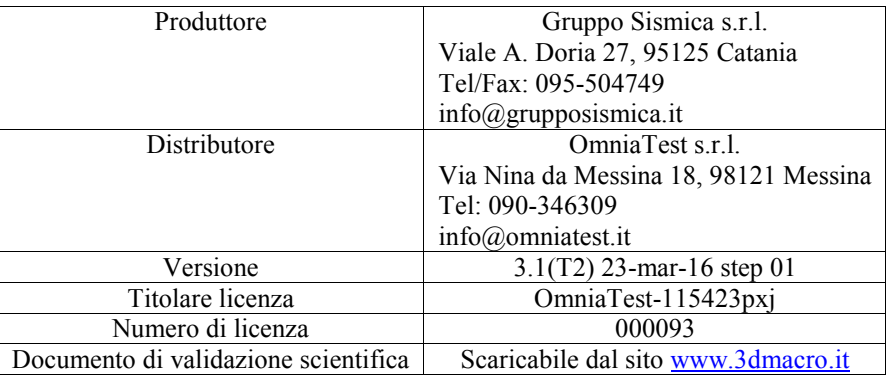

# **2. NORMATIVE DI RIFERIMENTO**

- DM 14 Gennaio 2008: "Norme tecniche per le costruzioni" (Testo Unico 2008).

- Circolare 2 Febbraio 2009 n. 617 Consiglio Superiore dei Lavori Pubblici: Istruzioni per l'applicazione delle "Norme tecniche per le costruzioni".

- UNI ENV 1991-1 28 Ottobre 1996 Eurocodice 1: "Basi di calcolo ed azioni sulle strutture".

- UNI ENV 1992-1-1 27 Dicembre 1991 Eurocodice 2: "Progettazione delle strutture di calcestruzzo".

- UNI ENV 1993-1-1 24 Aprile 1992 Eurocodice 3: "Progettazione delle strutture di acciaio".

- UNI ENV 1996-1-1 31 Marzo 1998 Eurocodice 6: "Progettazione delle strutture di muratura".

- UNI ENV 1998-1-1 1 Gennaio 2003 Eurocodice 8: "Indicazioni progettuali per la resistenza sismica delle strutture".

- Decreto 20 Novembre 1987: "Norme tecniche per la progettazione, esecuzione e collaudo degli edifici in muratura e per il loro consolidamento"

- CNR DT 200/2004: "Istruzioni per la Progettazione, l'Esecuzione ed il Controllo di Interventi di Consolidamento Statico mediante l'utilizzo di Compositi Fibrorinforzati"

### **3. DESCRIZIONE GENERALE DELL'OPERA**

 Si tratta di un edificio esistente con struttura portante in muratura . L'edificio presenta 5 elevazioni e dimensione in pianta di circa 62.40 m per 38.75 m. La struttura risulta isolata poiché non è inserita all'interno di un aggregato di edifici .

 Di seguito si riportano i parametri relativi alla classificazione sismica del sito di costruzione, la tipologia e classe dell'opera, la vita d'esercizio dell'opera e la classificazione morfologica e geologica del terreno di fondazione.

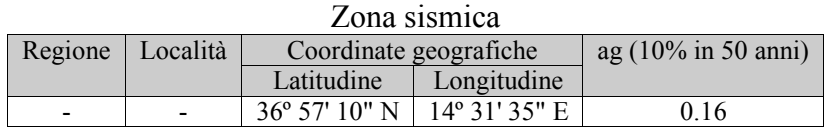

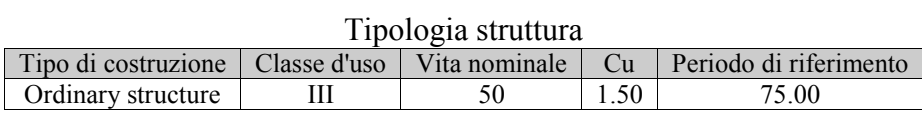

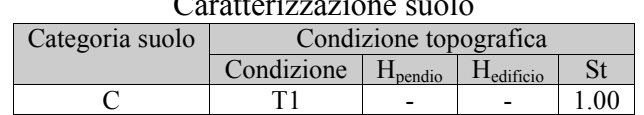

#### Caratterizzazione suolo

#### Smorzamento

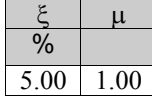

## **4. MATERIALI**

Per ciascuno dei materiali esistenti è stato determinato il livello di conoscenza sulla base delle ricognizioni visive, sondaggi, indagini strutturali nonché documentazione disponibile e indicazioni di normativa. Per ciascuno dei materiali di nuova realizzazione sono stati assegnati gli opportuni coefficienti parziali di sicurezza.

Di seguito si riporta la lista sintetica di materiali impiegati, mentre per il dettaglio dei parametri meccanici considerati nel calcolo si rimanda ai tabulati:

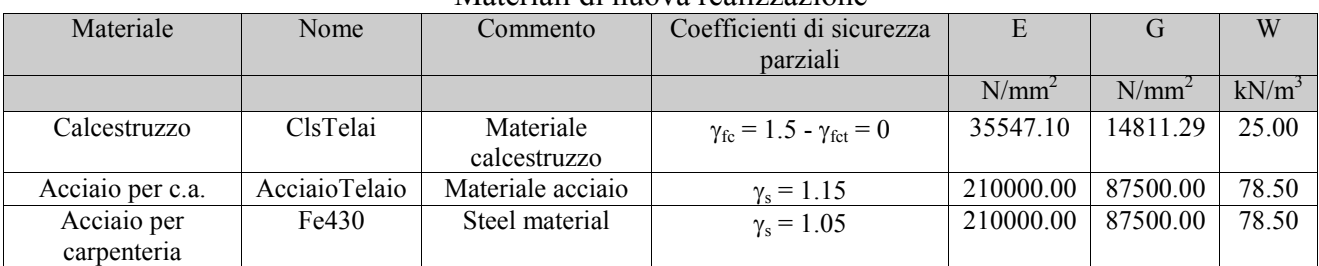

#### Materiali di nuova realizzazione

#### Materiali esistenti

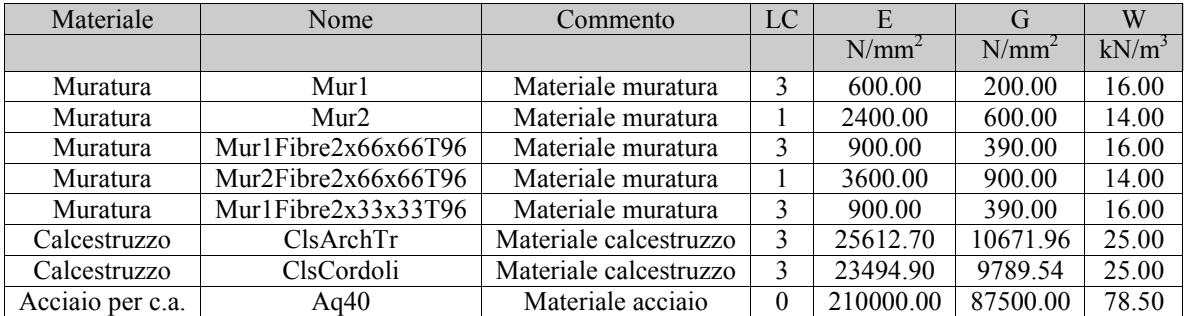

### **5. AZIONI DI PROGETTO**

Nel presente capitolo vengono riportate le azioni sollecitanti, divise per tipologia, considerate ai fini della verifica della struttura in oggetto. In particolare si distingue, coerentemente alle indicazioni di normativa, tra le azioni naturali e quelle antropiche.

### **5.1 Azioni antropiche**

Tale categoria comprende tutte le azioni legate alle attività umane, in particolare vengono considerati tutti i carichi gravitazionali derivanti dai pesi propri degli elementi strutturali, dai pesi portati e dai sovraccarichi accidentali. I pesi propri (murature, elementi in c.a., ecc) vengono valutati in automatico dal programma mentre tutti gli altri vengono assegnati dall'utente in termini di valori caratteristici.

### **5.2 Azioni naturali**

In questa categoria ricadono tutte le azioni che vengono generate da fenomeni naturali capaci di sollecitare in modo significativo la struttura: sisma, vento, neve, ecc.

#### **5.2.1 Azione sismica**

L'azione sismica viene valutata mediante gli spettri di normativa caratterizzati per ciascuno degli stati limite considerati. Nell'ambito della metodologia di analisi non-lineare tali spettri consentono di determinare la *domanda* di spostamento. La tabella sottostante riporta le caratterizzazione sismica del sito di costruzione:

 $-T_{r}$ : tempo di ritorno dell'evento sismico di progetto;

- ag : accelerazione massima al suolo con probabilità di superamento del 5% nel periodo di riferimento ai fini della verifica della struttura;

- η : coefficiente legato allo smorzamento;

- S : coefficiente di suolo;

 $T_B, T_C, T_D$ : periodi limite dei campi significativi dello spettro;

La tabella successiva riporta, per ciascun stato limite, le espressioni della componente orizzontale dello spettro di progetto elastico *Se(T)*. La figura che segue riporta i grafici relativi agli spettri di progetto per ognuno degli stati limite considerati per la struttura in esame.

| Stato limite | ጥ      | microzonazione |             |        | n        | S   | 1B   | $T_{\rm C}$ | $1_{\rm D}$ |
|--------------|--------|----------------|-------------|--------|----------|-----|------|-------------|-------------|
|              |        | $a_{\rm g}/g$  | $\ast$<br>F | $\ast$ |          |     |      |             |             |
|              |        |                |             |        |          |     | S    |             |             |
| <b>SLO</b>   | 45.16  | 0.04           | 2.52        | 0.25   | $1.00\,$ | .50 | 14   | 0.42        | .75         |
| <b>SLD</b>   | 75.43  | 0.05           | 2.52        | 0.28   | $.00\,$  | .50 |      | 0.44        | .81         |
| <b>SLV</b>   | 711.84 | 0.20           | 2.36        | 0.43   | .00.     | .42 | 0.20 | 0.60        | 2.40        |

Tabella 5.1 Parametri spettrali di riferimento

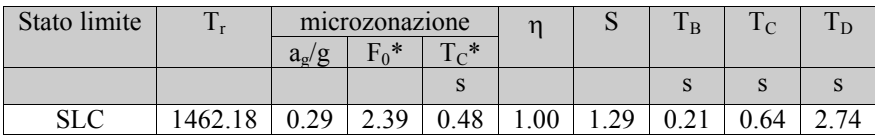

$$
^{(*)}S = S_{\text{suolo}} * S_{t \text{ (conditione topografica)}}
$$

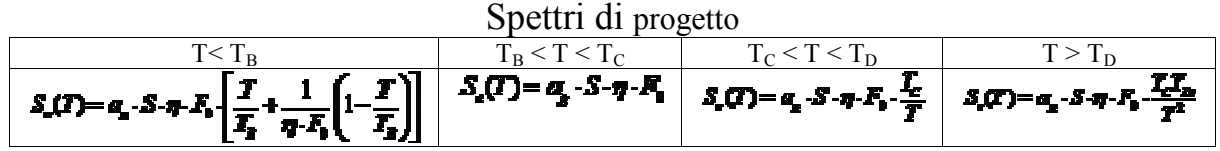

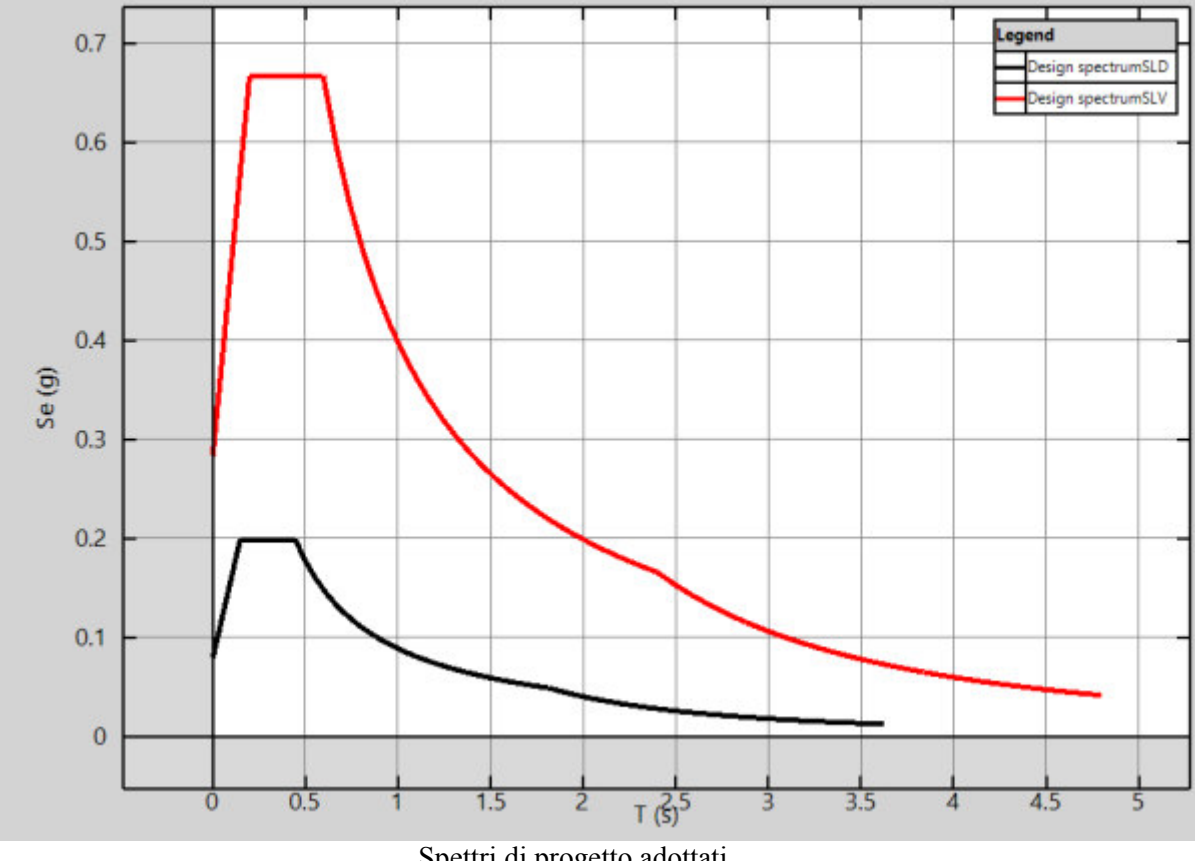

Spettri di progetto adottati.

# **5.3 Condizioni di carico**

Di seguito sono riportate le condizioni di carico utili per la definizione di tutte le combinazioni di carico utilizzate nelle analisi.

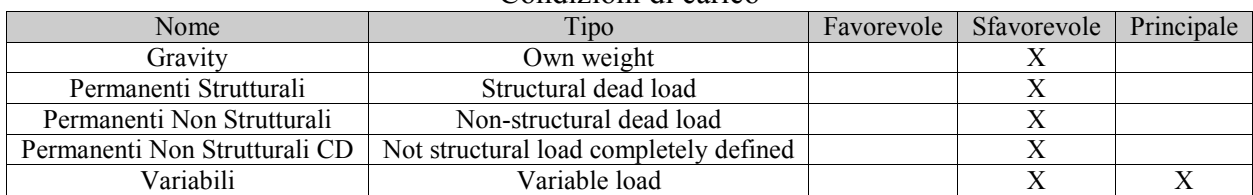

Condizioni di carico

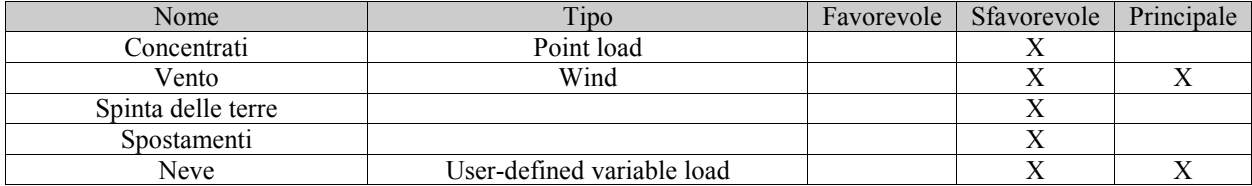

### **5.2.2 Azione del vento**

Nel seguito vengono proposte le tabelle riassuntive dei parametri necessari per la definizione della pressione del vento, nel rispetto della normativa vigente.

#### Categoria di esposizione

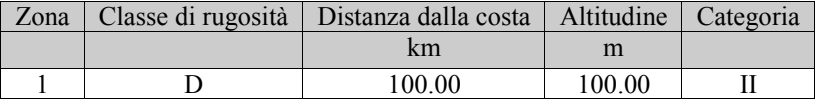

Pressione cinetica di riferimento

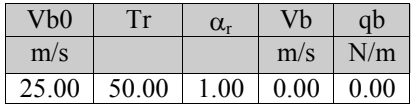

Pressione del vento

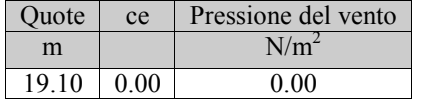

## **5.2.3 Spinta delle terre**

Nel seguito viene riportata la tabella riassuntiva dei parametri necessari per la definizione della spinta dei terrapieni sui maschi murari.

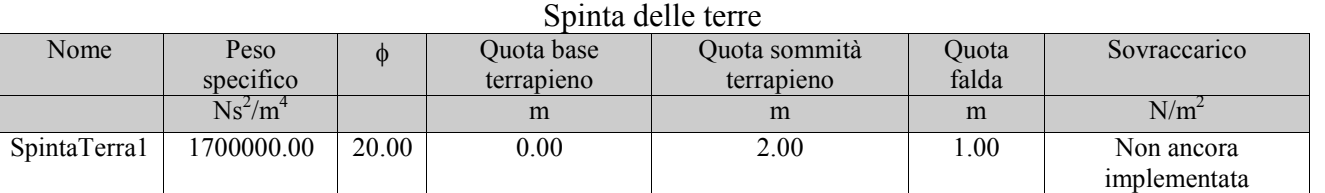

### **5.4 Combinazioni di carico**

### **5.4.1 Combinazioni di carico sismiche**

L'azione sismica (*Ed*), relativa allo stato limite considerato, deve essere combinata con i valori caratteristici dei carichi permanenti e con i valori "*quasi permanenti*" dei carichi variabili. I medesimi carichi gravitazionali devono essere considerati sia per la sovrapposizione degli effetti (sollecitazioni, spostamenti ,ecc) sia per il calcolo delle masse sismiche.

 $C u = E_{t} + \sum_{i=1}^{NG} G_{t}^{(i)} + \sum_{i=1}^{NG} Q_{t}^{(i)} \cdot w_{2}^{(i)}$ 

#### Coefficienti di combinazione sismica

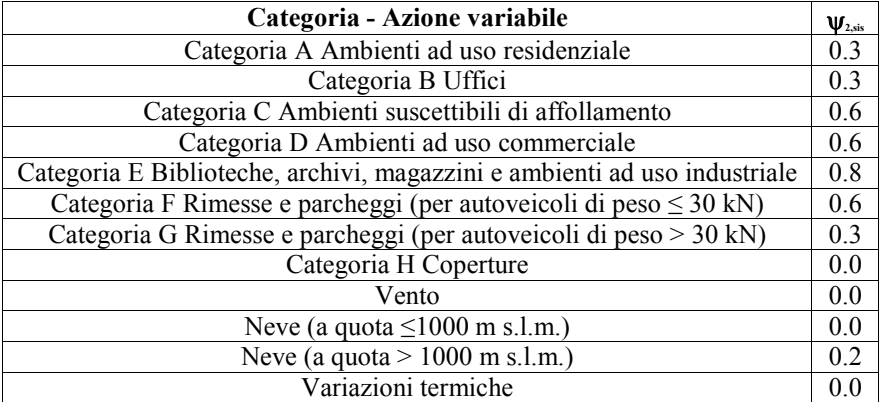

#### **5.4.2 Combinazioni di carico non sismiche**

Nell'ambito delle verifiche non sismiche si distingue tra verifiche di esercizio (SLE) e verifiche di sicurezza allo stato limite ultimo (SLU).

Per ciascuna verifica i carichi vengono combinati secondo le prescrizioni di normativa:

- Combinazione Stati Limite Ultimi

$$
C_{\mathcal{U}} = \sum_{i=1}^{M5} G_i^{(i)} \cdot \gamma_g^{(i)} + Q_i^{(i)} \cdot \gamma_g^{(i)} + \sum_{i=2}^{M5} Q_i^{(i)} \cdot \gamma_g^{(i)} \cdot \psi_0^{(i)}
$$

- Combinazioni Stati Limite di Esercizio

*Combinazione rara*

$$
C_r = \sum_{i=1}^{N\sigma} G_i^{(i)} + Q_i^{(i)} + \sum_{i=2}^{N\sigma} Q_i^{(i)} \cdot \psi_0^{(i)}
$$

*Combinazione frequente*

$$
Cf = \sum_{i=1}^{N\sigma} G_i^{(i)} + Q_i^{(i)} \cdot \psi_1^{(i)} + \sum_{i=2}^{N\sigma} Q_i^{(i)} \cdot \psi_2^{(i)}
$$

*Combinazione quasi permanente*

$$
C_p = \sum_{i=1}^{NG} G_i^{(i)} + \sum_{i=1}^{NG} Q_i^{(i)} \cdot \psi_2^{(i)}
$$

dove :

 $G_k$  : valore caratteristico dei carichi permanenti

: valore caratteristico dei carichi variabili  $\operatorname{Q}_k^{k}{}_{(1)}$ 

: carico variabile principale

I coefficienti ψconsentono di calcolare la quota del carico variabile in relazione alla probabilità di superamento nel periodo di riferimento :

- ψ 0 :*valore raro -*P. superamento < 10%
- ψ 1 :*valore frequente* P. superamento > 10%
- ψ 2 :*quasi permanente* P. superamento > 50%

La norma riporta tali coefficienti in relazione alla destinazione d'uso degli ambienti:

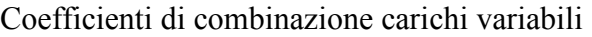

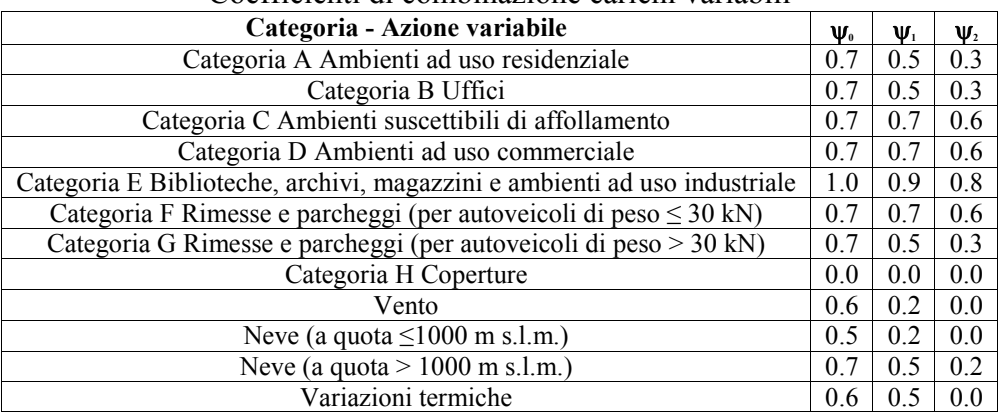

Le seguenti tabelle riassumono le combinazioni di carico adottate nell'ambito delle diverse analisi non sismiche eseguite.

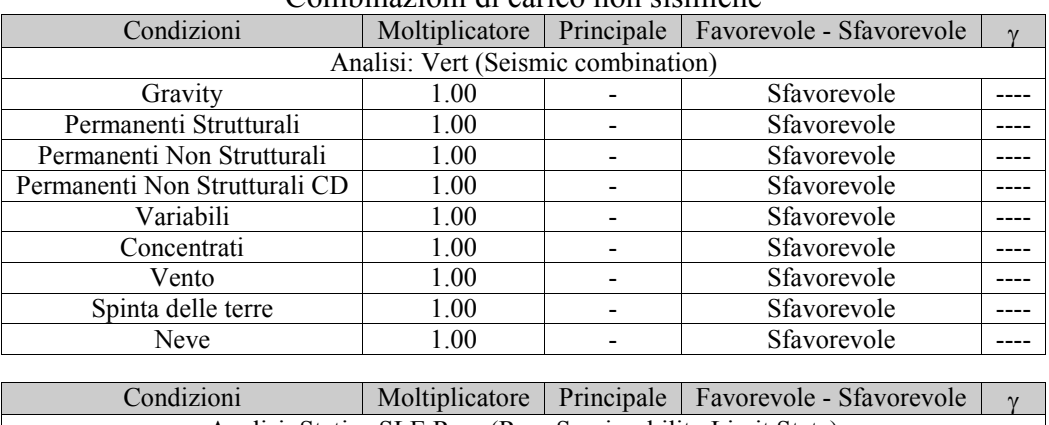

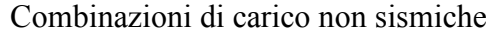

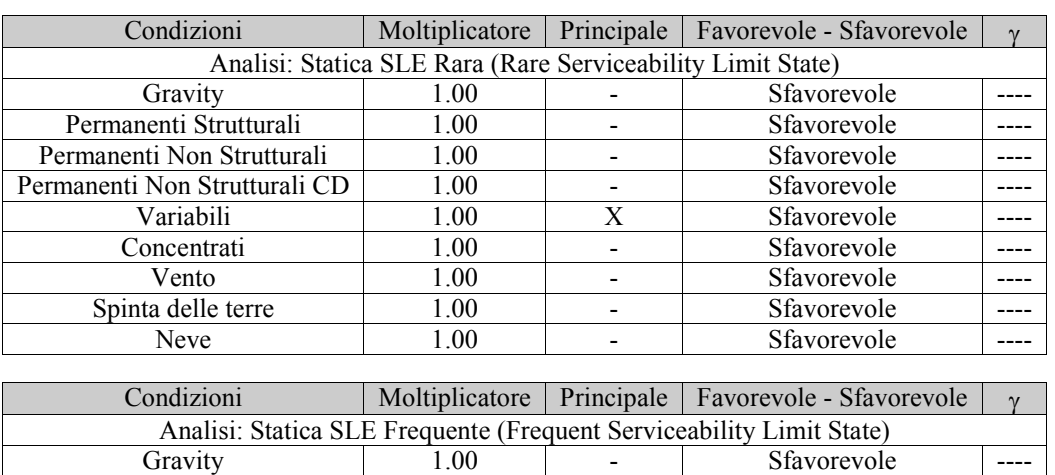

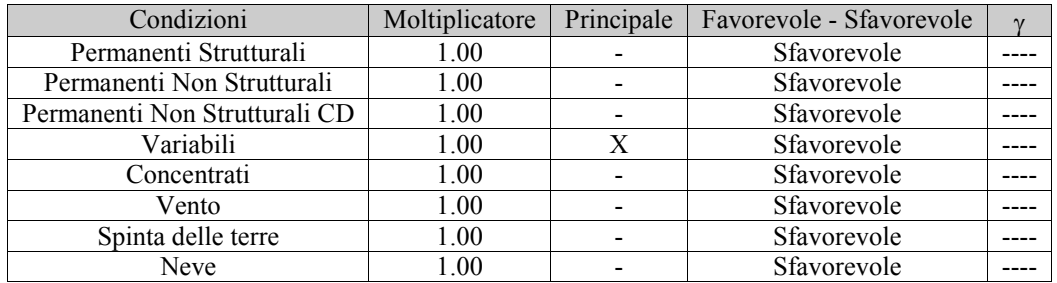

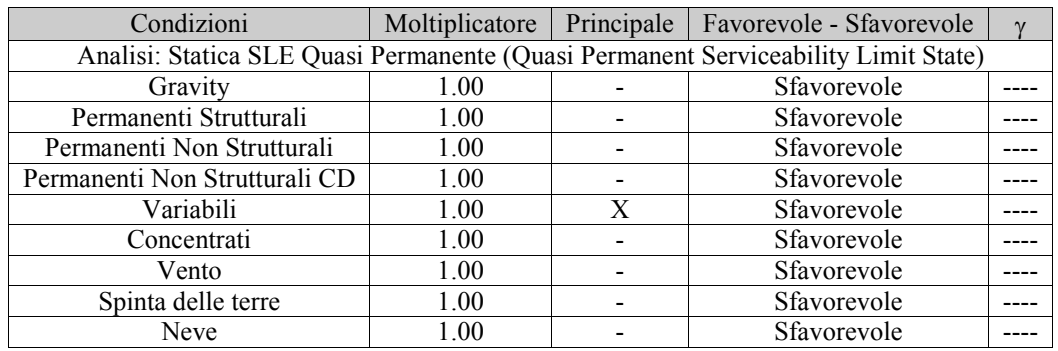

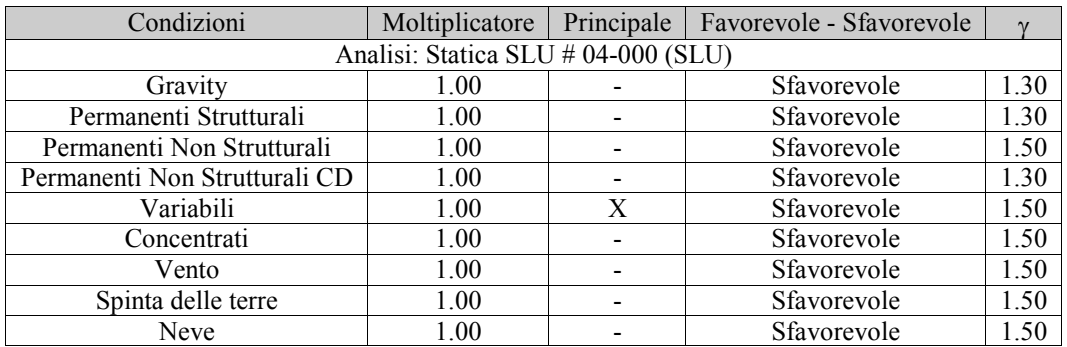

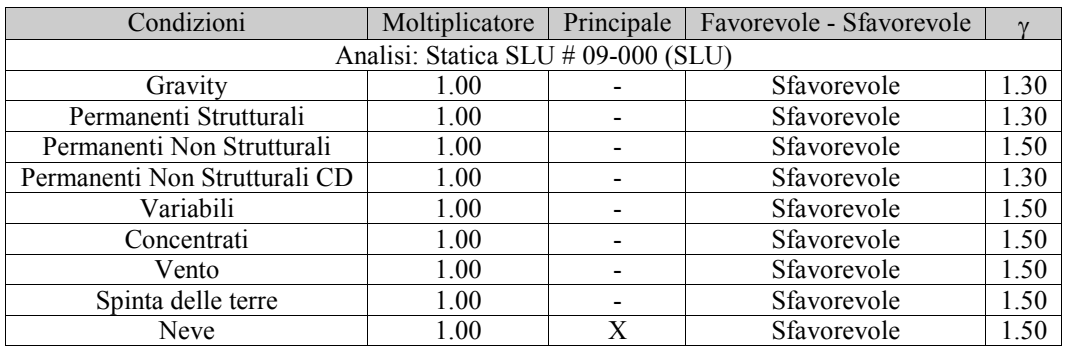

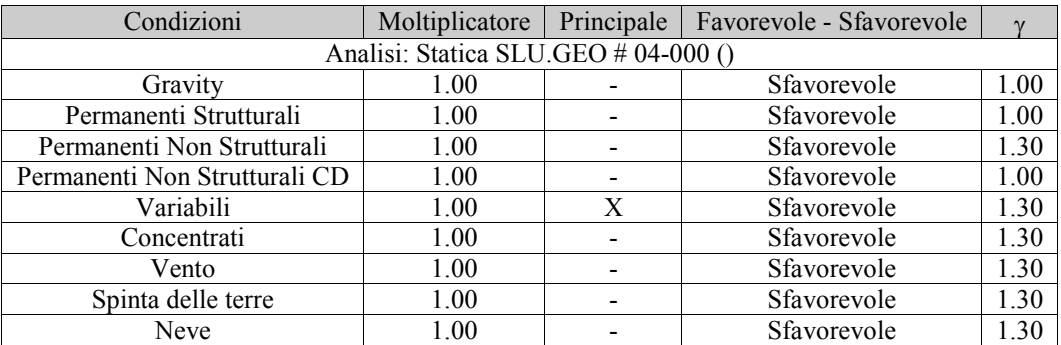

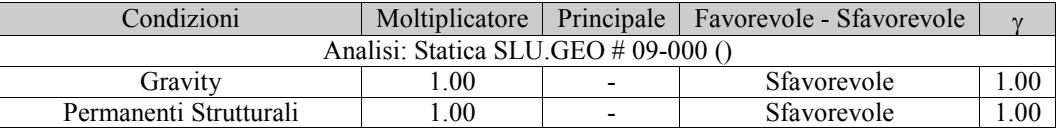

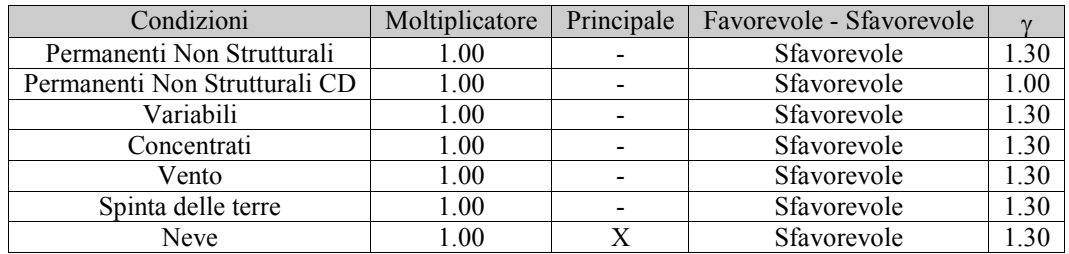

# **6. CRITERI DI MODELLAZIONE**

Di seguito vengono riportati i principali aspetti legati alla modellazione in *3DMacro.* Alla base del software vi è un modello teorico non lineare innovativo, capace di modellare il comportamento fino a collasso della muratura nel proprio piano con un onere computazionale estremamente ridotto rispetto alle più generali modellazioni agli elementi finiti non-lineari.

Tale modello può essere collocato nell'ambito dei cosiddetti macro-modelli essendo basato su una modellazione meccanica equivalente di una porzione finita di muratura concepita con l'obiettivo di cogliere i meccanismi di collasso nel piano tipici dei fabbricati murari.

Nel modellare l'edificio in esame sono state ritenute valide le seguenti ipotesi di base:

1. Le pareti agiscono solo nel proprio piano, viene invece trascurata la rigidezza e resistenza fuoripiano della muratura.

2. Le pareti interagiscono tra loro in corrispondenza degli impalcati mediante l'interposizione di cordoli di piano e diaframmi di collegamento.

3 Il grado di ammorsamento tra le pareti e gli orizzontamenti e la rigidezza degli orizzontamenti stessi è sufficiente a garantire un comportamento *scatolare* ossia d'insieme della struttura nei confronti delle azioni sismiche.

### **6.1 Pannelli e pareti murarie**

I pannelli murari vengono modellati mediante un innovativo macro-elemento capace di modellare il comportamento nel piano della muratura cogliendo in modo distinto tutti i meccanismi di collasso: meccanismo di rottura flessionale (*rocking*), rottura a taglio per fessurazione diagonale e rottura a taglio per scorrimento. Si tratta di un modello meccanico equivalente costituito da un quadrilatero articolato i cui vertici sono collegati da molle diagonali non-lineari e i cui lati rigidi interagiscono con i lati degli altri macro-elementi mediante delle interfacce discrete con limitata resistenza a trazione.

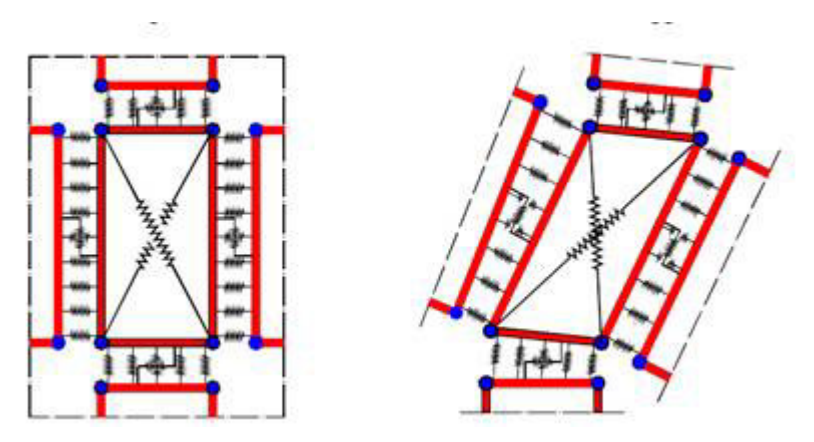

Interazione tra un pannello e gli elementi limitrofi mediante letti di molle.

Pertanto il modello si può pensare suddiviso in due elementi principali: un elemento pannello costituito dal quadrilatero articolato e da un elemento di interfaccia costituito da un insieme discreto di molle che stabiliscono il legame che caratterizza l'interazione non-lineare con i quadrilateri eventualmente adiacenti o con i supporti esterni.

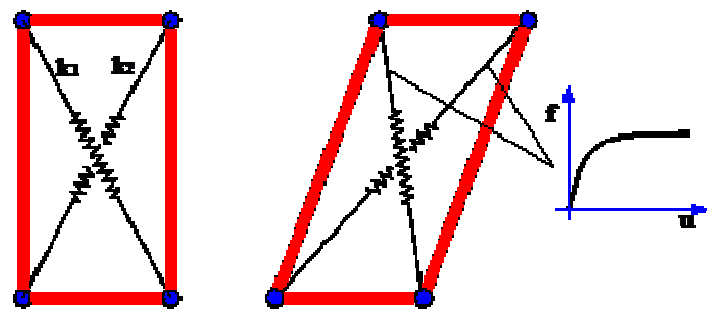

Elemento pannello.

Le molle diagonali dell'elemento pannello hanno il compito di simulare la deformabilità a taglio della muratura rappresentata. Nelle molle poste in corrispondenza delle interfacce è concentrata la deformabilità assiale e flessionale di una porzione di muratura corrispondente a due pannelli contigui.

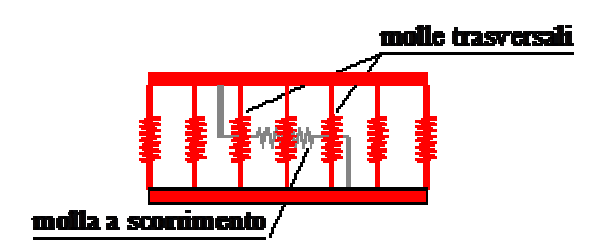

Elemento di interfaccia.

La figura seguente riporta uno schema meccanico relativo al comportamento piano dell'interfaccia, in esso si può osservare una fila di *n* molle flessionali (ortogonali all'interfaccia) e una molla longitudinale per la modellazione dello scorrimento nel piano. Il numero delle molle trasversali è arbitrario, esso viene scelto in base al grado di dettaglio che si intende raggiungere; è importante notare che all'aumentare del numero di molle non corrisponde un aumento del numero di gradi di libertà necessari alla descrizione della cinematica del sistema tuttavia aumenta l'onere computazionale associato alla non-linearità delle molle.

Come già accennato il modello consente di simulare, in modo distinto, tutti i principali meccanismi di collasso nel paino della muratura. In particolare le molle diagonali del pannello simulano il meccanismo di rottura a taglio per fessurazione diagonale, le molle trasversali delle interfacce simulano il meccanismo di fessurazione e schiacciamento flessionale ed infine la molla longitudinale simula il meccanismo di scorrimento.

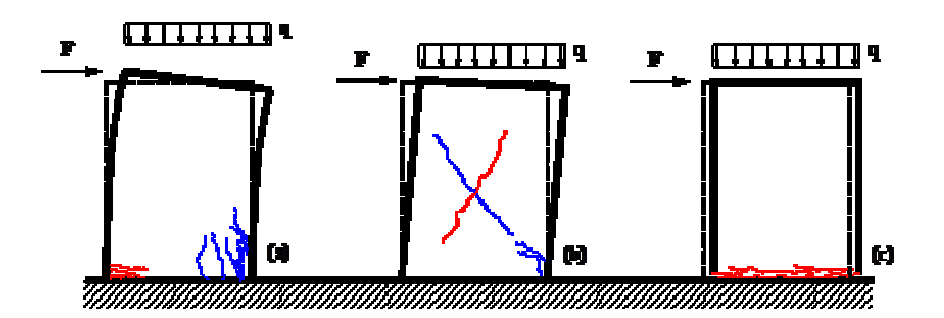

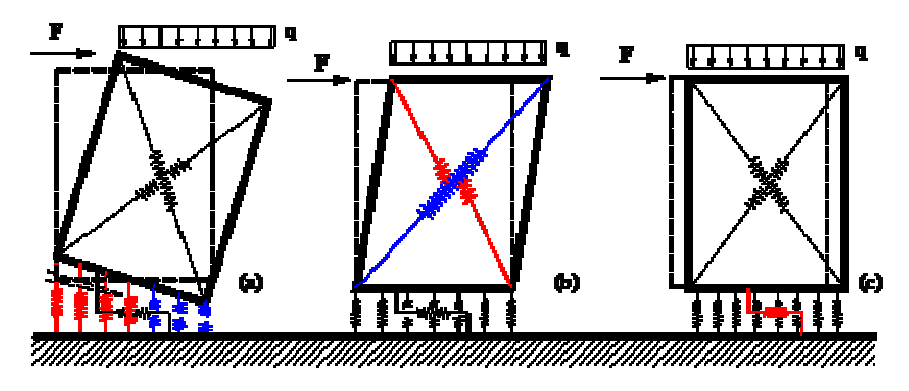

Simulazione dei meccanismi di collasso: fessurazione flessionale (a), meccanismo di rottura a taglio per fessurazione diagonale (b) e per scorrimento (c).

Le pareti murarie vengono modellate mediante assemblaggio di più macro-elementi. Ciascun pannello murario, maschio o fascia di piano, può essere modellato con un singolo macro-elemento, oppure utilizzando una *mesh* più fitta di questi per descrivere meglio i meccanismi di danno.

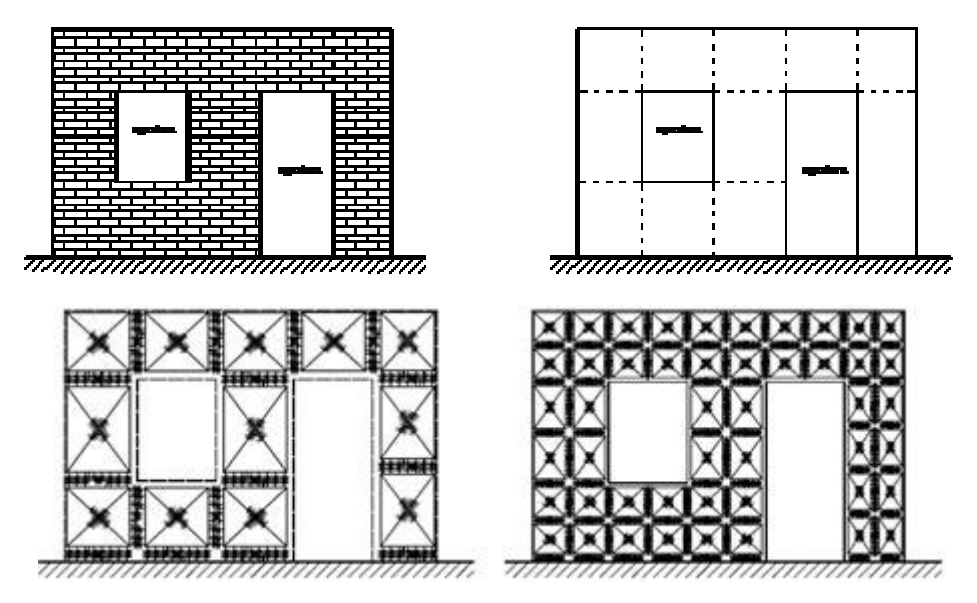

Modellazione di una parete piana

Come accennato all'inizio del paragrafo, ciascuna parete agisce unicamente nel proprio piano. Il comportamento 3D viene ottenuto mediante l'interazione tra gli elementi delle pareti e degli elementi di collegamento: diaframmi e cordoli di piano. I particolari di tali interazioni vengono illustrati nel seguito.

## **6.2 Interazione tra le pareti e i diaframmi di piano**

La presenza degli impalcati viene simulata mediante diaframmi di collegamento, rigidi o deformabili nel proprio piano. In entrambi i casi, gli aspetti legati alla deformabilità flessionale del diaframma non vengono presi in considerazione.

L'interazione tra i diaframmi, siano essi rigidi o deformabili, e i pannelli delle pareti viene modellata introducendo, in corrispondenza dei lati dei pannelli a contatto con diaframmi, particolari elementi di interfaccia.

Tali interfacce vengono denominate *SlidInteraction* e prevedono due molle a scorrimento distinte; ciascuna di esse simula l'interazione a scorrimento tra un pannello e il diaframma.

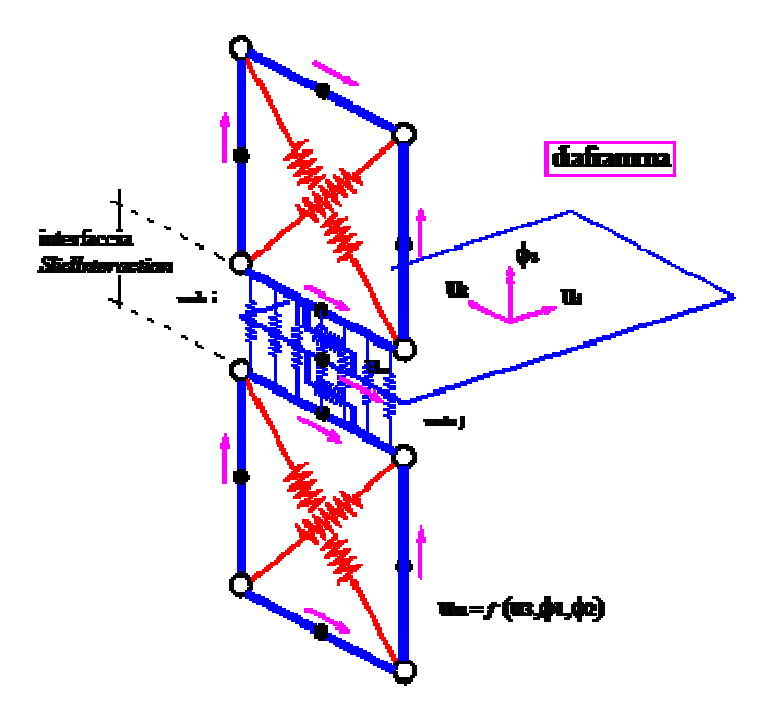

Interazione pareti-diaframmi di piano

### **6.3 Interazione tra le pareti e cordoli o architravi**

Gli elementi strutturali secondari come cordoli, architravi, travi e pilastri, vengono modellati attraverso elementi finiti non lineari di tipo monodimensionali (elementi asta o *frame*) a plasticità concentrata, la presenza di eventuali tiranti viene invece modellata mediante elementi reagenti solo allo sforzo assiale di trazione e non reagente a compressione tipo *truss*. A seconda del tipo di interazione che l'elemento finito scambia con la muratura, nel seguito si farà riferimento alla seguente distinzione:

*frame* libero: Si tratta di elementi esterni alla muratura che interagiscono con la muratura solo puntualmente (ad es. telai indipendenti, collegati alla struttura a livello di impalcato);

*frame* interagente (cordolo): In tal caso l'elemento si trova inserito all'interno di una parete muraria ed interagisce con essa per tutta la sua lunghezza sia flessionalmente che assialmente.

Il comportamento meccanico dei frame viene caratterizzato assegnando un legame momento/curvatura e un legame sforzo normale/allungamento specifico. Entrambi i legami possono essere non lineari.

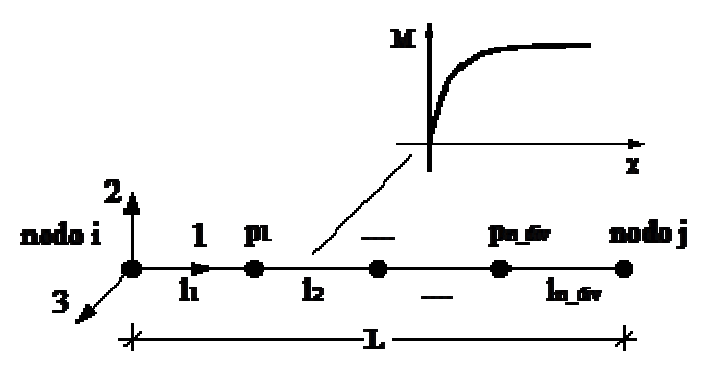

Schema meccanico elemento asta

Dal punto di vista flessionale, per cogliere le progressive plasticizzazioni dei frame e per consentire, nel caso di frame interagenti, l'interazione con la muratura, viene prevista la possibilità di suddividere il frame in un numero arbitrario di sottoelementi mediante l'introduzione di nodi intermedi.

L'aspetto più importante legato all'introduzione degli elementi frame non è tanto il comportamento proprio degli elementi quanto, invece, la modellazione dell'interazione tra questi e gli elementi murari.

Seguendo la classificazione fatta in precedenza, si hanno frame liberi e frame interagenti. I frame liberi, interagiscono con la muratura solo in corrispondenza degli estremi. Questi ultimi possono simulare elementi in calcestruzzo esterni alla muratura connessi con essa solo in modo puntuale oppure, molto più frequentemente, elementi quali tiranti o catene, che vengono ancorati in corrispondenza degli angoli di un edificio o in corrispondenza delle zone della parete in muratura interessate dalla presenza dei capi-chiave.

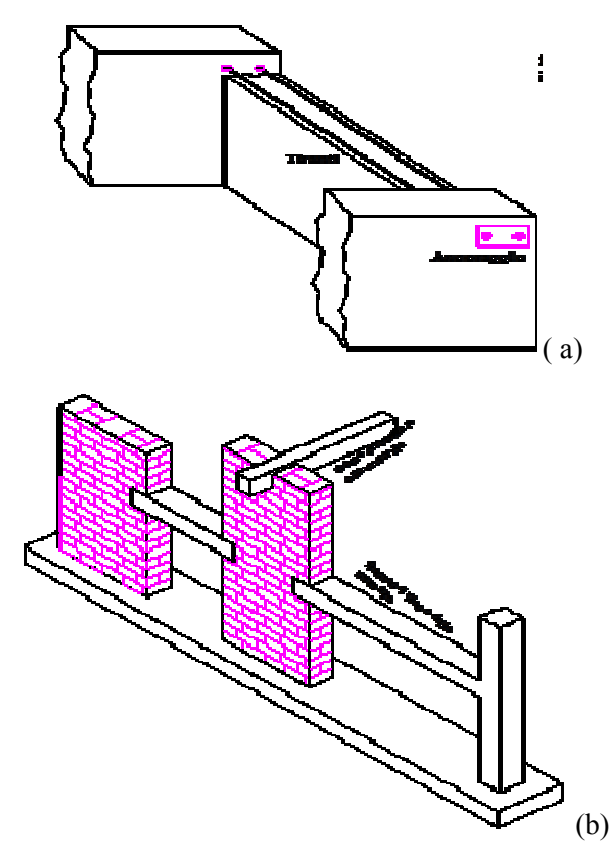

Esempi di frame non completamente inglobati nella muratura ma interagenti con essa: (a)inserimento di tiranti; (b) telai in c.a. collaboranti con la struttura muraria.

Un elemento frame può essere vincolato in corrispondenza di un vertice a un pannello murario mediante un vincolo interno, fisso o cedevole elasticamente, in tal caso potrà trasferire forze alla muratura ma non viene prevista la possibilità di trasferire coppie.

L'accoppiamento tra un frame e la muratura può avvenire per interposizione di molle non lineari che simulano la zona di ammorsamento. In tal caso il grado di vincolo dipende dalla lunghezza della parte di elemento a contatto e varia durante l'evolversi dell'analisi.

Tale possibilità risulta molto utile per simulare fenomeni di sfilamento o di distacco come, ad esempio, per gli architravi, spesso dotati di esigue lunghezze di ancoraggio per cui il contributo del frame viene limitato fortemente dal collasso del vincolo.

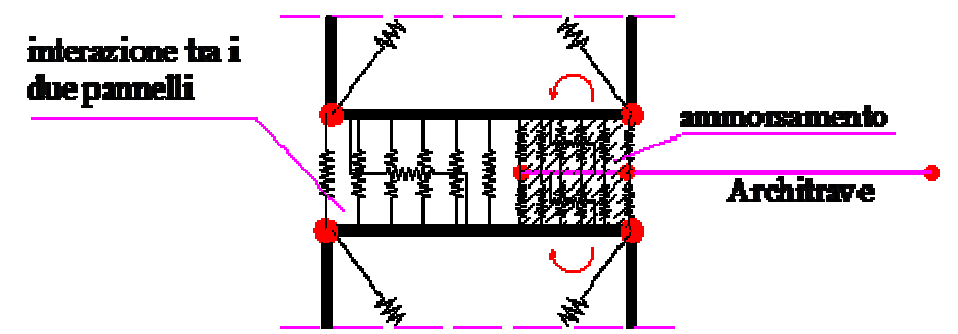

Esempio di modellazione degli elementi architrave.

Si consideri adesso la situazione di un elemento strutturale totalmente inserito tra due pannelli murari e interagente con essi (ad esempio cordolo di piano). In questo il frame interagisce lungo tutto il suo sviluppo con la muratura, sia da un punto di vista flessionale che da un punto di vista assiale.

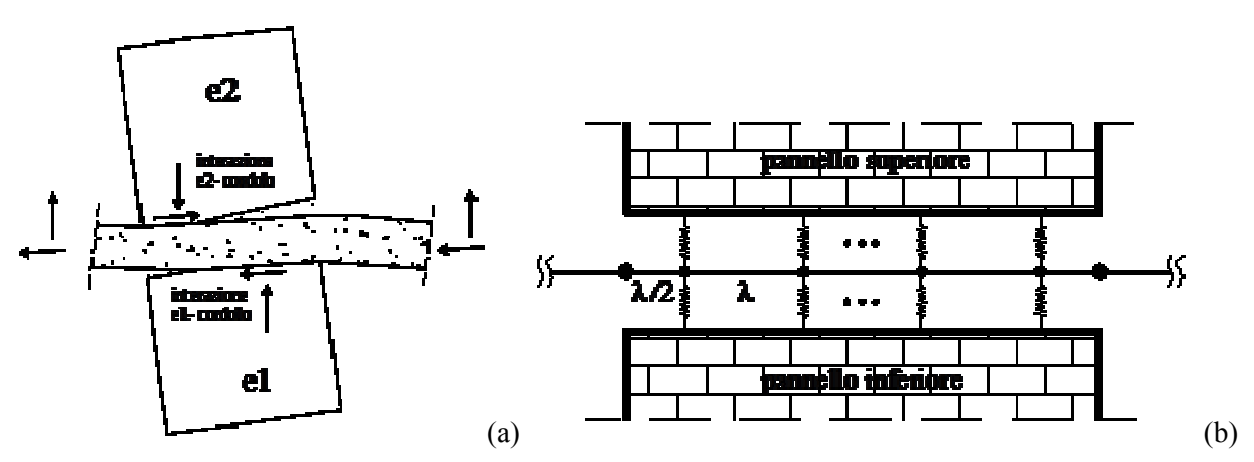

Schematizzazione dell'interazione tra due pannelli e un frame intermedio: comportamento reale (a) e modellazione (b).

Naturalmente il frame deve essere suddiviso in sottoelementi e tale suddivisione deve necessariamente essere coerente con la distribuzione delle molle di interfaccia.

#### **6.4 Interazione con il suolo**

L'interazione con il suolo è garantito da interfacce del tutto analoghe a quelle interposte tra i pannelli. La rigidezza delle molle trasversali viene tarata in modo da considerare la deformabilità della muratura e quella del terreno (terreno elastico alla Winkler).

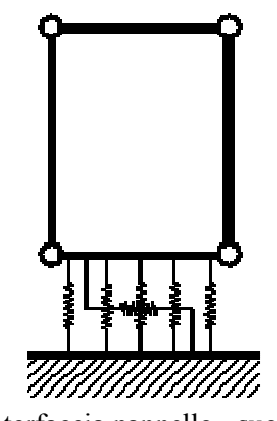

Interfaccia pannello - suolo

### **6.5 Legami costitutivi**

Muratura: I tre aspetti fondamentali della muratura: flessione, taglio e scorrimento vengono modellati in modo indipendenti con legami costitutivi specifici.

Il comportamento assiale flessionale della muratura, concentrato nelle molle trasversali di interfaccia, è di tipo elastico perfettamente plastico con limitazioni negli spostamenti sia a trazione che a compressione. Esso viene assegnato dall'utente attraverso i seguenti parametri:

- E : modulo di deformabilità normale;
- $\sigma_{t}$ : resistenza a trazione;
- $\sigma_c$  : resistenza a compressione:
- $\varepsilon_{\rm t}$ : deformazione ultima a trazione;
- $\varepsilon_c$  : deformazione ultima a compressione;

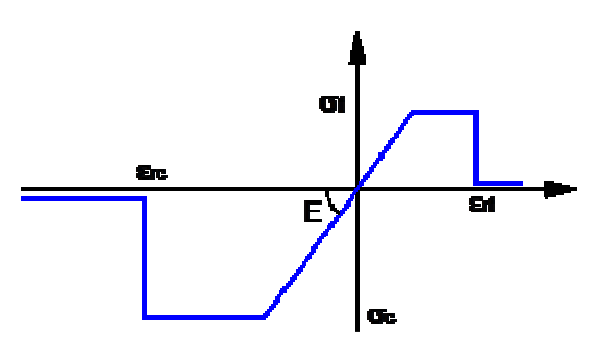

Legame costitutivo a flessione della muratura.

Il comportamento è di tipo fessurante: nel caso in cui viene raggiunto il limite di rottura a compressione si ha la rottura definitiva della muratura. In caso di rottura a trazione il materiale perde la possibilità di resistere a successivi carichi a trazione (materiale fessurato), continua a potere resistere a compressione nel momento in cui viene ripristinato il contatto tra gli elementi.

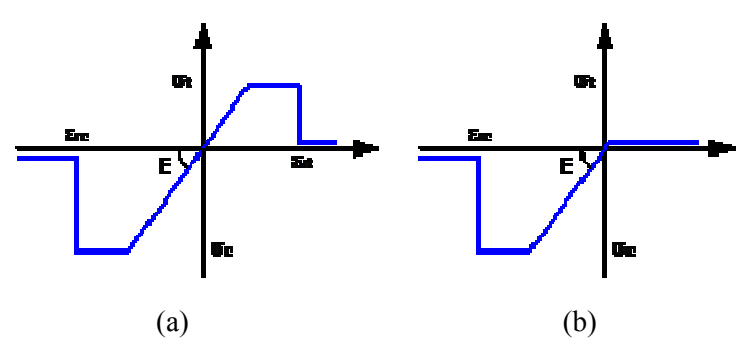

Comportamento di tipo fessurante: (a) muratura integra; (b) muratura fessurata.

Il comportamento a taglio dei pannelli viene modellato mediante un legame elastico-plastico simmetrico a trazione e a compressione, superficie di snervamento alla Coulomb e limite nelle deformazioni.

I parametri caratterizzanti il legame sono :

- G : modulo di deformabilità tangenziale;
- $\tau_k$  : resistenza a taglio in assenza di sforzo normale;
- φ : tangente dell'angolo di attrito interno;
- $\gamma_{\rm u}$  : scorrimento ultimo;

La resistenza ultima a taglio  $(T_u)$  è data dalla seguente relazione:

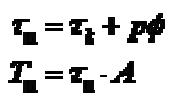

dove p rappresenta la compressione media agente sul pannello, A l'area trasversale. Il dominio di snervamento vien riportato in figura.

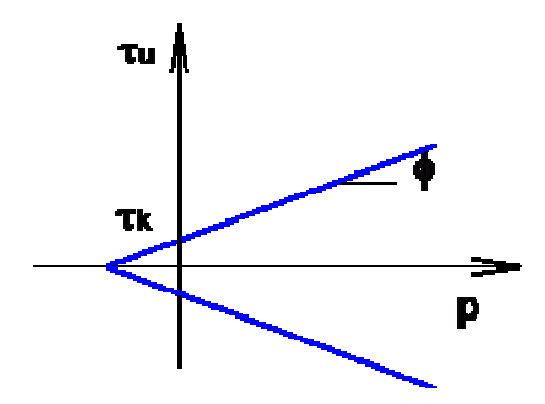

Dominio di snervamento a taglio di tipo alla Coulomb .

Il comportamento a scorrimento viene modellato mediante un legame rigido plastico con snervamento alla Coulomb caratterizzato da un valore di coesione (c) e angolo di attrito interno (u).

Calcestruzzo e acciaio: Al fine di determinare il legame delle cerniere plastiche si fa riferimento a un legame parabola rettangolo per il calcestruzzo ed elastico perfettamente plastico per l'acciaio. Noto il legame momento curvatura per la sezione considerata, le cerniere plastiche avranno comportamento di tipo rigido plastico, con resistenza pari al momento ultimo della sezione.

# **7. METODOLOGIA DI ANALISI**

Il calcolo della risposta della struttura viene eseguito mediante analisi statiche nonlineari di tipo incrementale, nelle quali il carico viene applicato per passi successivi. Alla fine di ciascun passo lo stato del modello viene aggiornato a seguito di eventi plastici (ossia del danneggiamento della struttura).

In particolare vengono eseguite delle analisi push-over che consistono nell'applicare una combinazione di carichi verticali e successivamente una distribuzione di carichi orizzontali, costante in forma e con intensità crescente fino al collasso della struttura.

I risultati di tali analisi vengono riportati tramite appositi grafici (*curve di capacità*) che rappresenta lo spostamento di un punto rappresentativo della struttura (*punto di controllo*) in funzione del taglio alla base. Tali curve di capacità costituiscono la base per effettuare la stima di vulnerabilità sismica mediante l'utilizzo della procedura riportata nei capitoli successivi.

### **7.1 Procedura di analisi** *Push - Over*

La fase di applicazione delle azioni orizzontali prevede due fasi distinte: una prima fase a controllo di forze in cui il vettore di carico viene applicato proporzionalmente ed in modo incrementale fino ad una condizione di singolarità della matrice di rigidezza, dovuta all'incapacità della struttura di sostenere ulteriori incrementi di carico; una successiva fase in cui alla struttura vengono imposti degli incrementi di spostamento in corrispondenza di particolari nodi della struttura (*punti di controllo*), a seguito dei quali viene valutata la resistenza residua all'aumentare del livello di deformazione.

Nella fase a controllo di forze il vettore di carico (*F*) ha una forma prefissata, proporzionale alle masse o di tipo triangolare inversa, mentre viene incrementata a passi regolari la sua intensità.

Distribuzioni di forze orizzontali.

La procedura di analisi a controllo di spostamento viene avviata quando la struttura non è più in grado di resistere ad ulteriori incrementi di carico, ciò comporta che la matrice di rigidezza del sistema non risulta più invertibile. In questa condizione ad ulteriori incrementi di spostamento nella struttura non corrispondono incrementi di resistenza, al contrario la struttura è caratterizzata da un progressivo decadimento di resistenza associato al susseguirsi di rotture e/o degradi di elementi strutturali che hanno raggiunto le loro riserve di duttilità o i limiti di resistenza.

Fasi di carico dell'analisi push-over.

La scelta dei punti di controllo viene effettuata in modo tale che siano rappresentativi della struttura. Ad esempio per gli edifici in cui sono riconoscibili livelli di piano i punti di controllo coincidono con i baricentri degli impalcati. La distribuzione di spostamenti imposti viene determinata dal programma in modo da amplificare la deformata registrata nell'ultimo passo della fase a controllo di forza, proporzionalmente all'incremento di spostamenti relativo all'ultimo passo dell'analisi a controllo di forze.

Uno dei punti a spostamento imposto viene considerato come punto "target" e il suo spostamento verrà monitorato durante l'analisi in modo da determinare l'interruzione dell'analisi al raggiungimento di uno spostamento limite imposto.

### **7.2 La matrice di rigidezza della struttura**

All'inizio di ogni analisi vengono costruite tutte le matrici di rigidezza elementari degli elementi. Successivamente viene costruita per assemblaggio la matrice globale della struttura (*K*).

Alla fine di ogni passo di carico è necessario aggiornare la matrice di rigidezza globale relativamente agli elementi che hanno subito eventi plastici. In tal caso si parla di matrice di rigidezza *corrente*o *tangente*.

#### **7.3 Algoritmo di risoluzione nel passo**

Ad ogni passo del processo incrementale il sistema è governato da un legame lineare :

dove:

*dF* rappresenta l'incremento delle forze esterne;

*K* la matrice corrente;

*dU* l'incremento di spostamenti nodali conseguenti al carico applicato.

La risoluzione di tale sistema lineare, a causa delle elevate dimensioni del problema, rappresenta l'onere maggiore di tutta la procedura numerica. Al fine di ridurre i tempi di elaborazione il problema viene affrontato eseguendo una fattorizzazione LU della matrice di rigidezza, memorizzata in formato sparso, mediante l'utilizzo di algoritmi in forma chiusa. Successivamente il sistema viene risolto mediante il metodo della sostituzione inversa alla Gauss.

All'inizio di ogni passo di carico si tenta di attribuire l'intero incremento di carico (*dF*). Noto quindi il vettore degli spostamenti nodali (*dU*) e considerando il sistema con le caratteristiche elastiche congelate a inizio passo, è possibile determinare la deformata di tutti gli elementi, ciò permette di risalire all'incremento di "stato" (forza, spostamenti ,ecc) subito dalle molle che costituiscono il modello discreto.

Alla fine del passo vengono registrate tutte le molle che hanno subito eventi plastici e il relativo errore (*dSq*) commesso. Nella figura che segue, a titolo di esempio viene rappresentato l'incremento di stato di una generica molla elasto-plastica(che passa dallo stato iniziale 1 a quello finale 2). In questo caso l'evento plastico è rappresentato dal superamento del limite di snervamento della molla e l'errore viene calcolato come la differenza tra la forza della molla a fine passo e il suo limite di snervamento, normalizzato rispetto alla stessa forza di snervamento.

Errore dovuto allo snervamento di una molla elasto-plastica.

Nel caso in cui l'errore risulta maggiore della tolleranza il passo viene opportunamente ridotto in modo da fare rientrare l'errore all'interno della tolleranza fissata. Si procede quindi effettuando ulteriori sottopassi fino a quando viene applicato l'intero passo di carico.

La procedura appena descritta non richiede di iterare nel passo, garantisce quindi da possibili problemi di convergenza numerica conferendo notevole robustezza al solutore.

### **7.4 Ridistribuzioni**

A seguito di una rottura fragile l'elemento viene rimosso dal modello e si procedere alla ridistribuzione delle forze cui risulta soggetto al resto della struttura.

La ridistribuzione viene condotta mantenendo bloccati gli spostamenti imposti, indicando con  $u_R$ il vettore degli spostamenti mantenuti liberi, il legame costitutivo può essere espresso nella seguente forma:

Dove il vettore *f<sub>R</sub>*rappresenta le forze nodali esterne equivalenti alle forze elastiche interne cui risulta soggetto l'elemento che giunge a rottura, e il vettore *r*rappresenta le reazioni che si generano in corrispondenza dei gradi di libertà bloccati.

Risolvendo il sistema si ottiene:

Le reazioni vincolari r corrisponderanno alla perdita di resistenza della struttura durante la ridistribuzione come illustrato nella rappresentazione che segue in cui viene bloccato solo lo spostamento di sommità della struttura.

Rottura di un elemento

Repentino calo del taglio alla base a seguito della rottura di un elemento strutturale.

#### **7.5 Analisi Multi-modale**

Nel presente paragrafo viene descritta una particolare procedura di analisi push-over la cui distribuzione di forze viene determinata a partire dai modi di vibrazione della struttura. In particolare il programma combina in automatico i principali modi, relativi alla direzione di carico, in modo da garantire la percentuale di massa partecipante richiesta. Tale tipologia di analisi consente di modificare, durante l'analisi, la forma della distribuzione del carico mediante l'utilizzo dei modi di vibrare della struttura danneggiata.

### *Parametri modali*

Si considerino le seguenti grandezze modali:

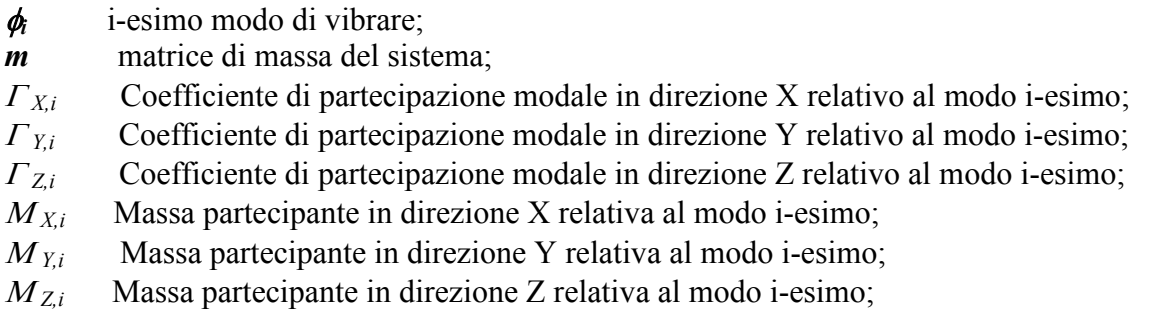

Con :

I vettori *ex ,ey ,e<sup>z</sup>*rappresentano i vettori pseudo - statici: effettuando il prodotto righe-colonne tra la matrice m e ciascun vettore e, si ottiene il vettore di carico relativo a una accelerazione al suolo diretta lungo le direzioni X,Y o Z del sistema di riferimento assoluto.

Nel caso di matrici di massa diagonali, indicando con mila massa associata al modo i-esimo e con  $M^{(i)}$ la massa modale relativa allo stesso modo (contenuta al denominatore dell'espressione di  $\Gamma$ ), si ha:

#### *Determinazione della distribuzione del carico (f0)*

La procedura, di seguito riportata, consiste nel determinare la massima risposta relativa a ciascun modo. Con riferimento al modo i-esimo, il vettore della risposta modale massima (*ui,0*) viene determinata mediante l'espressione:

con :

*D*<sub>*i*</sub> = Spostamento spettrale funzione del periodo i-esimo (*T*<sub>*i*</sub>) e del coefficiente di smorzamento (ξ*i*);

La risposta massima (*u0*) viene stimata combinando i massimi modali mediante la procedura SRSS o CQC (quest'ultima più indicata per strutture tridimensionali), in generale si ha:

In particolare se si utilizza la procedura SRSS, si ha:

Dove N rappresenta il numero di modi, non necessariamente consecutivi, con le maggiori masse efficaci nella direzione che garantiscono la percentuale minima richiesta di massa partecipante nella direzione dell'analisi.

Noto *u0*, questo viene decomposto secondo una combinazione lineare di modi di vibrare:

Il vettore di carico (*f0*) viene ottenuto come combinazione lineare dei primi N vettori dell'espansione modale del carico, ciascuno moltiplicato per il coefficiente z:

#### *Modalità di analisi*

L'analisi viene condotta in due fasi successive: fase a controllo di forze e fase a controllo di spostamenti. Nella fase a controllo di forze il vettore *f0* viene applicato mediante un processo incrementale per passi costanti. Non appena la matrice di rigidezza diviene singolare ha inizio la fase a controllo di spostamenti, nella quale vengono applicato in campo di spostamenti coerente con le velocità di deformazione del sistema, registrato durante l'ultimo passo in corrispondenza dei punti di controllo; tale procedura potrà essere denominata a "velocità di deformazione costante".

Limitatamente alla fase a controllo di forze il vettore *f0*potrà essere aggiornato a intensità prefissate dell'azione sismica procedendo alla definizione di analisi in cascata, proporzionali a una combinazione di modi determinati a partire dalla struttura danneggiata corrispondente allo stato finale dell'analisi precedente.

### **8 CRITERI DI VERIFICA**

Le verifiche vengono eseguite seguendo l'approccio agli Stati Limite, quindi un approccio di tipo prestazionale. Nell'ambito delle strutture in muratura soggette ad azioni sismiche si distinguono due stati limite, corrispondenti al raggiungimento di opportuni livelli di danneggiamento della struttura, questi possono essere definiti come segue :

Stato Limite di Danno Limitato (SLD): La struttura subisce danni lievi e perlopiù concentrati in corrispondenza delle parti non strutturali.

Stato Limite Di Danno Severo (SLU): La struttura subisce danni gravi anche alle parti strutturali ma non perde la capacità di sostenere i carichi verticali.

Ulteriori stati limite, diversi da quelli presi in considerazione per il comportamento sismico, vengono scelti dal committente in concerto con il progettista. A tal proposito si rimanda alla dichiarazione congiunta allegata alla presente relazione.

Il coefficiente di sicurezza dalla struttura nei confronti del sisma viene determinato in termini di spostamento. La verifica, eseguita secondo le prescrizioni contenute al punto C7.3.4.1 delle linee guida del TU 2008 , consiste nel confrontare la capacità di spostamento dedotta dalla curva di capacità della struttura con la domanda di spostamento determinata mediante il passaggio a un sistema equivalente a un grado di libertà e l'utilizzo degli spettri di progetto.

### **8.1 Procedura di stima di vulnerabilità in termini di spostamento**

La metodologia di verifica utilizzata consiste nel determinare la domanda di spostamento che un sisma di intensità corrispondente allo stato limite considerato richiede al sistema. Tale spostamento richiesto verrà quindi confrontato con lo spostamento effettivo del sistema, deducibile dalla curva *push-over*, al momento del raggiungimento del medesimo stato limite.

La struttura è in sicurezza al momento in cui la domanda di spostamento risulta inferiore alla possibilità di deformazione che la struttura possiede. Il coefficiente di sicurezza della struttura rispetto allo stato limite considerato è ottenuto dal rapporto tra la capacità di spostamento e lo spostamento richiesto.

- Calcolo della domanda di spostamento

Il calcolo della richiesta di spostamento, viene eseguito mediante l'utilizzo degli spettri elastici (di intensità corrispondente allo stato limite in esame) e considerando un sistema *"ridotto"*ad un grado di libertà, *"equivalente"* al sistema reale. Seguendo la procedura descritta al punto C7.3.4.1 delle linee guida del TU 2008 .

La curva di capacità del sistema ridotto viene ottenuta scalando la curva di pushover del punto di controllo master, applicando un coefficiente di partecipazione, Γ, definito come segue:

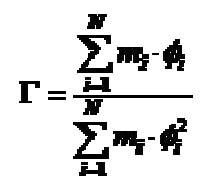

Dove :

*m<sub>i</sub>*: massa associata alla i-esimo punto di controllo, che può essere identificata con la massa di una quota sismica quando il punto di controllo coincide con il baricentro di un impalcato;

 $\phi$  : vettore rappresentativo del primo modo della struttura nella direzione considerata dell'azione sismica, normalizzato al valore unitario della componente relativa al punto di controllo. Al sistema ridotto viene associata una massa equivalente (*m\**) della struttura, definita come segue:

$$
\mathbf{m}^* = \sum_{i=1}^N m_i \cdot \mathbf{e}_i
$$

La curva del sistema ridotto viene semplificata secondo una bilatera equivalente caratterizzata da :

k \* : rigidezza elastica

 $F_{y}^{*}$  : limite elastico

 $u<sub>y</sub>$ ,  $u<sub>y</sub>$  : spostamento al limite elastico e ultimo

 La rigidezza della bilatera equivalente viene fissata pari alla rigidezza secante alla curva del sistema ridotto in corrispondenza di un livello di forza pari al 60% del massimo. Il limite di snervamento viene quindi determinato imponendo l'equivalenza energetica tra i due sistemi.

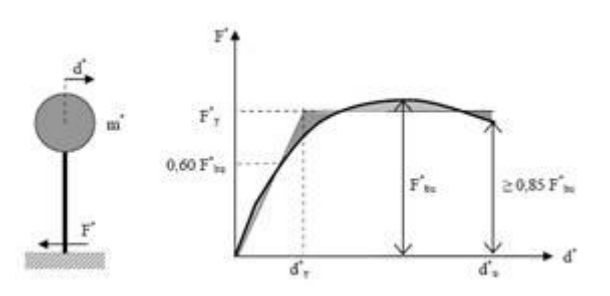

Equivalenza energetica

Il periodo del sistema ridotto risulta :

$$
T^* = 2\pi \sqrt{\frac{m}{k^*}}
$$

Per strutture flessibili con  $T^* \geq Tc$  lo spostamento massimo del sistema bilineare ( $\overline{a}$ , può essere assunto pari al massimo spostamento di un sistema elastico equivalente ( $\mathbf{a}_{\mathbf{m}}$ ). Tale parametro può essere desunto dallo spettro di progetto in termini di spostamento *SDe* :

$$
d_{\max}^* = d_{\max}^* = S_{D*}(T^*)
$$

Per strutture rigide ( $T^*$  Tc) lo spostamento massimo del sistema non lineare viene amplificato rispetto a quello del sistema elastico equivalente utilizzando l'espressione :

$$
d_{\max}^* = \frac{d_{\max}^*}{q^*} \left[ 1 + \left( q^* - 1 \right) \frac{T_c}{T^*} \right] \ge d_{\max}^*
$$

con :

$$
q^* = \frac{S_q(T') \cdot m^*}{F'_q}
$$

Lo spostamento del punto di controllo della struttura reale si ottiene :

 $d_{-} = \Gamma \cdot d_{-}$ 

- Calcolo della capacità di spostamento

Le capacità di spostamento della struttura per ciascuno stato limite vengono identificati, sulla curva di capacità come segue ( C7.8.1.5.4 del Testo Unico 2008 ):

- Capacità di spostamento allo SLU  $(d_u)$ : spostamento del punto di controllo corrispondente ad una riduzione della resistenza pari al 20% del massimo;

- Capacità di spostamento allo SLD  $(d_d)$ : valore di spostamento del punto di controllo minore tra quello corrispondente al raggiungimento della massima forza e quello per il quale lo spostamento relativo tra due punti sulla stessa verticale appartenenti a piani consecutivi eccede il valore dello 0.3% dell'altezza di piano.

Per ciascun stato limite viene definito un coefficiente di sicurezza come il rapporto tra la capacità di spostamento e la relativa domanda.

# **9. DETTAGLI DI MODELLAZIONE**

Di seguito si riportano le caratteristiche principali del modello numerico della struttura in oggetto. Tali informazioni facilitano la lettura dei risultati riportati nei capitoli successivi della presente relazione e i tabulati di calcolo allegati.

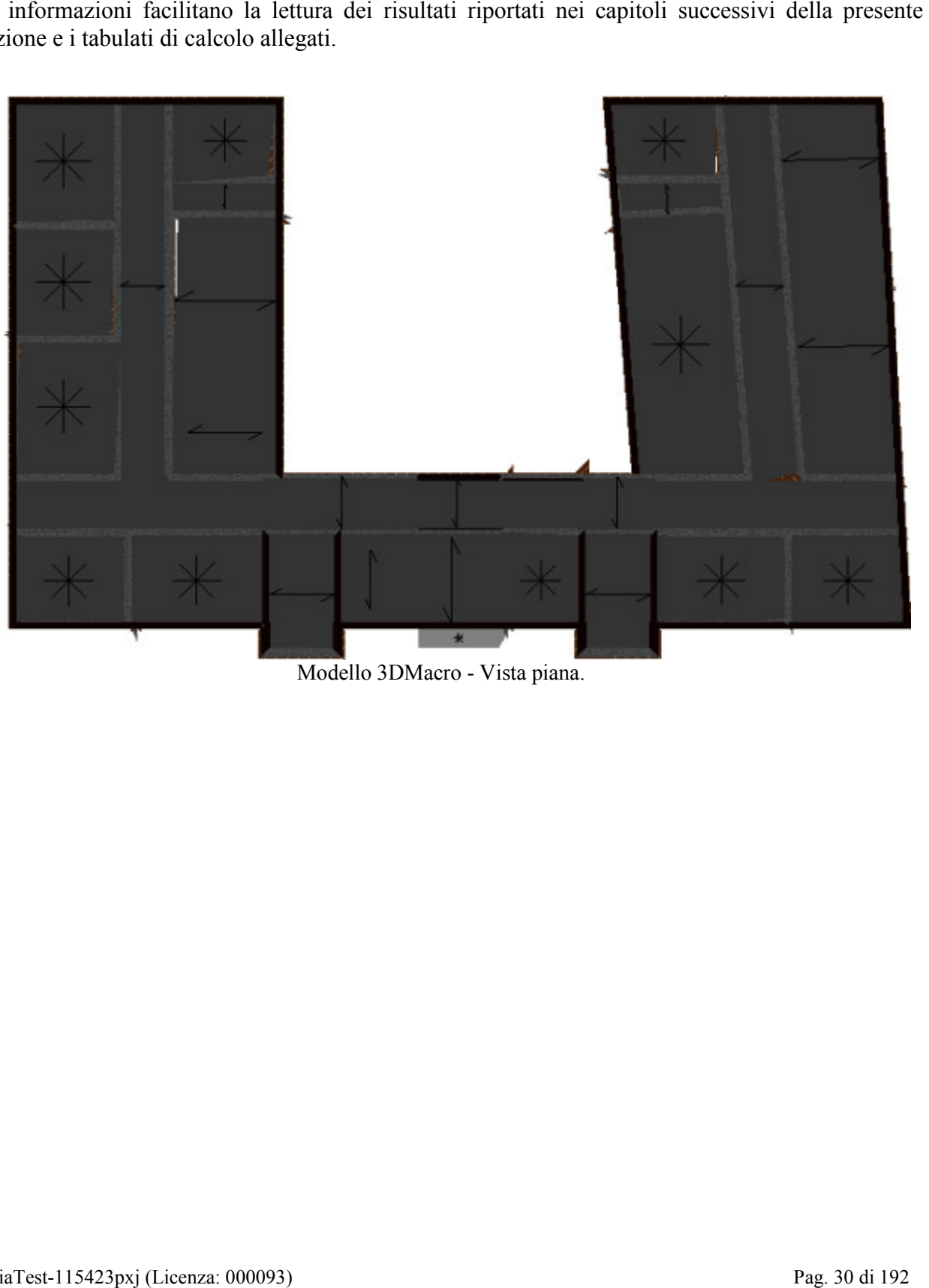

Modello 3DMacro - Vista piana.

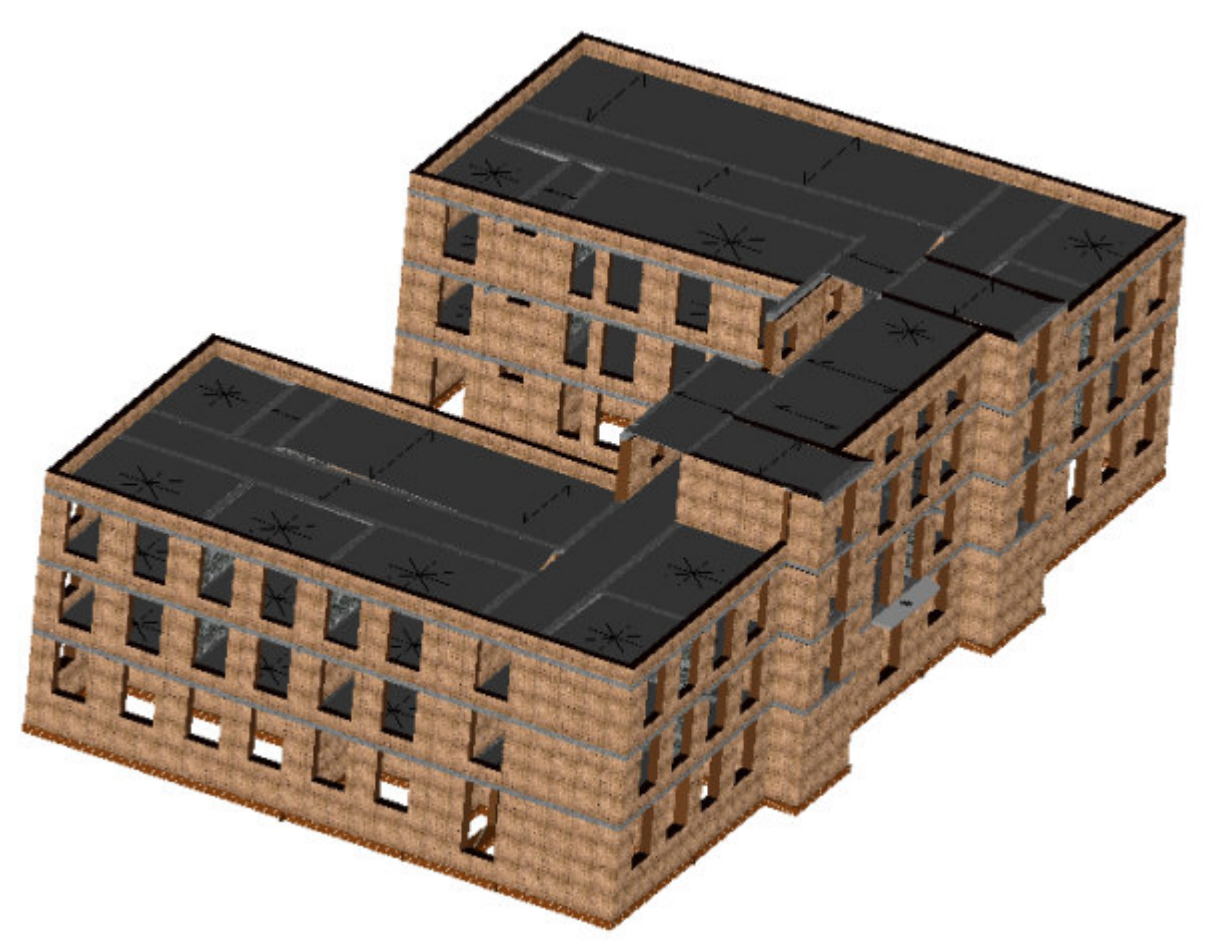

Modello 3DMacro - Vista assonometrica 1.

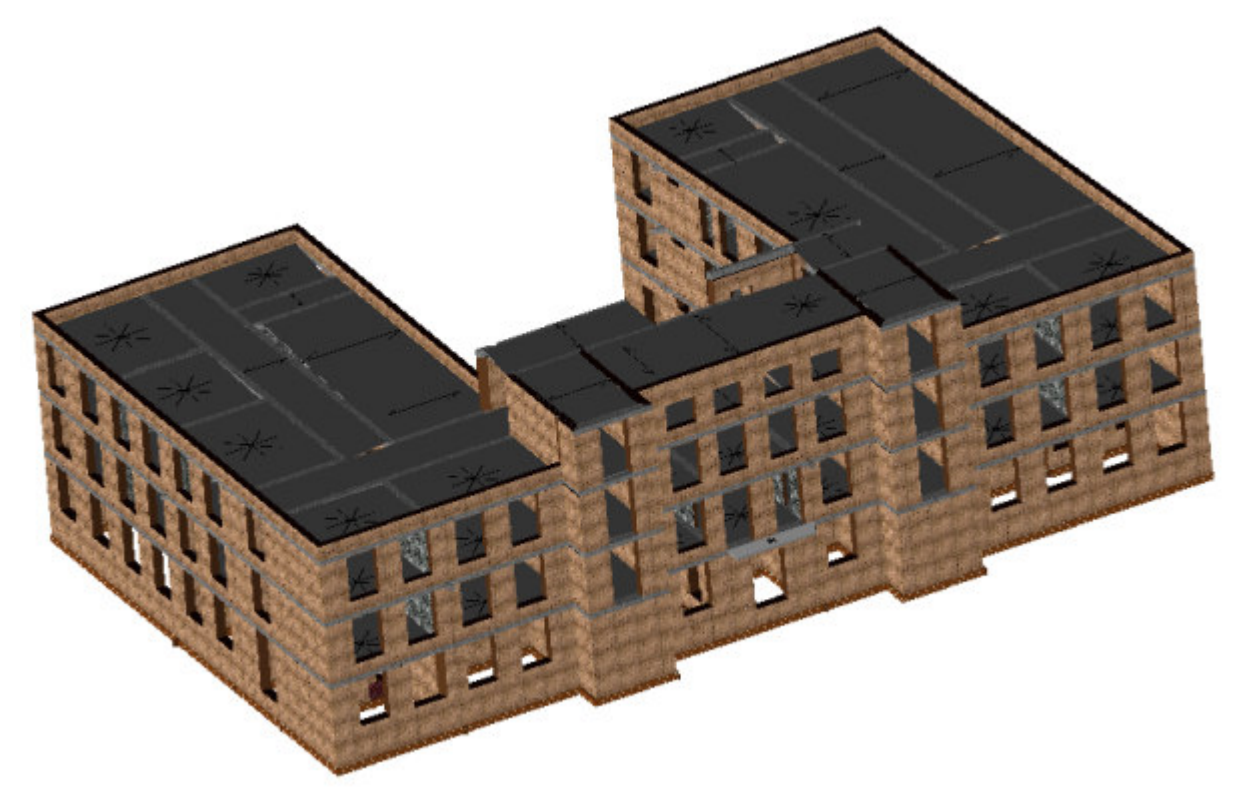

Modello 3DMacro - Vista assonometrica 2.

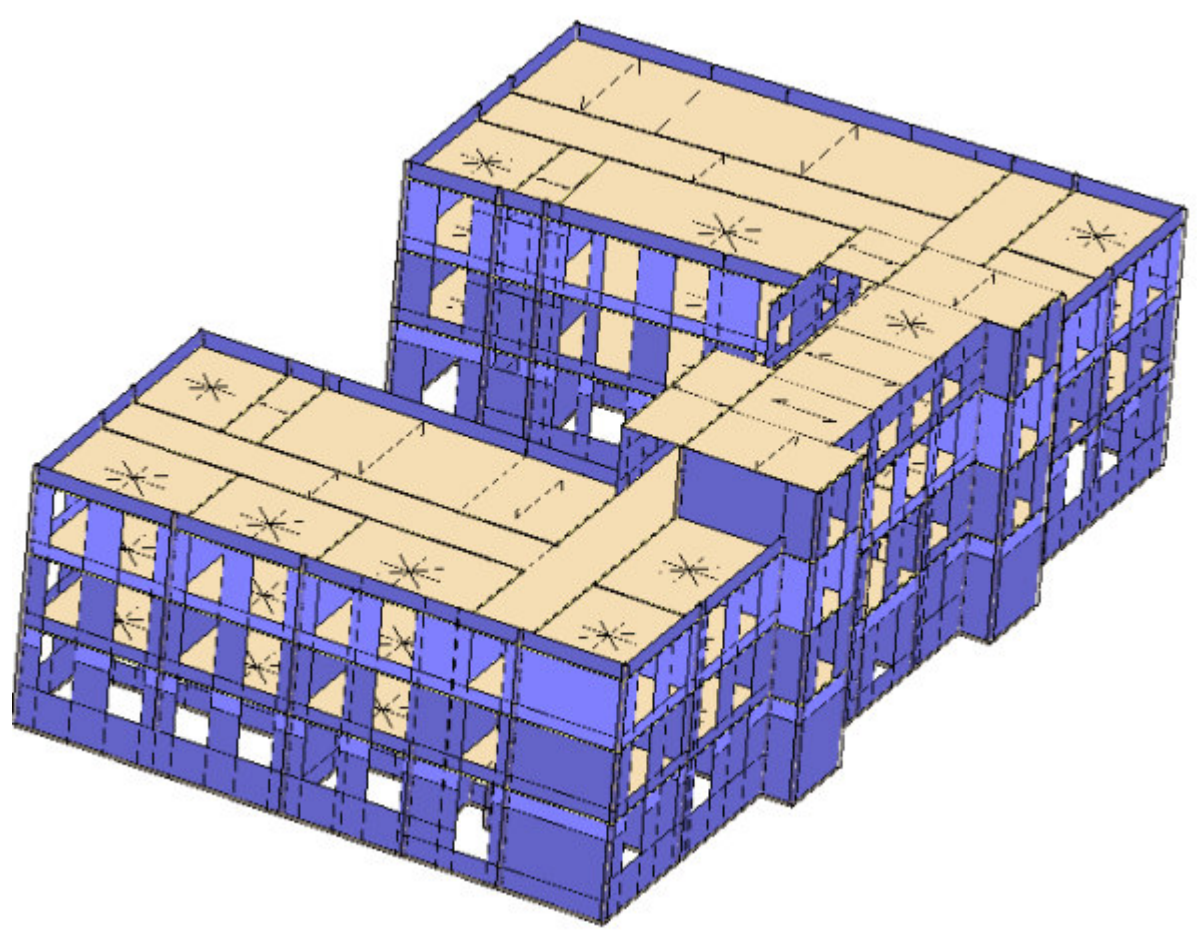

Modello 3DMacro - Vista assonometrica 1.

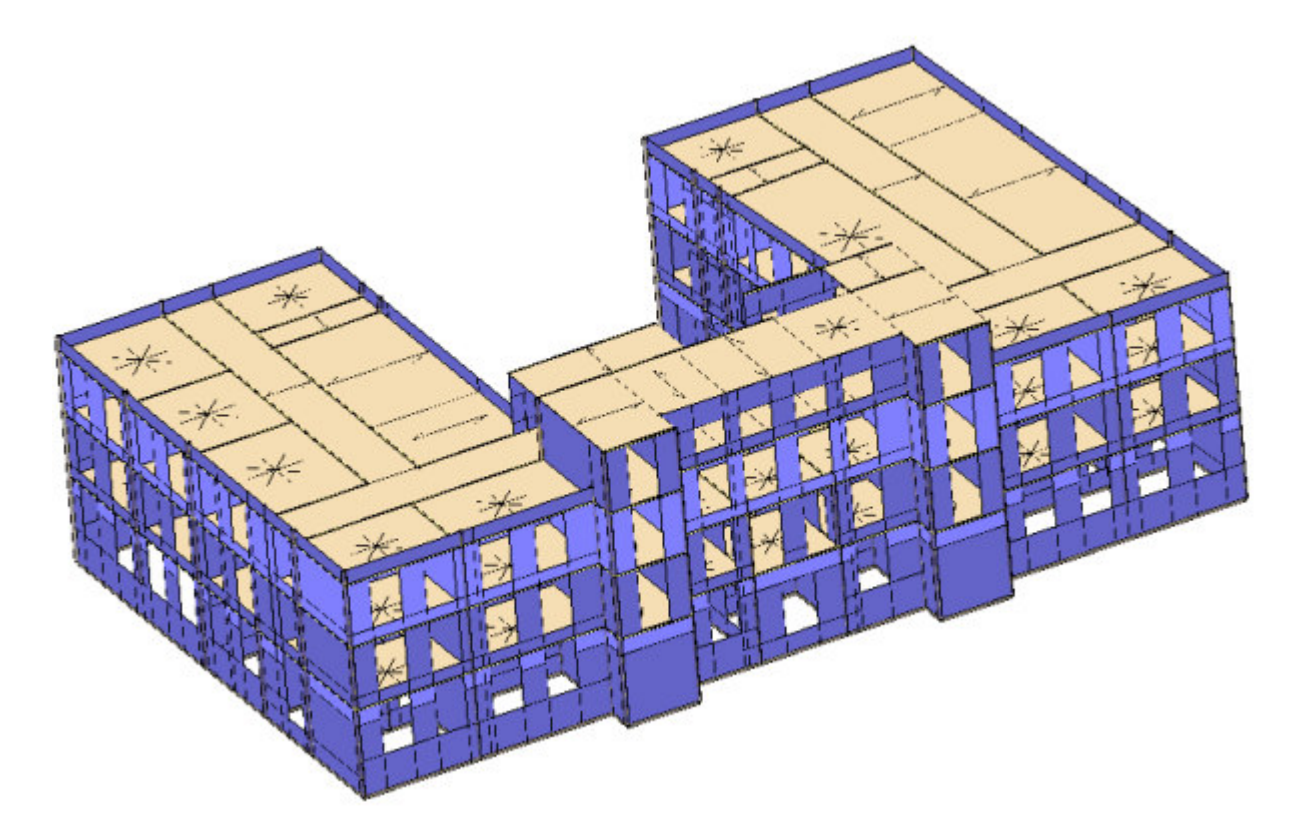

# **9.1 Schemi resistenti**

Si riportano di seguito le piante dell'edificio con l'indicazione e denominazione degli elementi resistenti (setti murari, telai).

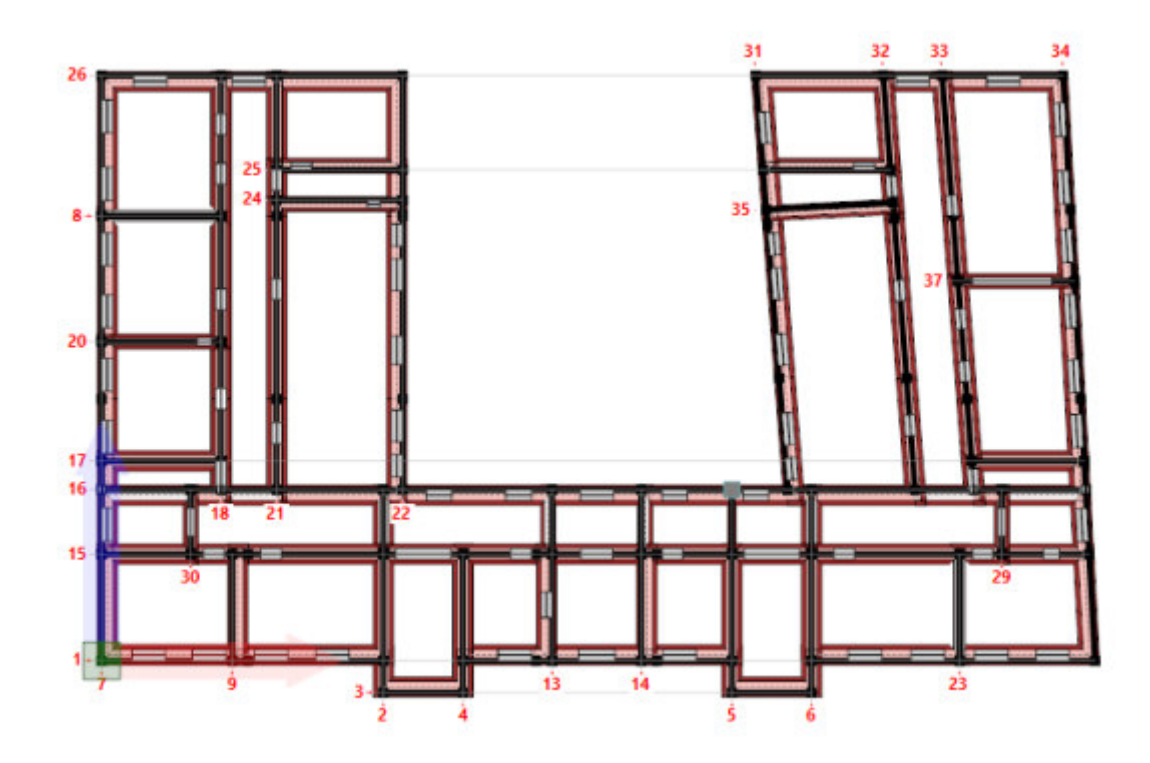

Pianta a quota 490 cm con l'indicazione dei numeri attribuiti alle pareti.

![](_page_34_Figure_0.jpeg)

Pianta a quota 600 cm con l'indicazione dei numeri attribuiti alle pareti.

![](_page_34_Figure_2.jpeg)

Pianta a quota 1040 cm con l'indicazione dei numeri attribuiti alle pareti.

![](_page_35_Figure_0.jpeg)

Pianta a quota 1480 cm con l'indicazione dei numeri attribuiti alle pareti.

![](_page_35_Figure_2.jpeg)

Pianta a quota 1910 cm con l'indicazione dei numeri attribuiti alle pareti.
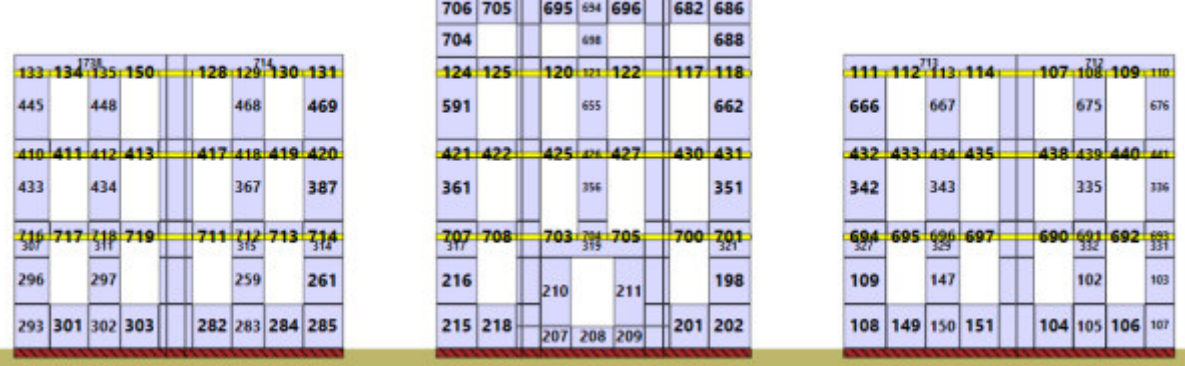

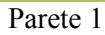

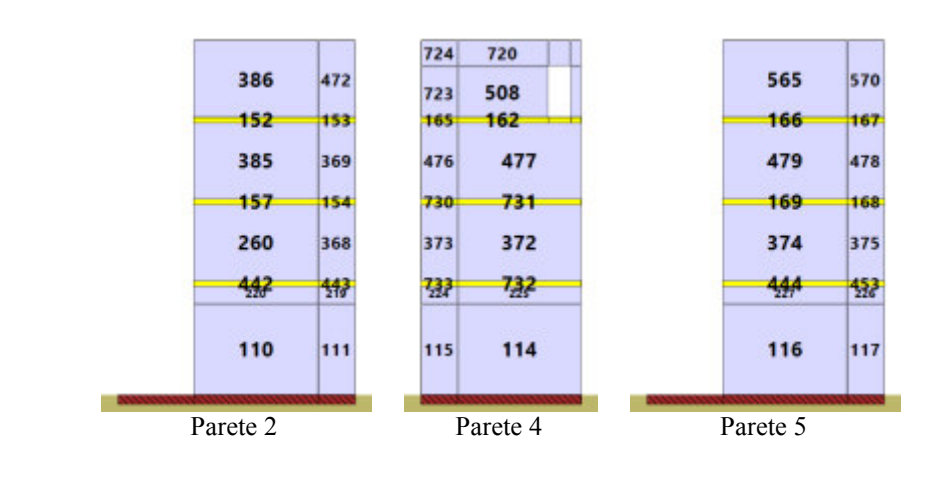

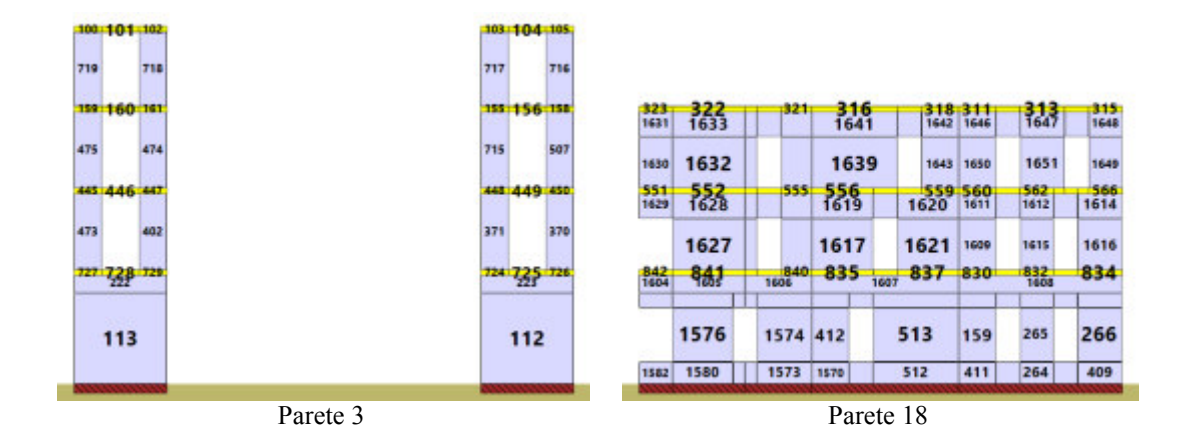

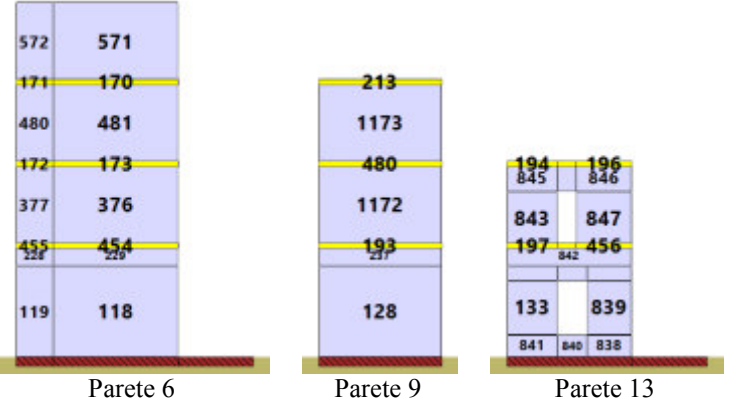

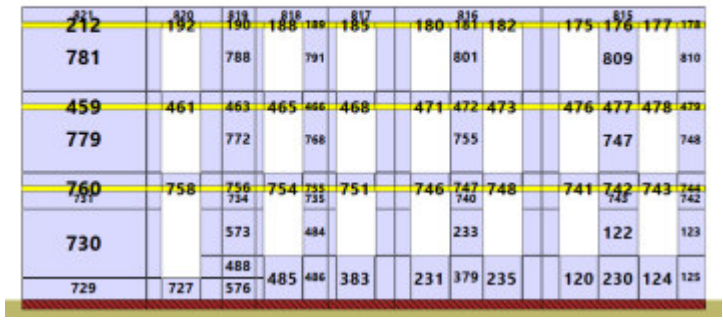

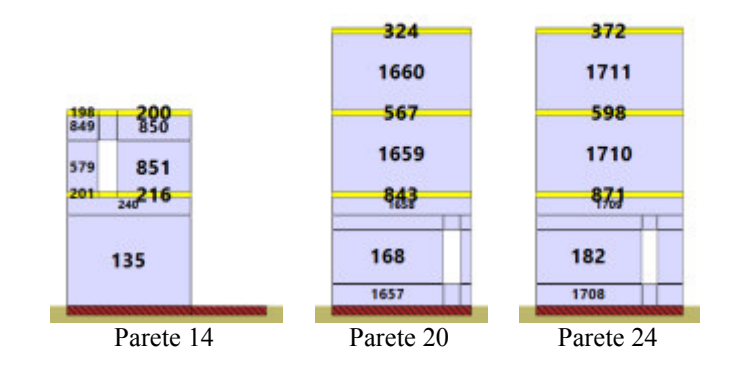

|            |            |                   |                 |   |                        |     |                  | 790 121 792 |            |      |                   |             |           |         |                    |
|------------|------------|-------------------|-----------------|---|------------------------|-----|------------------|-------------|------------|------|-------------------|-------------|-----------|---------|--------------------|
| 905        | 908<br>909 | 898               | 902             |   | 893                    |     | 886              | 890         | 882<br>883 |      | 874               | 878         | 872 1527  |         | 1531               |
| 916<br>587 | 920<br>507 | 923<br>509        | 929<br>$-51901$ | 뀳 | 931<br>$rac{514}{895}$ | 935 | 937<br><b>封書</b> | 941<br>331  | 947<br>765 | 材    | 948<br>798        | 1131<br>799 | 1132 1532 | 69 1329 | 1536<br>141        |
| 甜          | 919        | $\frac{275}{925}$ | דר<br>526       | 黹 | 933                    | 934 | 939              | 940         | 232<br>946 | ffab | $\frac{22}{1129}$ | 裕           | 135       |         | $\frac{138}{1535}$ |

Parete 15

|     |        |     |     | 288 289         | $290 + 221$<br>999 |      |     |             |     |     | $\frac{233}{1556}$ $\frac{240}{1556}$ $\frac{236}{156}$ |  |                  |     |      |      |
|-----|--------|-----|-----|-----------------|--------------------|------|-----|-------------|-----|-----|---------------------------------------------------------|--|------------------|-----|------|------|
|     |        |     | 996 |                 | 1003               |      |     |             |     |     | 1558                                                    |  |                  |     |      |      |
| 806 | $-550$ | 296 |     | 301 302         | 303                | 304  |     | 298:299:300 |     | 251 | $252 + 248$                                             |  | 254              | 293 | 549. | 266  |
| 504 | 505    | 989 | 976 |                 | 977                |      | 984 |             | 985 |     | 1545                                                    |  | 993              | 995 | 506  | 1016 |
| 807 | 808    | 309 |     | 481 482         | 483                | 4841 |     | 310 457 458 |     |     | 257 258 254                                             |  | 307 <sub>1</sub> | 306 | 809  | 267  |
| 405 | 404    | 968 | 955 |                 | 956                |      | 963 |             | 964 |     | 1519                                                    |  | 972              | 974 | 403  | 1015 |
| 810 | 犍      | 54P |     | <b>SMS</b> FARS | $546 -$            | $-1$ |     | 1342 542    |     |     | $265$ $265$                                             |  | 欎                | 537 | 뾳    | 268  |
|     | 156    | 548 | 556 |                 | 557                |      | 566 |             | 575 |     | 1019                                                    |  | 550              | 554 | 155  |      |
|     |        | 544 |     | \$55 \$59       | 560                | 561  | 567 |             | 568 |     | 1021                                                    |  | 549              | 553 |      |      |
|     |        |     |     |                 |                    |      |     | 564 569 574 |     |     |                                                         |  |                  |     |      |      |

Parete 16

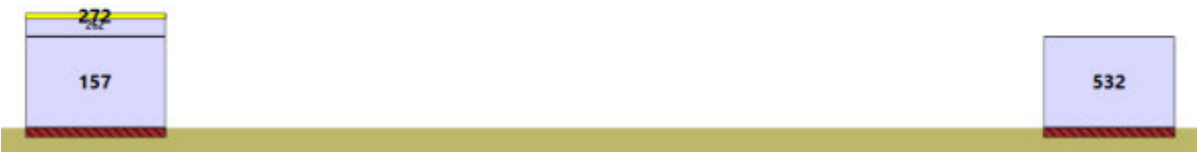

Parete 17

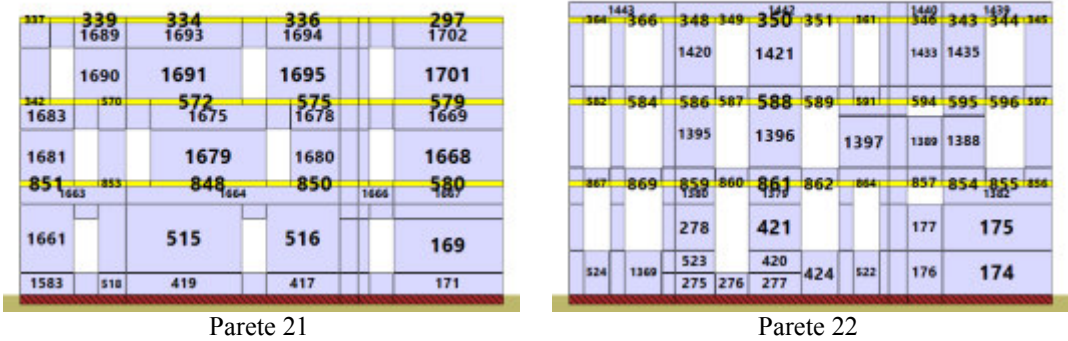

| $\frac{381}{1743}$ | $\frac{373}{1747}$ |
|--------------------|--------------------|
|                    |                    |
| 1744               | 1745               |
| 594                | 7/33               |
| 1730               | 1731               |
| 17.874             | $875_{719}$        |
| 1585               | 1713               |
| 1587               | 1590               |
|                    |                    |

Parete 25

|          | 1189 1192 1193 | 1187   |      |      | 1197                   |                 | 1264 |
|----------|----------------|--------|------|------|------------------------|-----------------|------|
| 1190     | 1191           |        | 1183 | 1194 |                        | 1262            |      |
| 1983 888 | 889 885        |        | 882  | 891  | 894<br><b>Read and</b> | 382 383 384     |      |
| 1220     | 1221           |        | 1212 | 1228 |                        | 1268            |      |
|          | 617618619621   |        | 879  | 615  |                        | 612 328 329 330 |      |
| 1247     | 1248           |        | 1261 | 1245 |                        | 1273            |      |
|          | 399.400 401    | $-367$ | 394  | ¥52  |                        | 325 326 327     |      |

Parete 26

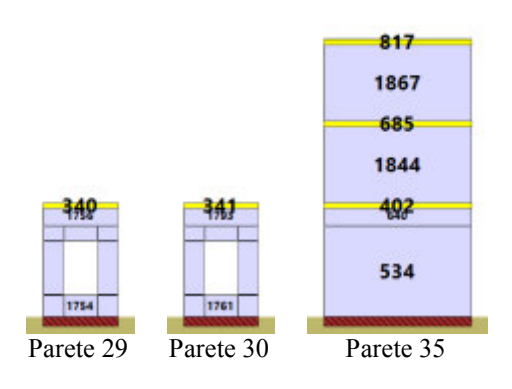

|       |         | 832 633 | 358-359 360    |           | 4901 |      |     |         | 1422 414 635 636 |         |     |             |           |
|-------|---------|---------|----------------|-----------|------|------|-----|---------|------------------|---------|-----|-------------|-----------|
|       |         |         |                |           |      |      |     |         |                  | 650     |     | 謻           | 둲         |
|       |         | 1303    | 1470           |           |      |      |     |         | 1296             | 1498    |     | 1774        | 17        |
| 'sos' |         | 902 903 | 497 498 499    |           | 501  |      |     |         | 494 896 897 898  | 컒       | 612 | 828         | 176       |
|       |         | 1283    | 1447           |           |      |      |     |         | 1290             | 609     | 613 | 1725        | 176       |
| 905   |         | 907 908 | 623 624 625    |           | 627  |      |     |         | 529 909 910 911  | 917 606 | 919 | 647<br>1722 | 649       |
|       |         | 179     | 1345           |           |      | 1355 | 538 |         | 539              | 158     | 441 | 1501        | 150       |
| 299   | 436 437 |         | 1348 1349 1350 |           |      | 1354 |     |         |                  |         |     |             |           |
|       |         |         |                |           |      |      |     | 528 598 | 599              | 529     | 305 | 1508        | 1505      |
|       |         |         |                | Parete 31 |      |      |     |         |                  |         |     |             | Parete 32 |

| 650<br>1500 |             | 532<br>1776 | 耕    |      | 52/1497 |  |
|-------------|-------------|-------------|------|------|---------|--|
| 1498        |             | 1774        | 1778 |      | 1496    |  |
| ព្យួ        | 612         | <b>598</b>  | 1763 |      | 왦       |  |
| 609         | 613<br>1725 |             | 1766 |      | 614     |  |
| 917<br>606  | 919         | 647<br>1722 | 649  | 1723 | 92P     |  |
| 158         | 441         | 1501        | 1506 |      | 530     |  |
| 529         | 305         | 1508        | 1505 |      | 541     |  |

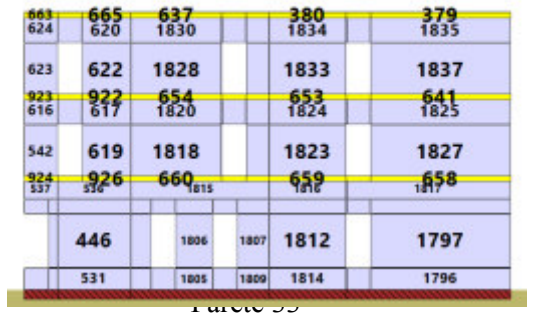

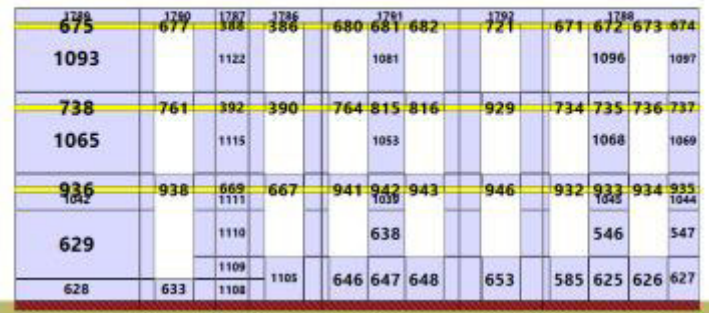

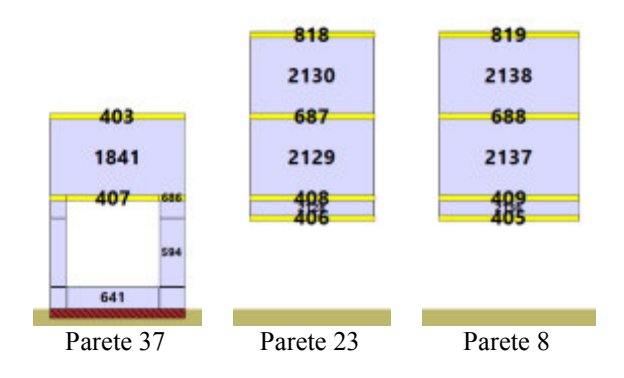

## **9.2 Analisi dei carichi**

Di seguito si riporta l'analisi dei carichi gravitazionali considerati nel modello. Non vengono riportati i carichi derivanti dagli elementi strutturali, calcolati in automatico dal programma. Ciascun carico può contenere molteplici voci di carico. Ciascuna voce di carico viene assegnata a una *condizione di carico*. tra quelle definite.

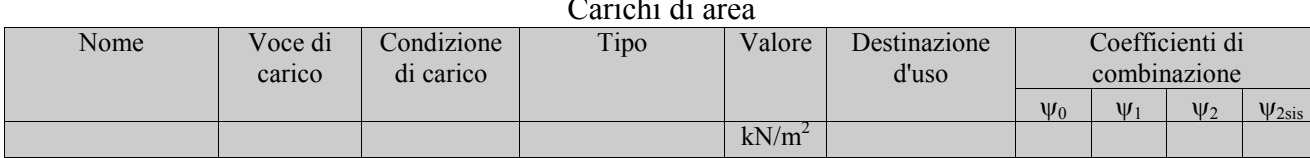

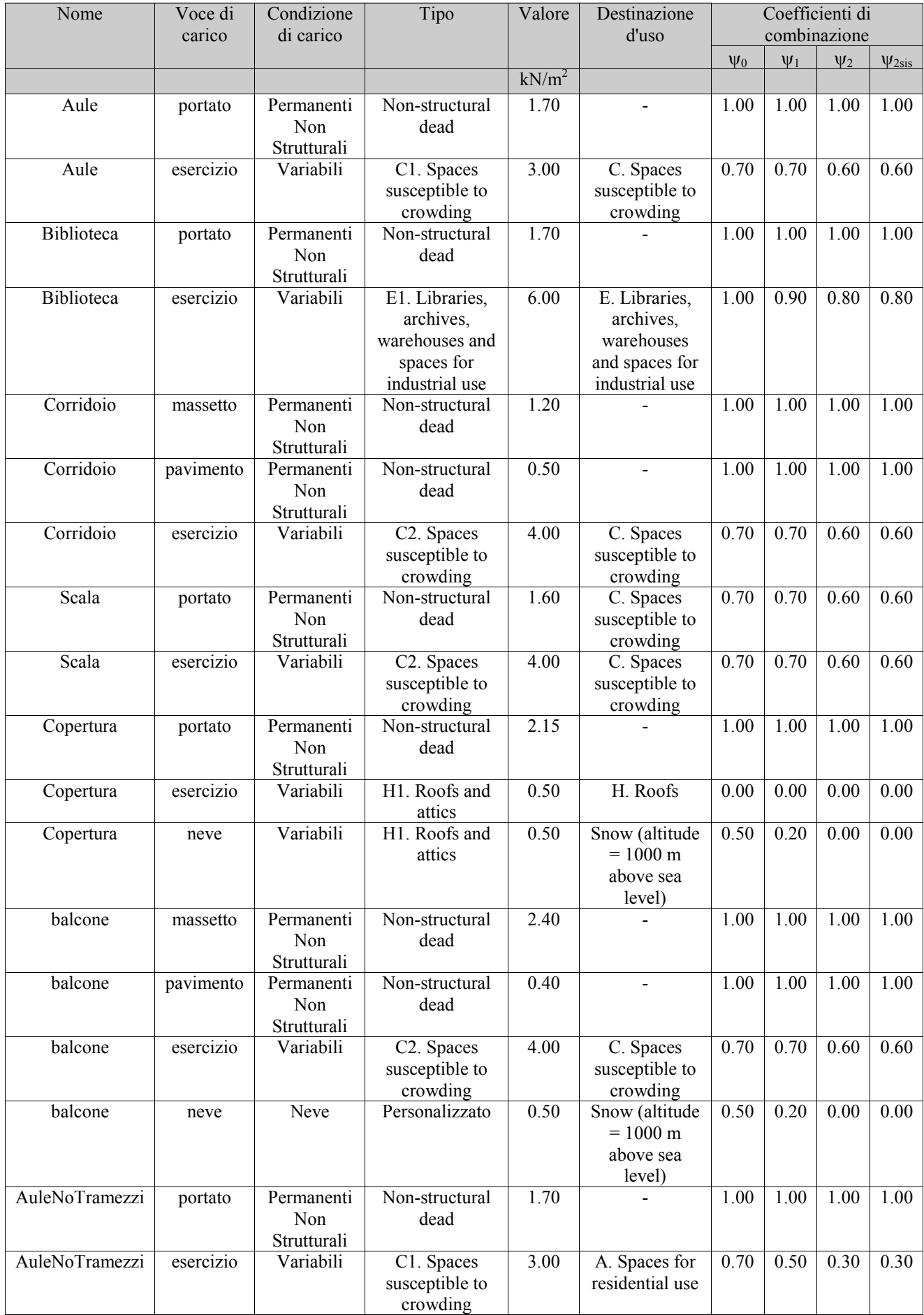

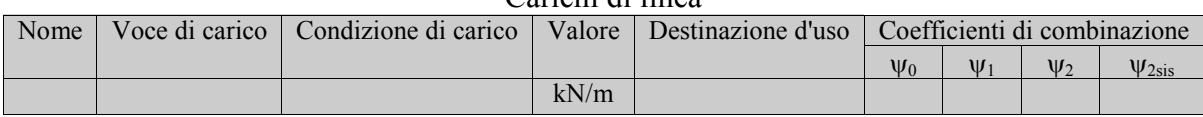

#### Carichi di linea

#### Carichi di punto<br>Condizione di carico | Valore | Destin Nome Voce di carico Condizione di carico Valore Destinazione d'uso Coefficienti di combinazione  $\Psi_0$   $\Psi_1$   $\Psi_2$   $\Psi_3$ kN

Negli schemi che seguono viene riportata la dislocazione dei carichi gravitazionali

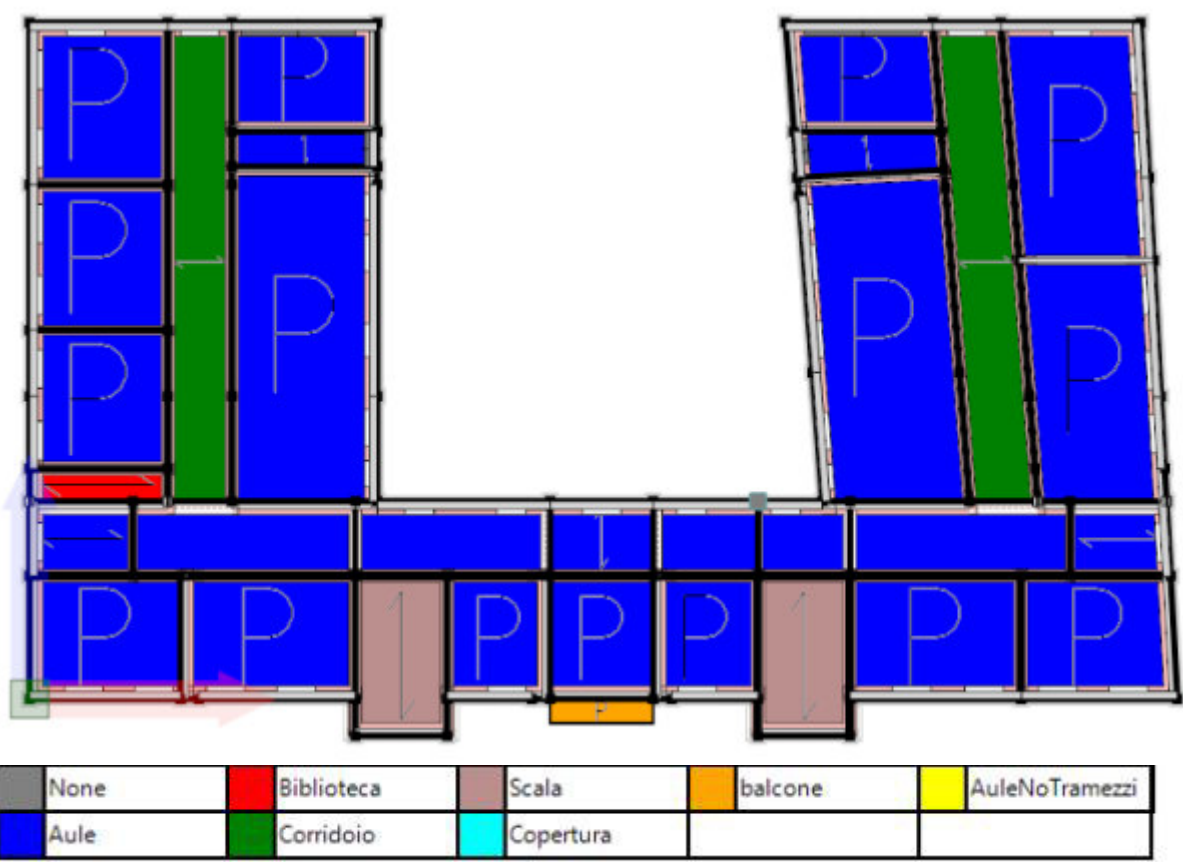

Pianta a quota 600 cm: carichi di area applicati ai solai.

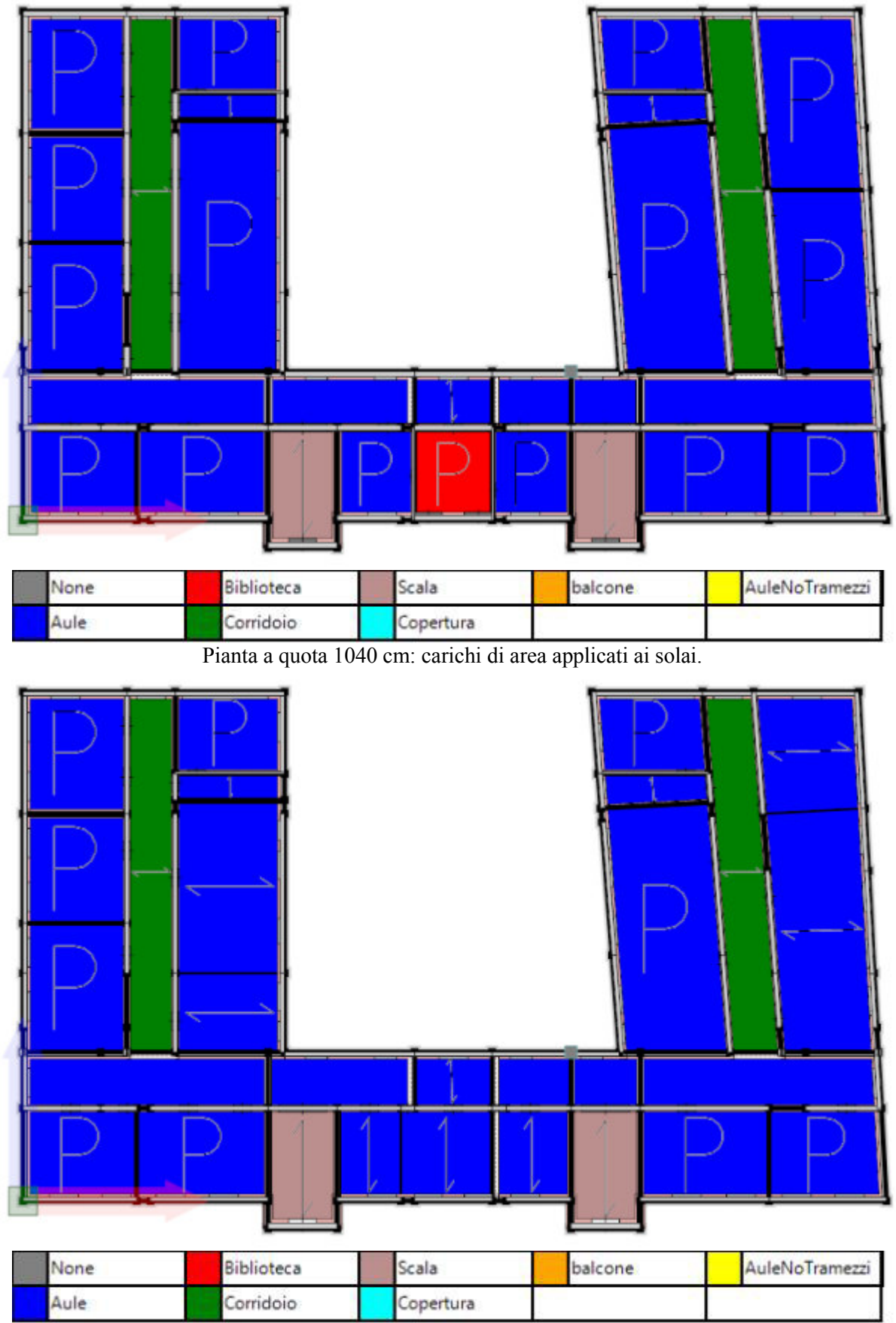

Pianta a quota 1480 cm: carichi di area applicati ai solai.

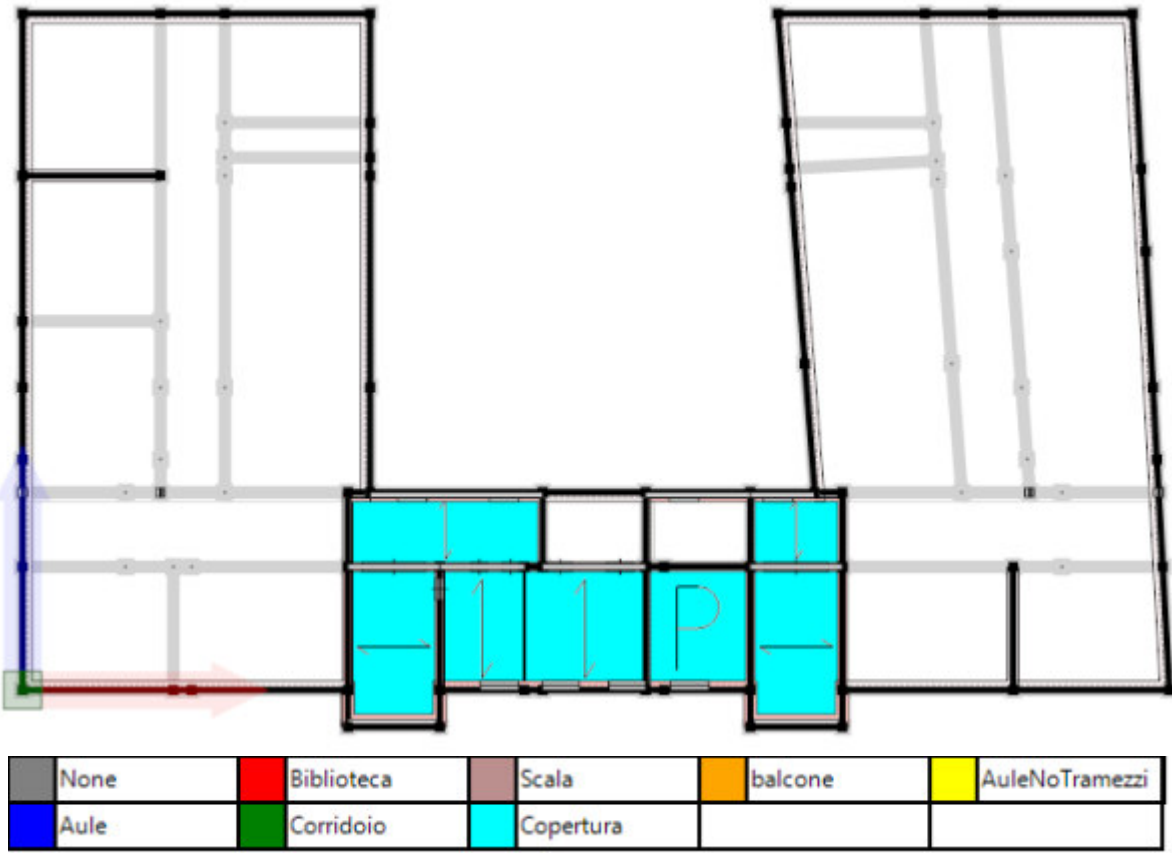

Pianta a quota 1910 cm: carichi di area applicati ai solai.

# **9.3 Formati**

Le figure seguenti mostrano la distribuzione dei formati per le varie tipologie di murature adottate all'interno del modello.

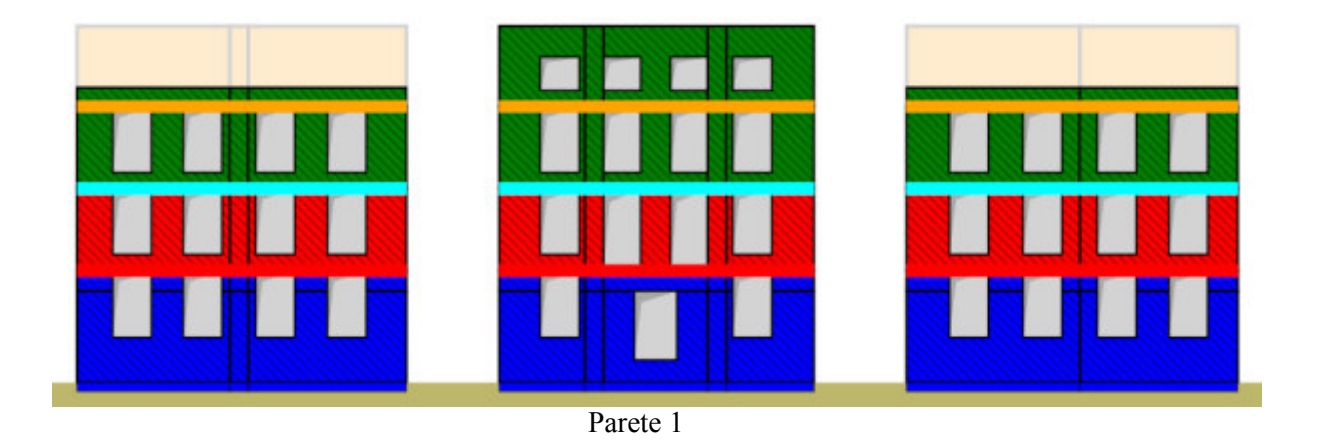

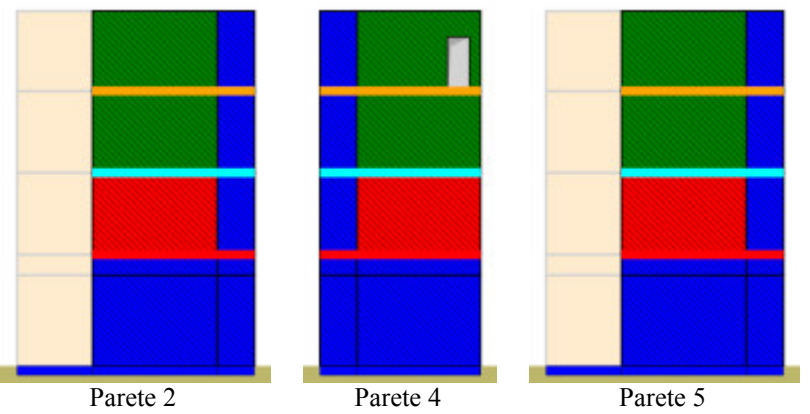

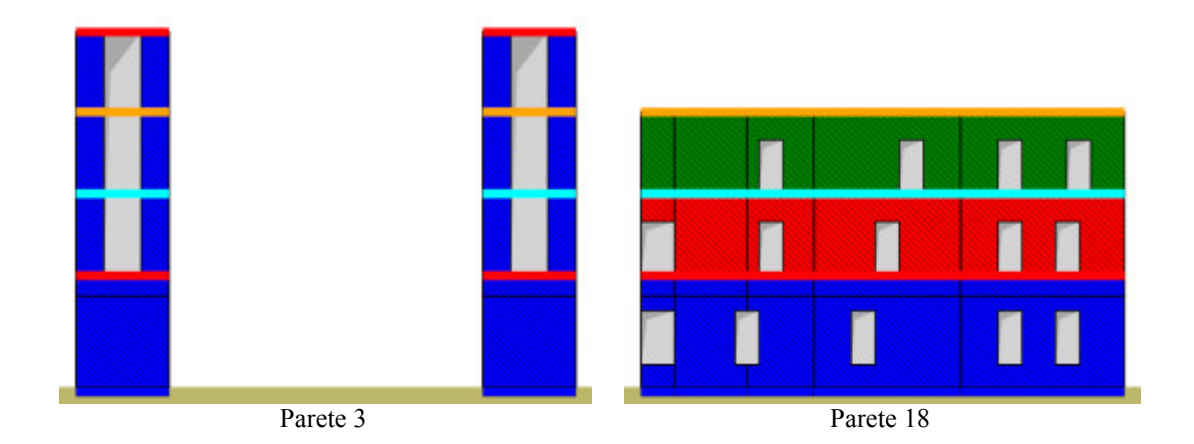

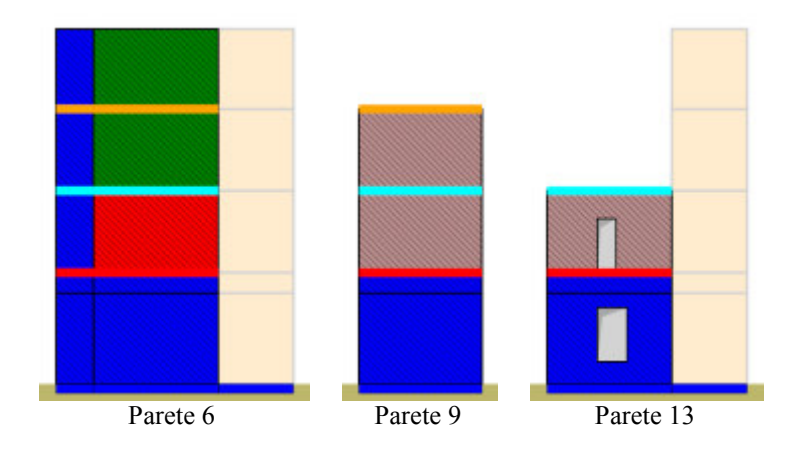

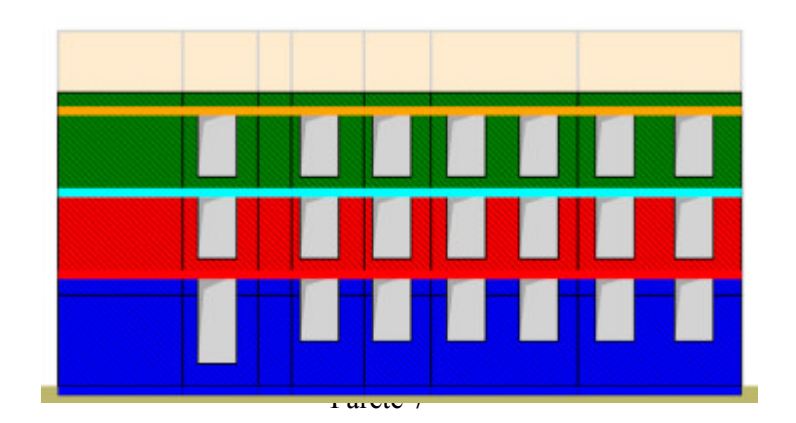

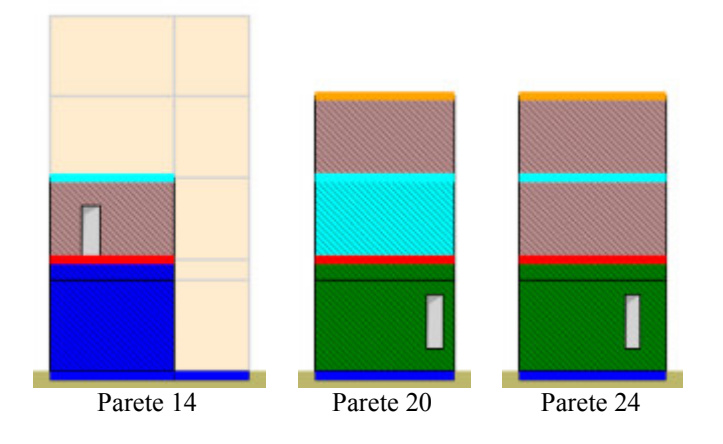

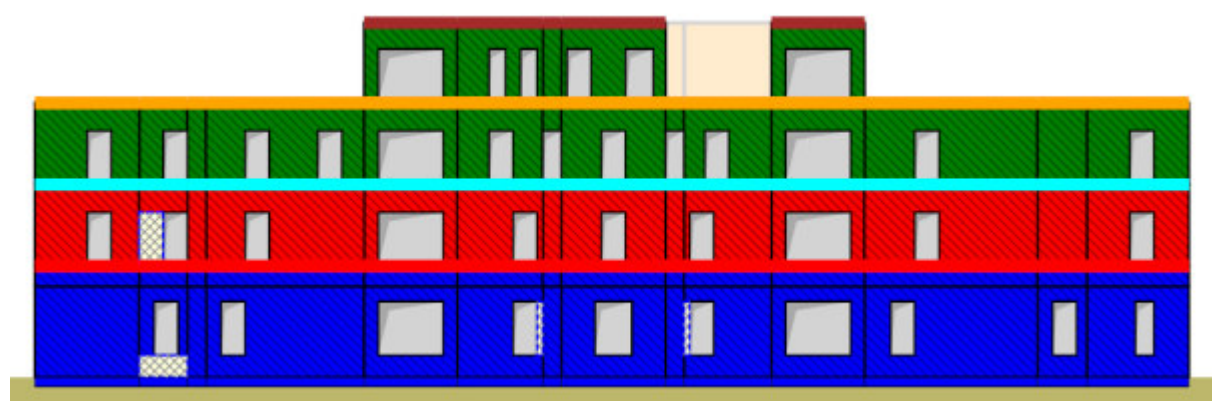

Parete 15

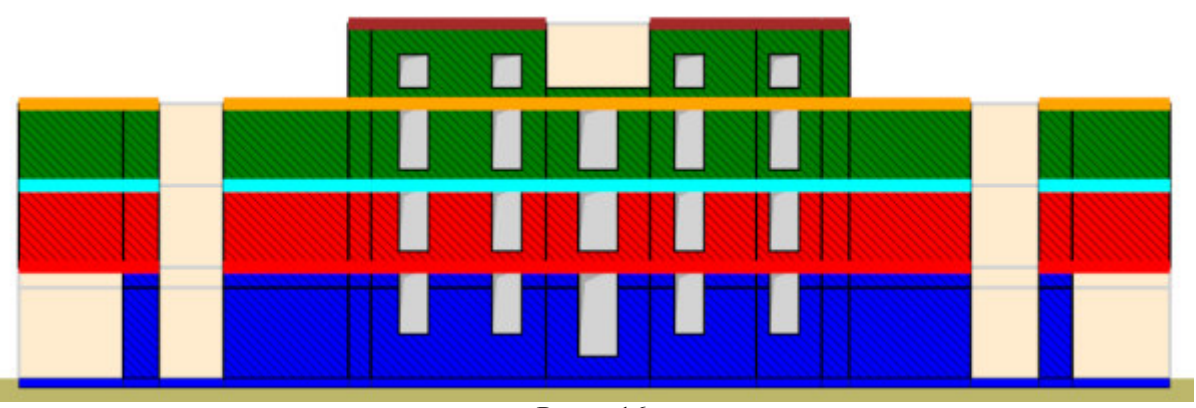

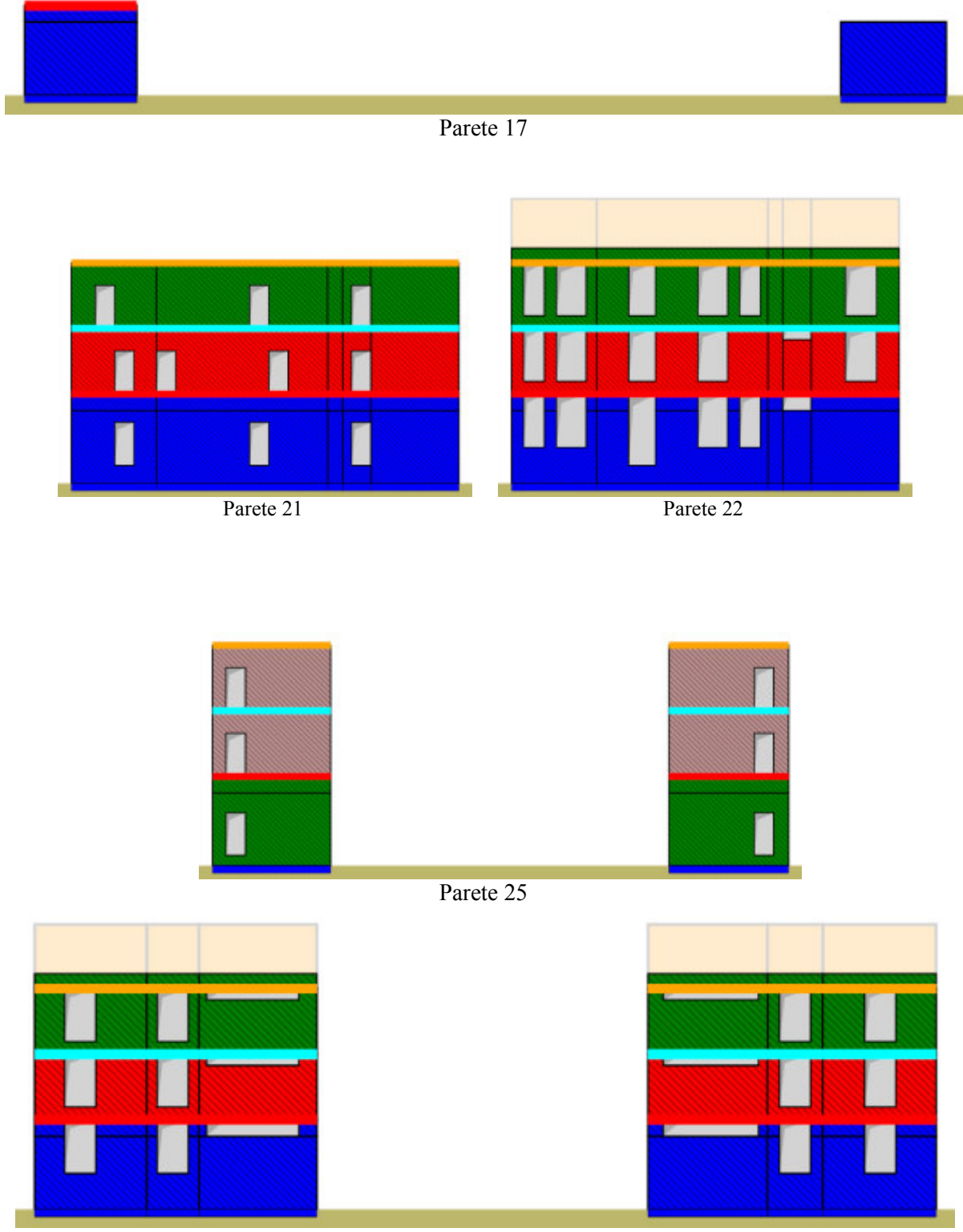

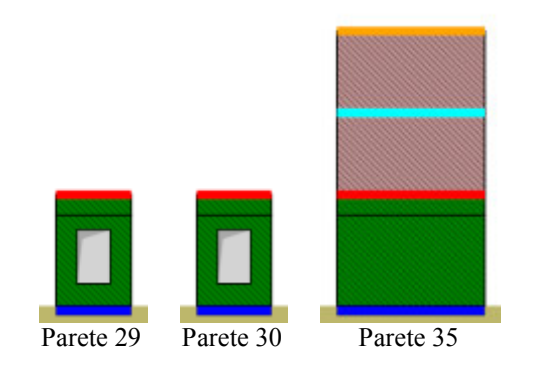

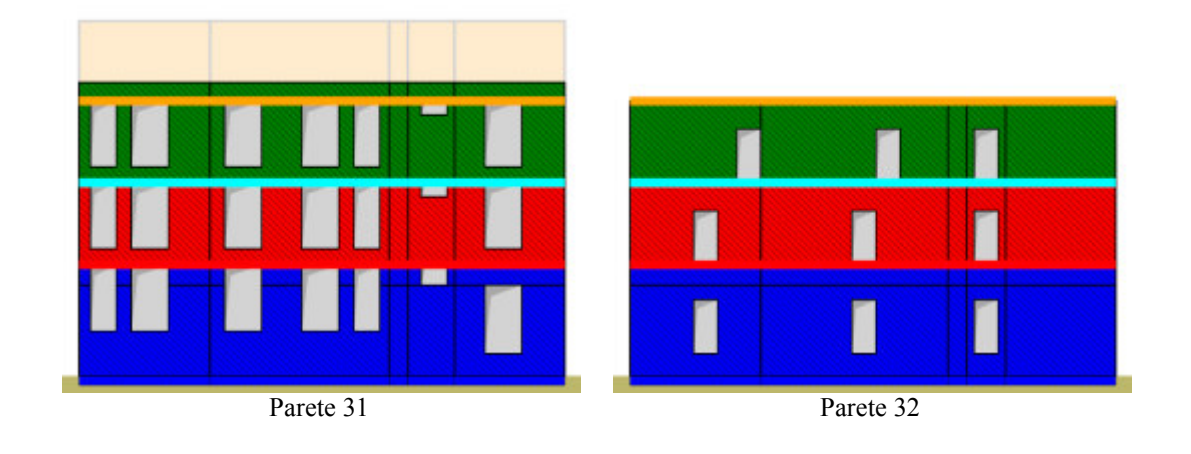

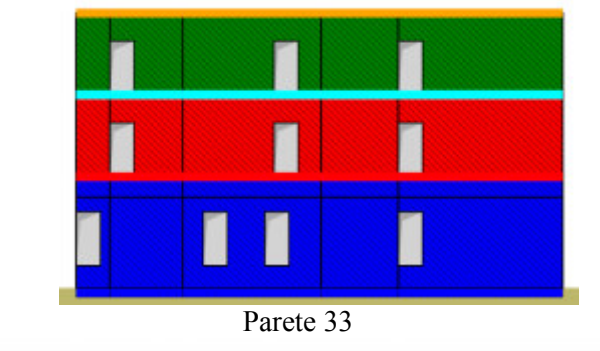

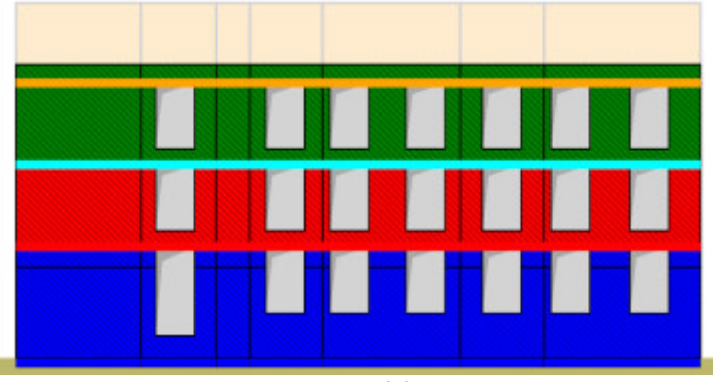

Parete 34

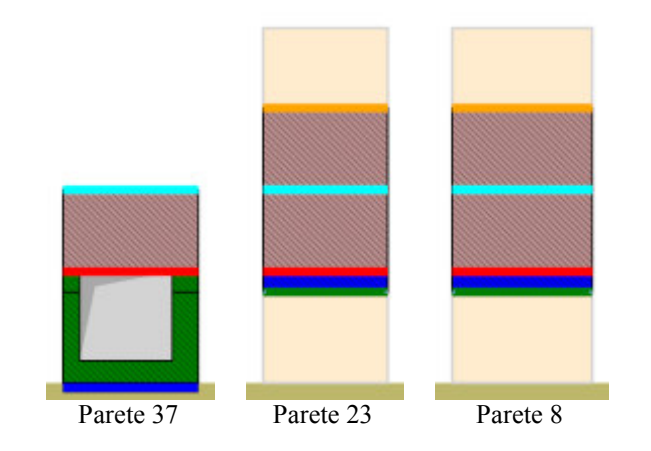

### Legenda Formati Murature

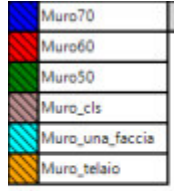

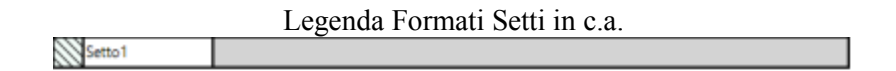

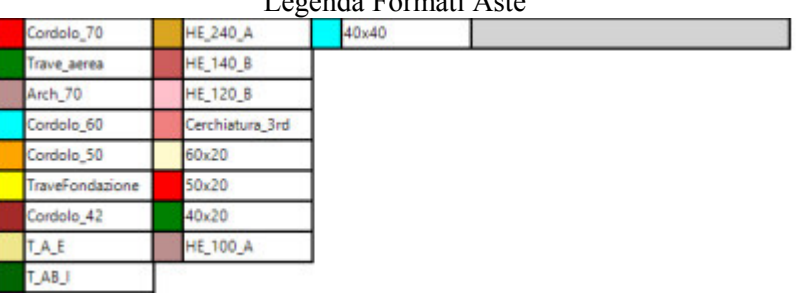

#### Legenda Formati Aste

#### Legenda Formati Fondazioni

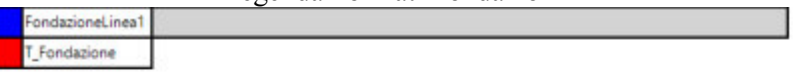

# **9.4 Analisi statiche**

Di seguito si riportano le analisi statiche definite per il modello in oggetto.

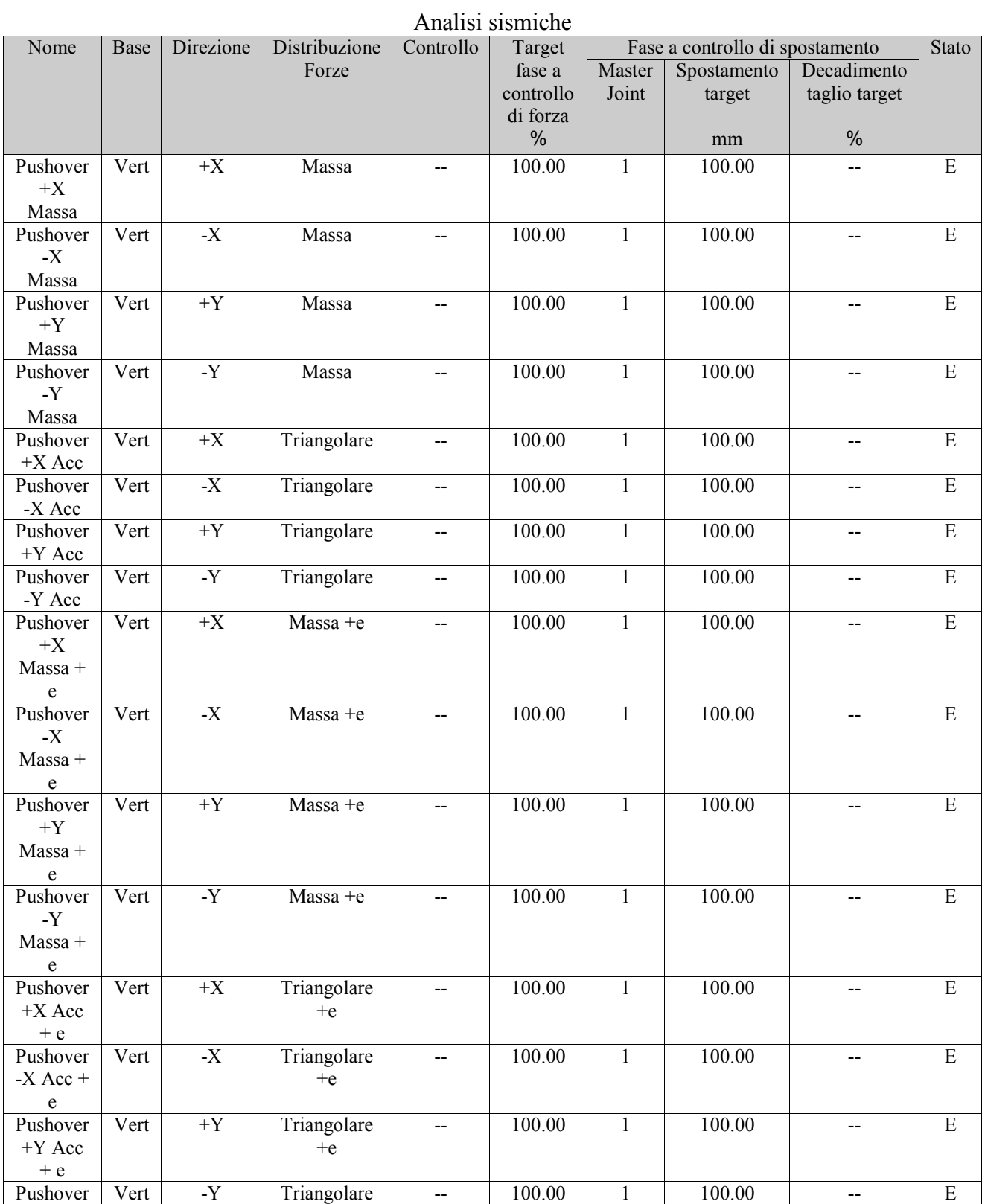

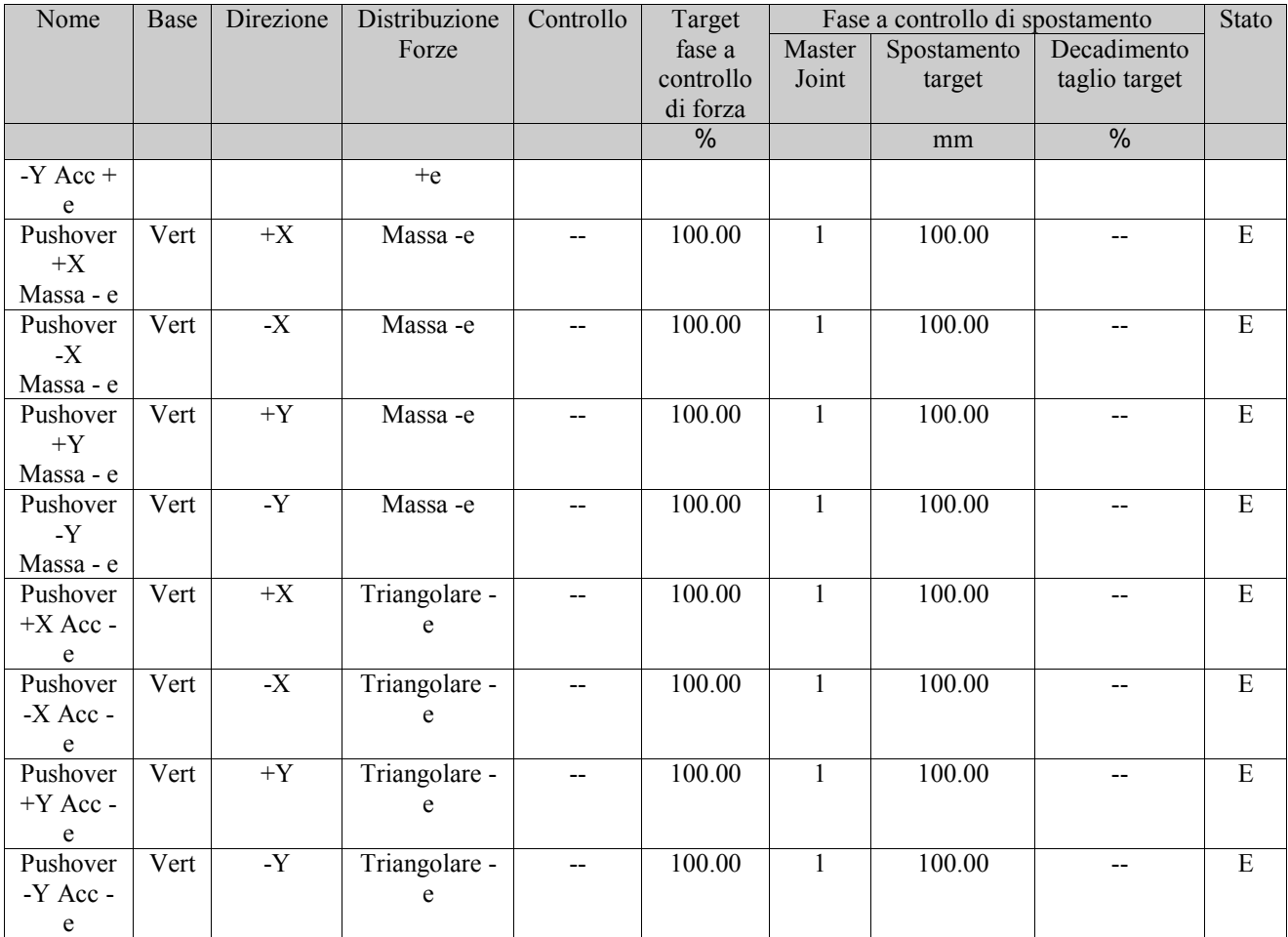

### Analisi non sismiche

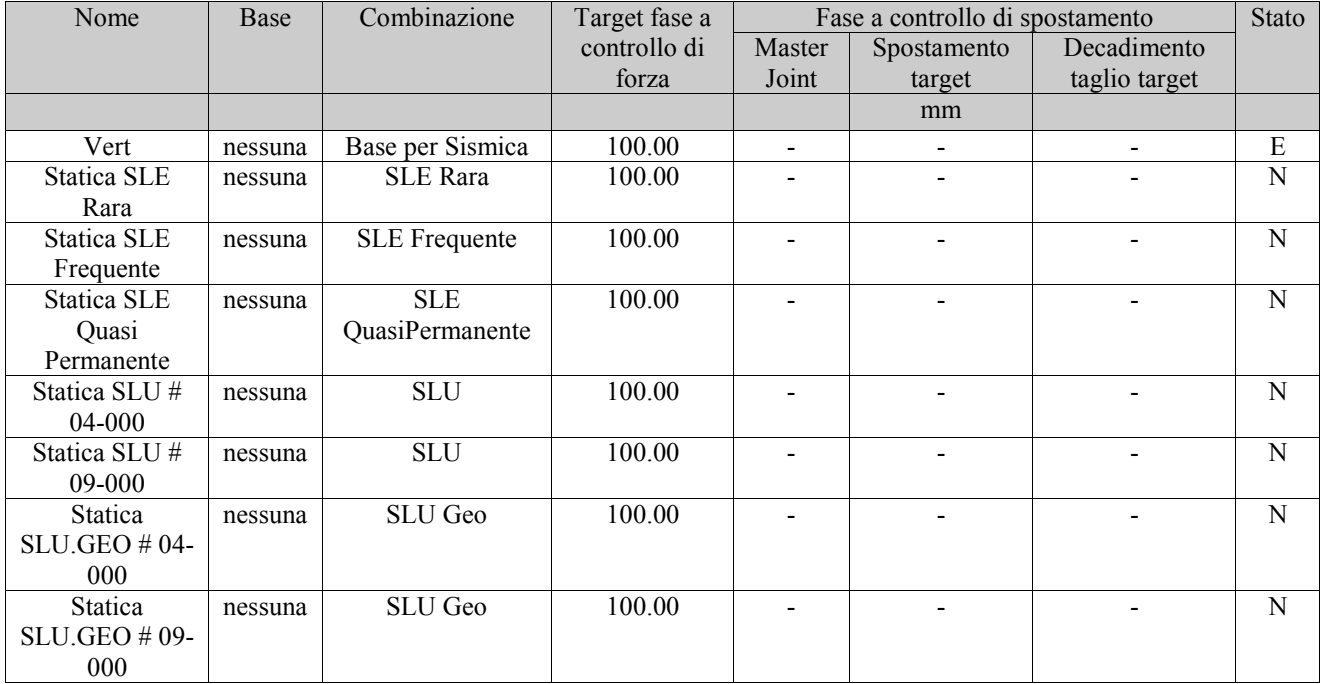

# **9.5 Analisi Modale**

Di seguito si riportano i dettagli dell'analisi modale definita per il modello in oggetto:

- Il periodo proprio dei modi (*T*);
- La frequenza circolare modale (*w*);
- La massa modale del singolo modo nelle direzioni X, Y e Z (*Mx, My, Mz*);
- La massa modale cumulata nelle direzioni X, Y e Z (*Mx sum, My sum, Mz sum*);
- Il coefficiente di partecipazione modale nelle direzioni X, Y e Z (*Γx, Γy, Γz*).

#### Dettagli Analisi Modale

Nessuna analisi modale eseguita.

# **10. RISULTATI DELLE ANALISI SISMICHE**

Nel presente capitolo vengono riportati i risultati delle analisi statiche non-lineari di tipo sismiche *(push-over*) in termini di :

- Meccanismi di collasso, deducibili dall'osservazione delle deformate a collasso, con relativi indicatori di danno

- Curve di capacità che consistono nel diagramma dell'andamento di un parametro di spostamento rappresentativo della struttura in funzione di un parametro generalizzato di resistenza.

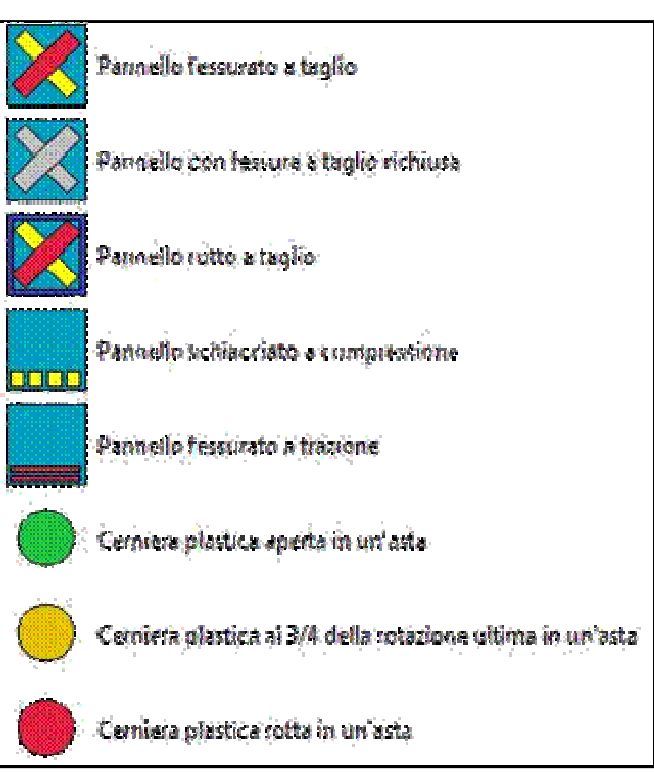

Schema degli indicatori del danno adottati

Le curve di capacità vengono espresse in termini di coefficiente di taglio alla base (*Cb*) dato dal taglio alla base dell'edificio lungo la direzione di carico, adimensionalizzato rispetto al peso sismico dell'edificio stesso:

# $C_5 = \frac{V_5}{W}$

in funzione dello spostamento, lungo la direzione di carico, dei punti di controllo scelti.

# **10.1 Riepilogo risultati analisi**

Nella tabella di riepilogo vengono forniti i valori delle grandezze maggiormente significative ai fini della resistenza sismica:

- Il taglio massimo sopportato dalla struttura (*Vb,ultimo*);
- Il coefficiente di taglio alla base massimo (*Cb,ultimo*);
- Lo spostamento massimo fra tutti i punti di controllo nella direzione di carico (*umax*);
- La massima deriva di piano  $(d_{\text{ultimo}})$

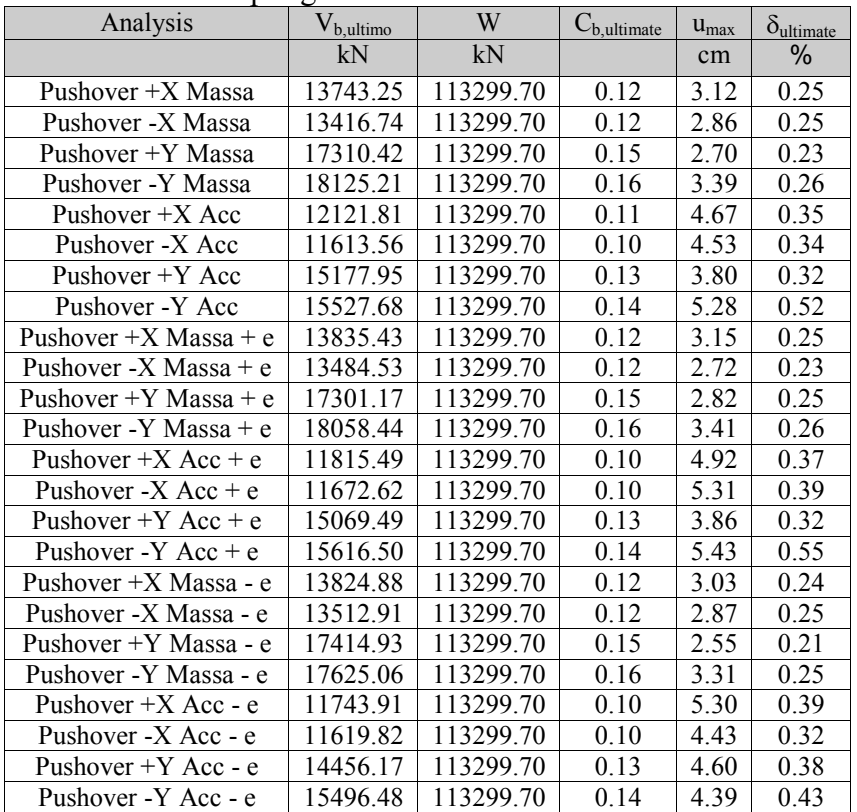

Riepilogo risultati analisi sismiche

Nella tabella seguente vengono forniti i valori dei parametri relativi alle analisi multimodali:

- La Pseudo Accelerazione Spettrale (*PAS*);
- Lo spostamento spettrale (*Disp*);
- I coefficienti di Combinazione dei modi (*Coeff. combinazione*);
- La massa modale del singolo modo (*M*);
- La massa modale cumulata (*M sum*).

Parametri analisi sismiche multimodali

Nessuna analisi multimodale eseguita.

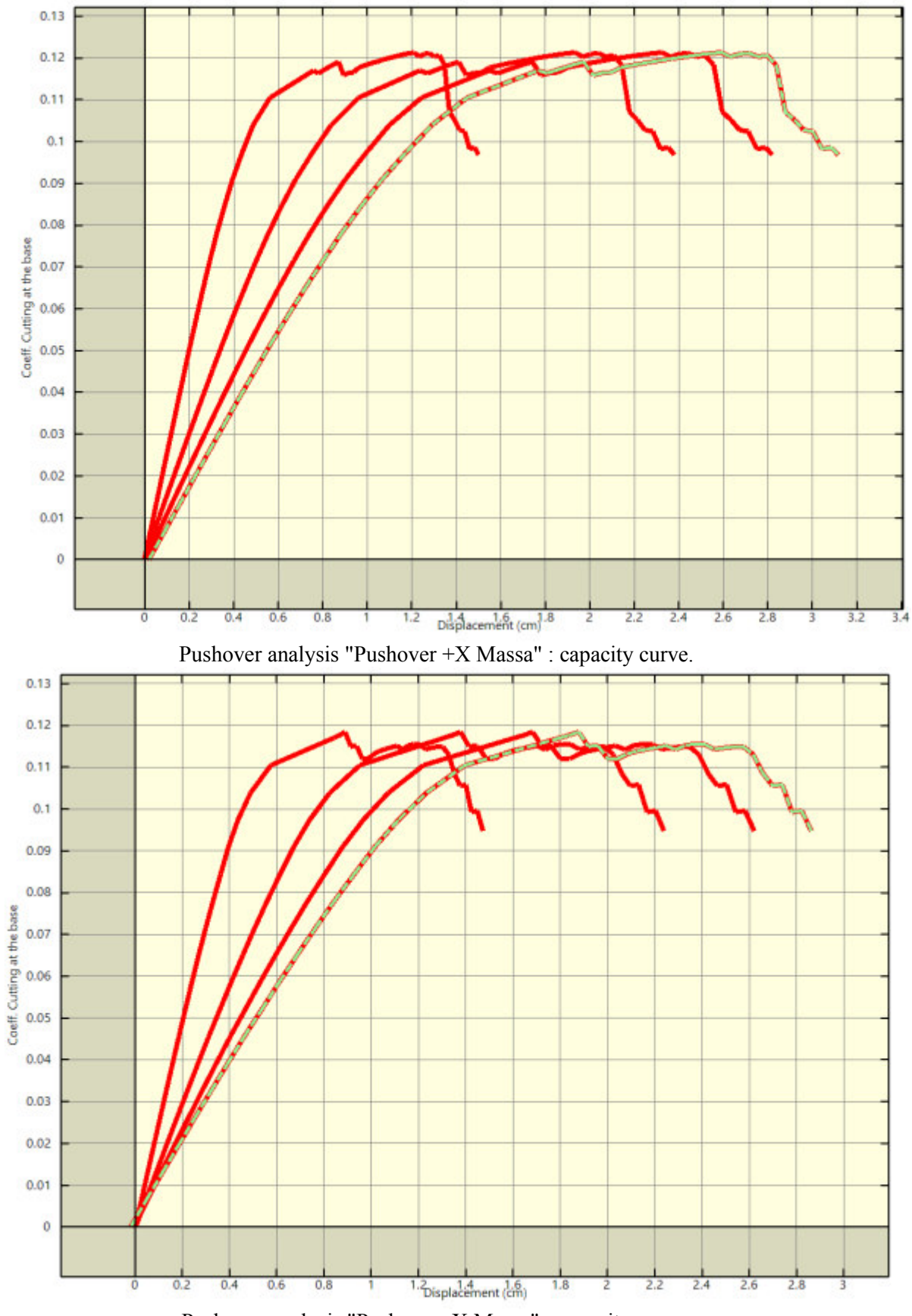

Pushover analysis "Pushover -X Massa" : capacity curve.

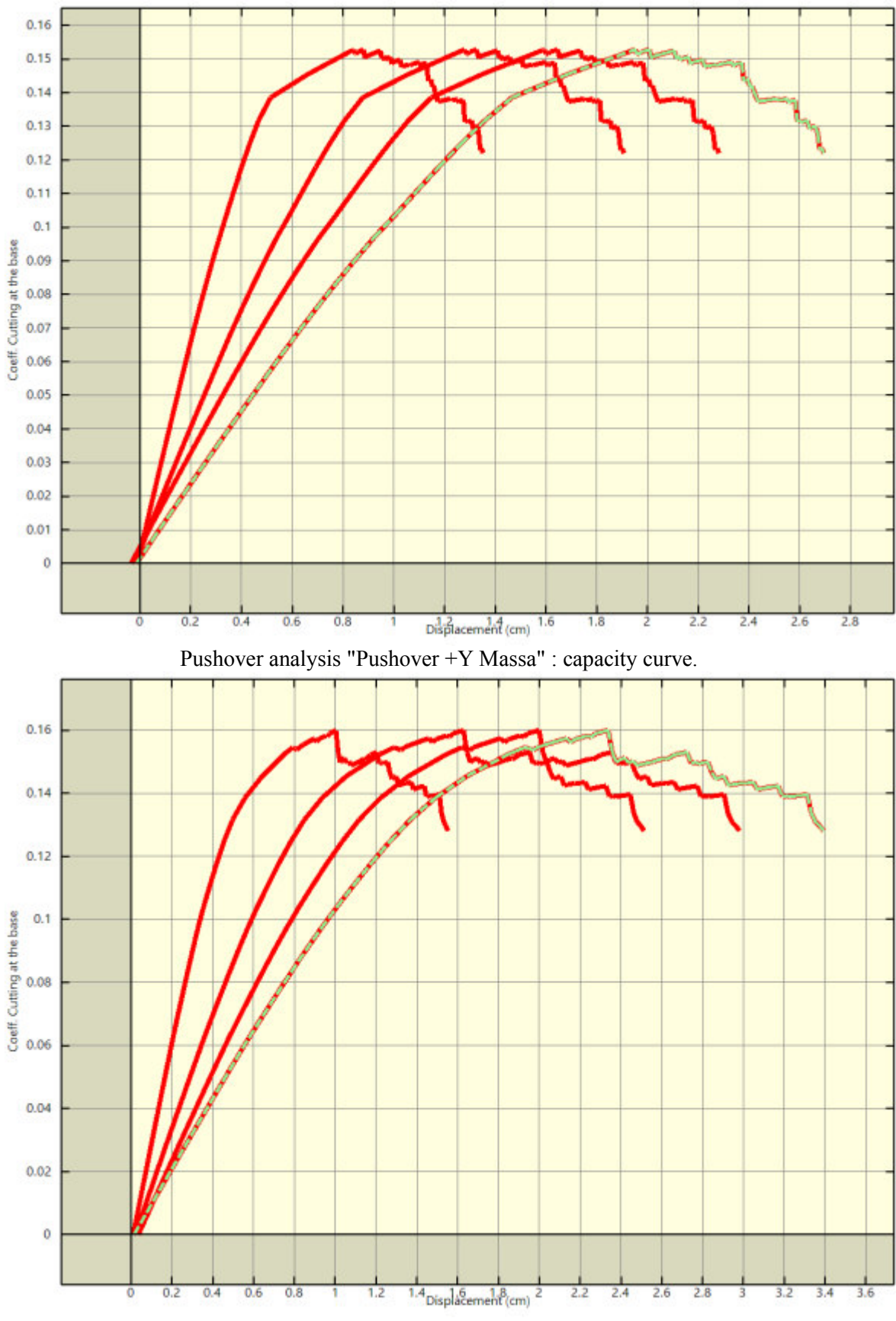

Pushover analysis "Pushover -Y Massa" : capacity curve.

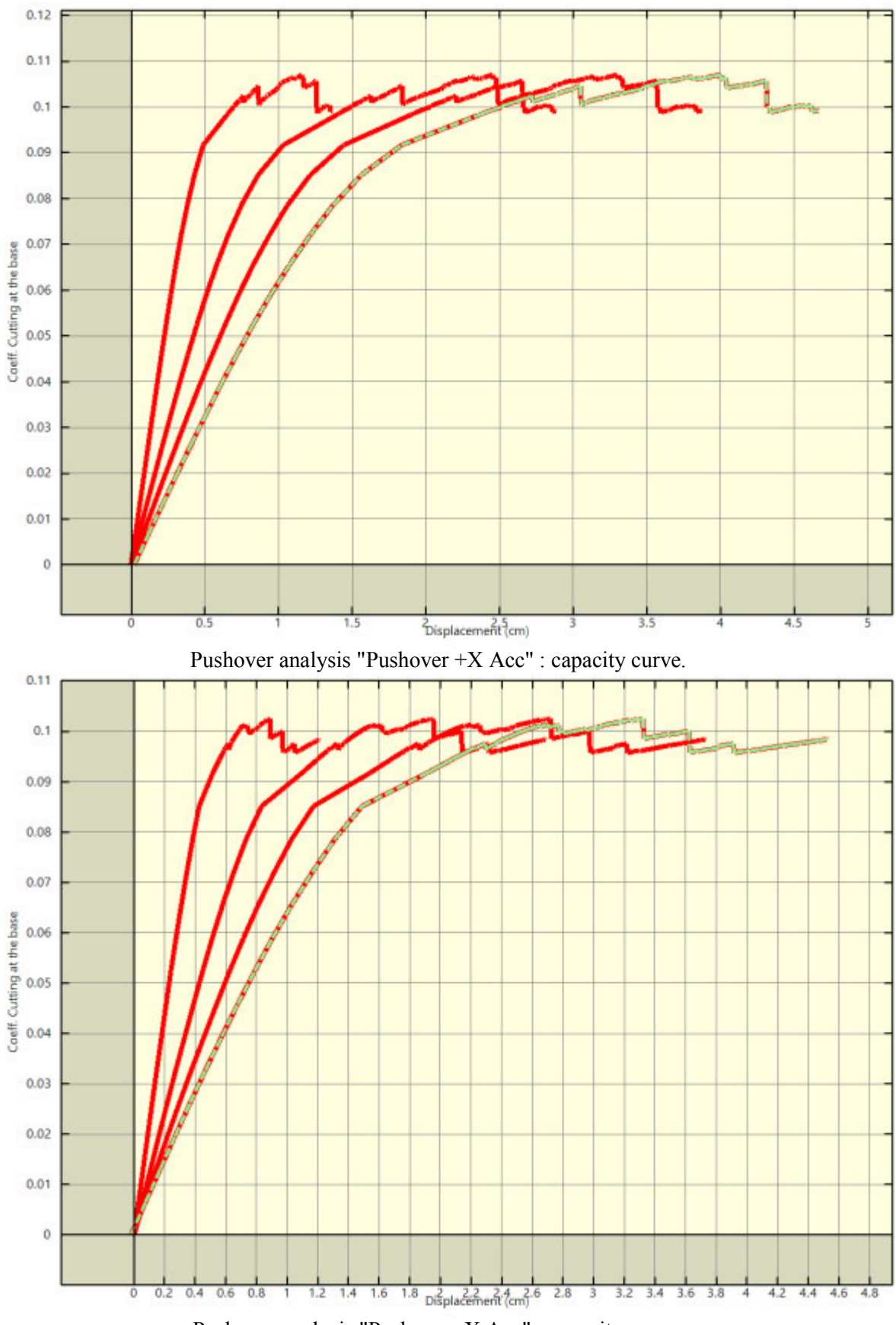

Pushover analysis "Pushover -X Acc" : capacity curve.

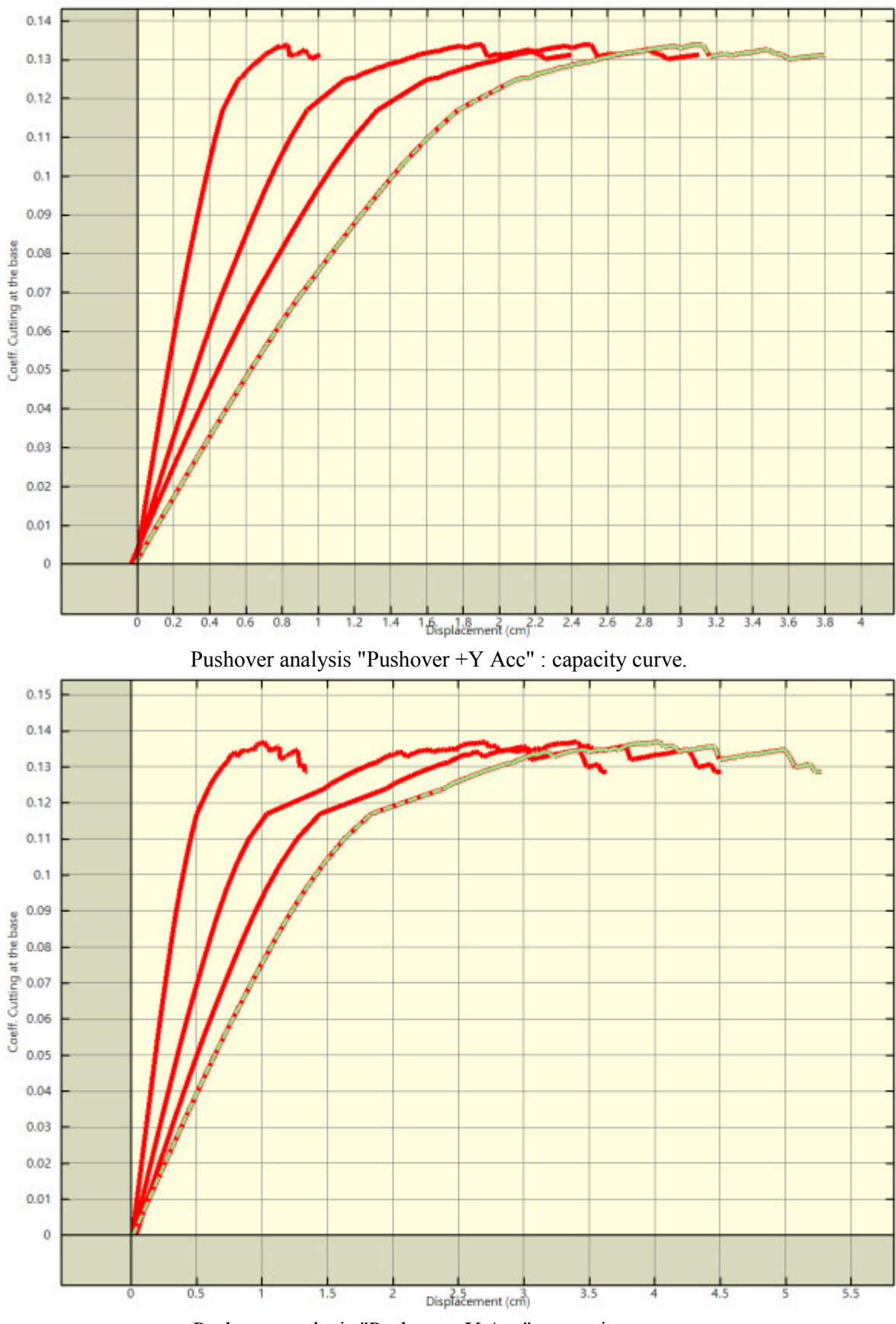

Pushover analysis "Pushover -Y Acc" : capacity curve.

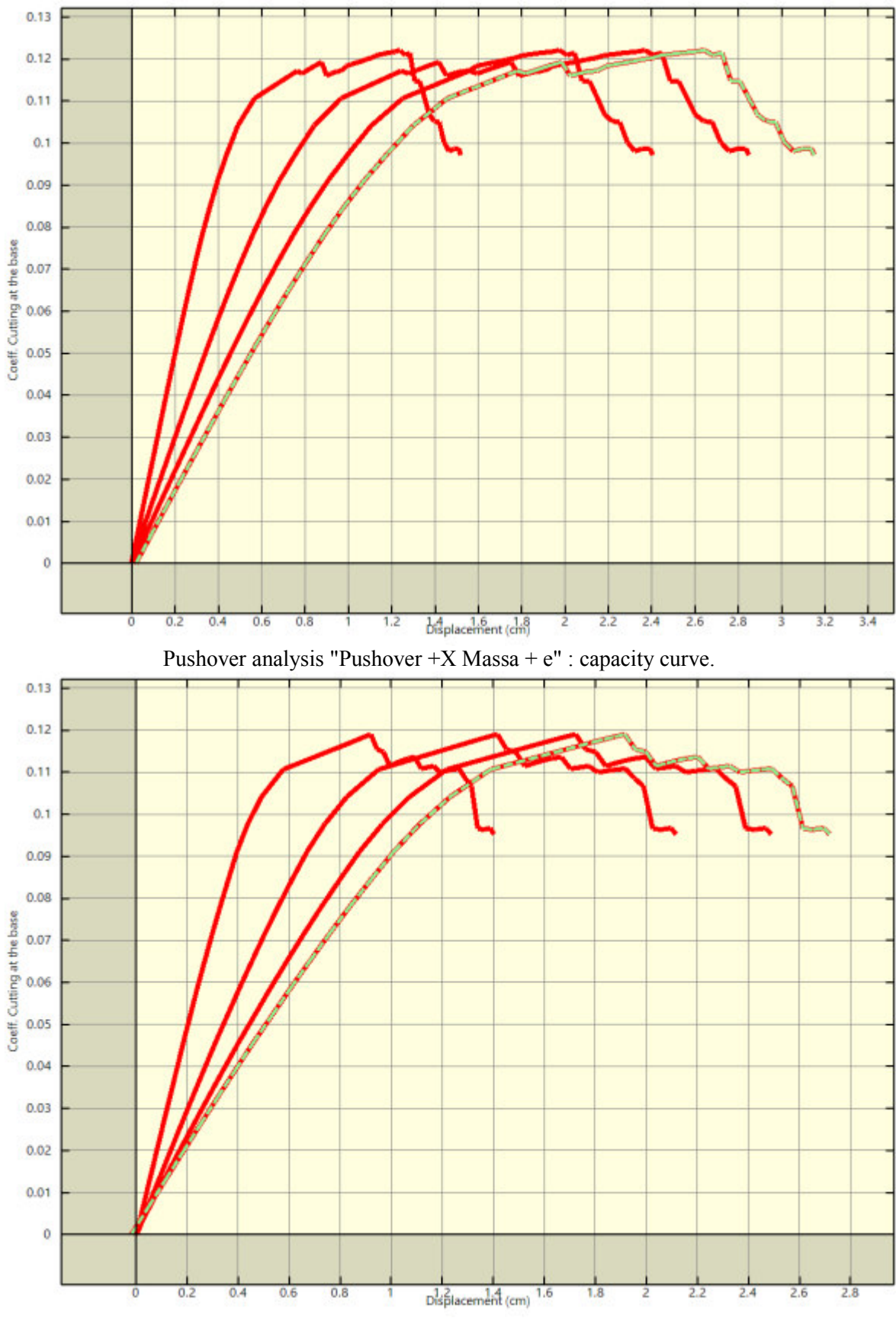

Pushover analysis "Pushover -X Massa + e" : capacity curve.

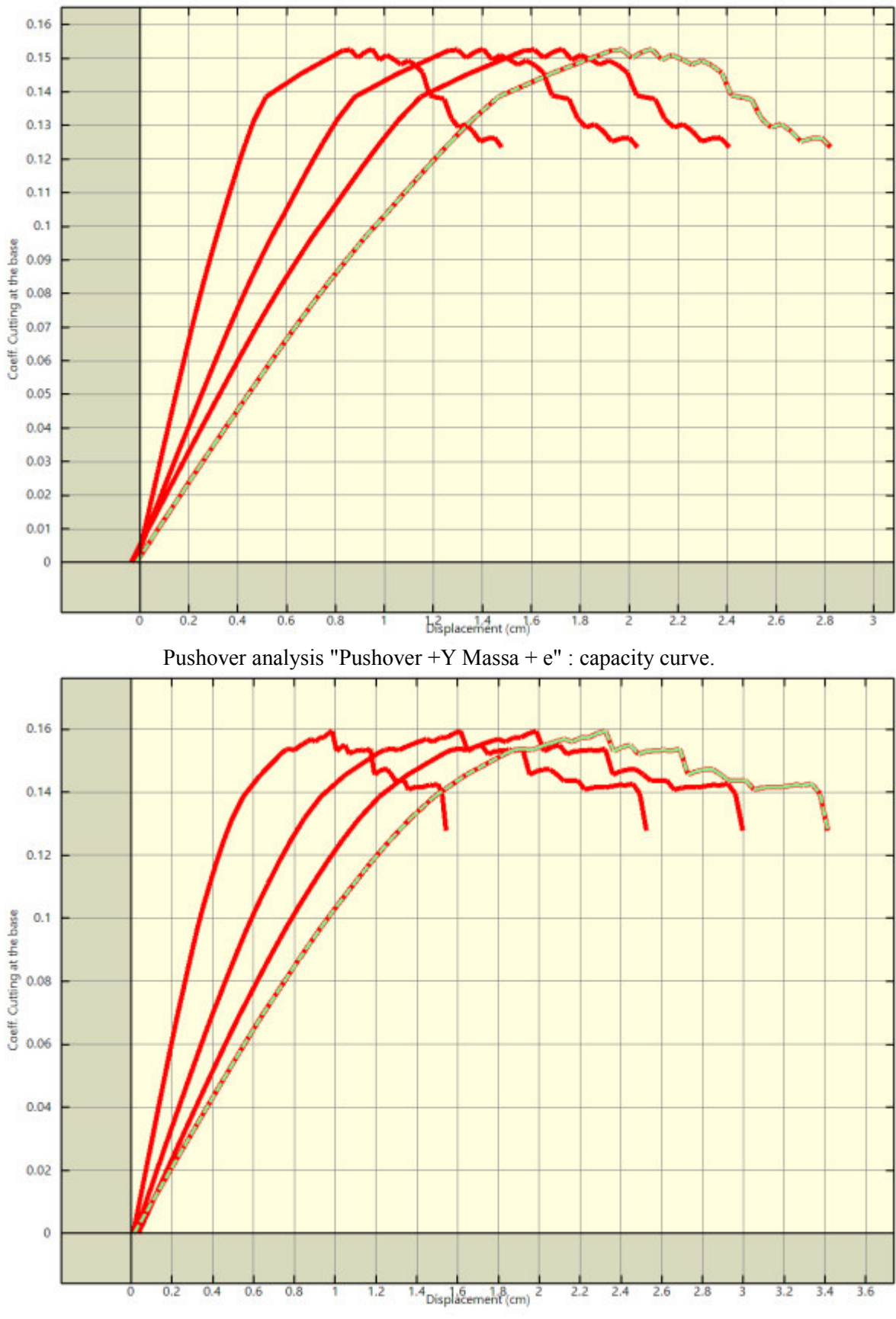

Pushover analysis "Pushover -Y Massa + e" : capacity curve.

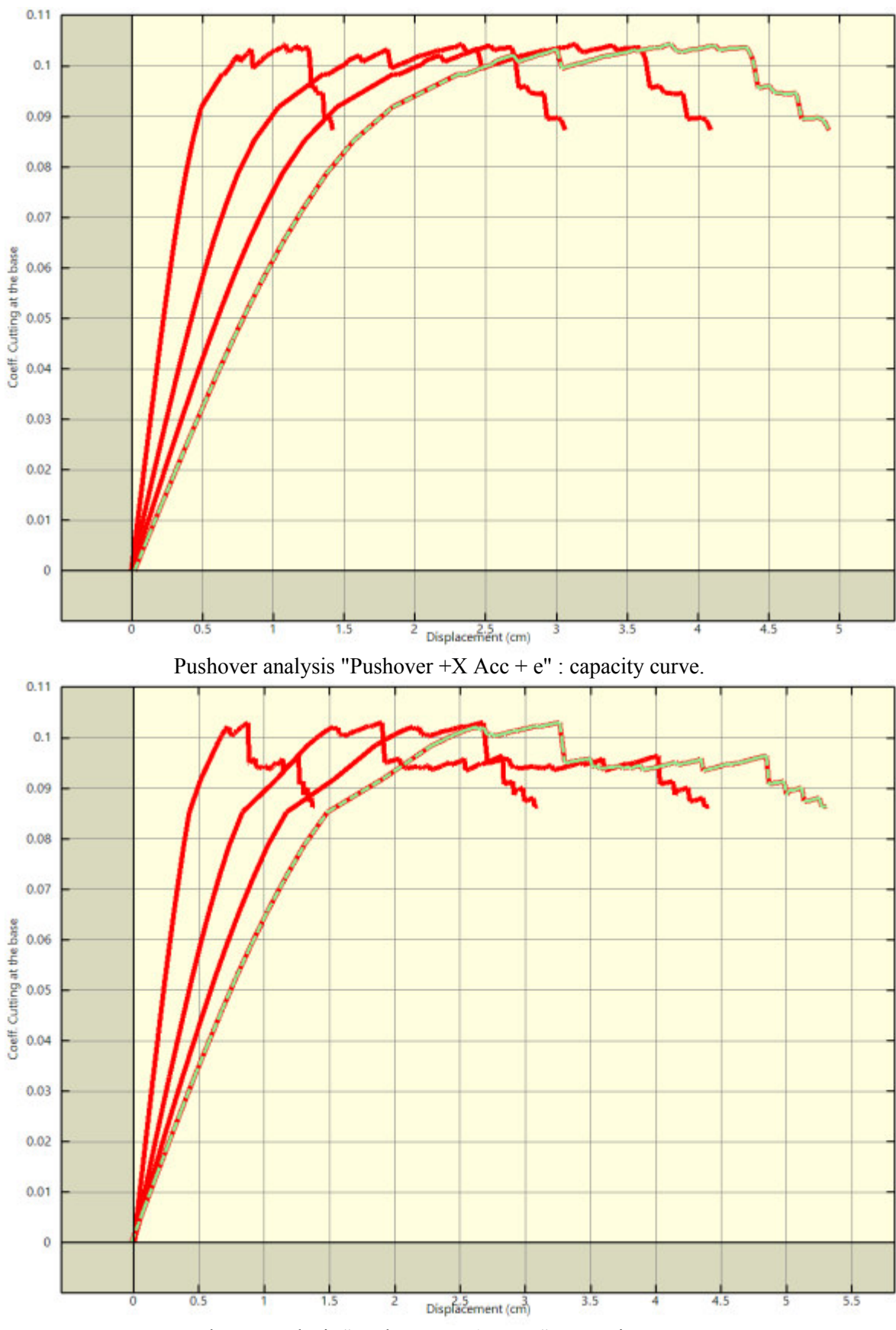

Pushover analysis "Pushover -X Acc +  $e$ " : capacity curve.

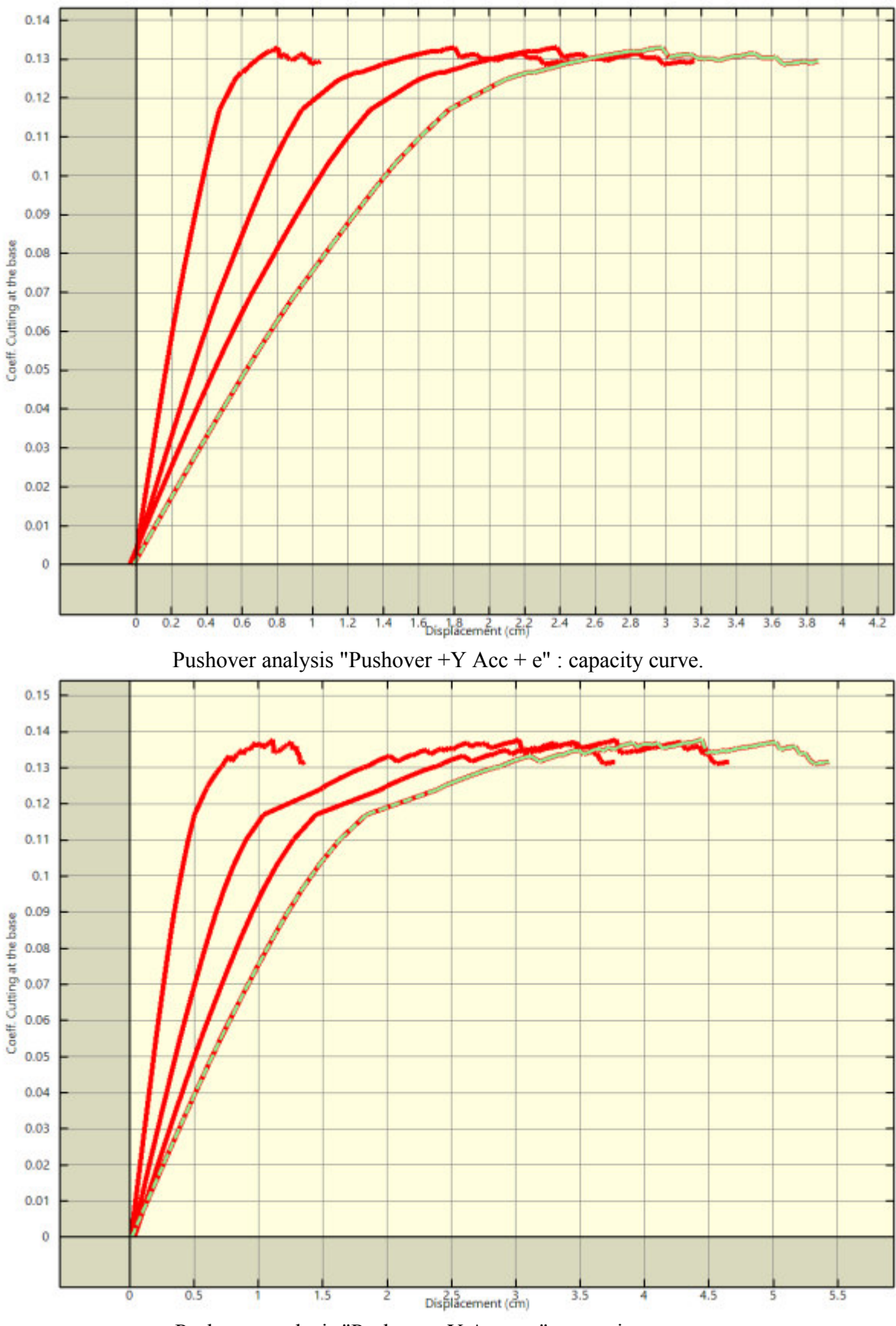

Pushover analysis "Pushover -Y Acc + e" : capacity curve.

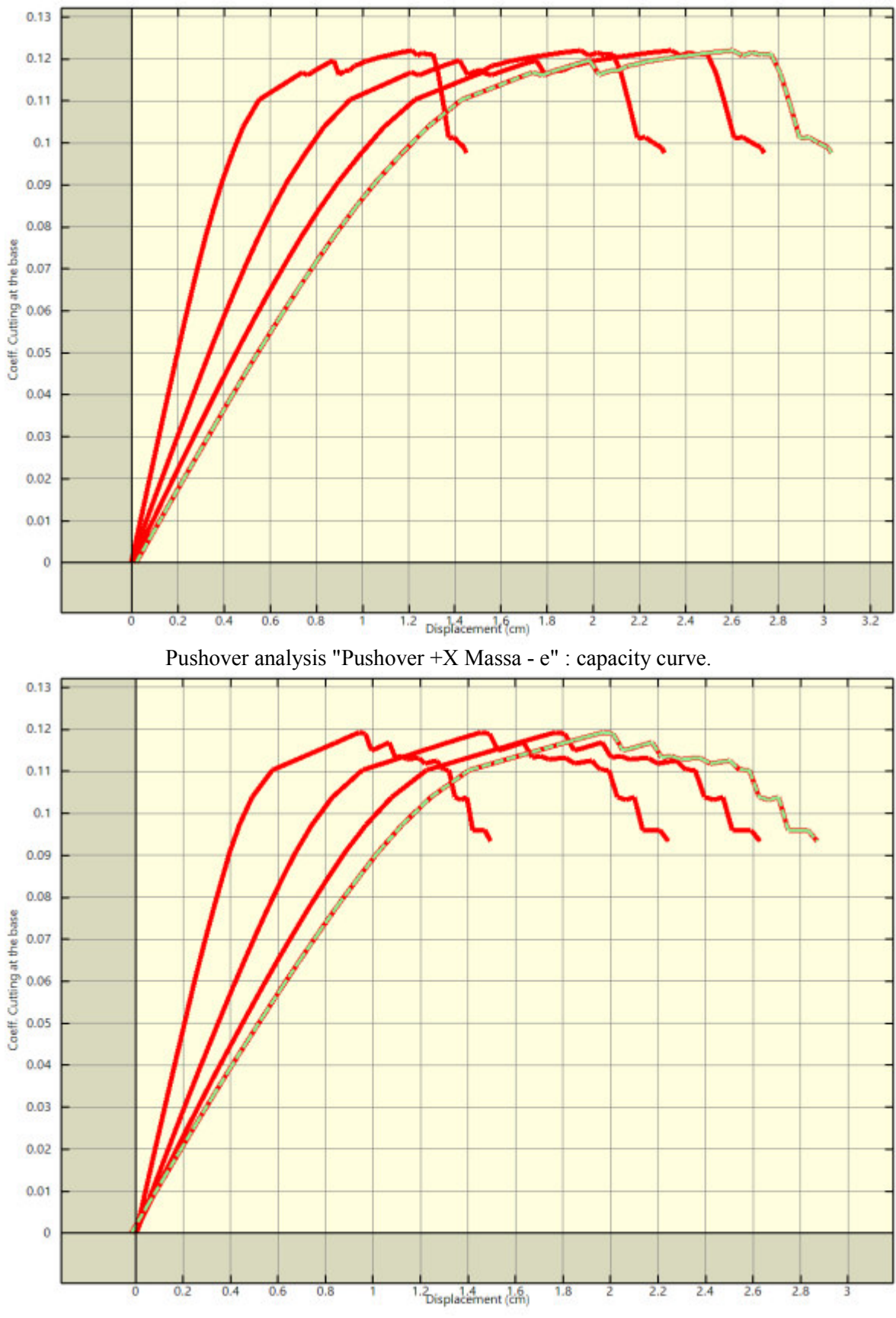

Pushover analysis "Pushover -X Massa - e" : capacity curve.

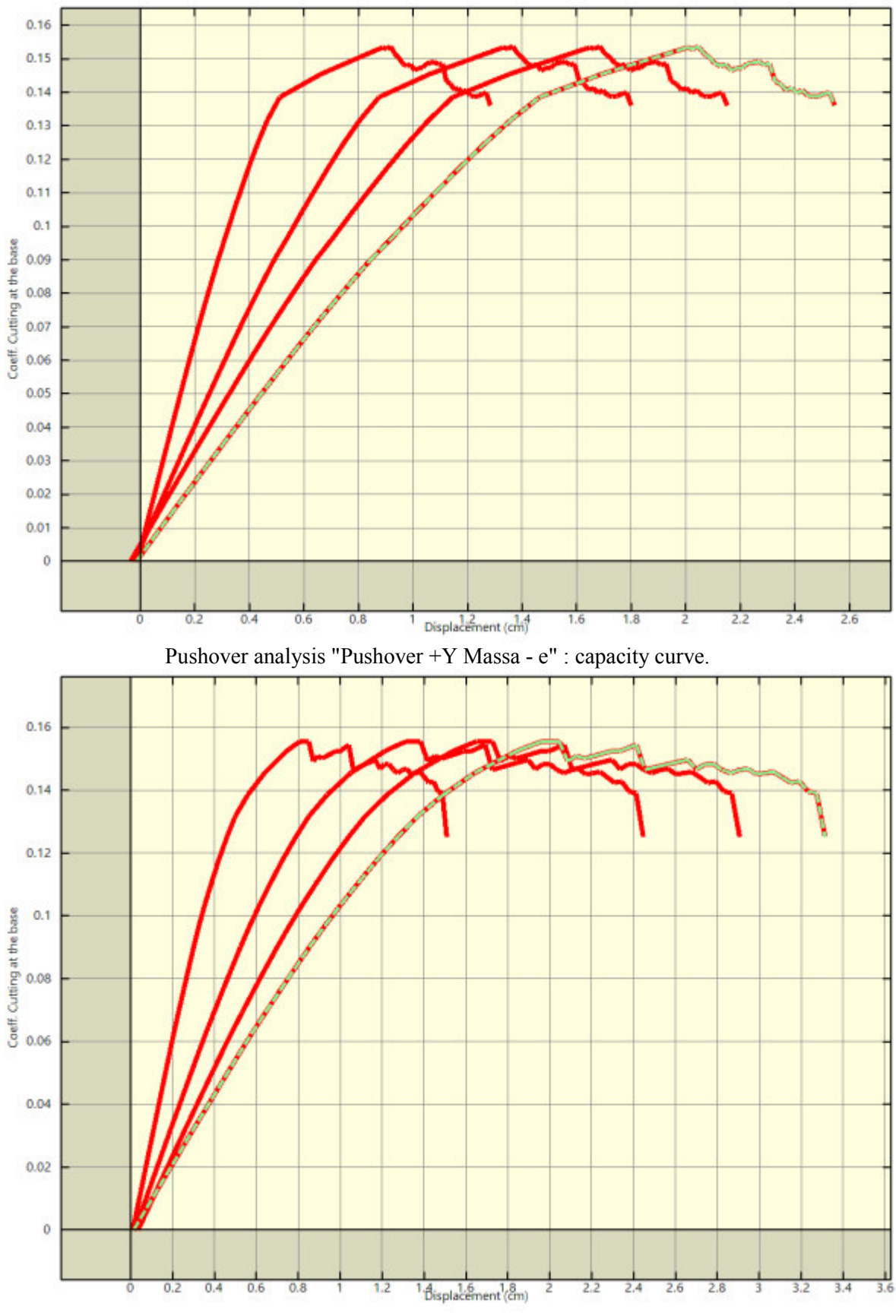

Pushover analysis "Pushover -Y Massa - e" : capacity curve.

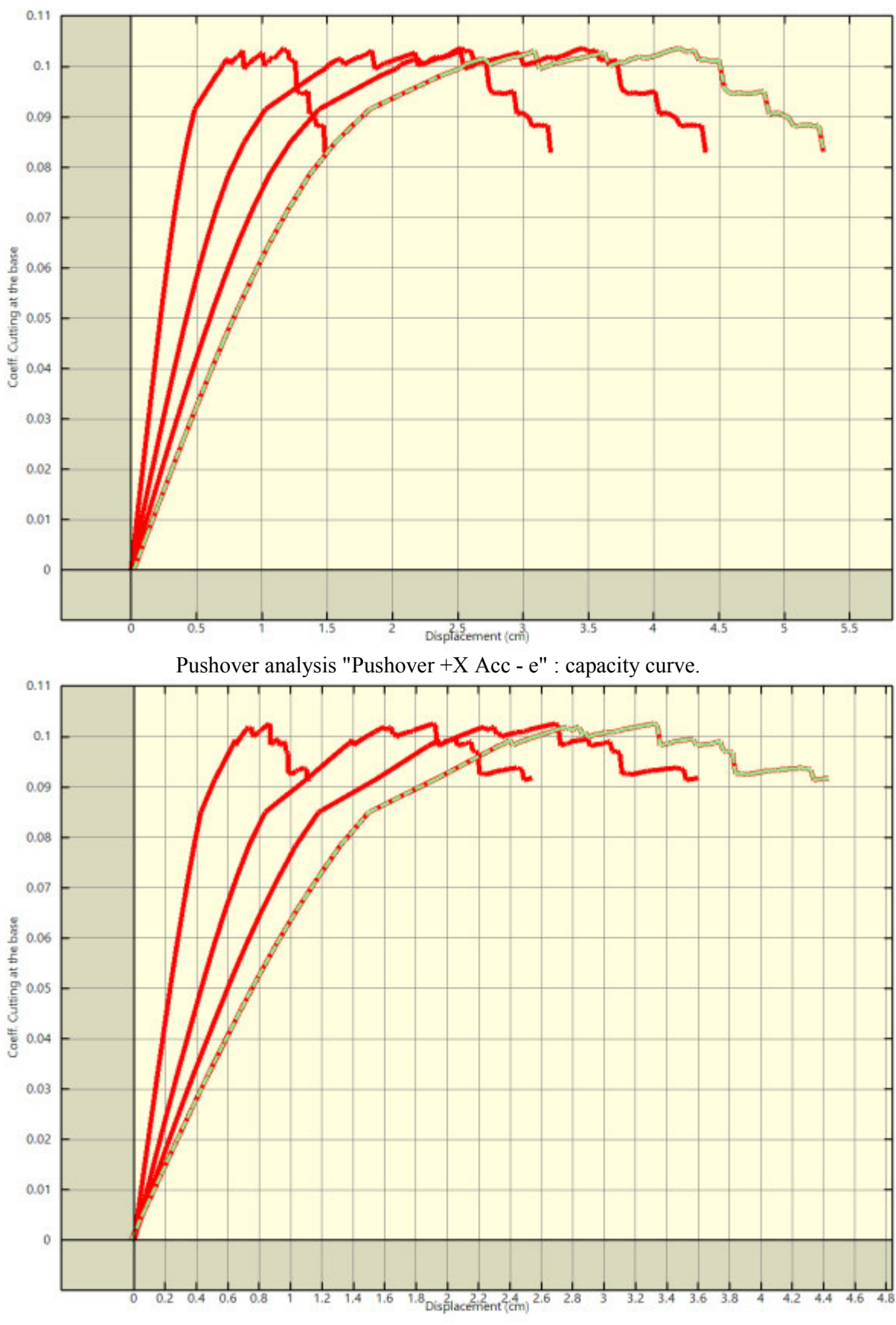

Pushover analysis "Pushover -X Acc - e" : capacity curve.

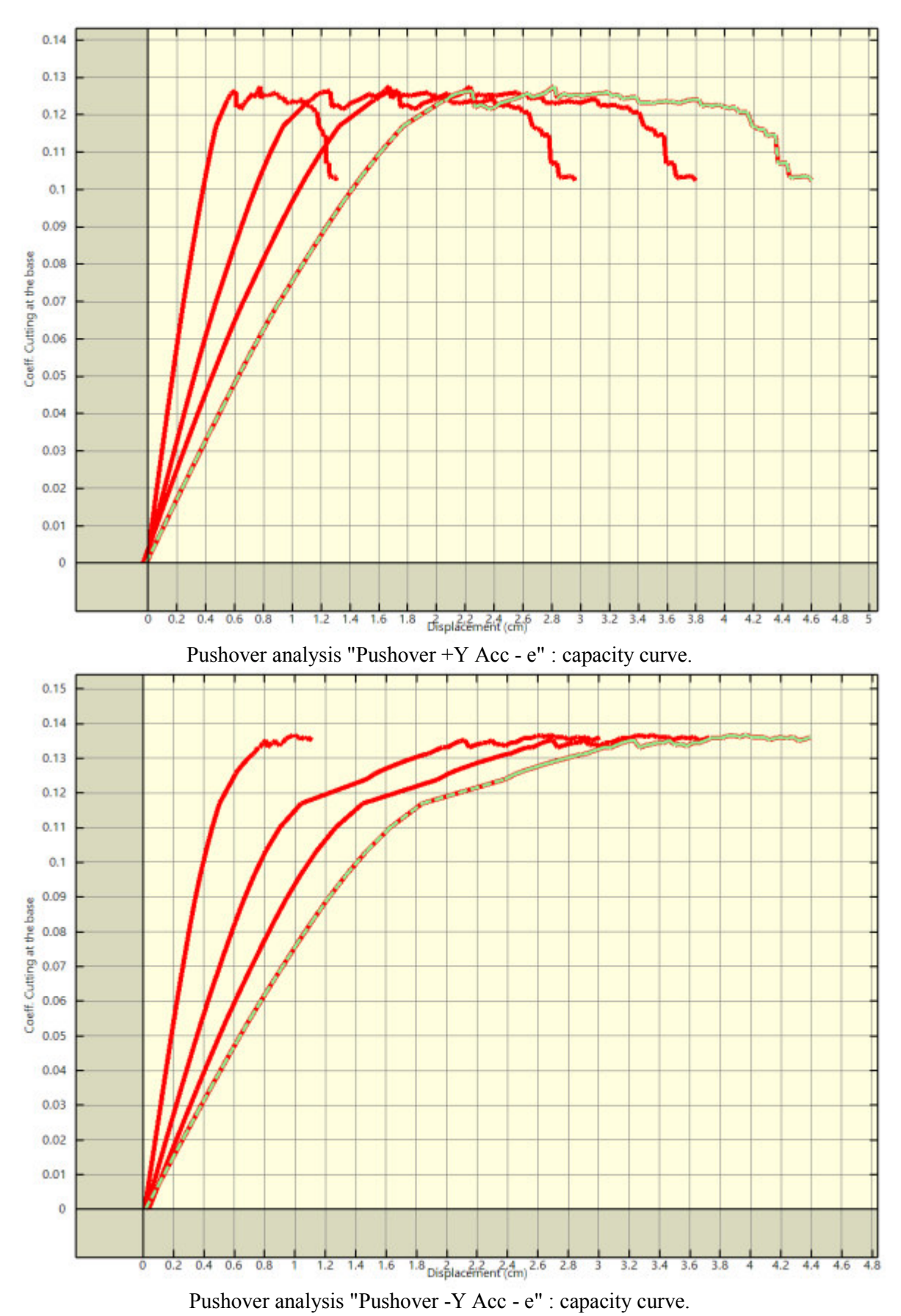

Punti di controllo e corrispondenti masse.

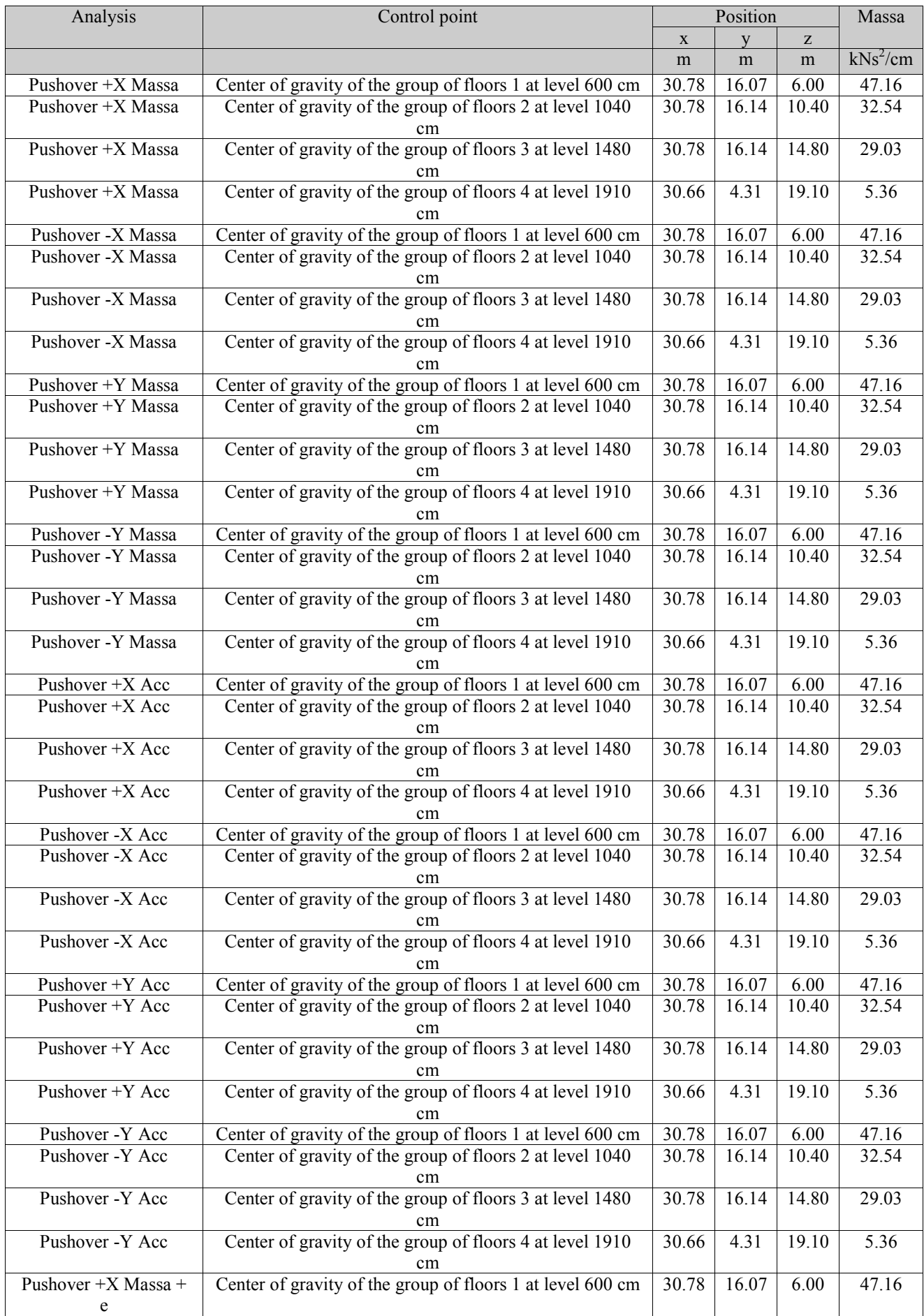

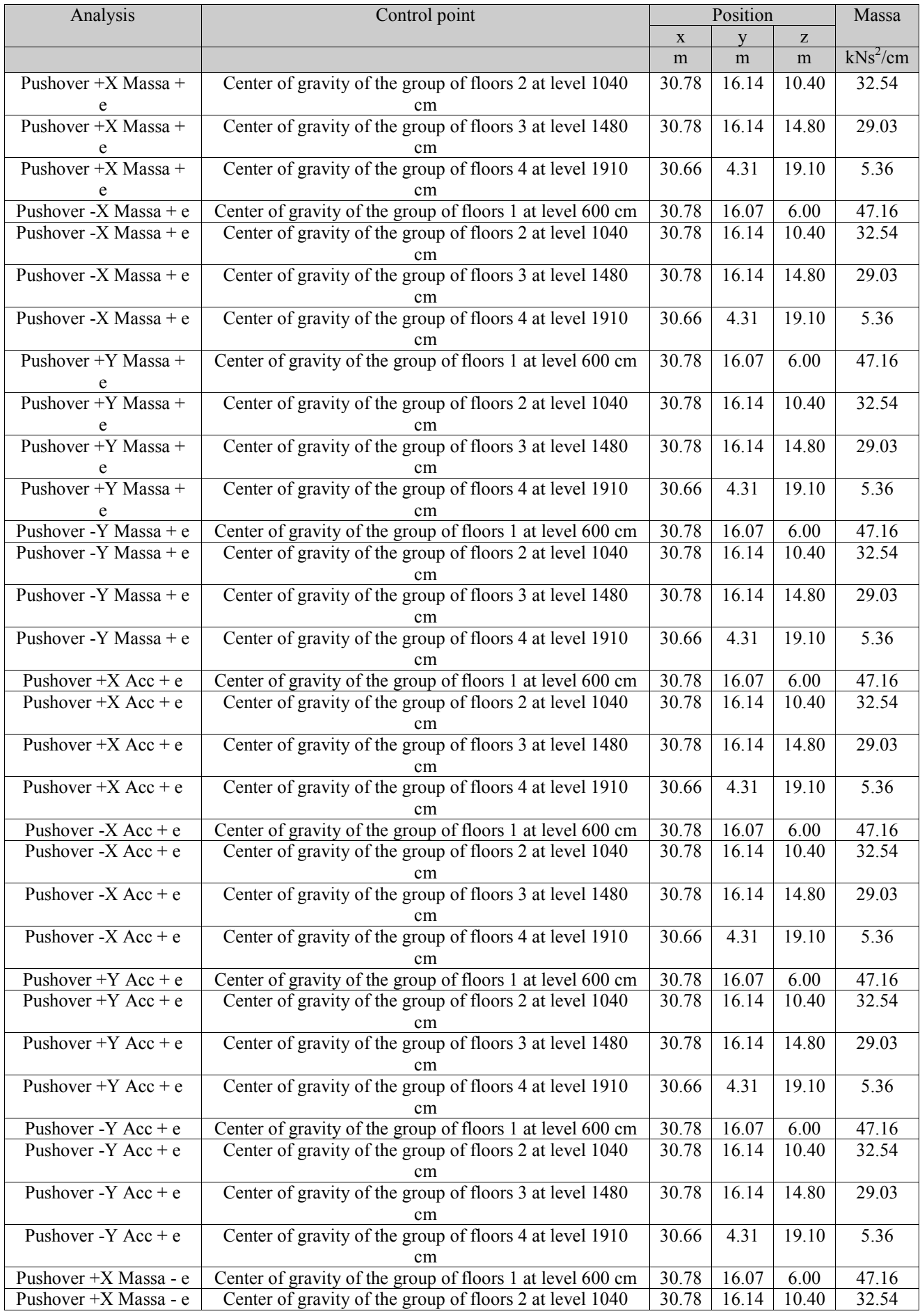

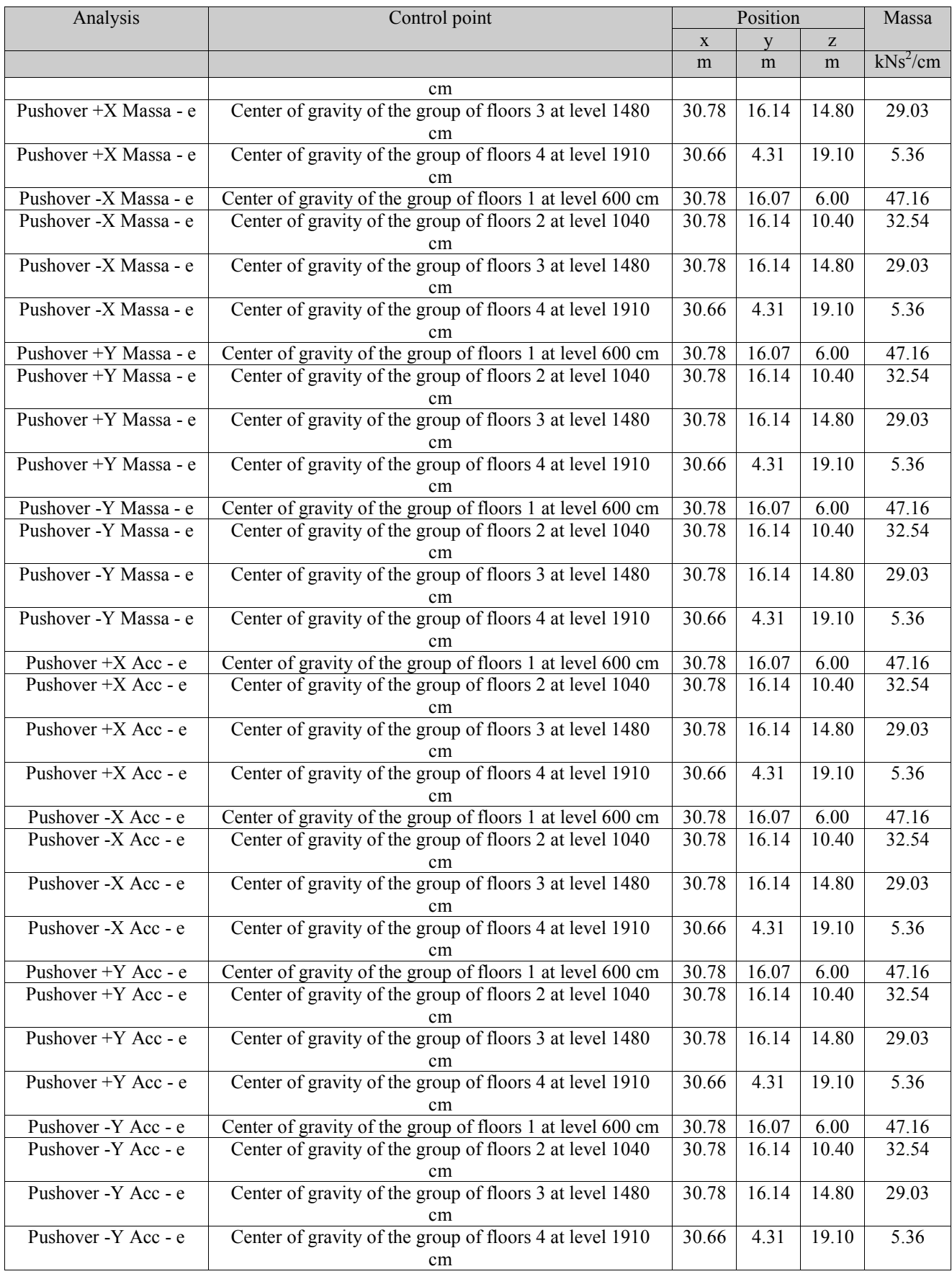

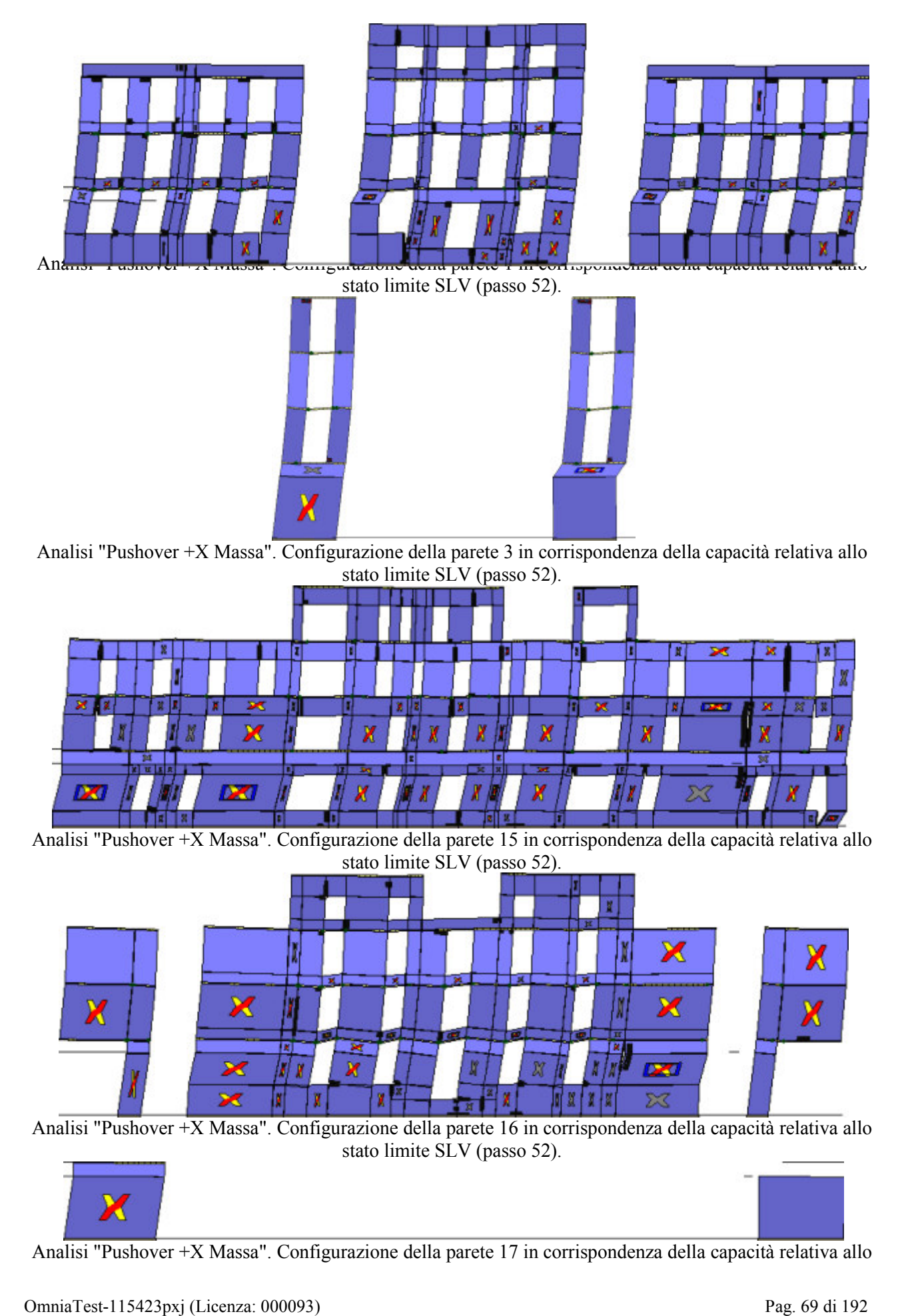

Analisi "Pushover +X Massa". Configurazione della parete 17 in corrispondenza della capacità relativa allo

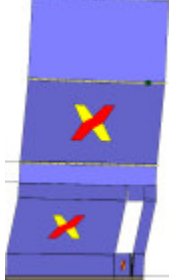

Analisi "Pushover +X Massa". Configurazione della parete 20 in corrispondenza della capacità relativa allo stato limite SLV (passo 52).

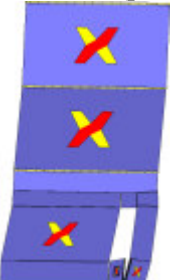

Analisi "Pushover +X Massa". Configurazione della parete 24 in corrispondenza della capacità relativa allo stato limite SLV (passo 52).

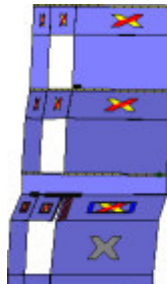

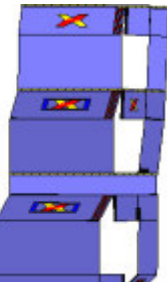

Analisi "Pushover +X Massa". Configurazione della parete 25 in corrispondenza della capacità relativa allo stato limite SLV (passo 52).

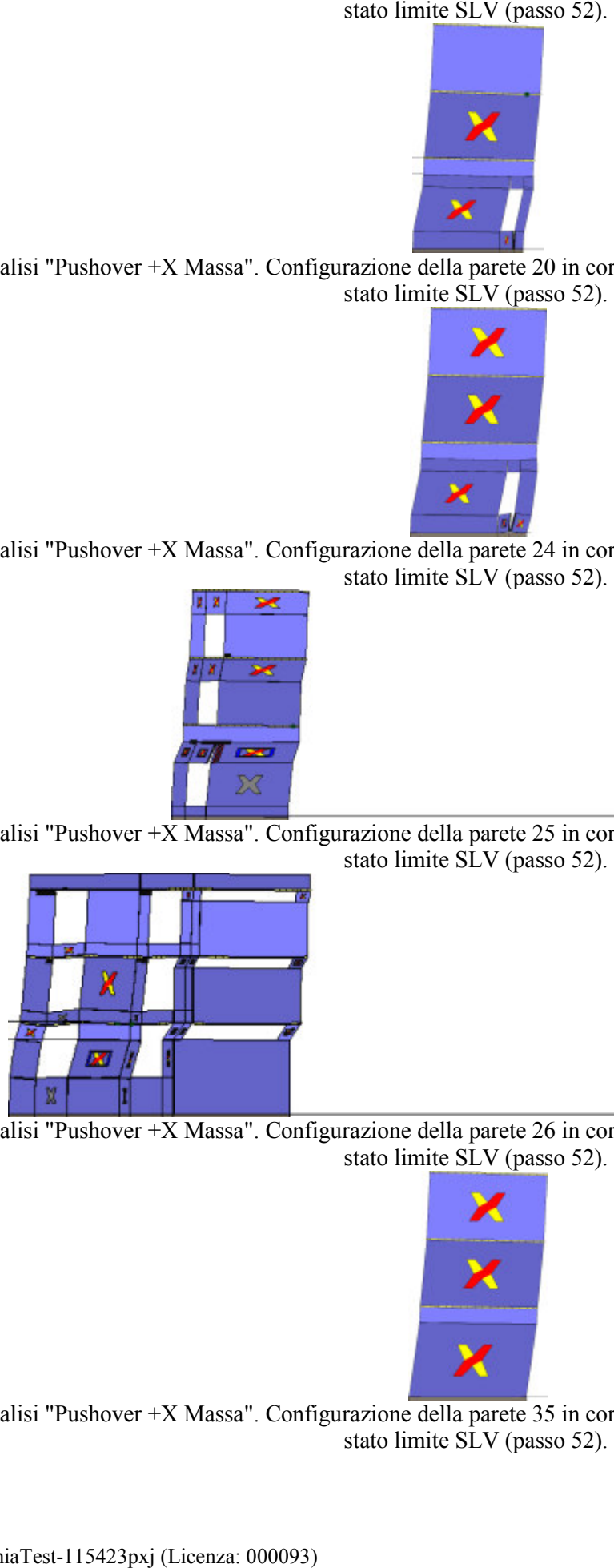

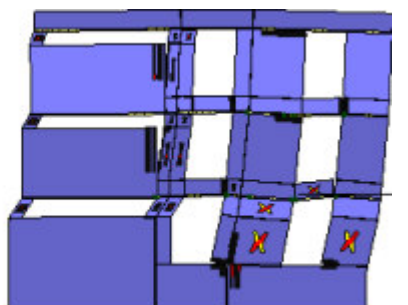

Analisi "Pushover +X Massa". Configurazione della parete 26 in corrispondenza della capacità relativa allo stato limite SLV (passo 52).

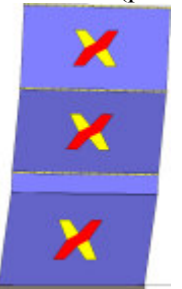

Analisi "Pushover +X Massa". Configurazione della parete 35 in corrispondenza della capacità relativa allo stato limite SLV (passo 52).

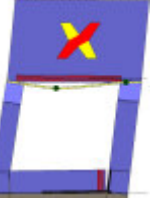

Analisi "Pushover +X Massa". Configuraz ione stato limite SLV (passo 52).

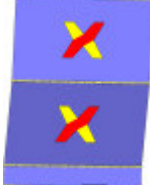

Analisi "Pushover +X Massa". Configurazione della parete 8 in corrispondenza della capacità relativa allo stato limite SLV (passo 52).

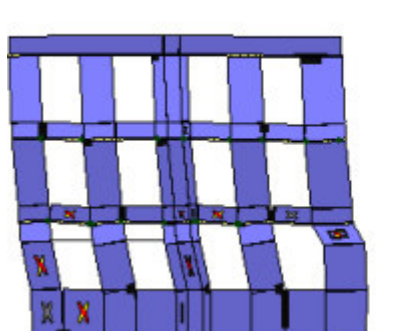

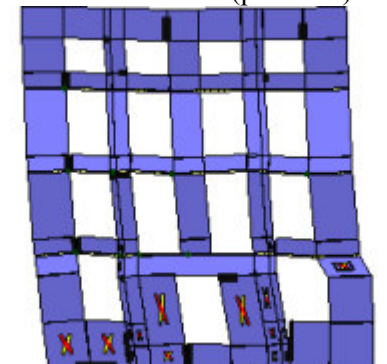

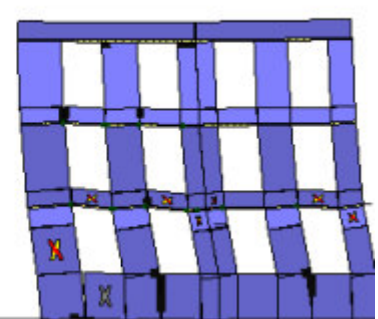

Analisi "Pushover -X Massa". Configurazione della parete 1 in corrispondenza della capacità relativa allo stato limite SLV (passo 45).

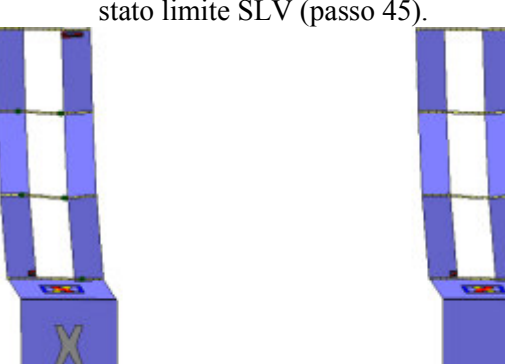

Analisi "Pushover -X Massa". Configurazione della parete 3 in corrispondenza della capacità relativa allo stato limite SLV (passo 45).

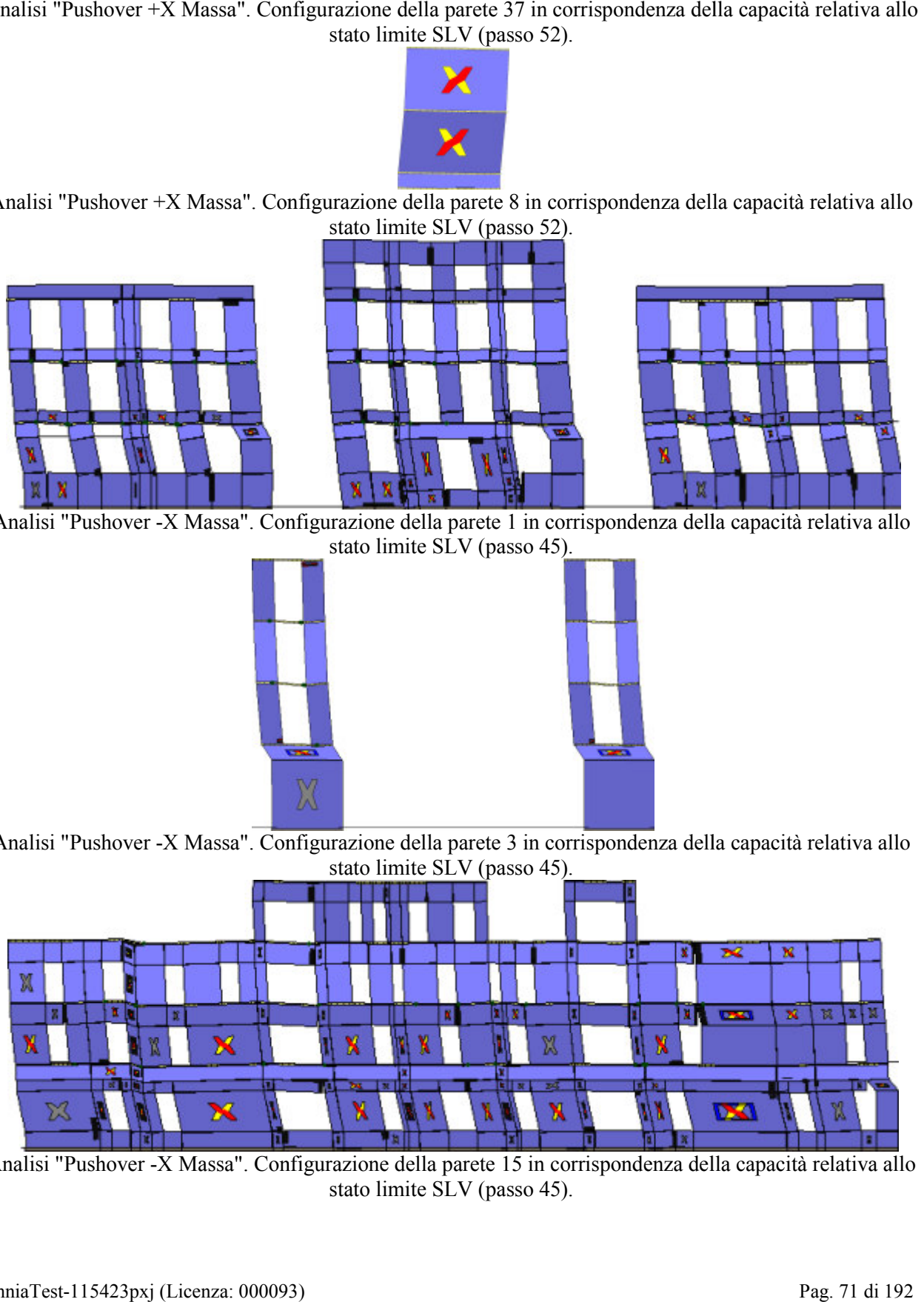

Analisi "Pushover -X Massa". Configurazione della parete 15 in corrispondenza della capacità relativa allo<br>stato limite SLV (passo 45).
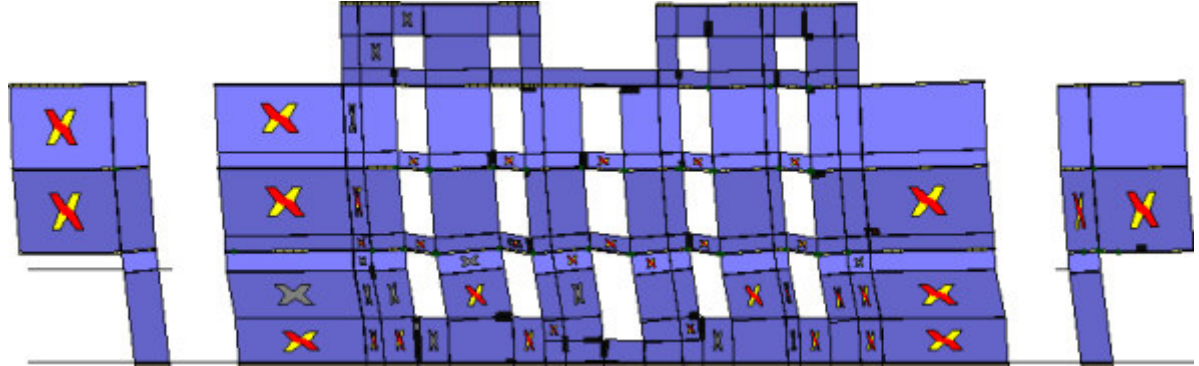

Analisi "Pushover -X Massa". Configurazione della parete 16 in corrispondenza della capacità relativa allo

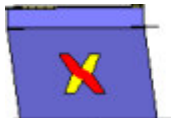

Analisi "Pushover -X Massa". Configurazione della parete 17 in corrispondenza della capacità relativa allo<br>stato limite SLV (passo 45).

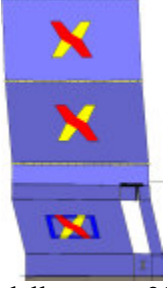

Analisi "Pushover -X Massa". Configurazione della parete 20 in corrispondenza della capacità relativa allo<br>stato limite SLV (passo 45).

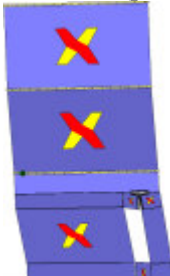

Analisi "Pushover -X Massa". Configurazione della parete 24 in corrispondenza della capacità relativa allo<br>stato limite SLV (passo 45).

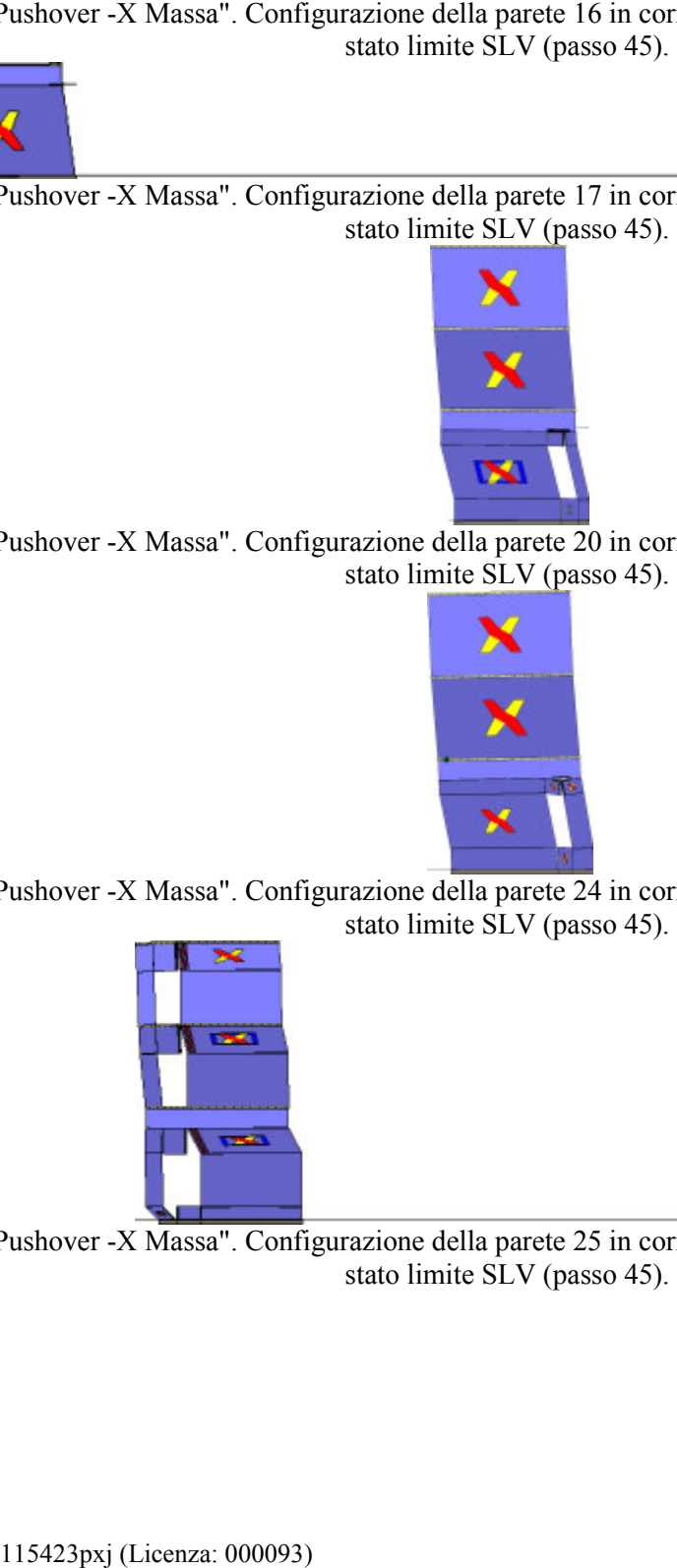

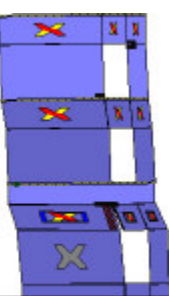

Analisi "Pushover -X Massa". Configurazione della parete 25 in corrispondenza della capacità relativa allo stato limite SLV (passo 45).

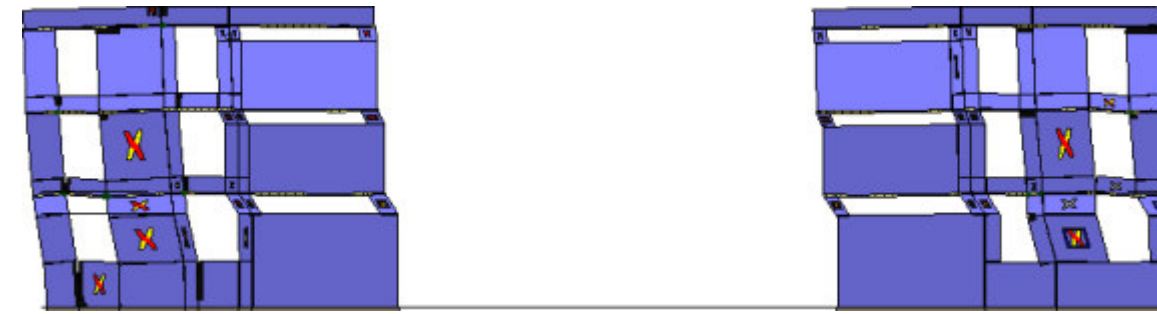

Analisi "Pushover -X Massa". Configurazione della parete 26 in corrispondenza della capacità relativa allo

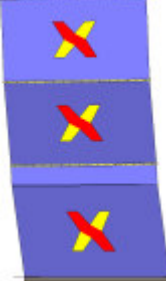

Analisi "Pushover -X Massa". Configurazione della parete 35 in corrispondenza della capacità relativa allo stato limite SLV (passo 45).

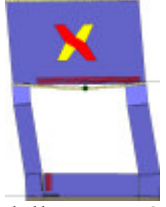

Analisi "Pushover -X Massa". Configurazione della parete 37 in corrispondenza della capacità relativa allo<br>stato limite SLV (passo 45).

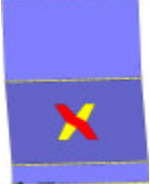

Analisi "Pushover -X Massa". Configurazione della parete 8 in corrispondenza della capacità relativa allo stato limite SLV (passo 45).

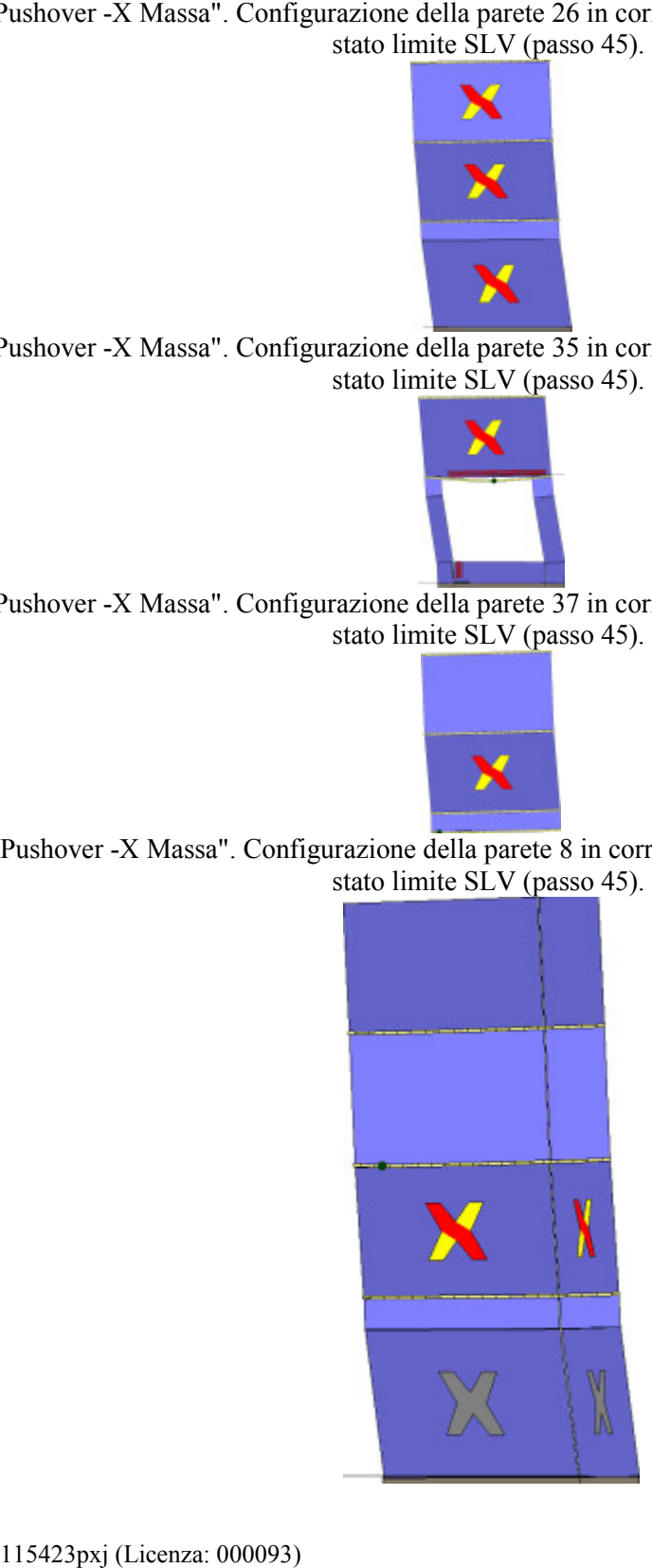

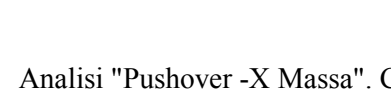

Analisi "Pushover +Y Massa". Configurazione della parete 2 in corrispondenza della capacità relativa allo

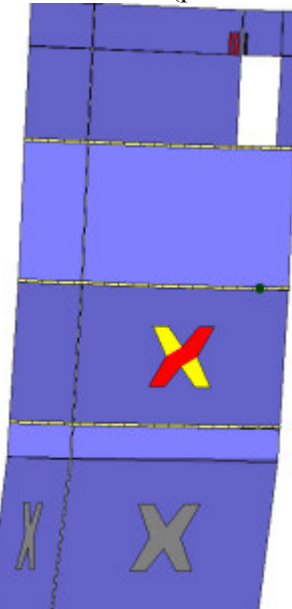

Analisi "Pushover +Y Massa". Configurazione della parete 4 in corrispondenza della capacità relativa allo stato limite SLV (passo 117).

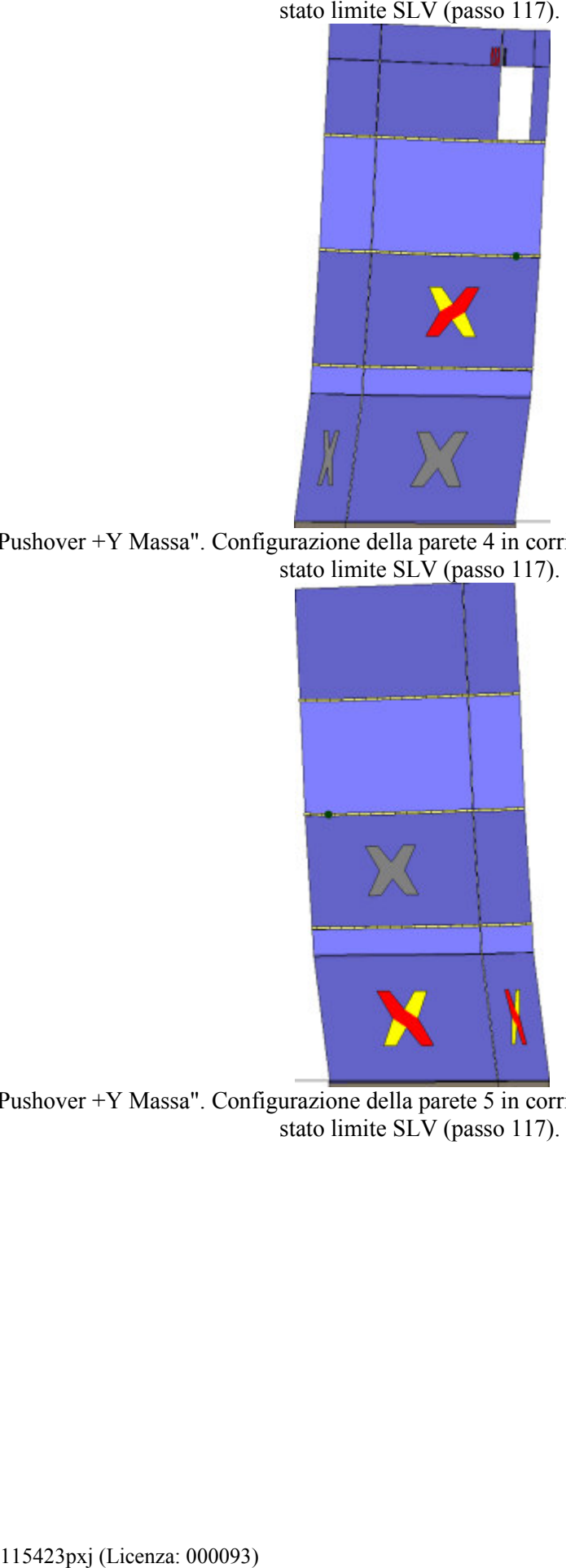

Analisi "Pushover +Y Massa". Configurazione della parete 5 in corrispondenza della capacità relativa allo stato limite SLV (passo 117).

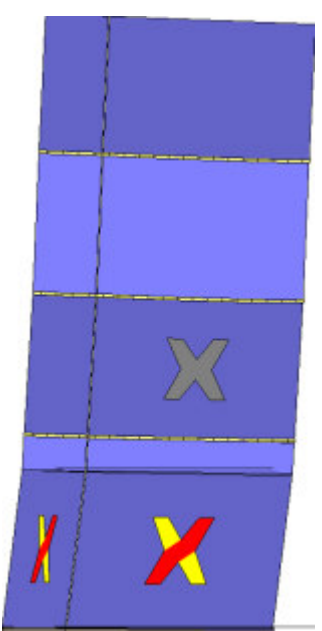

Analisi "Pushover +Y Massa". Configurazione della parete 6 in corrispondenza della capacità relativa allo

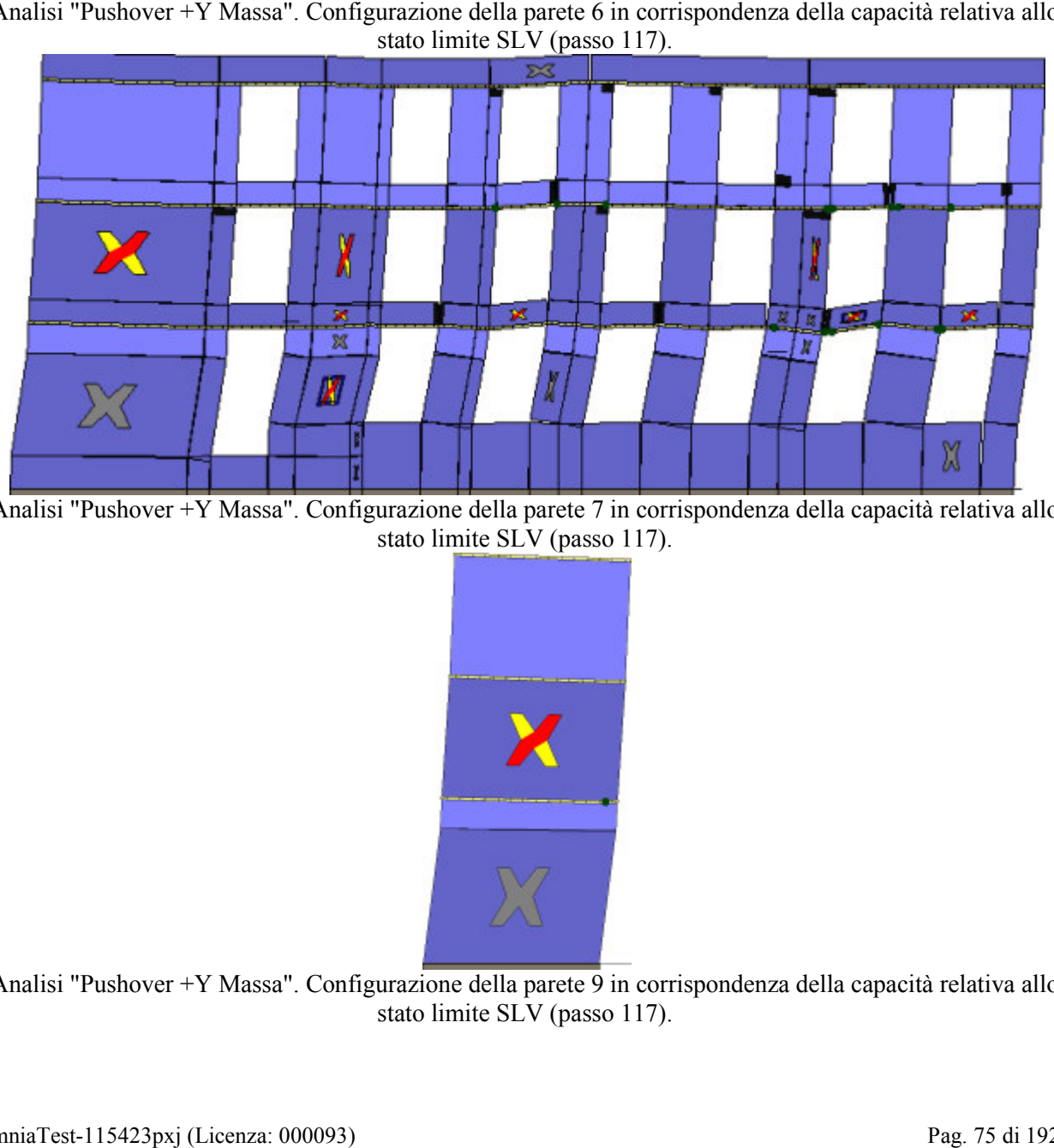

Analisi "Pushover +Y Massa". Configurazione della parete 7 in corrispondenza della capacità relativa allo stato limite SLV (passo 117).

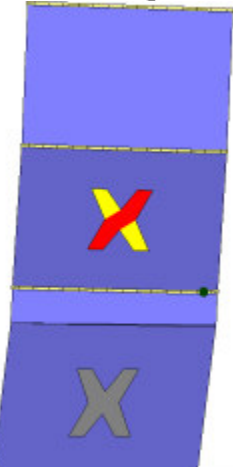

Analisi "Pushover +Y Massa". Configurazione della parete 9 in corrispondenza della capacità relativa allo stato limite SLV (passo 117).

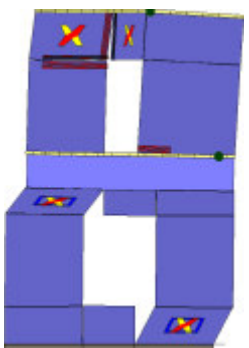

Analisi "Pushover +Y Massa". Configurazione della parete 13 in corrispondenza della capacità relativa allo

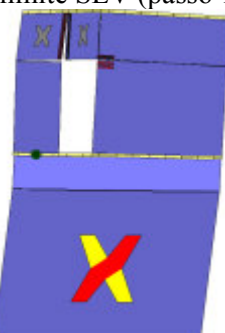

Analisi "Pushover +Y Massa". Configurazione della parete 14 in corrispondenza della capacità relativa allo stato limite SLV (passo 117).

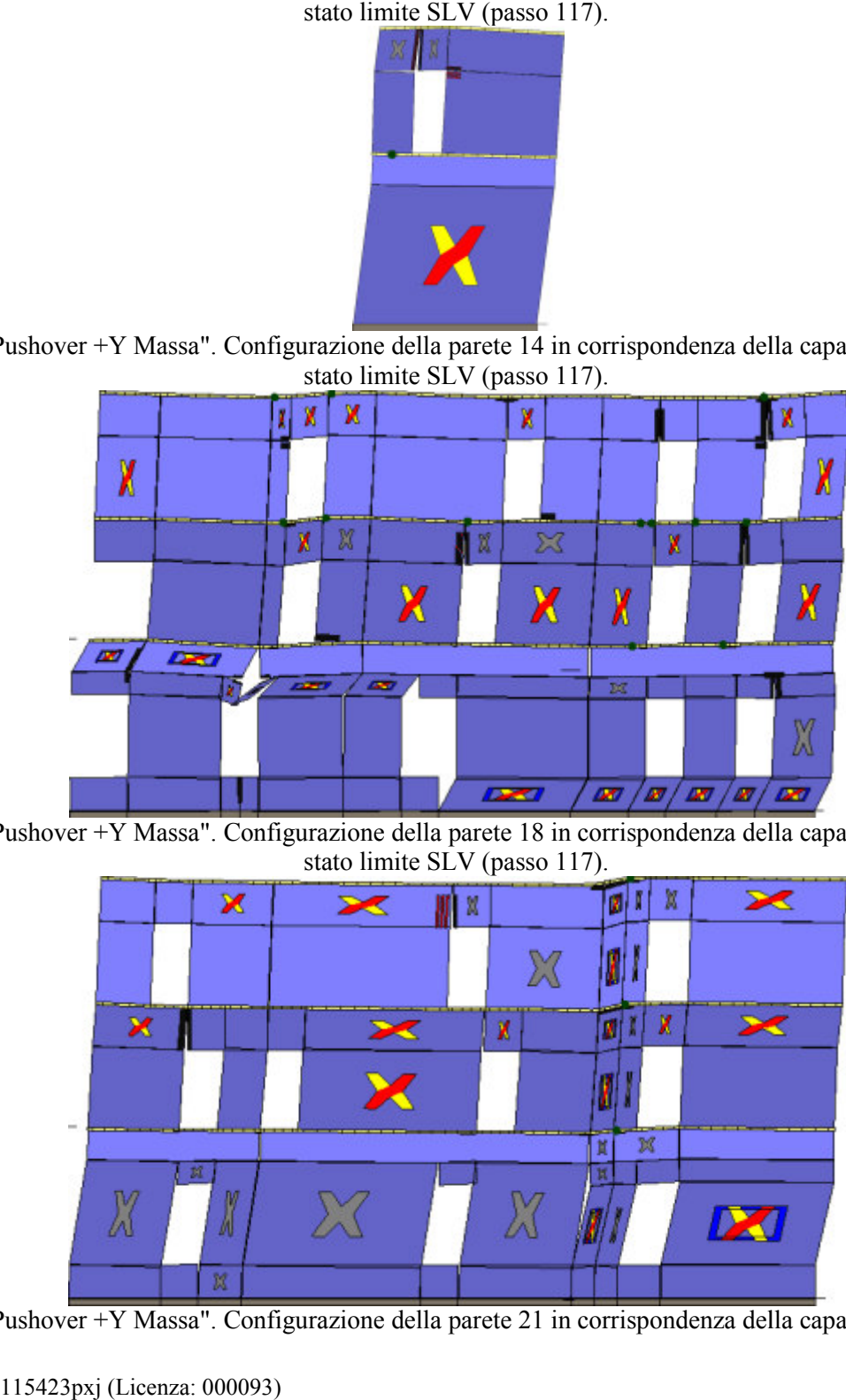

Analisi "Pushover +Y Massa". Configurazione della parete 18 in corrispondenza della capacità relativa allo stato limite SLV (passo 117).

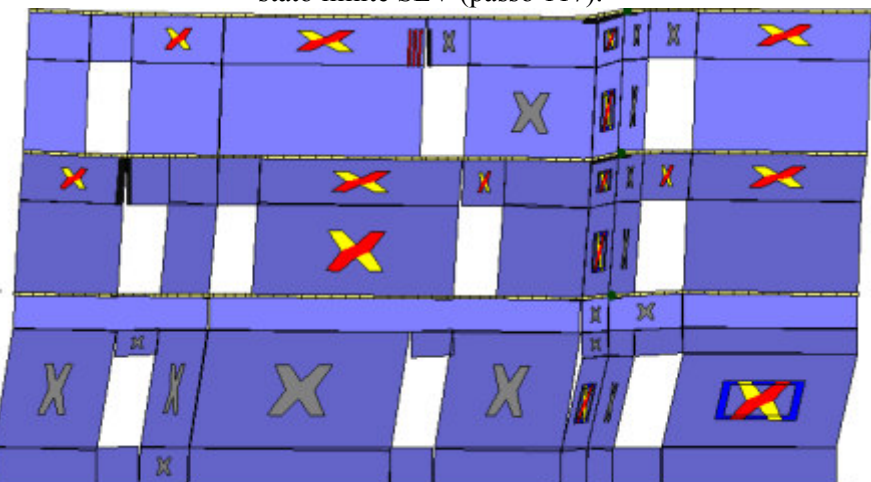

Analisi "Pushover +Y Massa". Configurazione della parete 21 in corrispondenza della capacità relativa allo

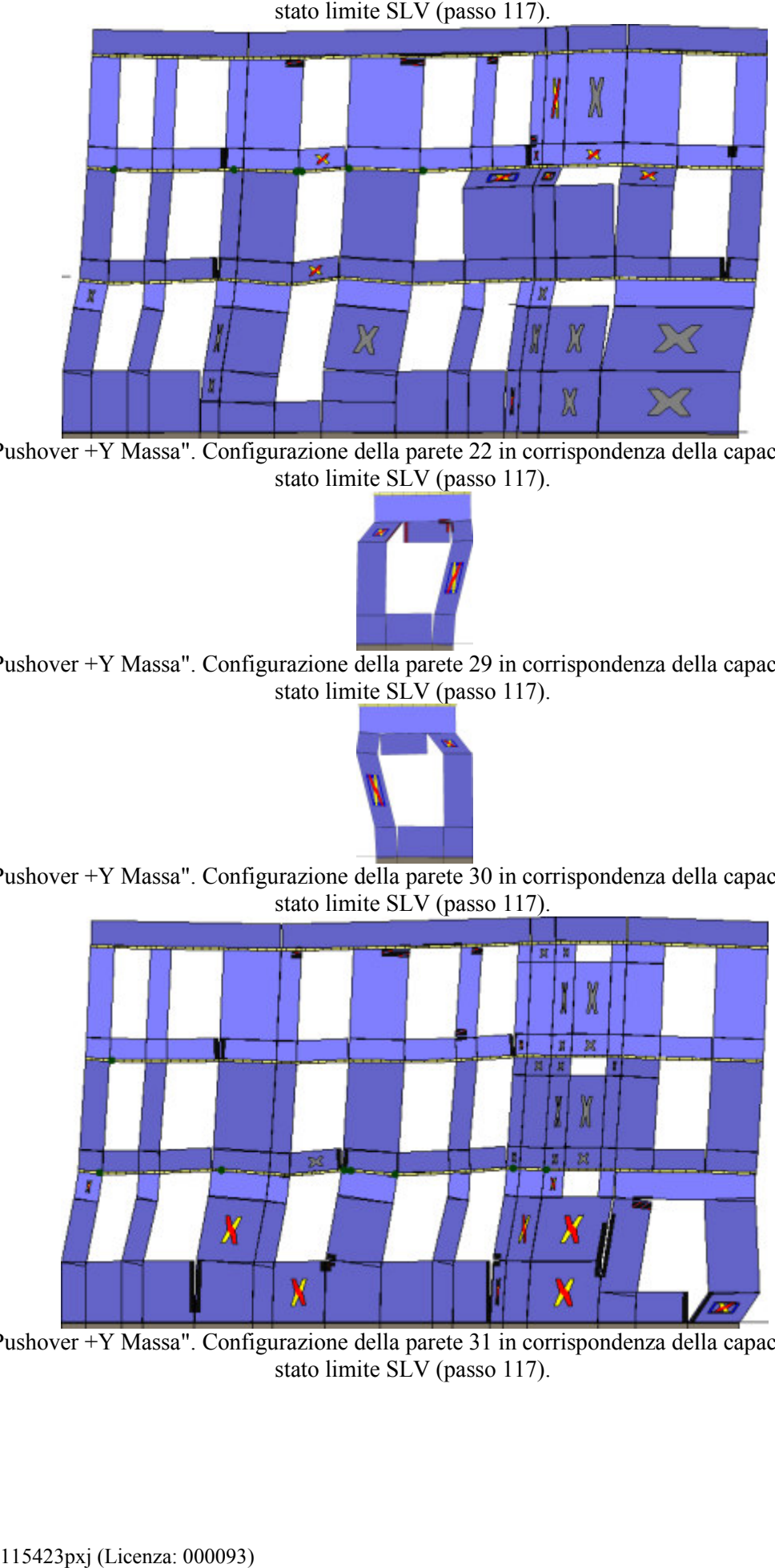

Analisi "Pushover +Y Massa". Configurazione della parete 22 in corrispondenza della capacità relativa allo stato limite SLV (passo 117).

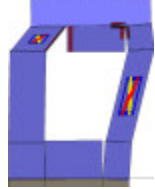

Analisi "Pushover +Y Massa". Configurazione della parete 29 in corrispondenza della capacità relativa allo stato limite SLV (passo 117).

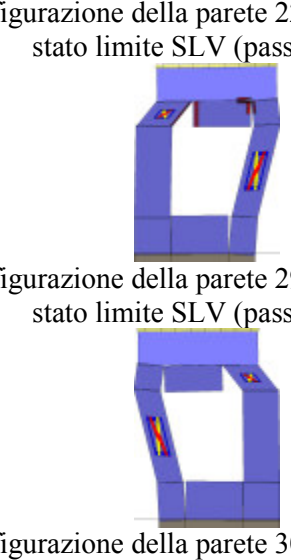

Analisi "Pushover +Y Massa". Configurazione della parete 30 in corrispondenza della capacità relativa allo stato limite SLV (passo 117).

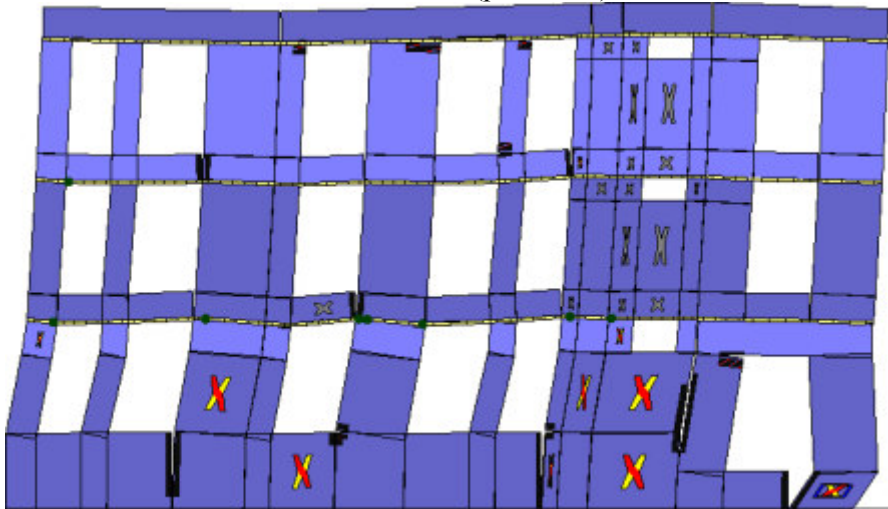

Analisi "Pushover +Y Massa". Configurazione della parete 31 in corrispondenza della capacità relativa allo stato limite SLV (passo 117).

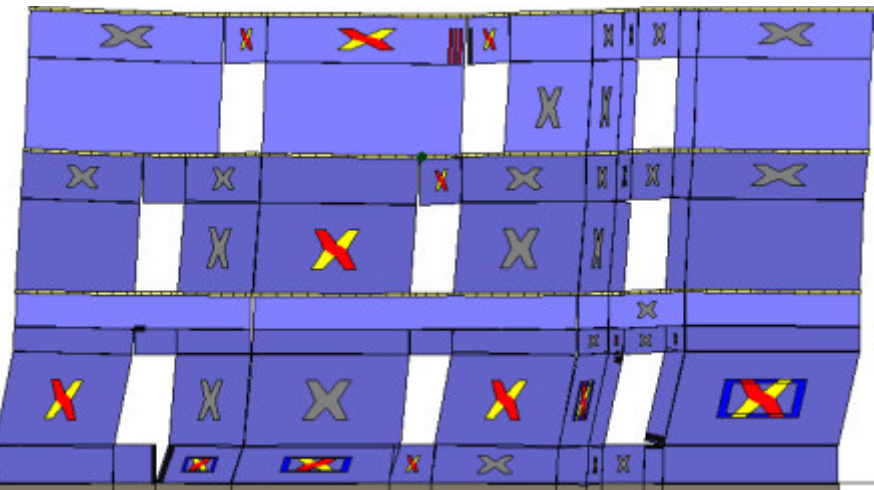

Analisi "Pushover +Y Massa". Configurazione della parete 32 in corrispondenza della capacità relativa allo

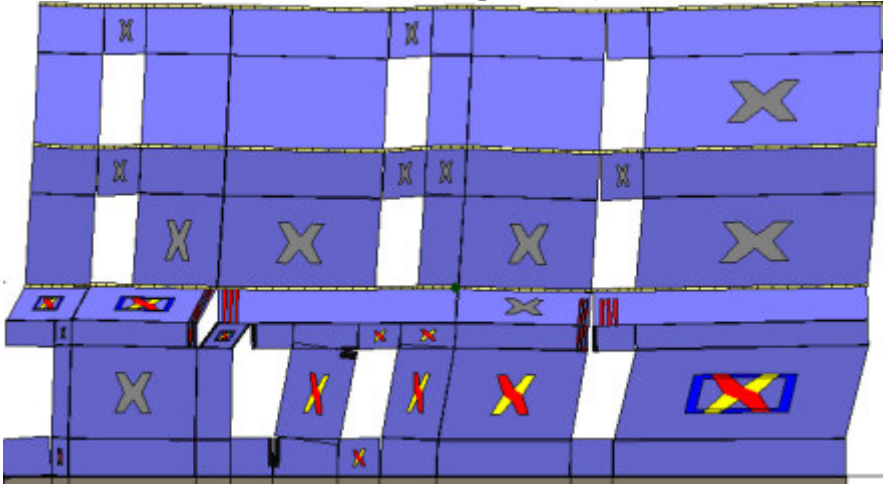

Analisi "Pushover +Y Massa". Configurazione della parete 33 in corrispondenza della capacità relativa allo stato limite SLV (passo 117).

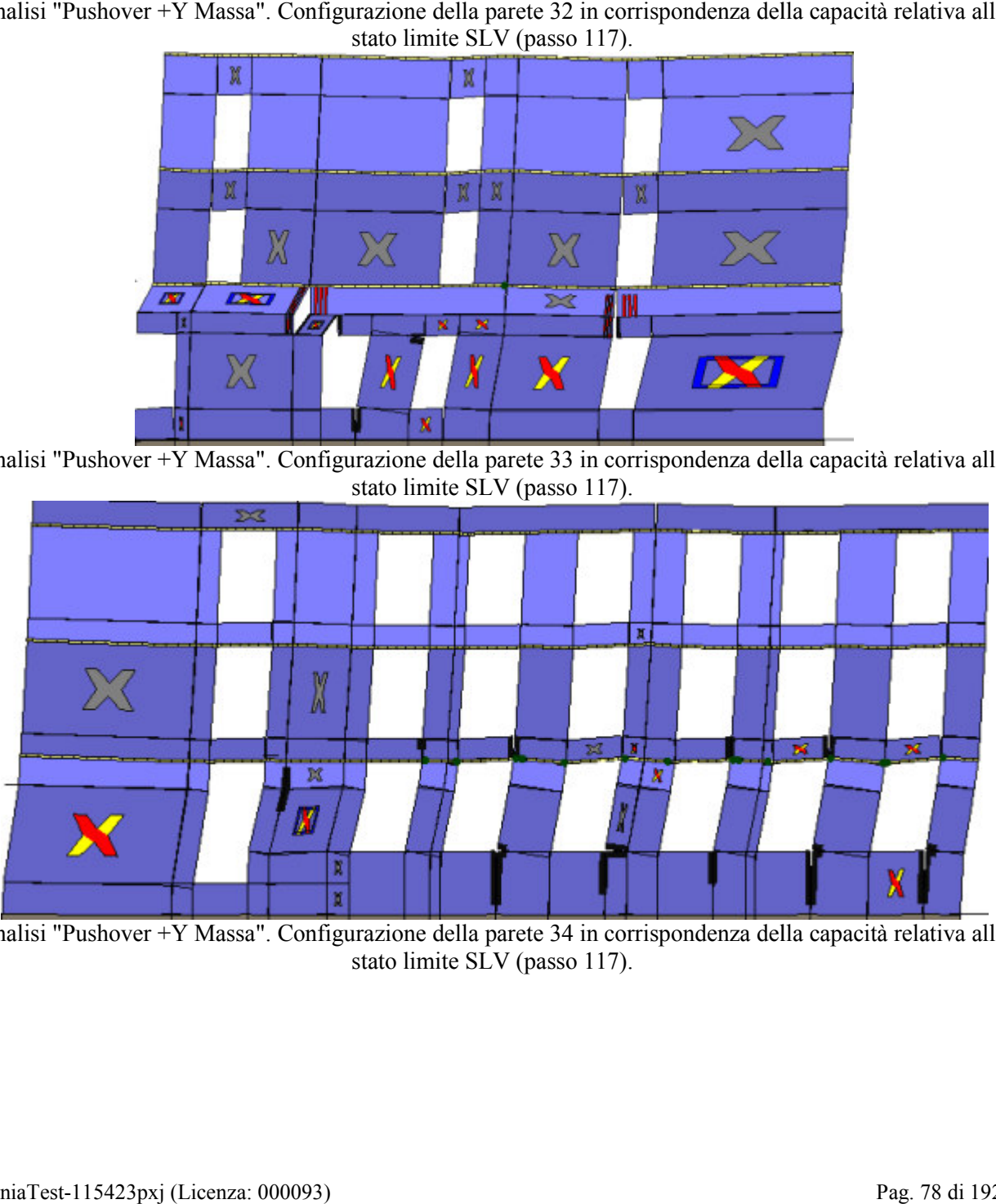

Analisi "Pushover +Y Massa". Configurazione della parete 34 in corrispondenza della capacità relativa allo stato limite SLV (passo 117).

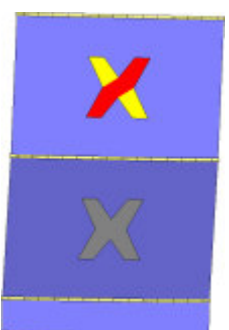

Analisi "Pushover +Y Massa". Configurazione della parete 23 in corrispondenza della capacità relativa allo

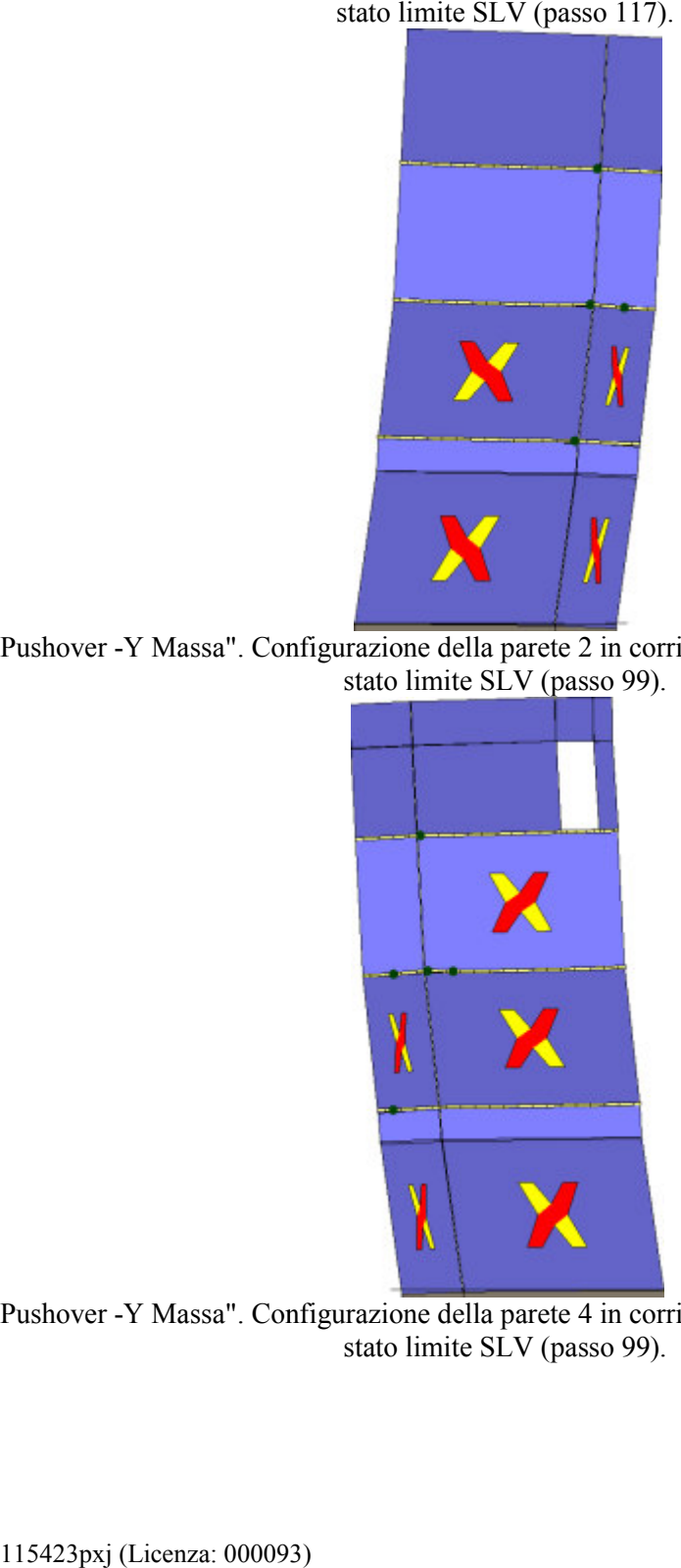

Analisi "Pushover -Y Massa". Configurazione della parete 2 in corrispondenza della capacità relativa allo stato limite SLV (passo 99).

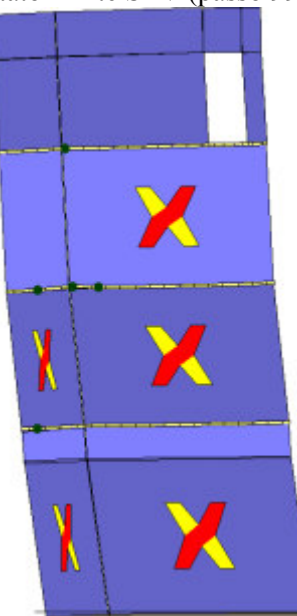

Analisi "Pushover -Y Massa". Configurazione della parete 4 in corrispondenza della capacità relativa allo stato limite SLV (passo 99).

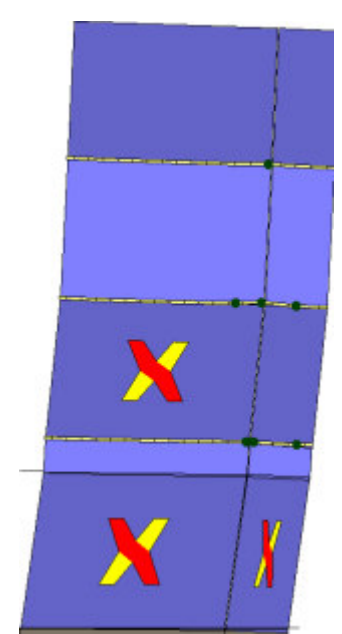

Analisi "Pushover -Y Massa". Configurazione della parete 5 in corrispondenza della capacità relativa allo

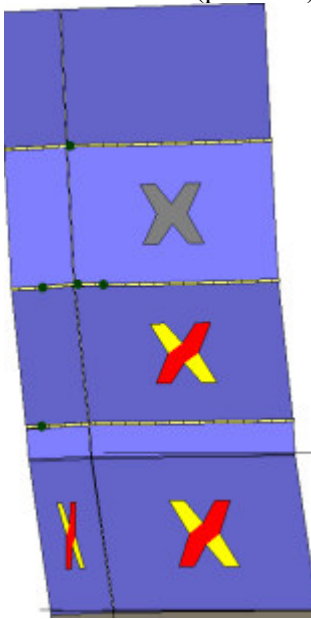

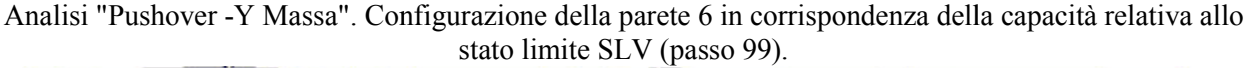

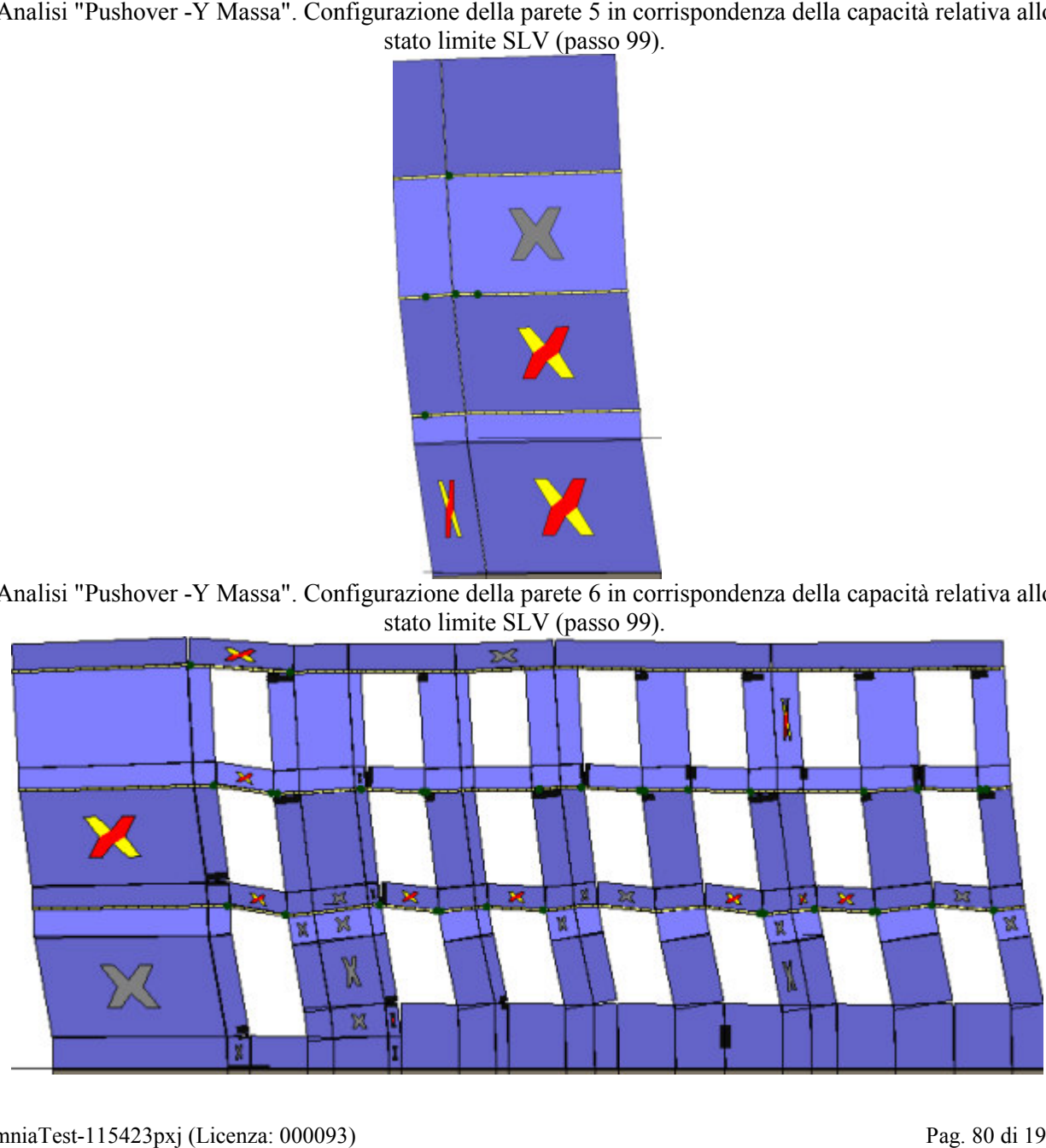

Analisi "Pushover -Y Massa". Configurazione della parete 7 in corrispondenza della capacità relativa allo

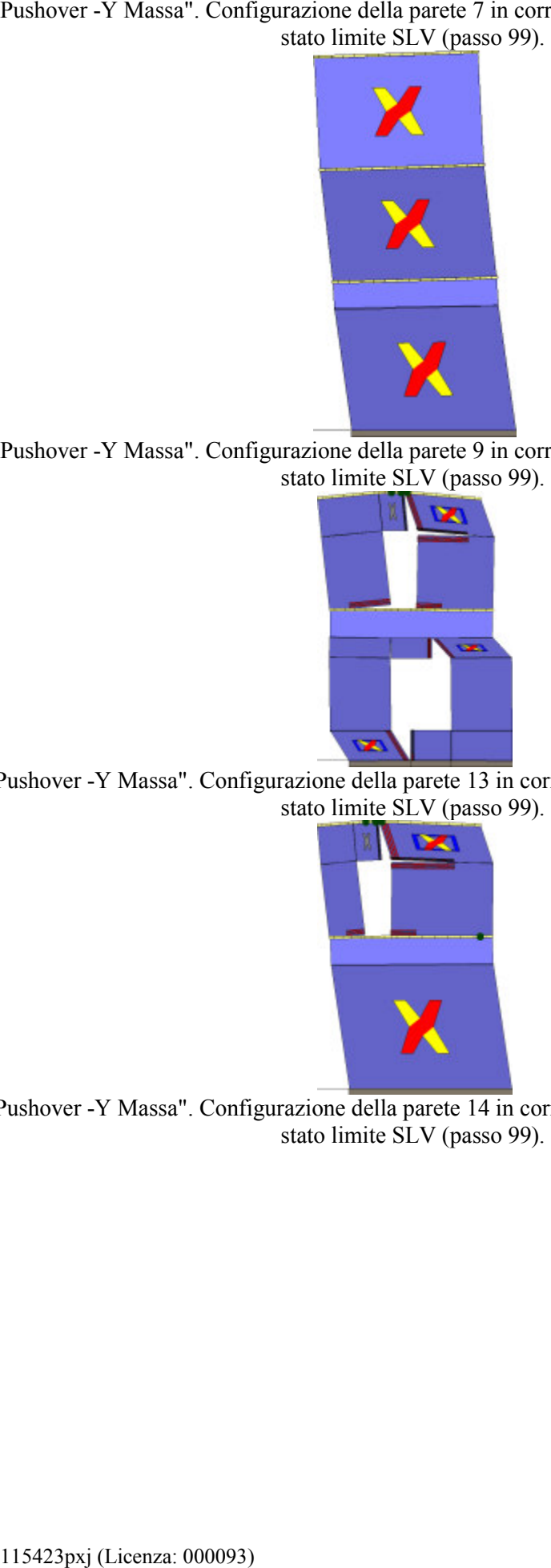

Analisi "Pushover -Y Massa". Configurazione della parete 9 in corrispondenza della capacità relativa allo stato limite SLV (passo 99).

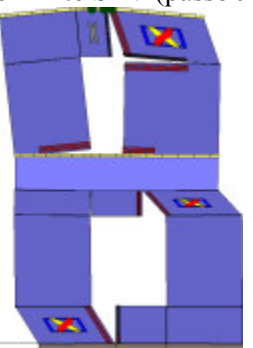

Analisi "Pushover -Y Massa". Configurazione della parete 13 in corrispondenza della capacità relativa allo<br>stato limite SLV (passo 99).

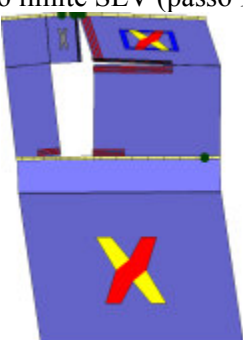

Analisi "Pushover -Y Massa". Configurazione della parete 14 in corrispondenza della capacità relativa allo stato limite SLV (passo 99).

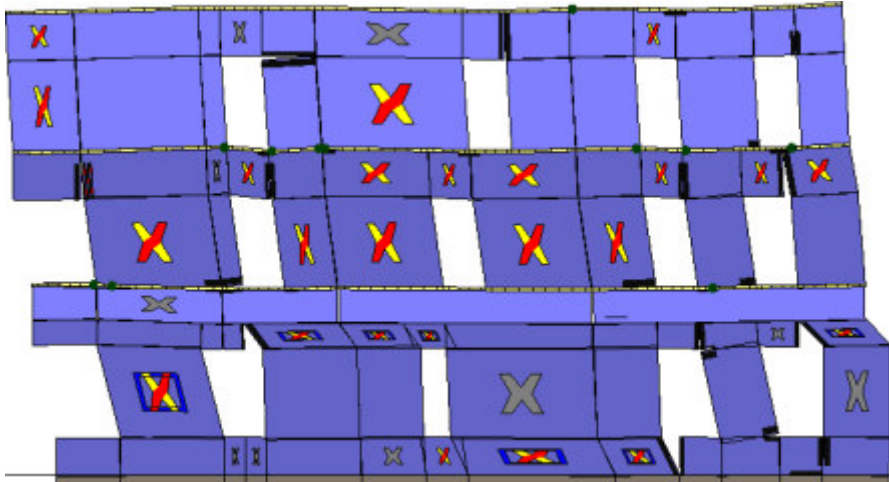

Analisi "Pushover -Y Massa". Configurazione della parete 18 in corrispondenza della capacità relativa allo

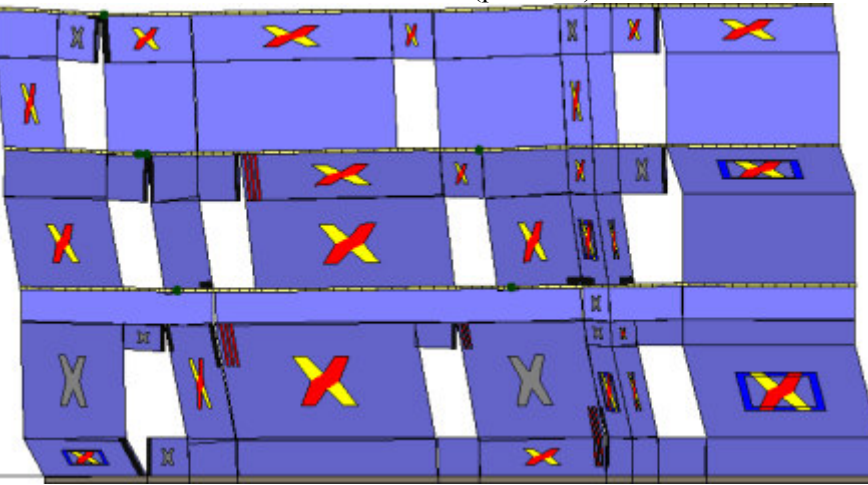

Analisi "Pushover -Y Massa". Configurazione della parete 21 in corrispondenza della capacità relativa allo<br>stato limite SLV (passo 99).

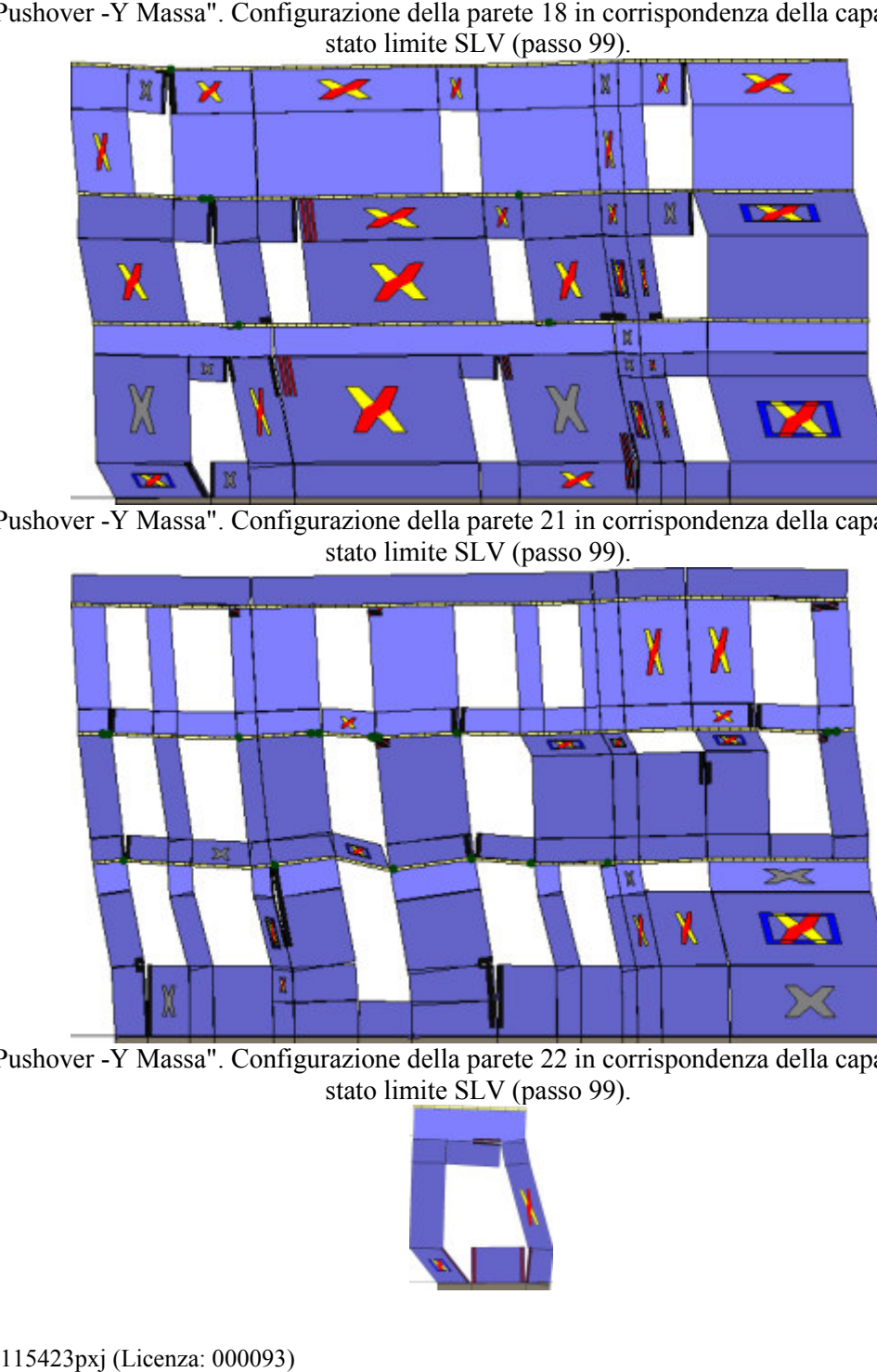

Analisi "Pushover -Y Massa". Configurazione della parete 22 in corrispondenza della capacità relativa allo<br>stato limite SLV (passo 99).

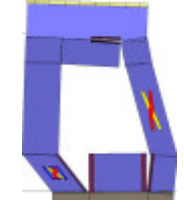

Analisi "Pushover -Y Massa". Configurazione della parete 29 in corrispondenza della capacità relativa allo

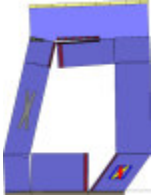

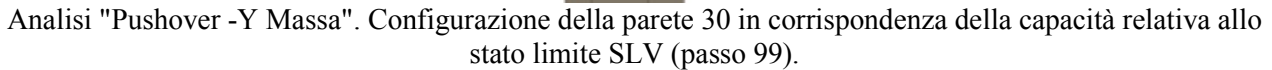

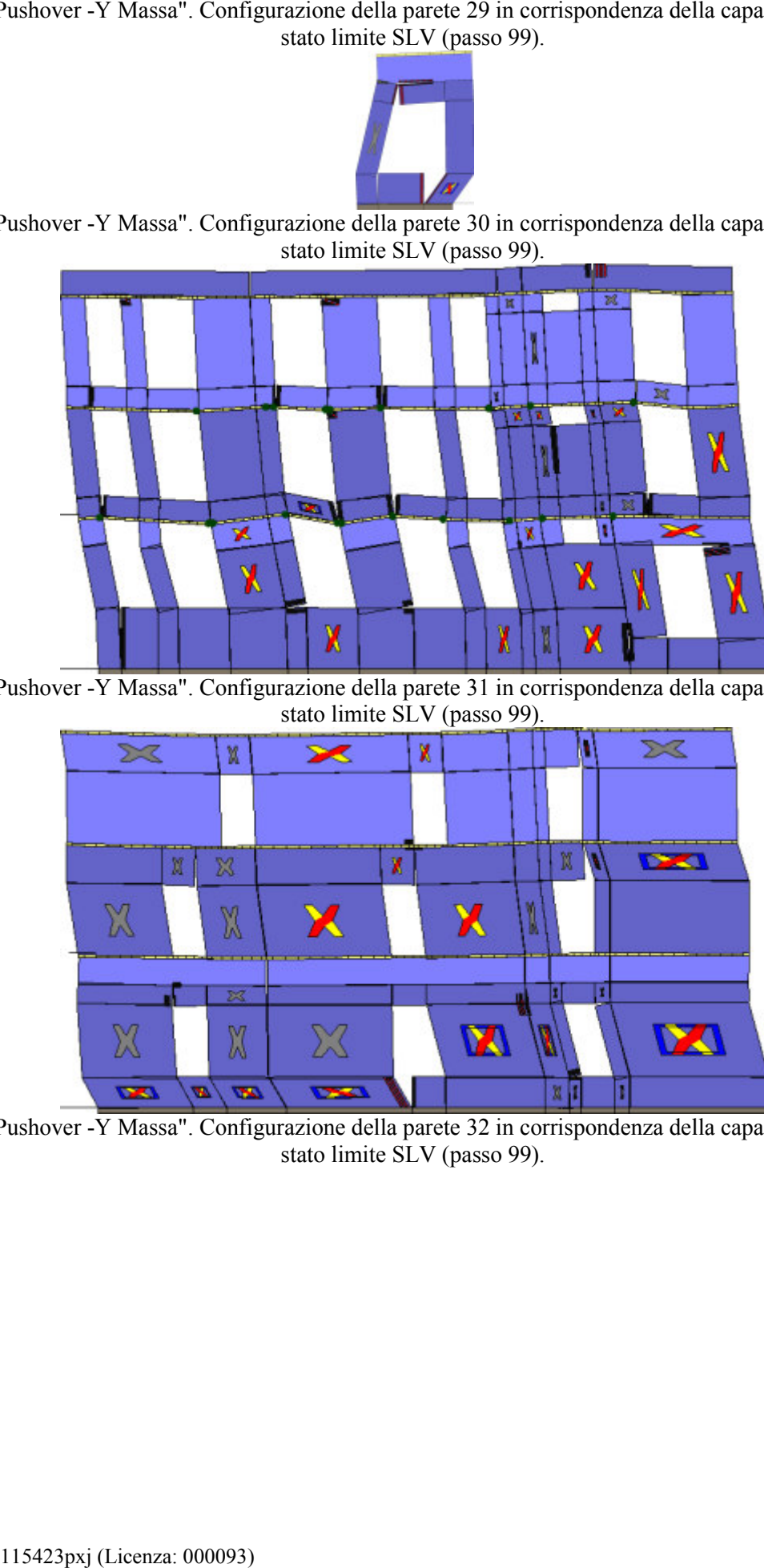

Analisi "Pushover -Y Massa". Configurazione della parete 31 in corrispondenza della capacità relativa allo<br>stato limite SLV (passo 99).

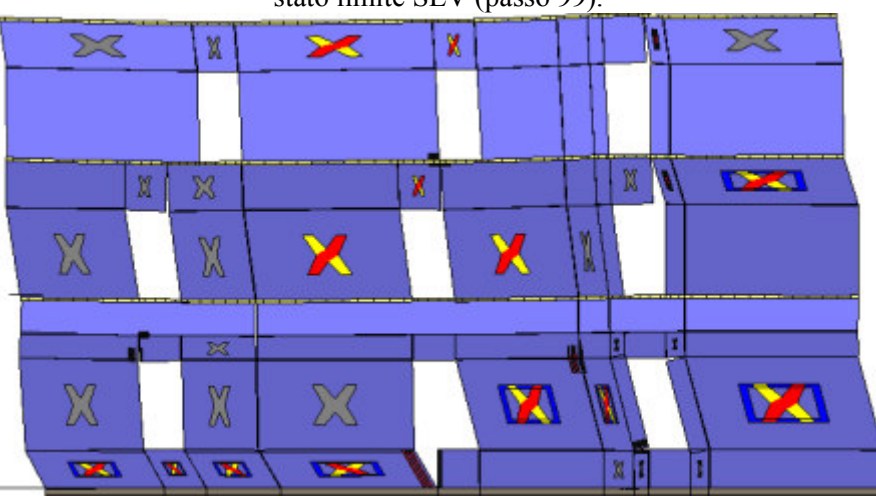

Analisi "Pushover -Y Massa". Configurazione della parete 32 in corrispondenza della capacità relativa allo<br>stato limite SLV (passo 99).

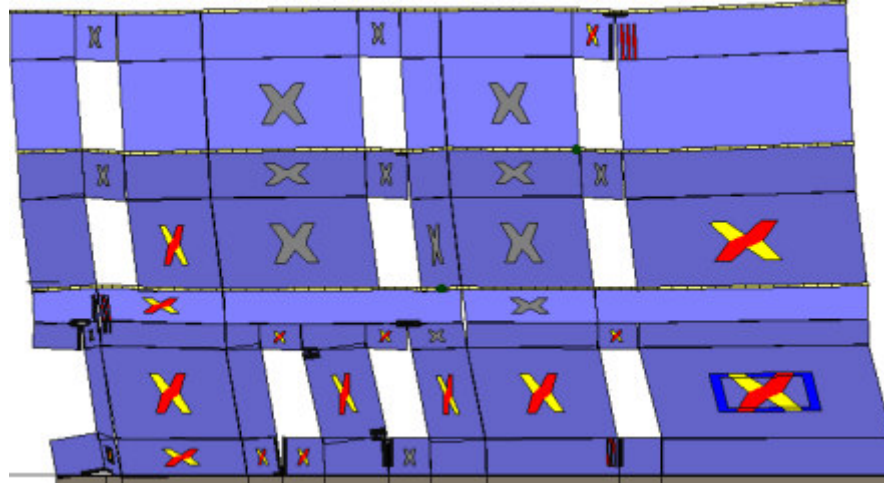

Analisi "Pushover -Y Massa". Configurazione della parete 33 in corrispondenza della capacità relativa allo

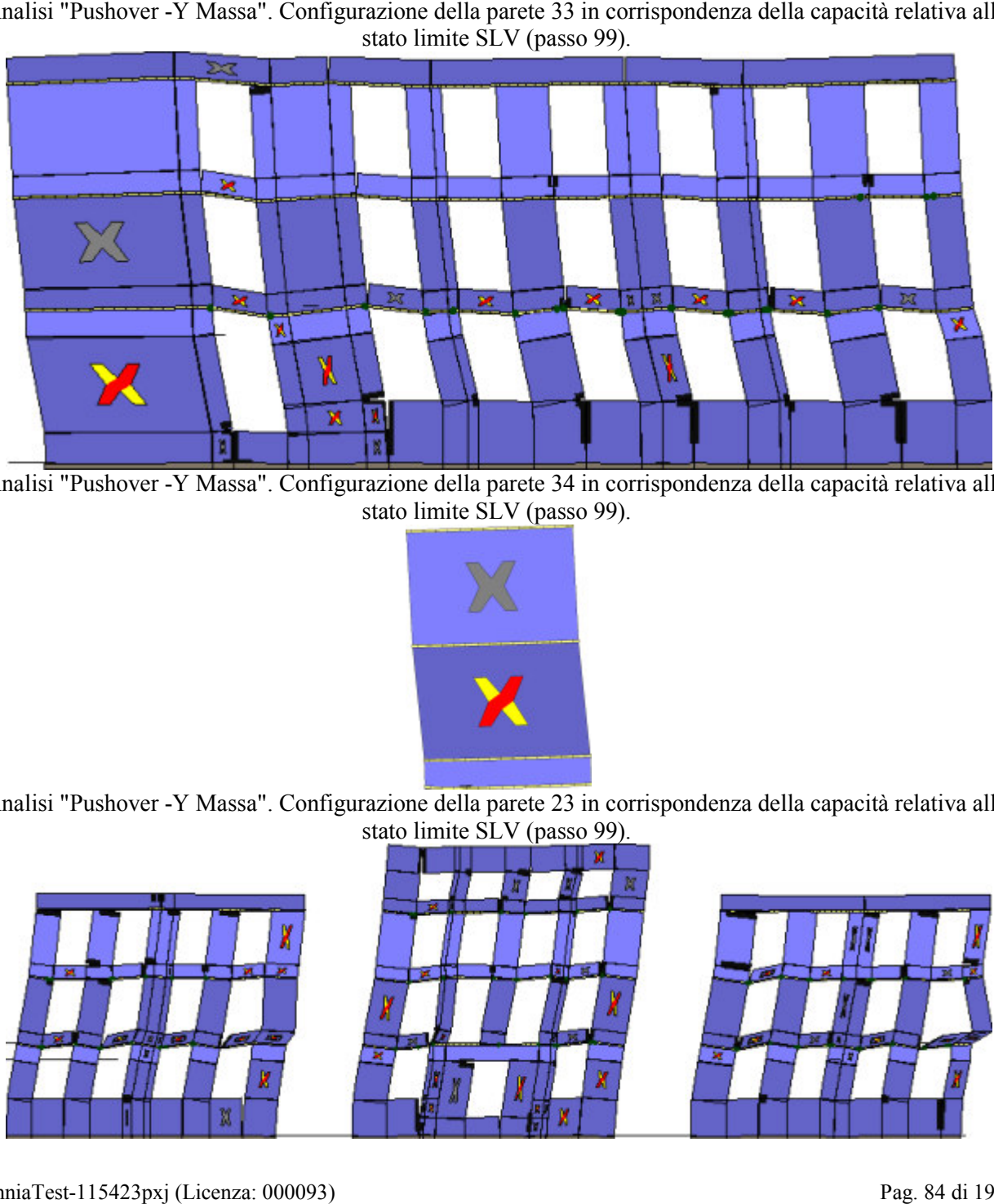

Analisi "Pushover -Y Massa". Configurazione della parete 34 in corrispondenza della capacità relativa allo stato limite SLV (passo 99).

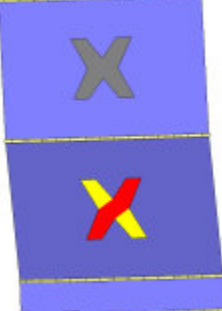

Analisi "Pushover -Y Massa". Configurazione della parete 23 in corrispondenza della capacità relativa allo<br>stato limite SLV (passo 99).

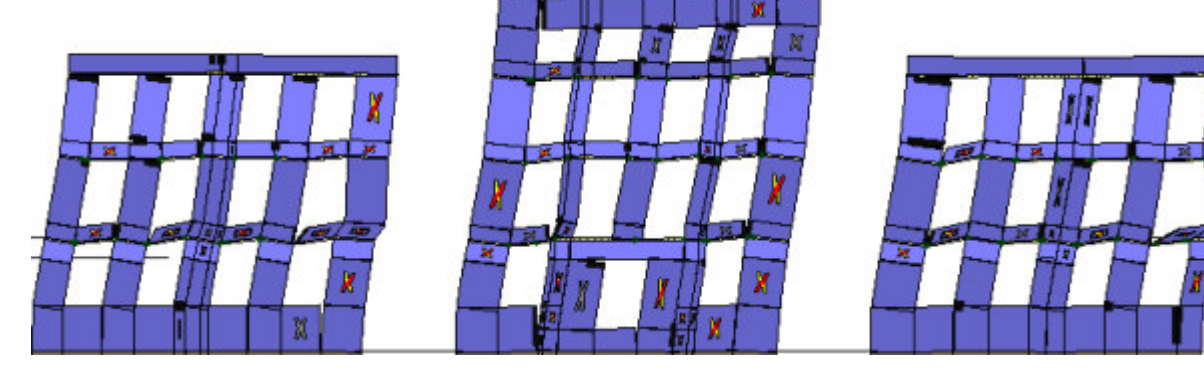

Analisi "Pushover +X Acc". Configurazione dell a limite SLV (passo 318).

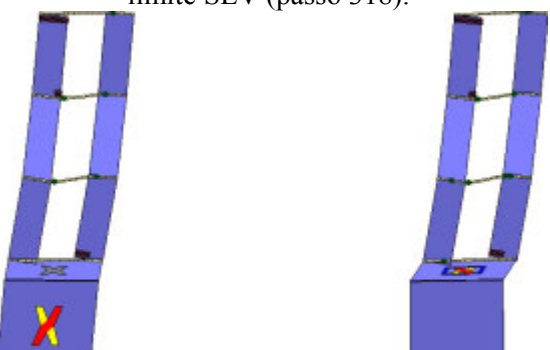

Analisi "Pushover +X Acc". Configurazione della parete 3 in corrispondenza della capacità relativa allo stato limite SLV (passo 318).

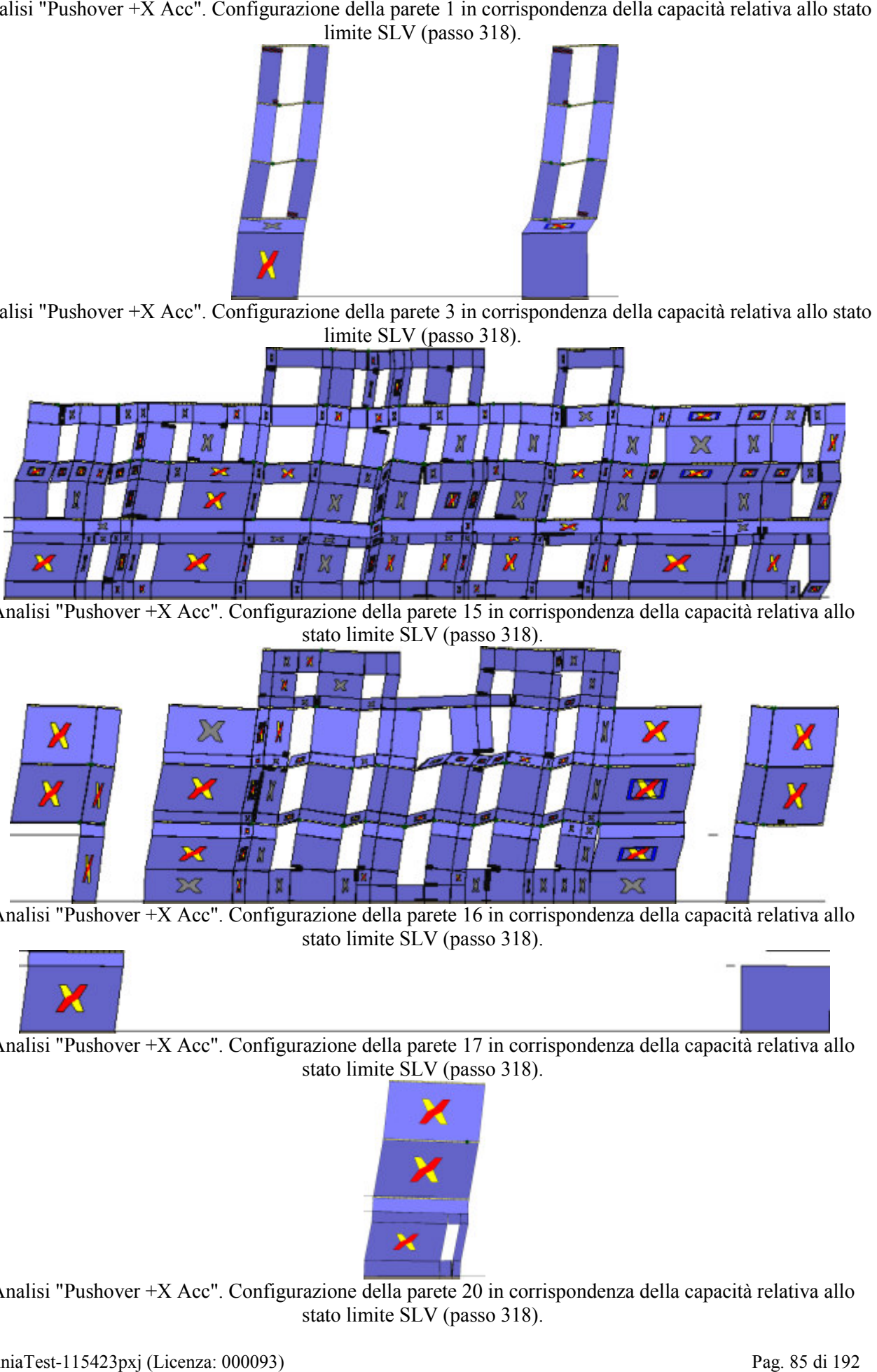

Analisi "Pushover +X Acc". Configurazione della parete 15 in corrispondenza della capacità relativa allo stato limite SLV (passo 318).

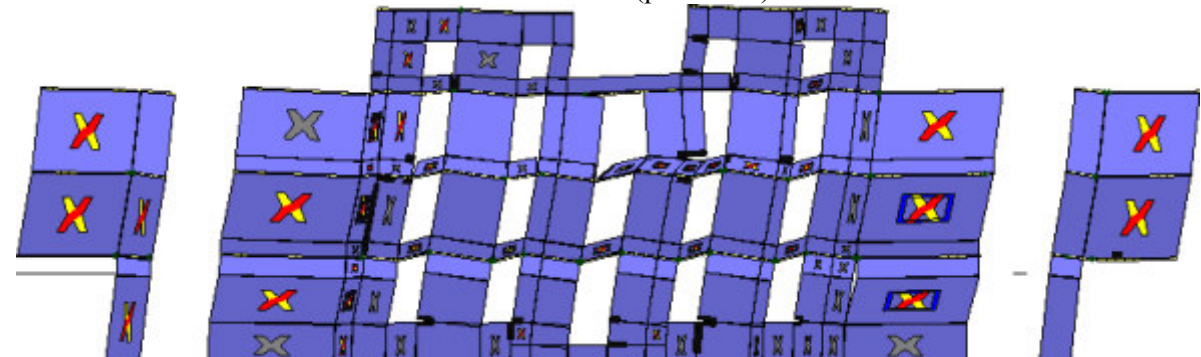

Analisi "Pushover +X Acc". Configurazione della parete 16 in corrispondenza della capacità relativa allo stato limite SLV (passo 318).

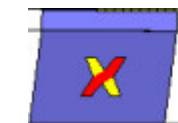

Analisi "Pushover +X Acc". Configurazione della parete 17 in corrispondenza della capacità relativa allo stato limite SLV (passo 318).

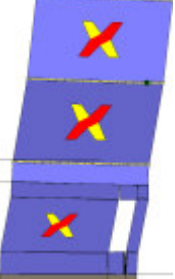

Analisi "Pushover +X Acc". Configurazione della parete 20 in corrispondenza della capacità relativa allo stato limite SLV (passo 318).

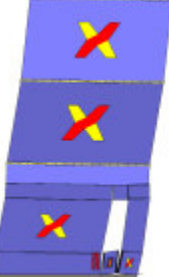

Analisi "Pushover +X Acc". Configurazione della parete 24 in corrispondenza della capacità relativa allo

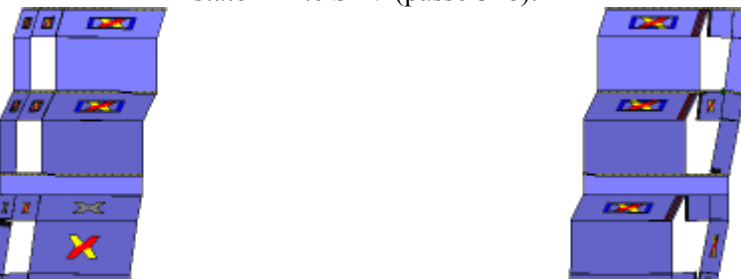

Analisi "Pushover  $+\overline{X}$  Acc". Configurazione della parete 25 in corrispondenza della capacità relativa allo stato limite SLV (passo 318).

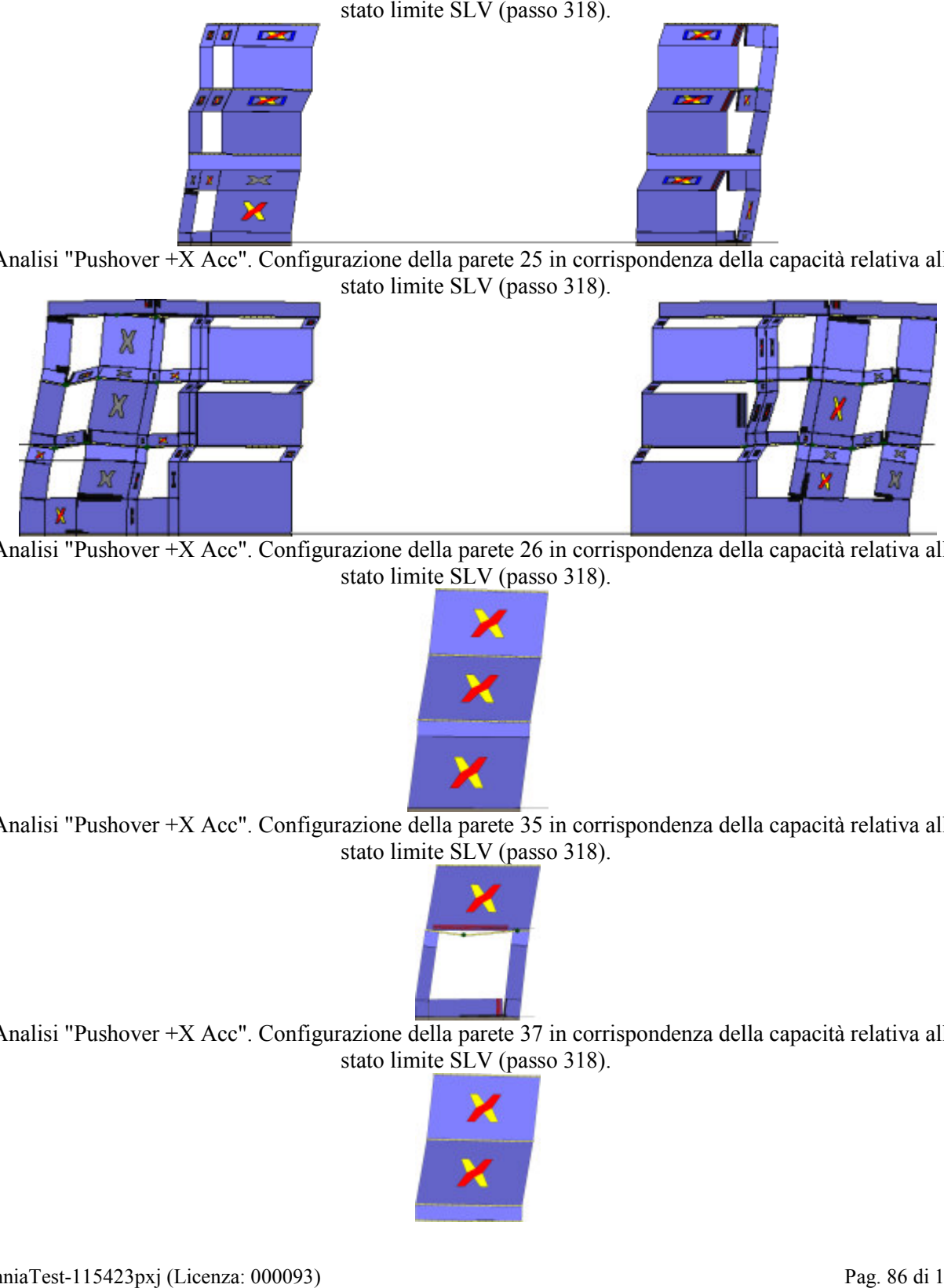

Analisi "Pushover +X Acc". Configurazione della parete 26 in corrispondenza della capacità relativa allo stato limite SLV (passo 318).

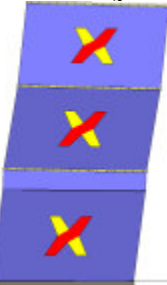

Analisi "Pushover +X Acc". Configurazione della parete 35 in corrispondenza della capacità relativa allo stato limite SLV (passo 318).

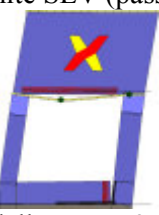

Analisi "Pushover +X Acc". Configurazione della parete 37 in corrispondenza della capacità relativa allo stato limite SLV (passo 318).

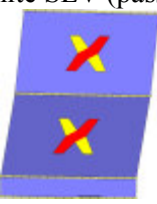

Analisi "Pushover +X Acc". Configurazione della parete 8 in corrispondenza della capacità relativa allo stato limite SLV (passo 318).

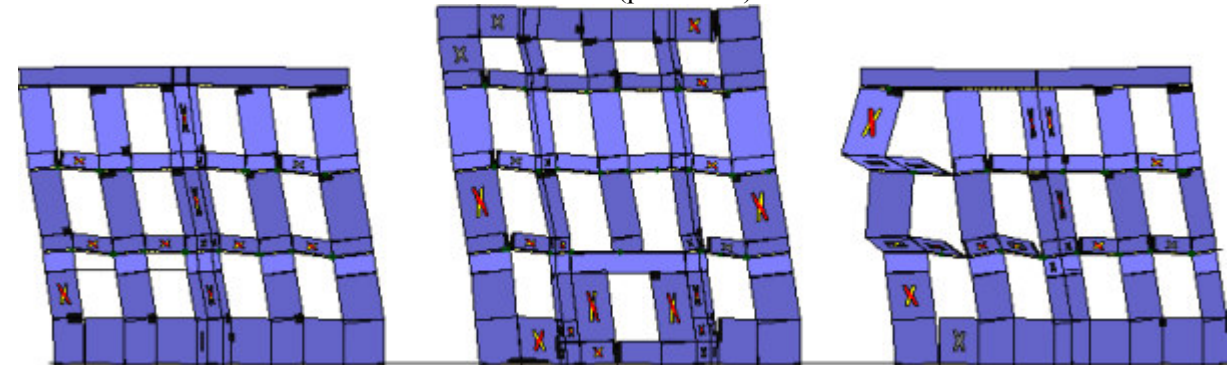

Analisi "Pushover -X Acc". Configurazione della parete 1 in corrispondenza della capacità relativa allo stato<br>limite SLV (passo 338).

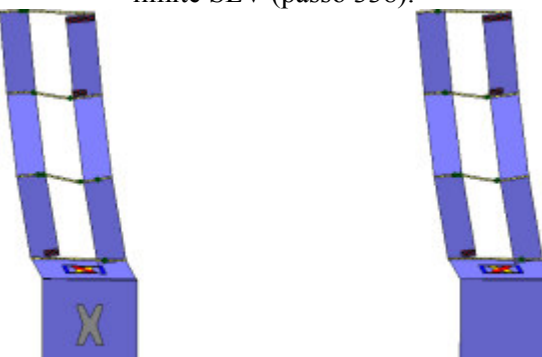

Analisi "Pushover -X Acc". Configurazione della parete 3 in corrispondenza della capacità relativa allo stato limite SLV (passo 338).

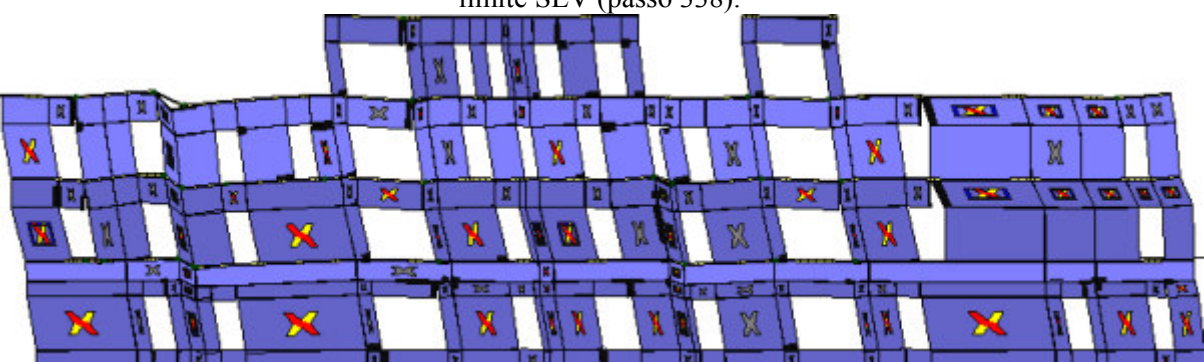

Analisi "Pushover -X Acc". Configurazione della parete 15 in corrispondenza della capacità relativa allo stato limite SLV (passo 338).

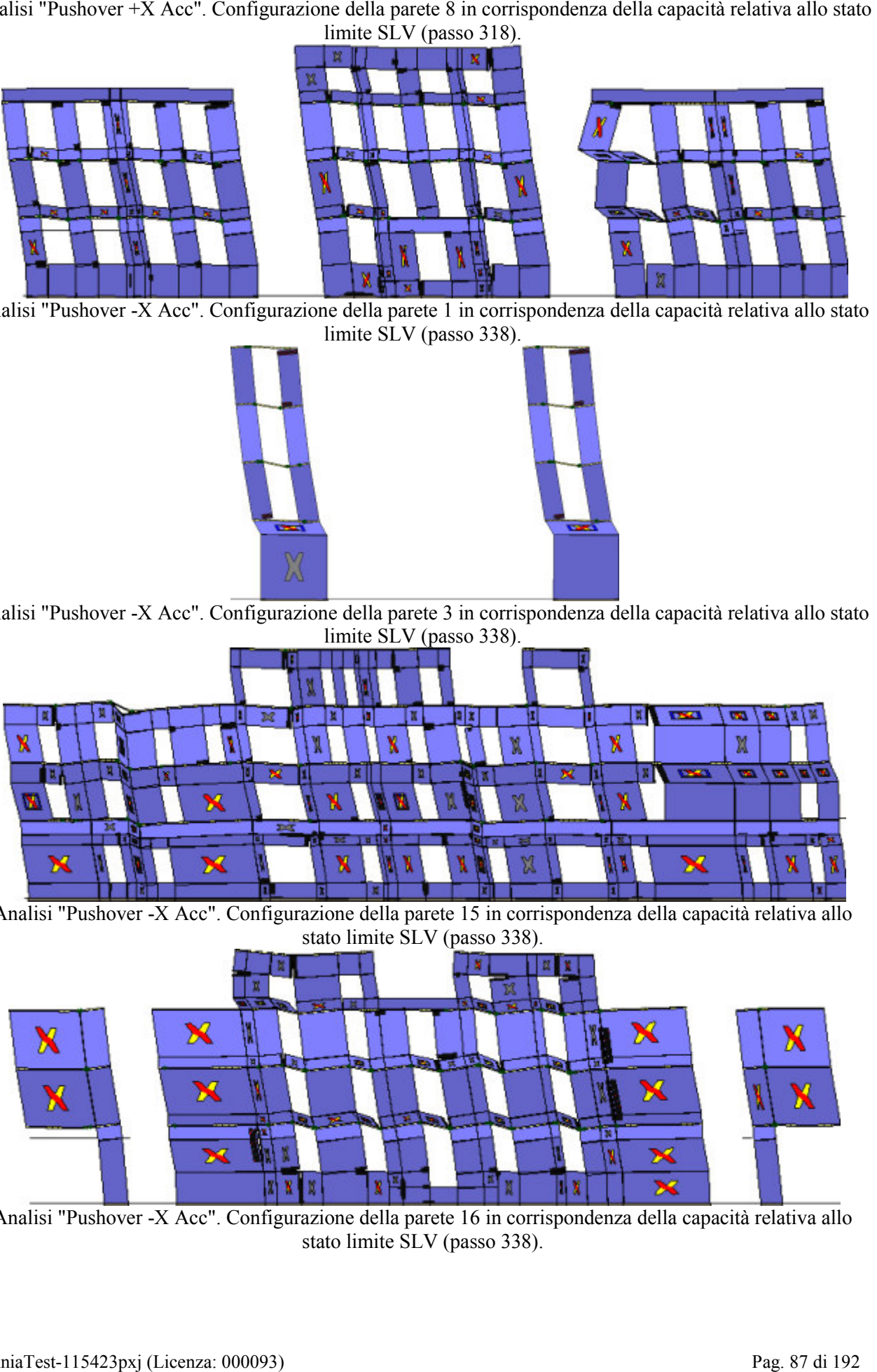

Analisi "Pushover -X Acc". Configurazione della parete 16 in corrispondenza della capacità relativa allo stato limite SLV (passo 338).

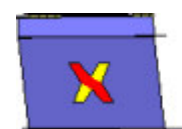

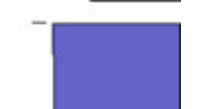

Analisi "Pushover -X Acc". Configurazione della parete 17 in corrispondenza della capacità relativa allo

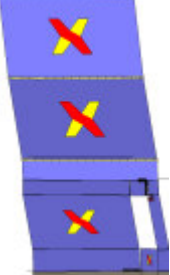

Analisi "Pushover -X Acc". Configurazione della parete 20 in corrispondenza della capacità relativa allo stato limite SLV (passo 338).

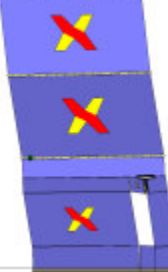

Analisi "Pushover -X Acc". Configurazione della parete 24 in corrispondenza della capacità relativa allo stato limite SLV (passo 338).

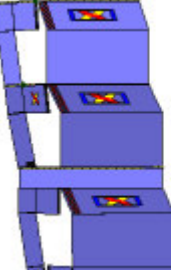

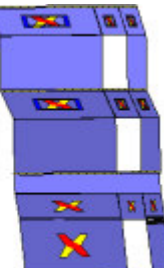

Analisi "Pushover -X Acc". Configurazione della parete 25 in corrispondenza della capacità relativa allo stato limite SLV (passo 338).

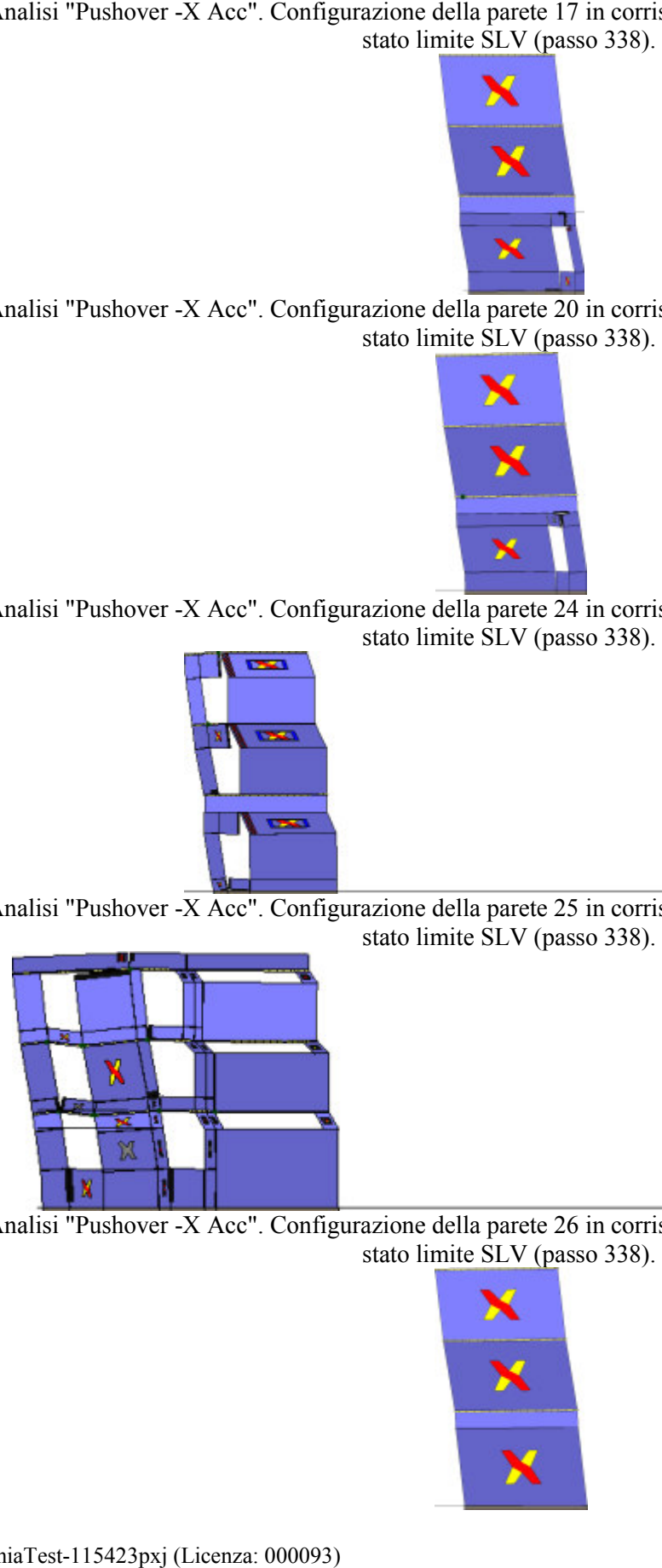

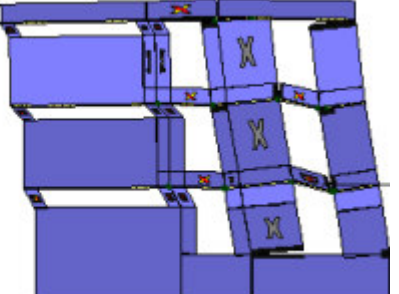

Analisi "Pushover -X Acc". Configurazione della parete 26 in corrispondenza della capacità relativa allo stato limite SLV (passo 338).

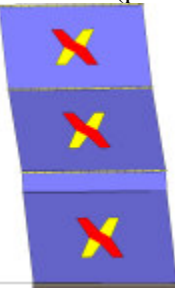

Analisi "Pushover -X Acc". Configurazione della parete 35 in corrispondenza della capacità relativa allo

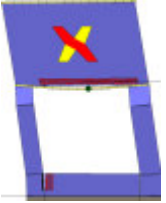

Analisi "Pushover -X Acc". Configurazione della parete 37 in corrispondenza della capacità relativa allo stato limite SLV (passo 338).

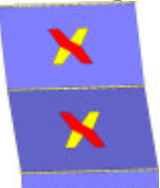

Analisi "Pushover -X Acc". Configurazione della parete 8 in corrispondenza della capacità relativa allo stato<br>limite SLV (passo 338).

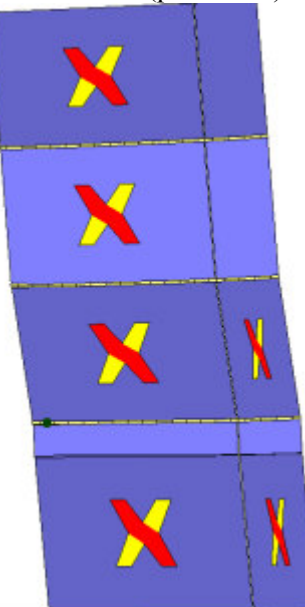

Analisi "Pushover +Y Acc". Configurazione della parete 2 in corrispondenza della capacità relativa allo stato limite SLV (passo 63).

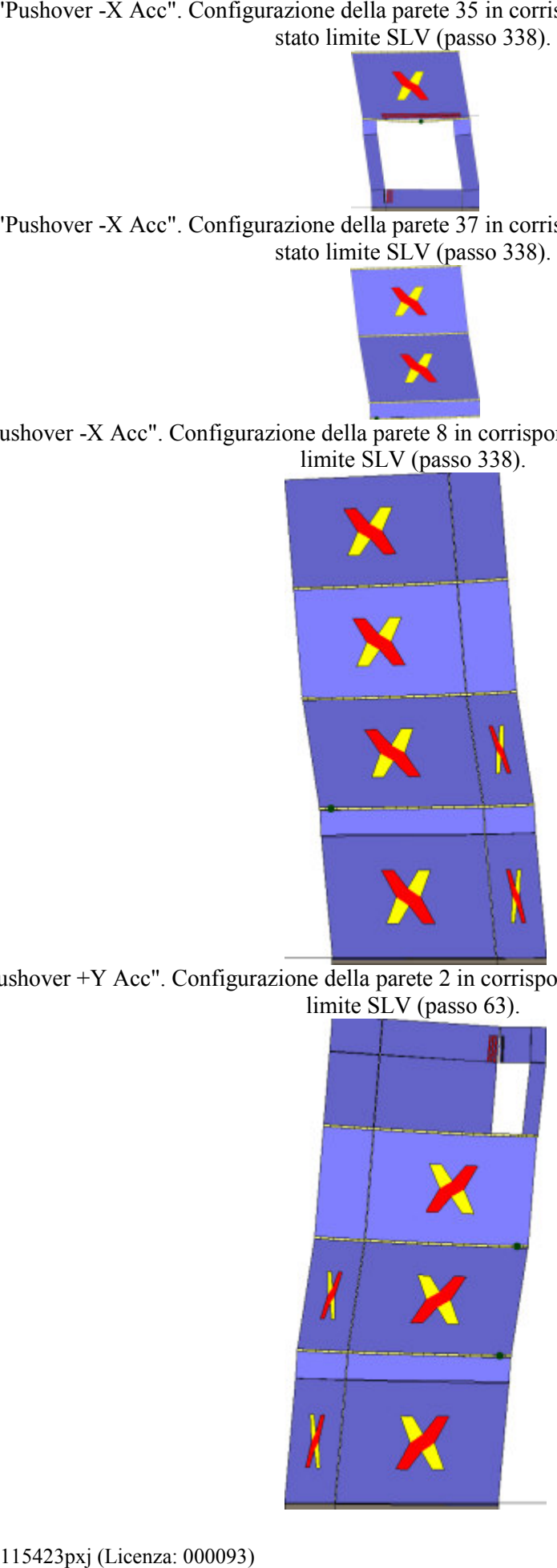

Analisi "Pushover +Y Acc". Configurazione della parete 4 in corrispondenza della capacità relativa allo stato

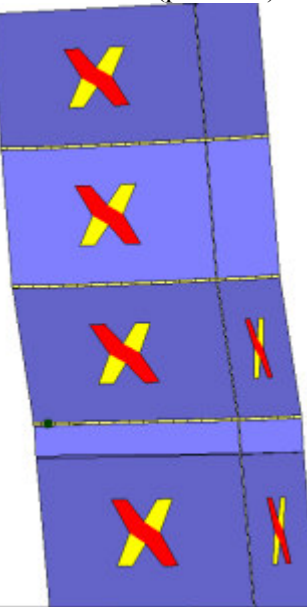

Analisi "Pushover +Y Acc". Configurazione della parete 5 in corrispondenza della capacità relativa allo stato limite SLV (passo 63).

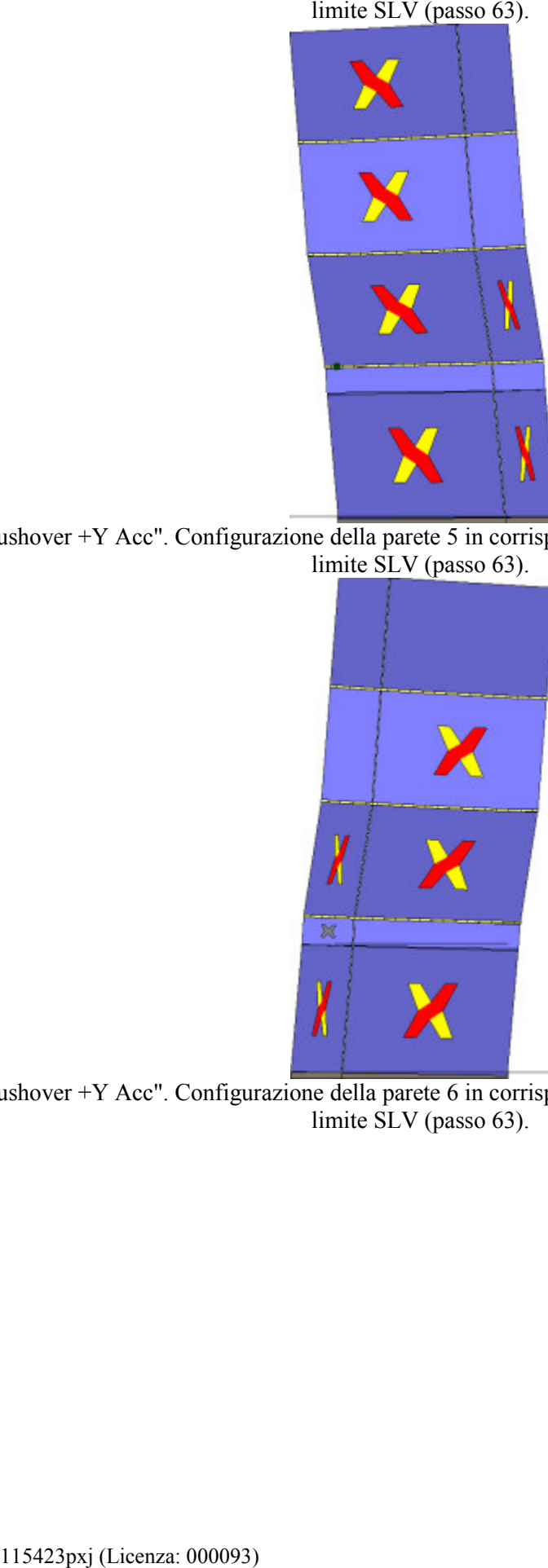

Analisi "Pushover +Y Acc". Configurazione della parete 6 in corrispondenza della capacità relativa allo stato limite SLV (passo 63).

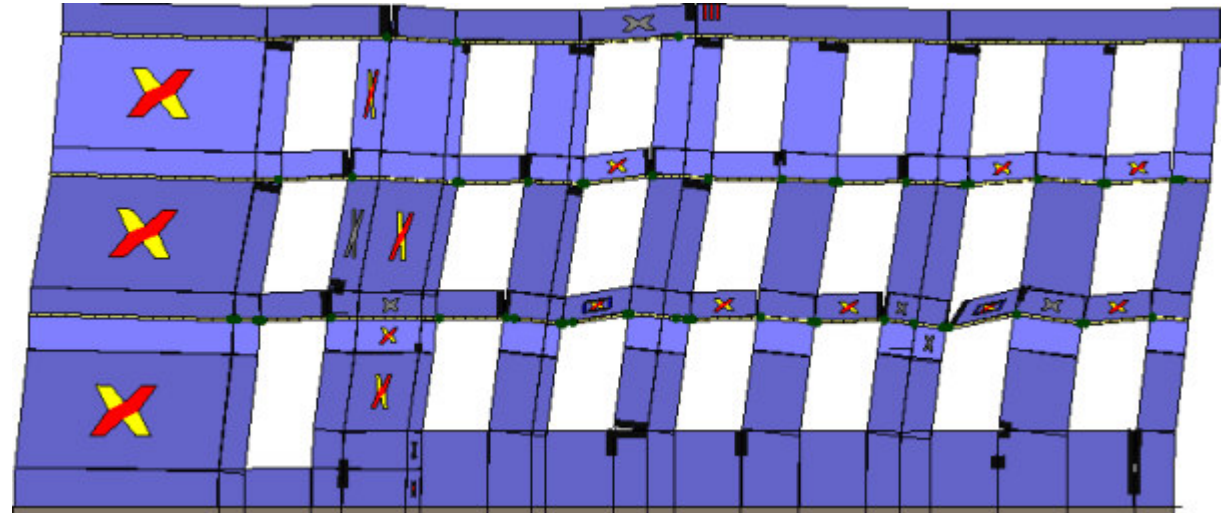

Analisi "Pushover +Y Acc". Configurazione della parete 7 in corr ispondenza limite SLV (passo 63).

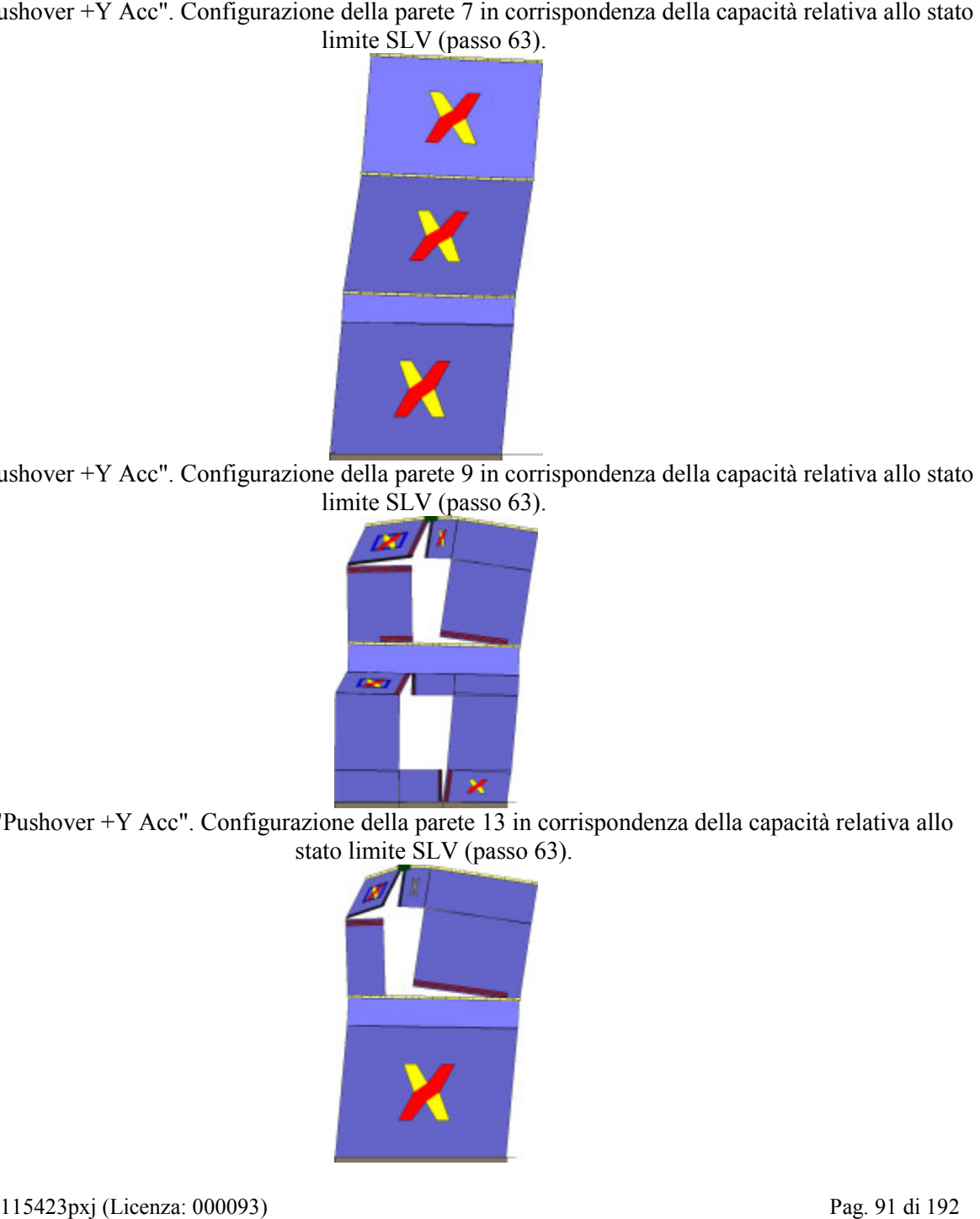

Analisi "Pushover +Y Acc". Configurazione della parete 9 in corrispondenza della capacità relativa allo stato limite SLV (passo 63).

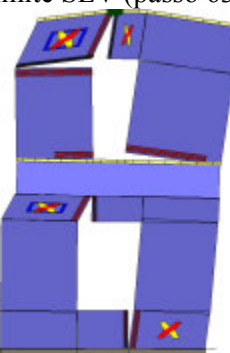

Analisi "Pushover +Y Acc". Configurazione della parete 13 in corrispondenza della capacità relativa allo stato limite SLV (passo 63).

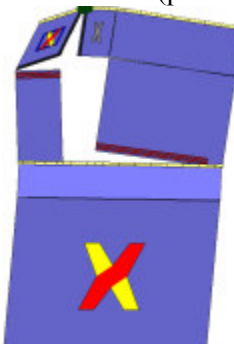

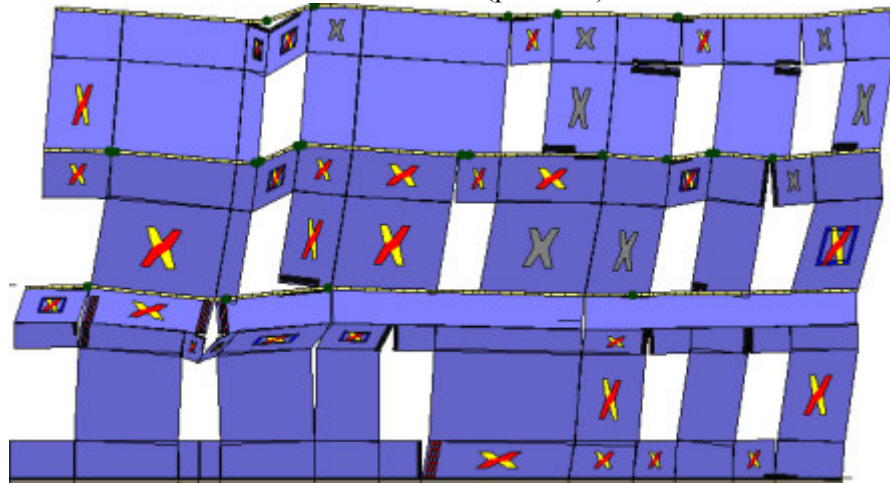

Analisi "Pushover +Y Acc". Configurazione della parete 14 in corrispondenza della capacità relativa allo

Analisi "Pushover +Y Acc". Configurazione della parete 18 in corrispondenza della capacità relativa allo stato limite SLV (passo 63).

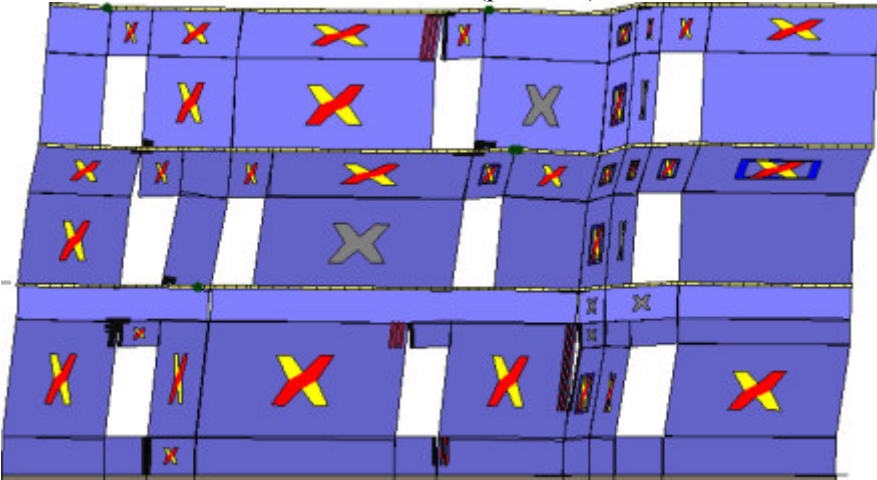

Analisi "Pushover +Y Acc". Configurazione della parete 21 in corrispondenza della capacità relativa allo stato limite SLV (passo 63).

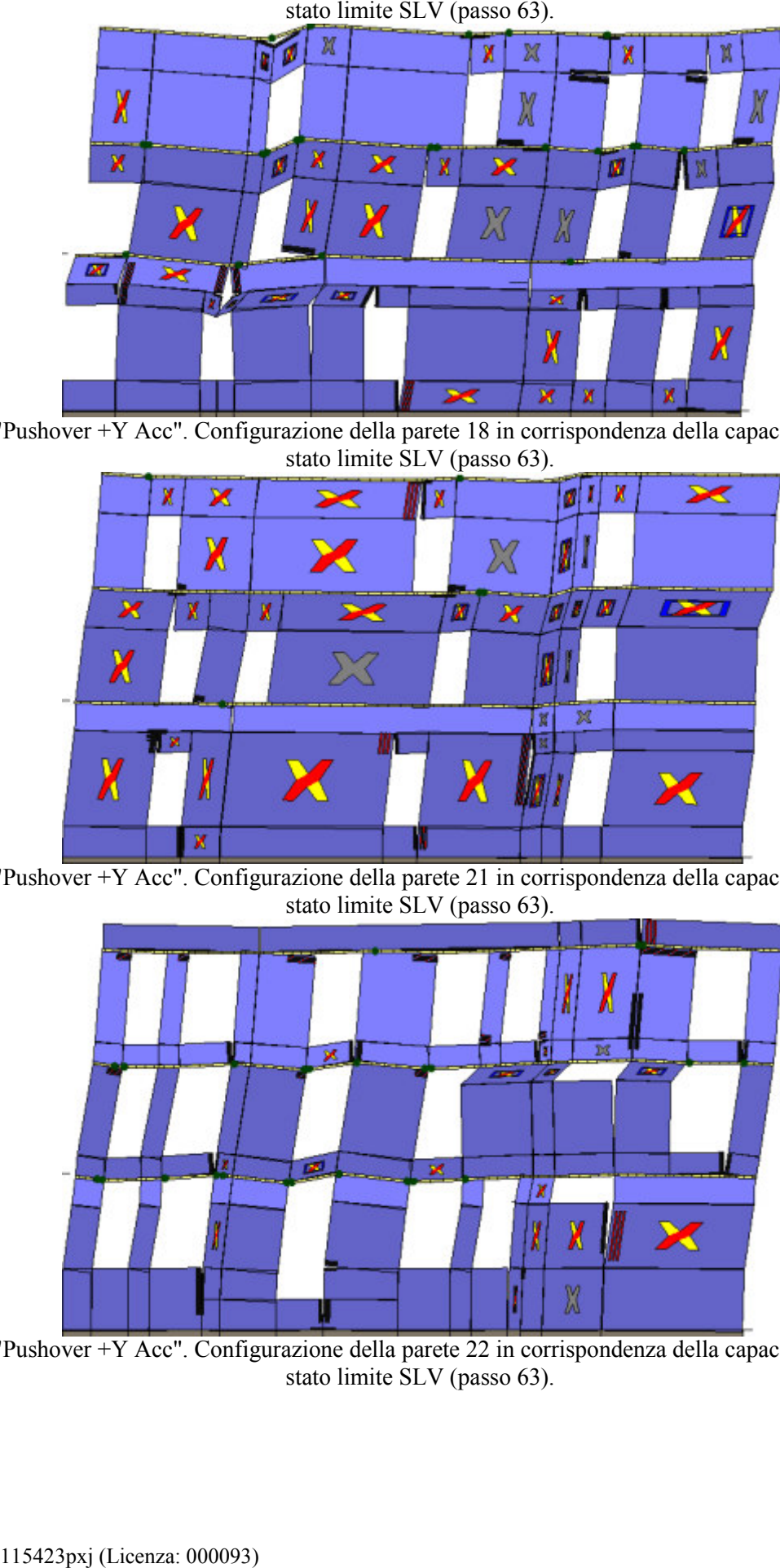

Analisi "Pushover +Y Acc". Configurazione della parete 22 in corrispondenza della capacità relativa allo stato limite SLV (passo 63).

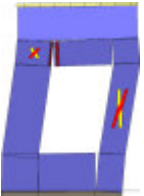

Analisi "Pushover +Y Acc". Configurazione della parete 29 in corrispondenza della capacità relativa allo

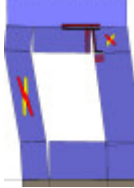

Analisi "Pushover +Y Acc". Configurazione della parete 30 in corrispondenza della capacità relativa allo stato limite SLV (passo 63).

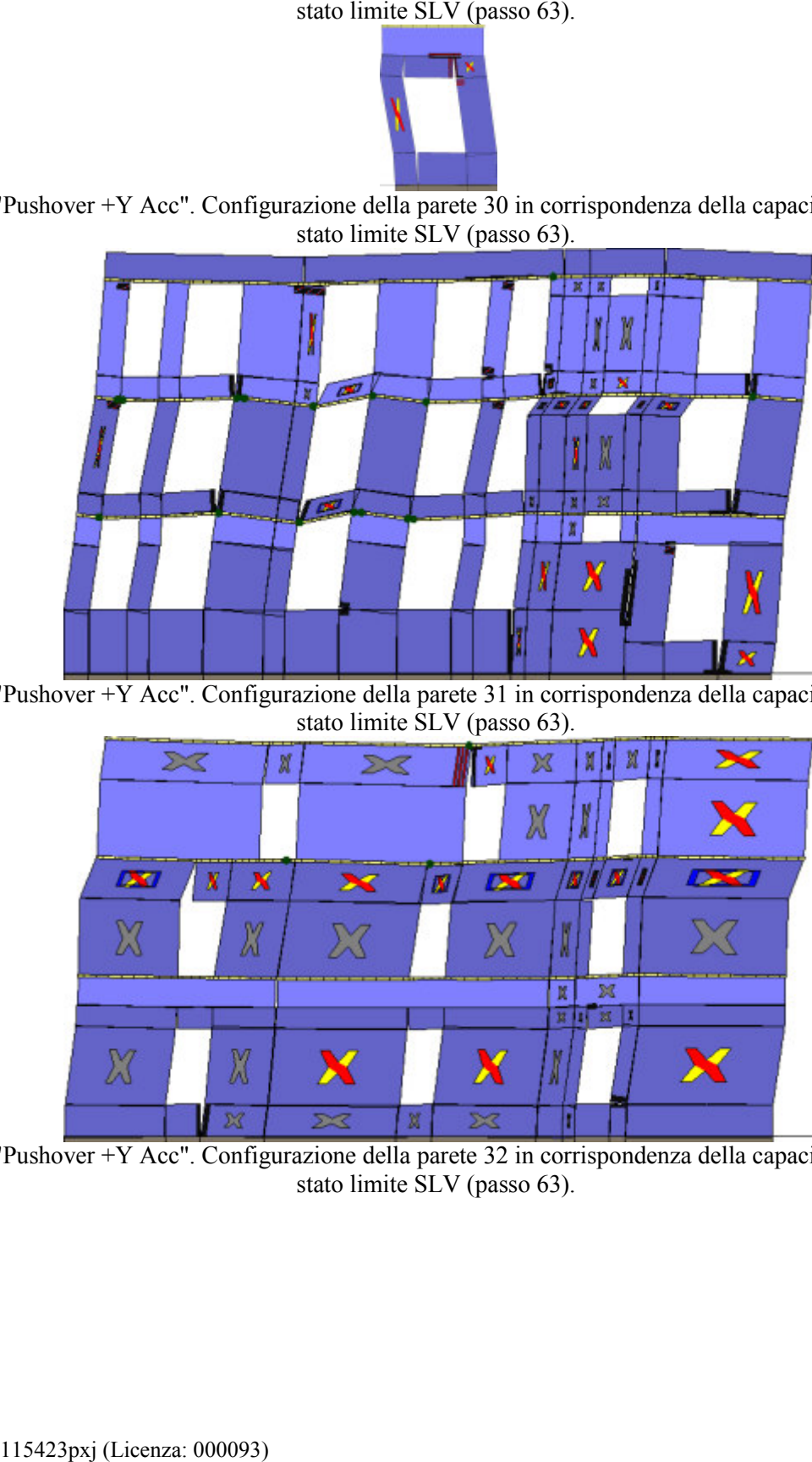

Analisi "Pushover +Y Acc". Configurazione della parete 31 in corrispondenza della capacità relativa allo stato limite SLV (passo 63).

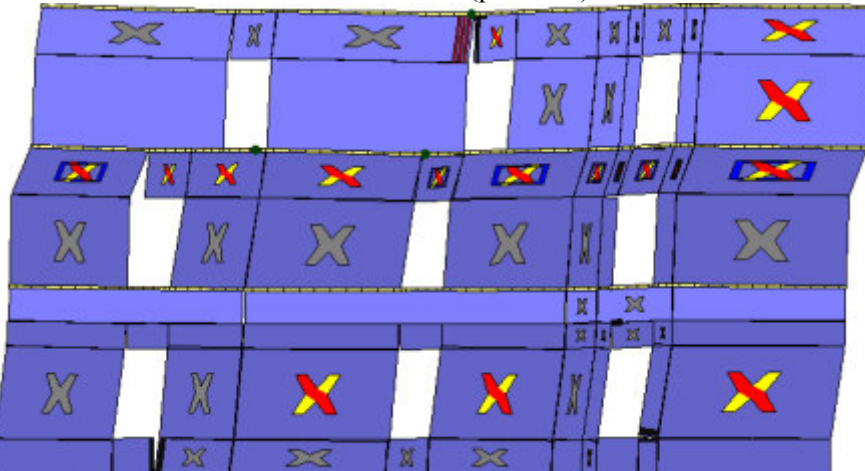

Analisi "Pushover +Y Acc". Configurazione della parete 32 in corrispondenza della capacità relativa allo stato limite SLV (passo 63).

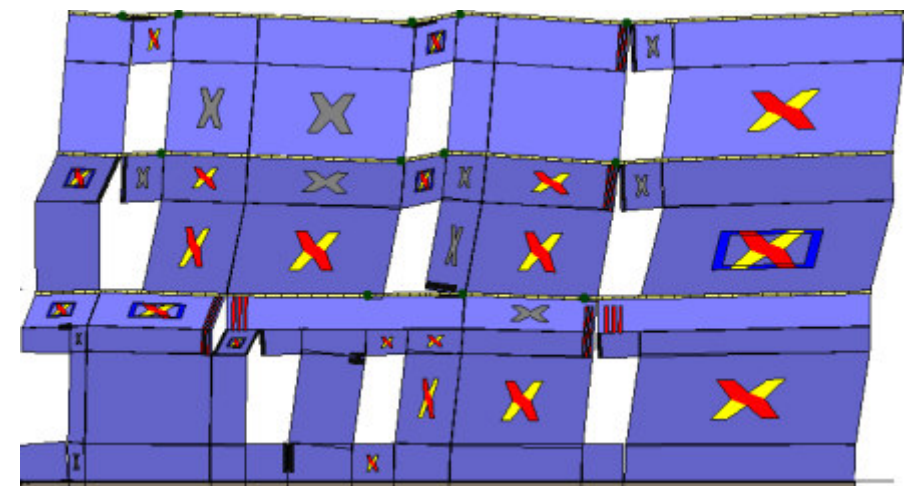

Analisi "Pushover +Y Acc". Configurazione della parete 33 in corrispondenza della capacità relativa allo stato limite SLV (passo 63).

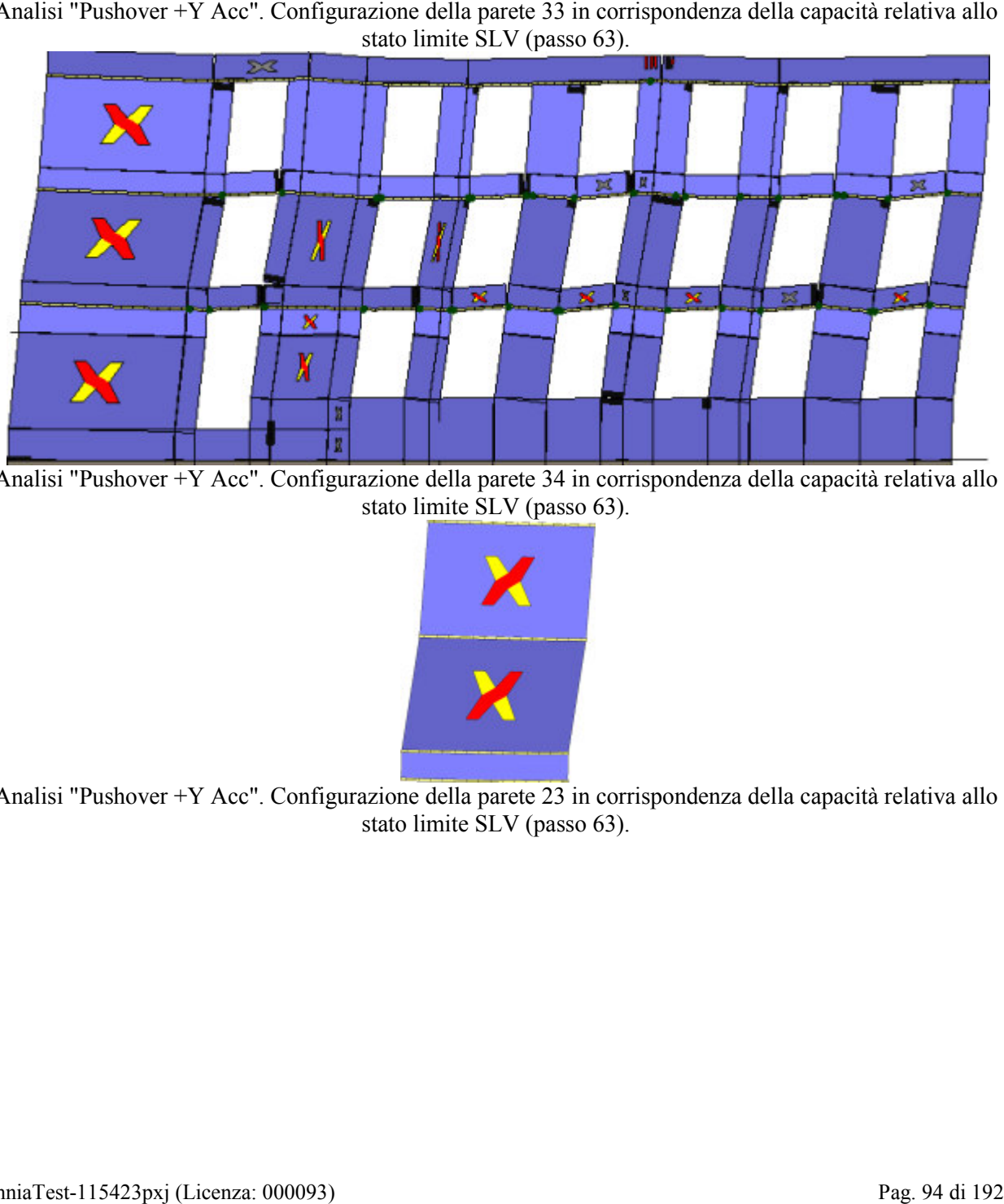

Analisi "Pushover +Y Acc". Configurazione della parete 34 in corrispondenza della capacità relativa allo stato limite SLV (passo 63).

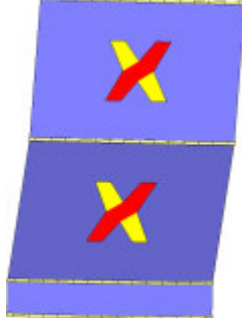

Analisi "Pushover +Y Acc". Configurazione della parete 23 in corrispondenza della capacità relativa allo stato limite SLV (passo 63).

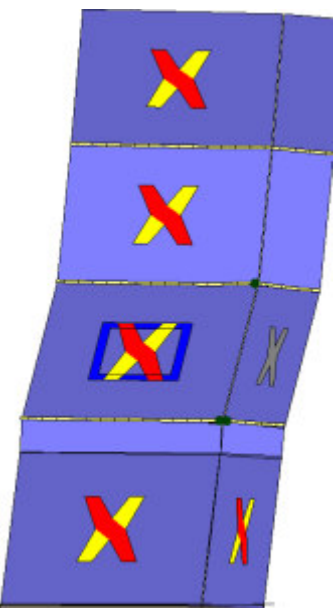

Analisi "Pushover -Y Acc". Configurazione della parete 2 in corrispondenza della capacità relativa allo stato

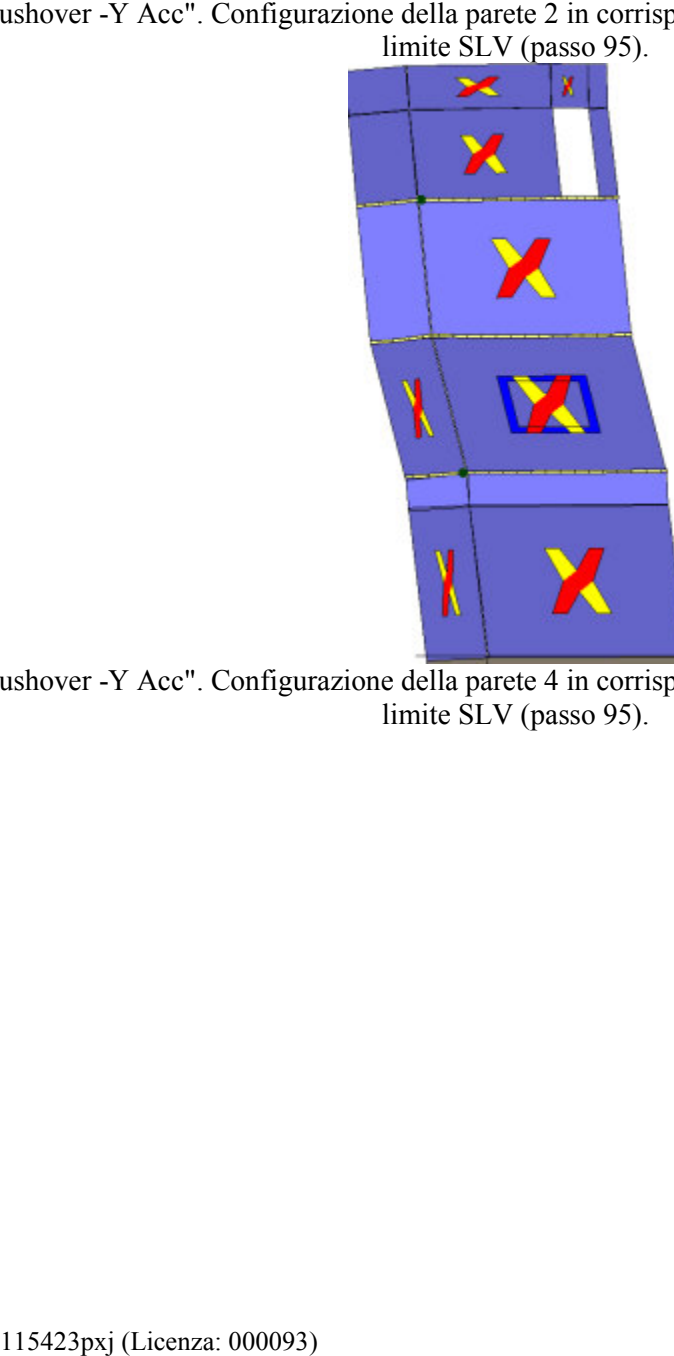

Analisi "Pushover -Y Acc". Configurazione della parete 4 in corrispondenza della capacità relativa allo stato . limite SLV (passo 95).

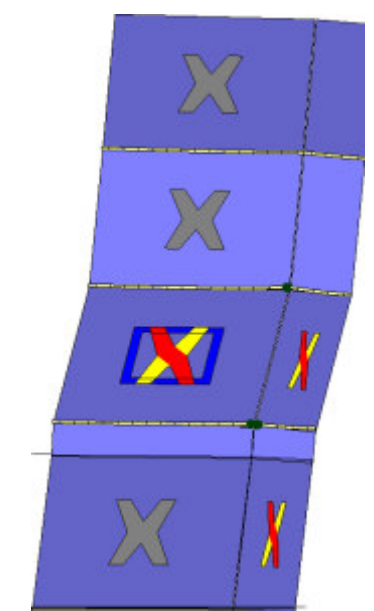

Analisi "Pushover -Y Acc". Configurazione della parete 5 in corrispondenza della capacità relativa allo stato<br>limite SLV (passo 95).

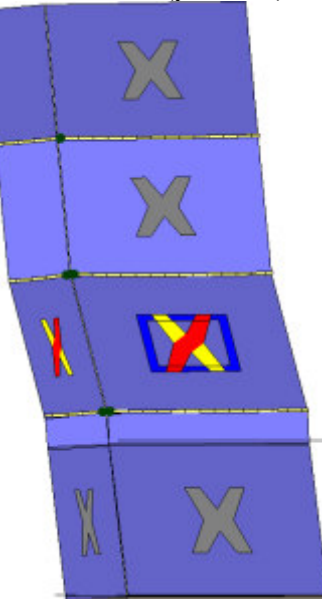

Analisi "Pushover -Y Acc". Configurazione della parete 6 in corrispondenza della capacità relativa allo stato<br>limite SLV (passo 95).

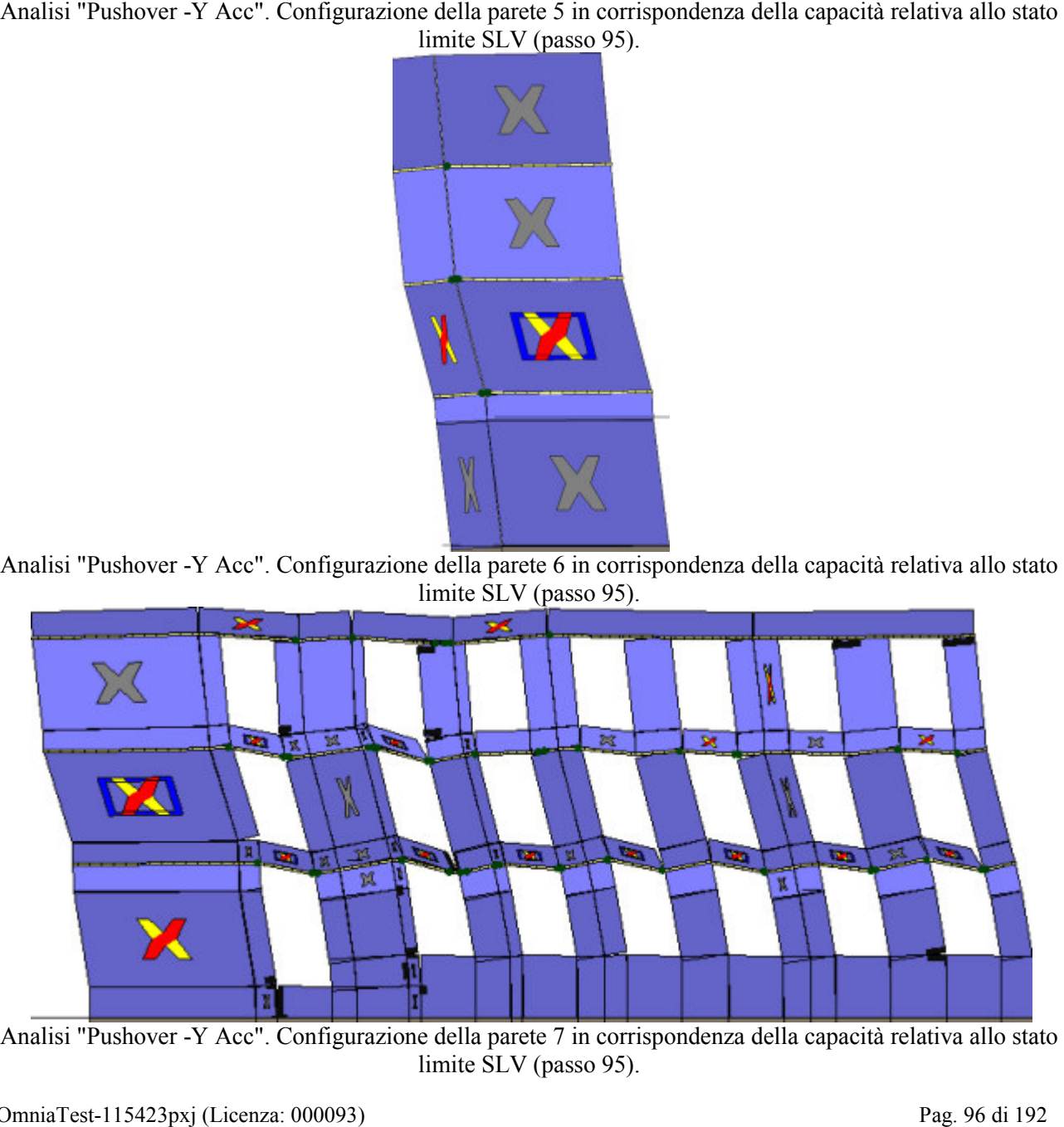

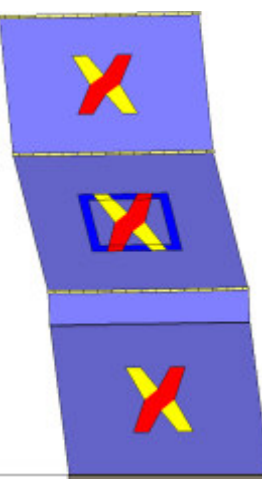

Analisi "Pushover -Y Acc". Configurazione della parete 9 in corrispondenza della capacità relativa allo stato

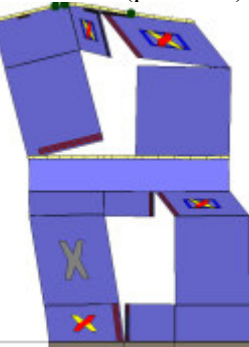

Analisi "Pushover -Y Acc". Configurazione della parete 13 in corrispondenza della capacità relativa allo stato limite SLV (passo 95).

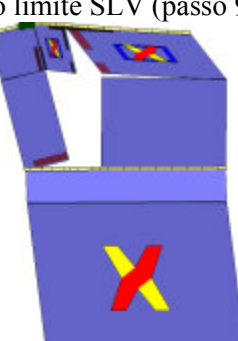

Analisi "Pushover -Y Acc". Configurazione della parete 14 in corrispondenza della capacità relativa allo stato limite SLV (passo 95).

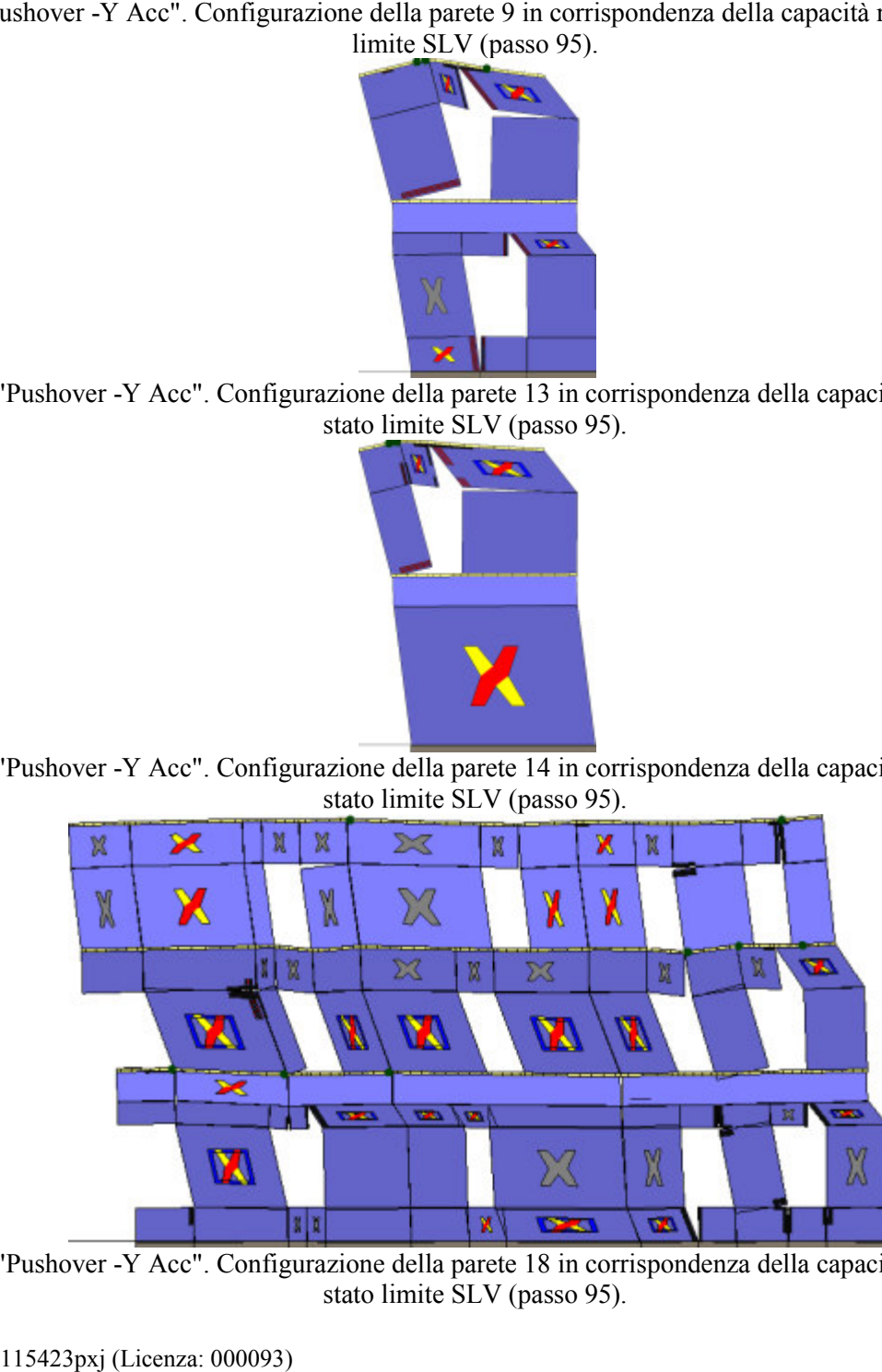

Analisi "Pushover -Y Acc". Configurazione della parete 18 in corrispondenza della capacità relativa allo stato limite SLV (passo 95).

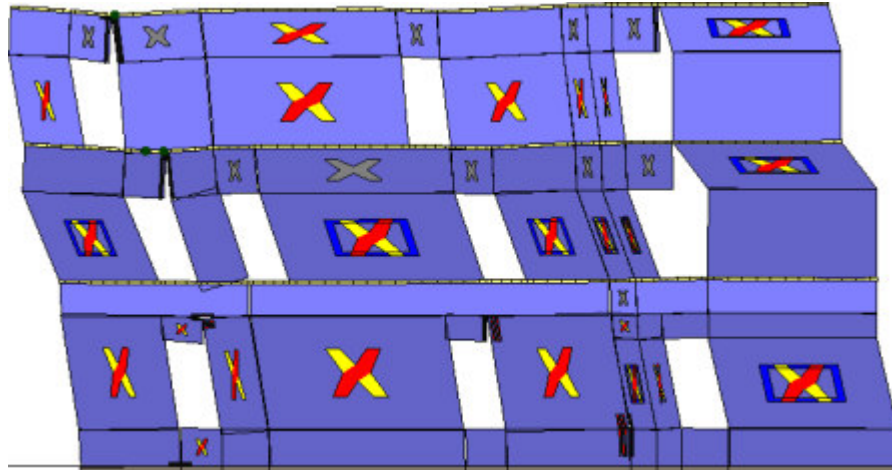

Analisi "Pushover -Y Acc". Configurazione della parete 21 in corrispondenza della capacità relativa allo

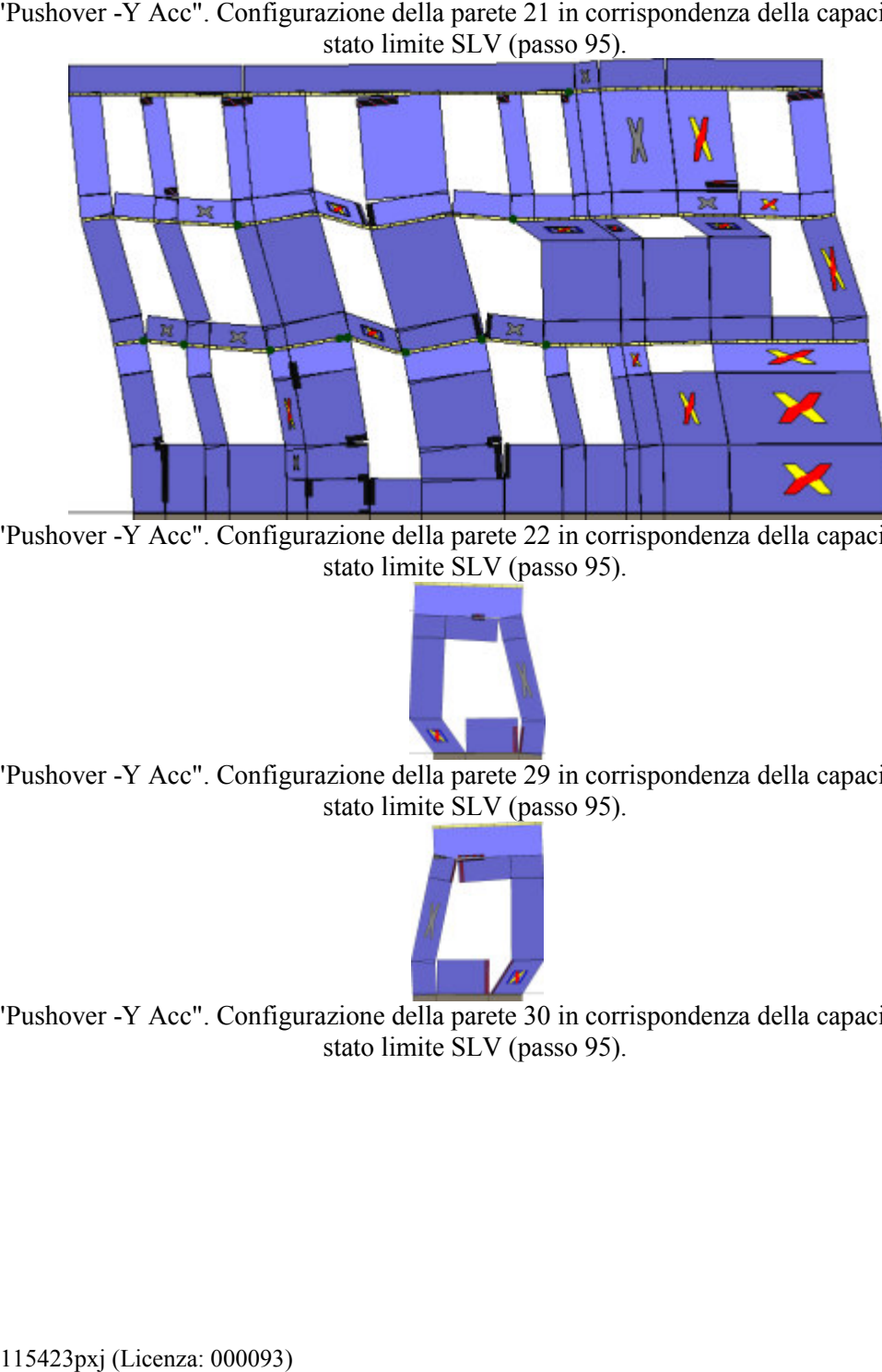

Analisi "Pushover -Y Acc". Configurazione della parete 22 in corrispondenza della capacità relativa allo stato limite SLV (passo 95).

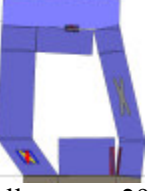

Analisi "Pushover -Y Acc". Configurazione della parete 29 in corrispondenza della capacità relativa allo stato limite SLV (passo 95).

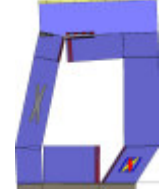

Analisi "Pushover -Y Acc". Configurazione della parete 30 in corrispondenza della capacità relativa allo stato limite SLV (passo 95).

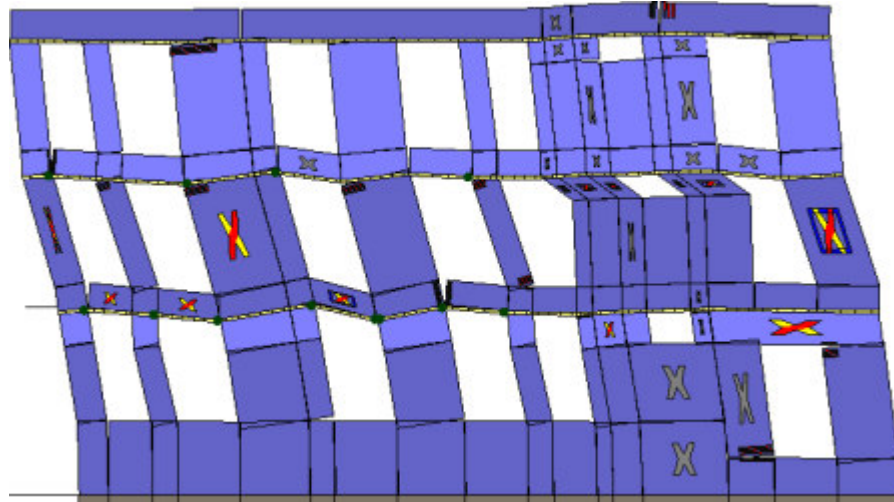

Analisi "Pushover -Y Acc". Configurazione della parete 31 in corrispondenza della capacità relativa allo

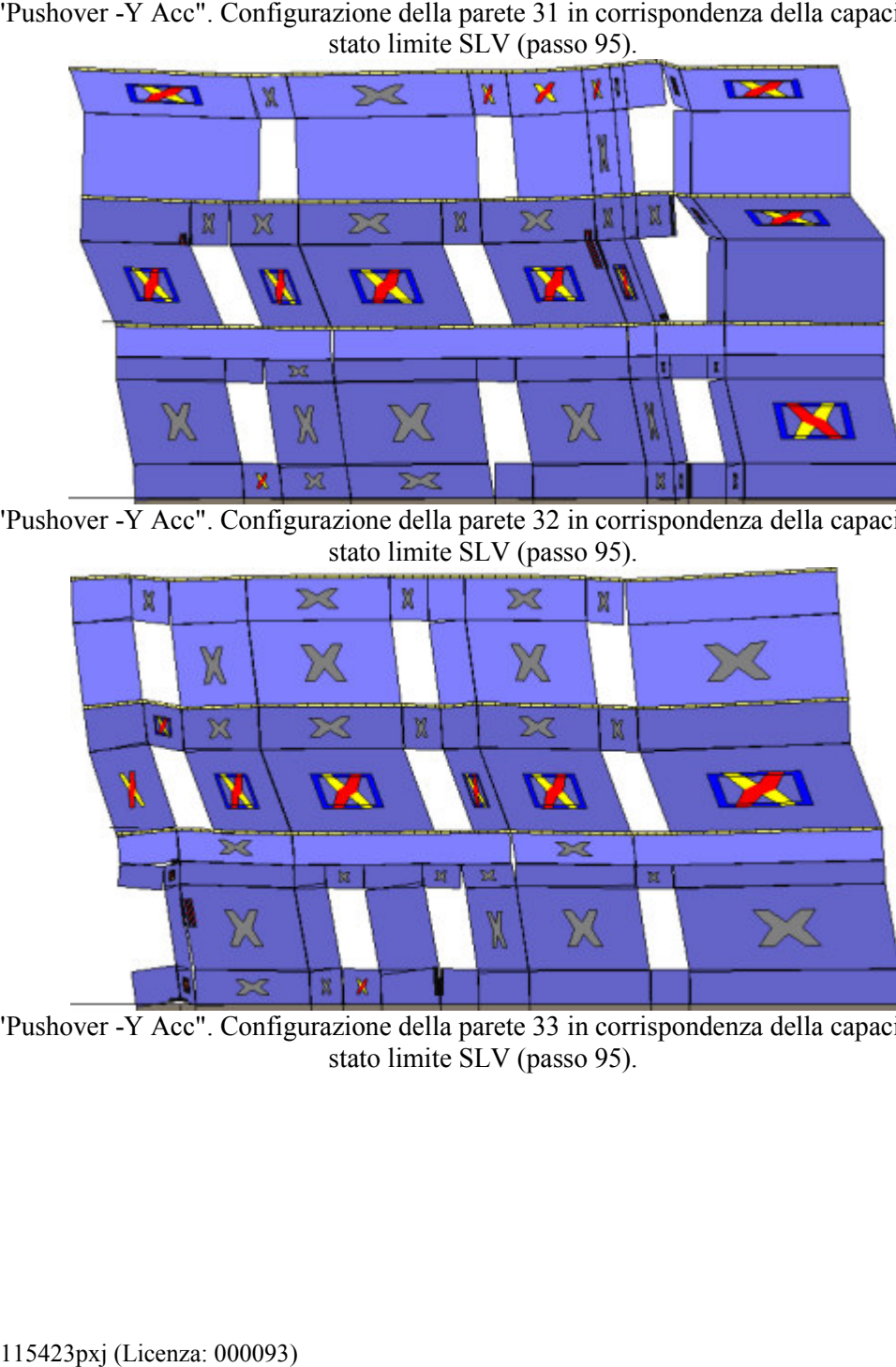

Analisi "Pushover -Y Acc". Configurazione della parete 32 in corrispondenza della capacità relativa allo stato limite SLV (passo 95).

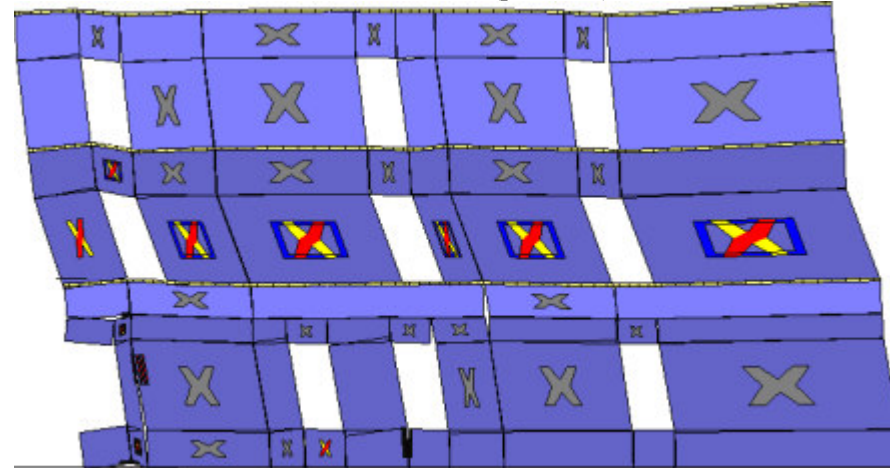

Analisi "Pushover -Y Acc". Configurazione della parete 33 in corrispondenza della capacità relativa allo stato limite SLV (passo 95).

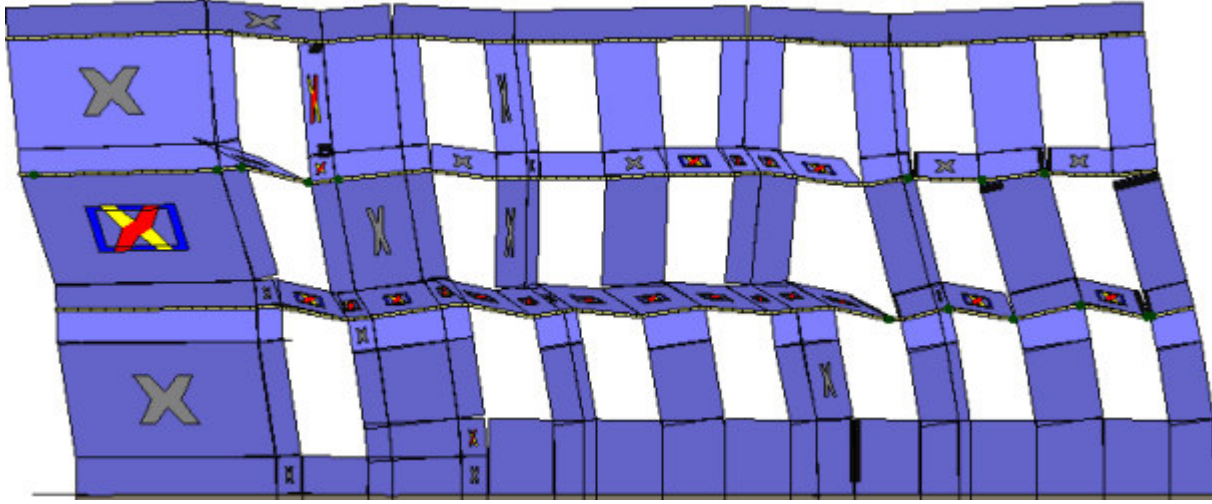

Analisi "Pushover -Y Acc". Configurazi one stato limite SLV (passo 95).

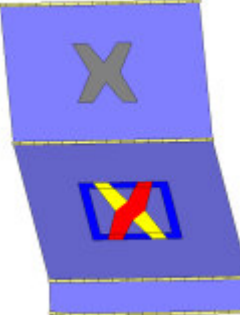

Analisi "Pushover -Y Acc". Configurazione della parete 23 in corrispondenza della capacità relativa allo stato limite SLV (passo 95).

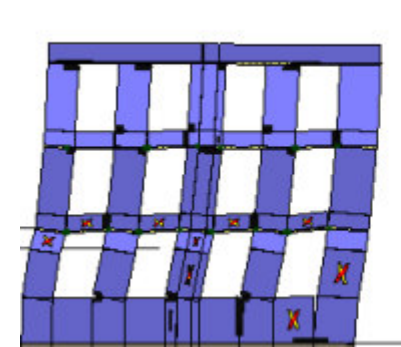

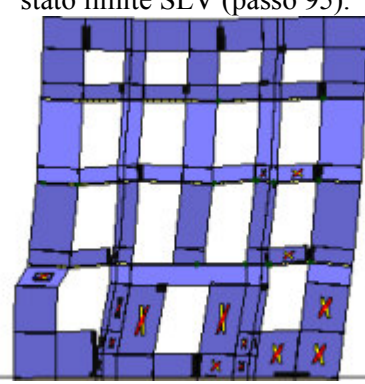

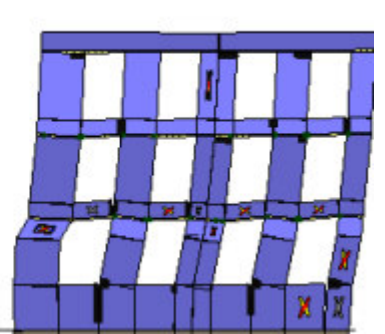

Analisi "Pushover +X Massa + e". Configurazione della parete 1 in corrispondenza della capacità relativa<br>allo stato limite SLV (passo 53).

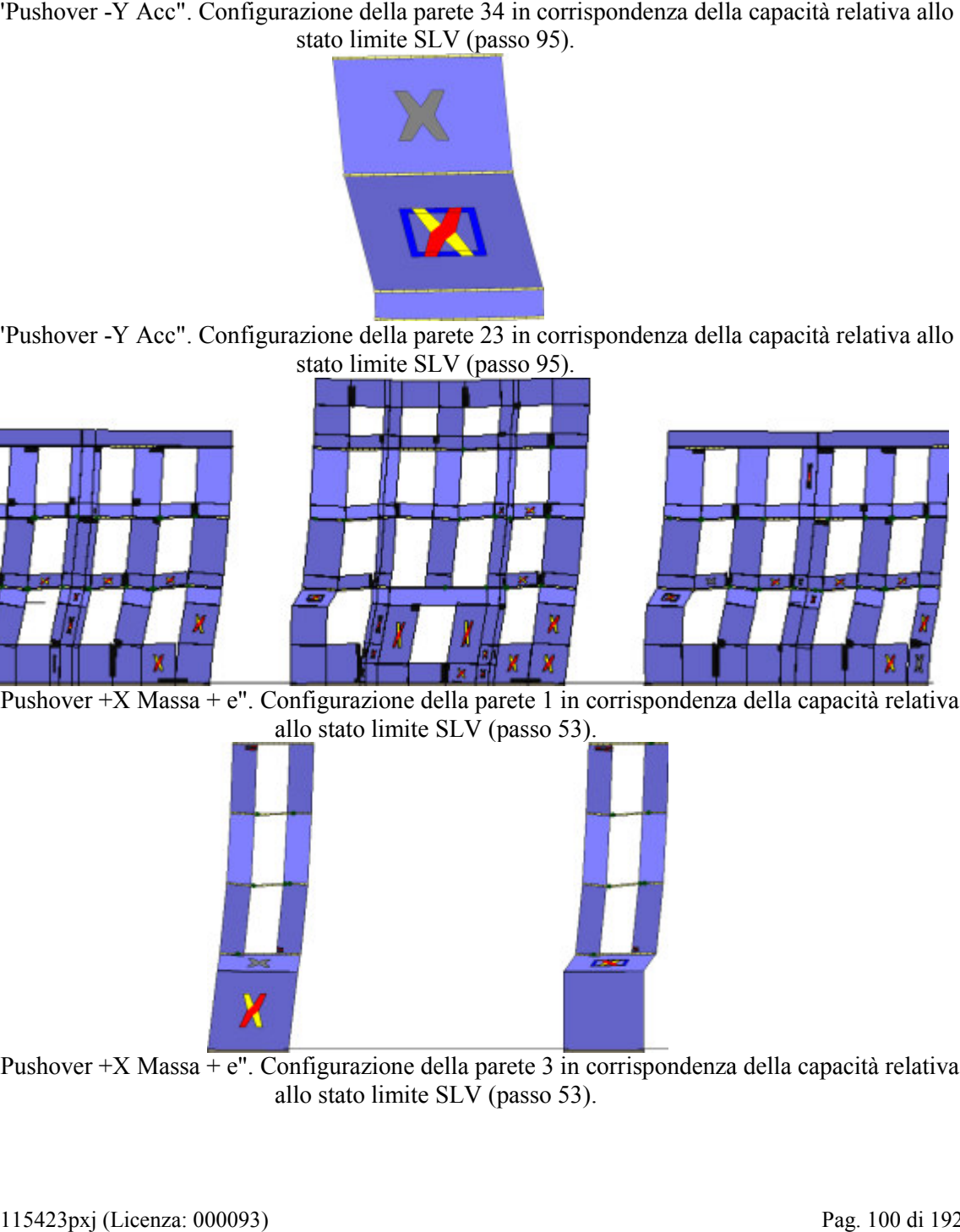

Analisi "Pushover +X Massa + e". Configurazione della parete 3 in corrispondenza della capacità relativa allo stato limite SLV (passo 53).

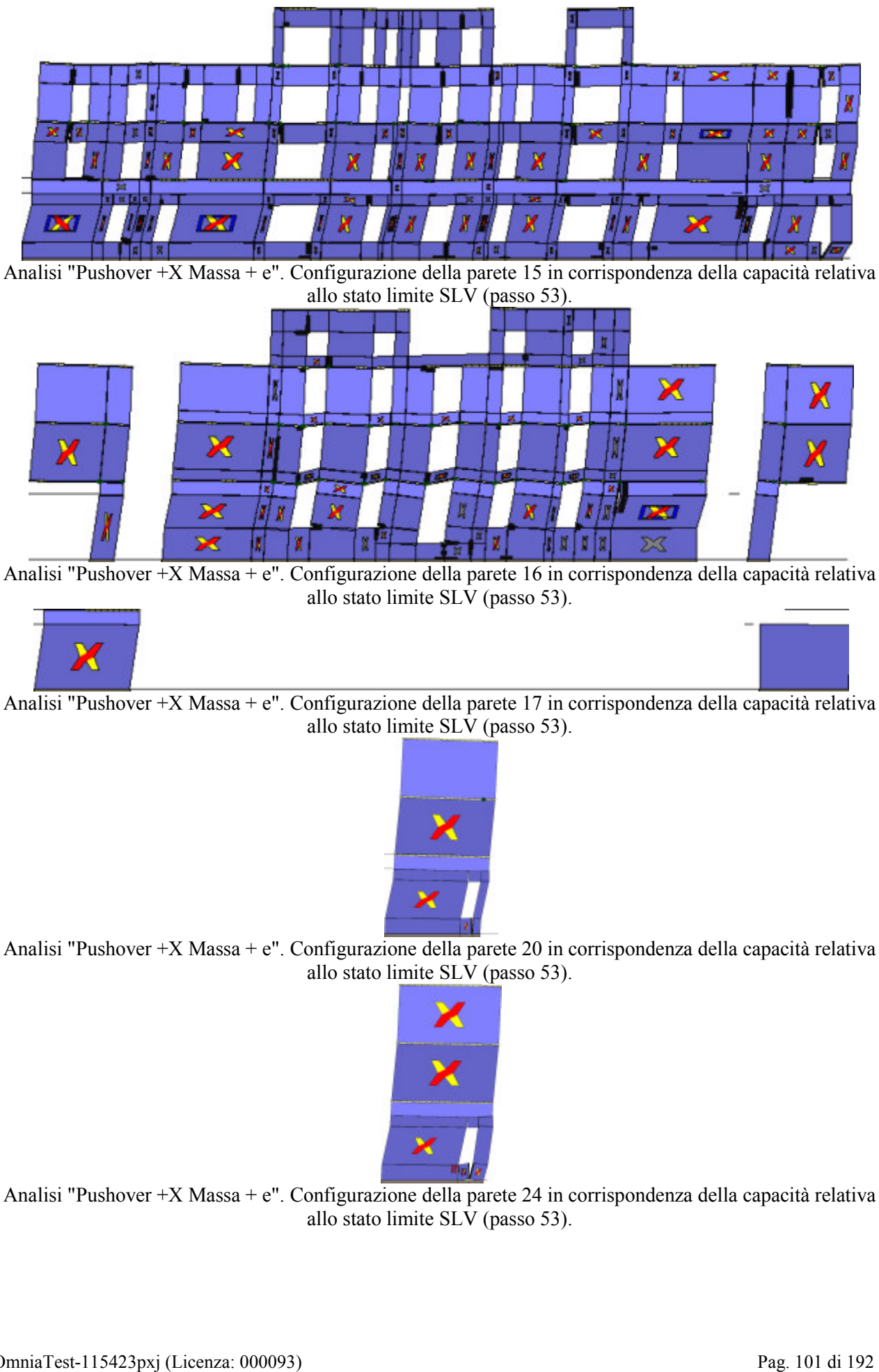

Analisi "Pushover +X Massa + e". Configurazione della parete 16 in corrispondenza della capacità relativa allo stato limite SLV (passo 53).

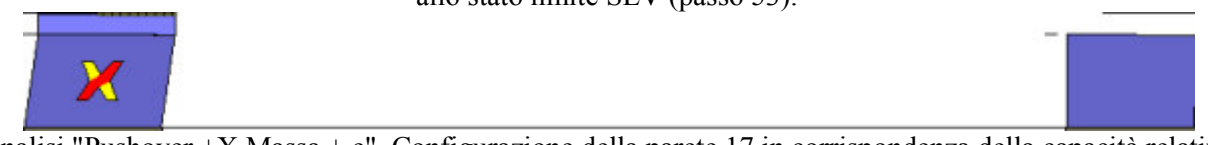

Analisi "Pushover +X Massa + e". Configurazione della parete 17 in corrispondenza della capacità relativa allo stato limite SLV (passo 53).

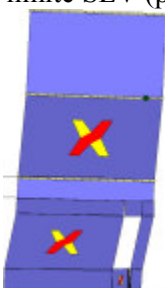

Analisi "Pushover +X Massa + e". Configurazione della parete 20 in corrispondenza della capacità relativa allo stato limite SLV (passo 53).

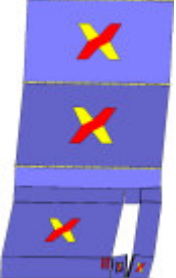

Analisi "Pushover +X Massa + e". Configurazione della parete 24 in corrispondenza della capacità relativa allo stato limite SLV (passo 53).

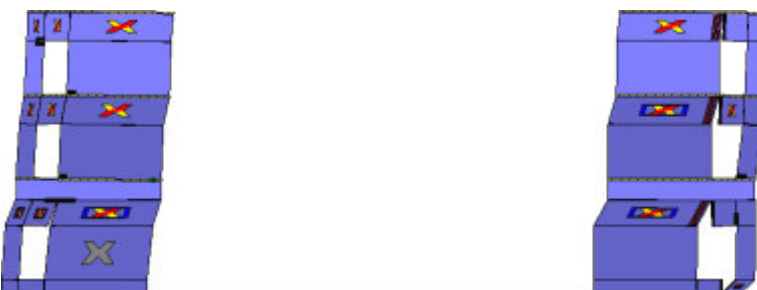

Analisi "Pushover +X Massa + e". Configurazione della parete 25 in corrispondenza della capacità relativa allo stato limite SLV (passo 53).

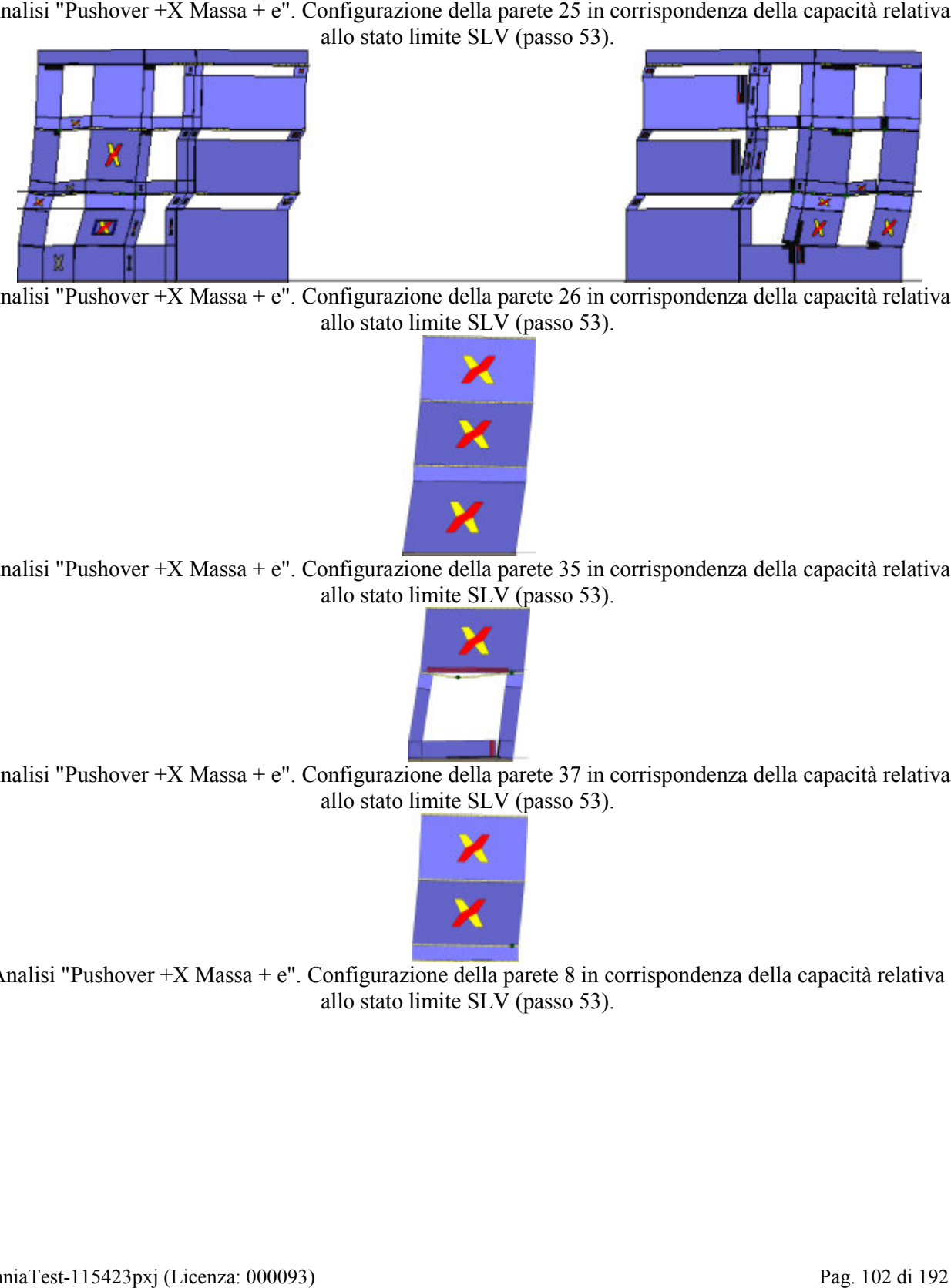

Analisi "Pushover +X Massa + e". Configurazione della parete 26 in corrispondenza della capacità relativa allo stato limite SLV (passo 53).

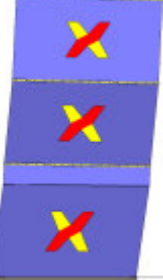

Analisi "Pushover +X Massa + e". Configurazione della parete 35 in corrispondenza della capacità relativa allo stato limite SLV (passo 53).

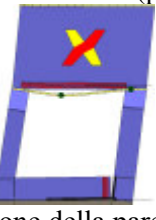

Analisi "Pushover +X Massa + e". Configurazione della parete 37 in corrispondenza della capacità relativa allo stato limite SLV (passo 53).

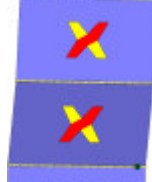

Analisi "Pushover +X Massa + e". Configurazione della parete 8 in corrispondenza della capacità relativa allo stato limite SLV (passo 53).

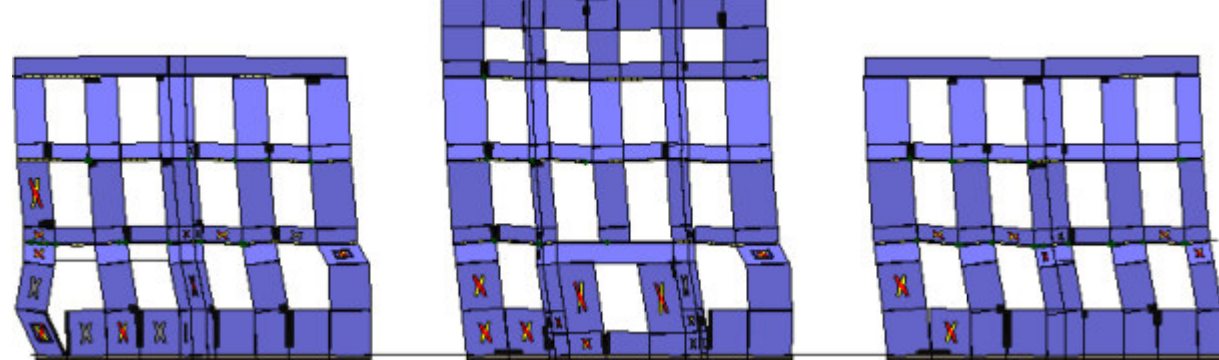

Analisi "Pushover -X Massa + e". Configurazione della parete 1 in corrispondenza della capacità relativa allo

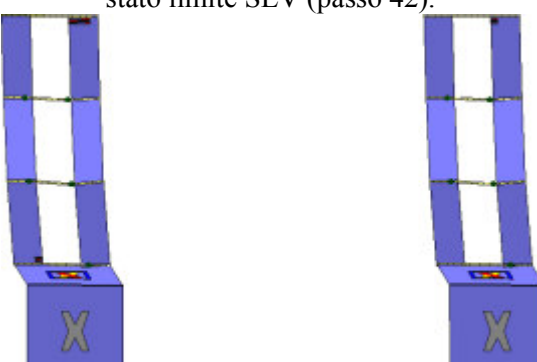

Analisi "Pushover -X Massa + e". Configurazione della parete 3 in corrispondenza della capacità relativa allo<br>stato limite SLV (passo 42).

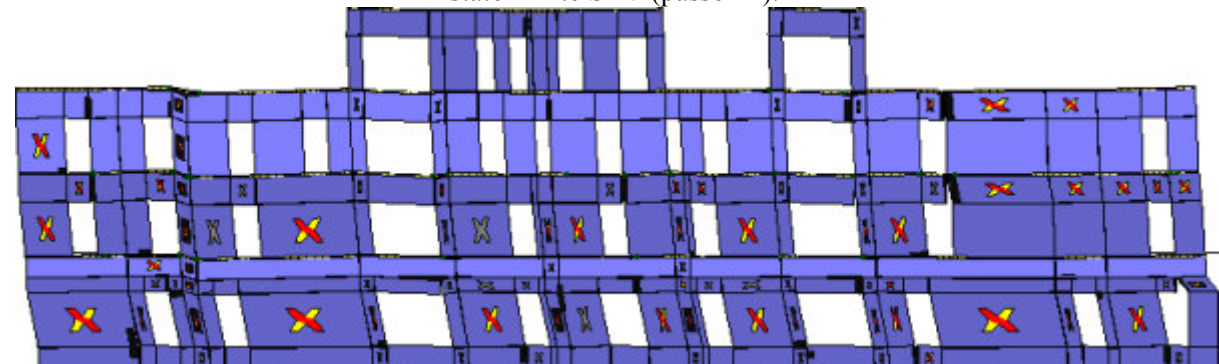

Analisi "Pushover -X Massa + e". Configurazione della parete 15 in corrispondenza della capacità relativa<br>allo stato limite SLV (passo 42).

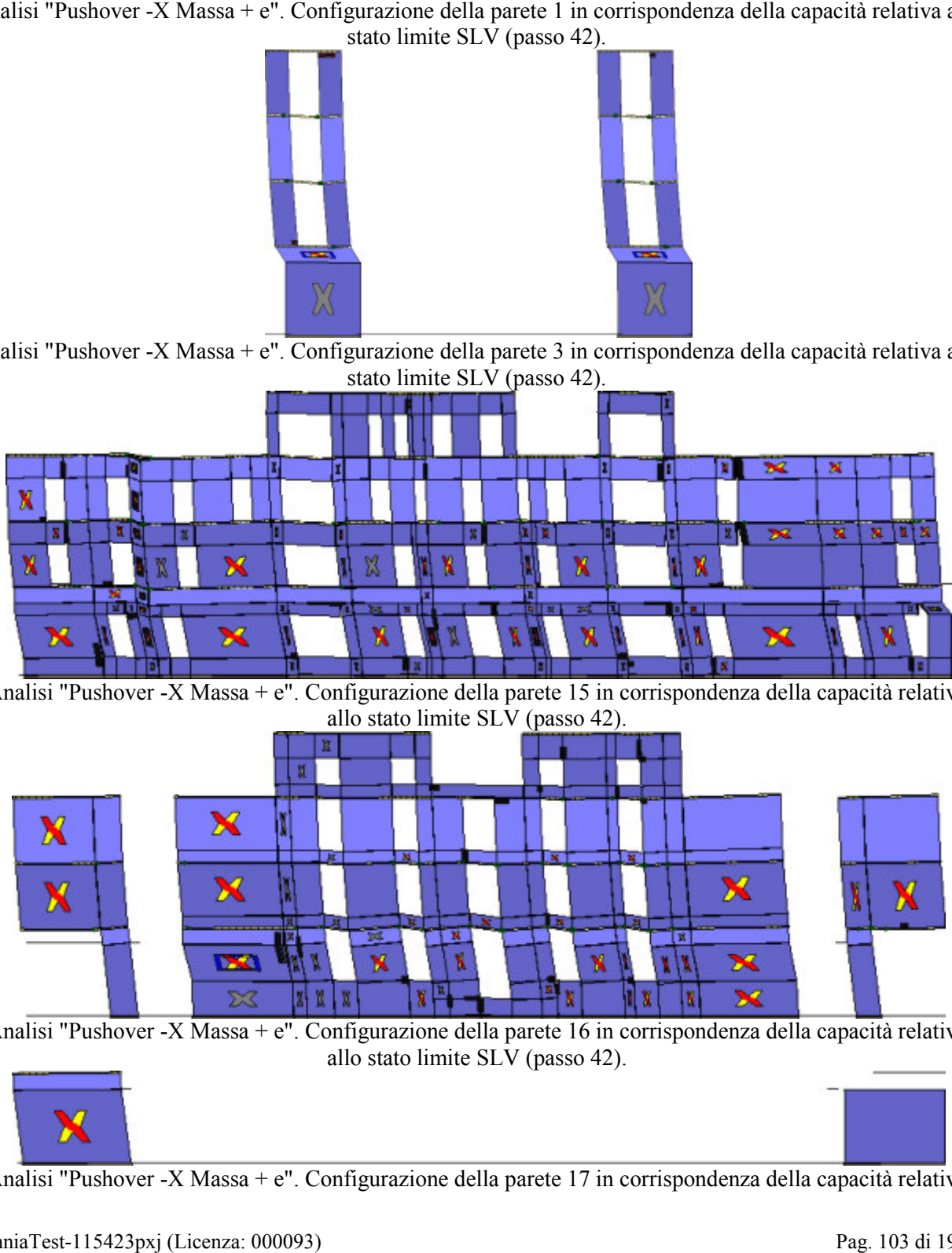

Analisi "Pushover -X Massa + e". Configurazione della parete 16 in corrispondenza della capacità relativa<br>allo stato limite SLV (passo 42).

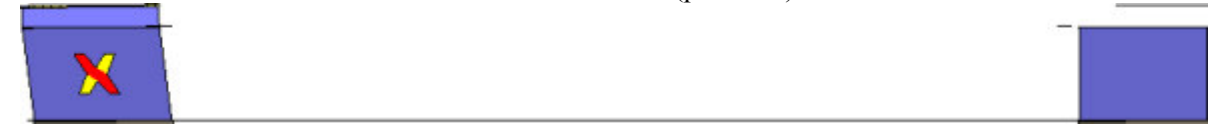

Analisi "Pushover -X Massa + e". Configurazione della parete 17 in corrispondenza della capacità relativa

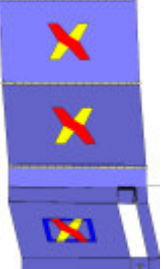

Analisi "Pushover -X Massa + e". Configurazione della parete 20 in corrispondenza della capacità relativa<br>allo stato limite SLV (passo 42).

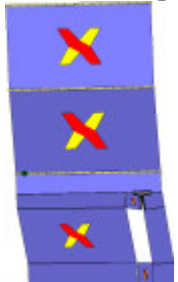

Analisi "Pushover -X Massa + e". Configurazione della parete 24 in corrispondenza della capacità relativa allo stato limite SLV (passo 42).

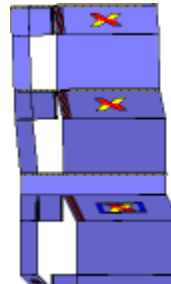

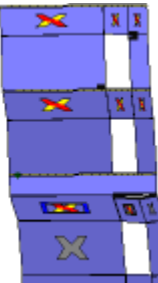

Analisi "Pushover -X Massa + e". Configurazione della parete 25 in corrispondenza della capacità relativa<br>allo stato limite SLV (passo 42).

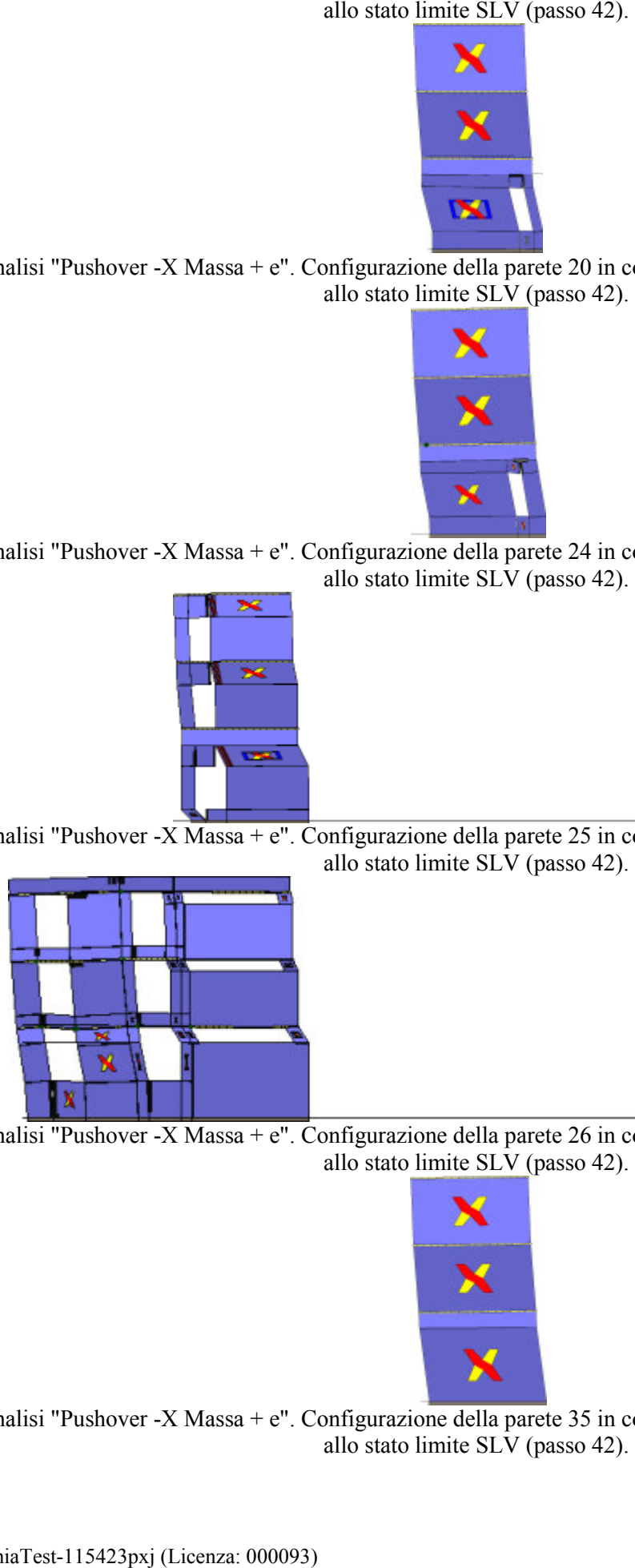

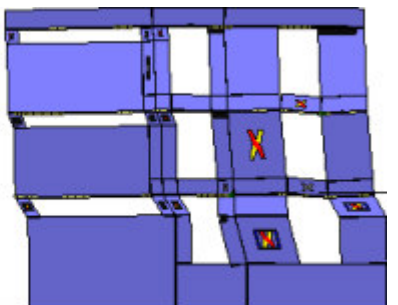

Analisi "Pushover -X Massa + e". Configurazione della parete 26 in corrispondenza della capacità relativa<br>allo stato limite SLV (passo 42).

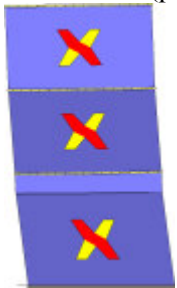

Analisi "Pushover -X Massa + e". Configurazione della parete 35 in corrispondenza della capacità relativa<br>allo stato limite SLV (passo 42).

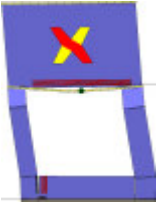

Analisi "Pushover -X Massa + e". Configurazione della parete 37 in corrispondenza della capacità relativa

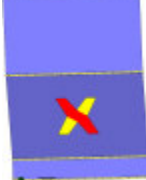

Analisi "Pushover -X Massa + e". Configurazione della parete 8 in corrispondenza della capacità relativa allo<br>stato limite SLV (passo 42).

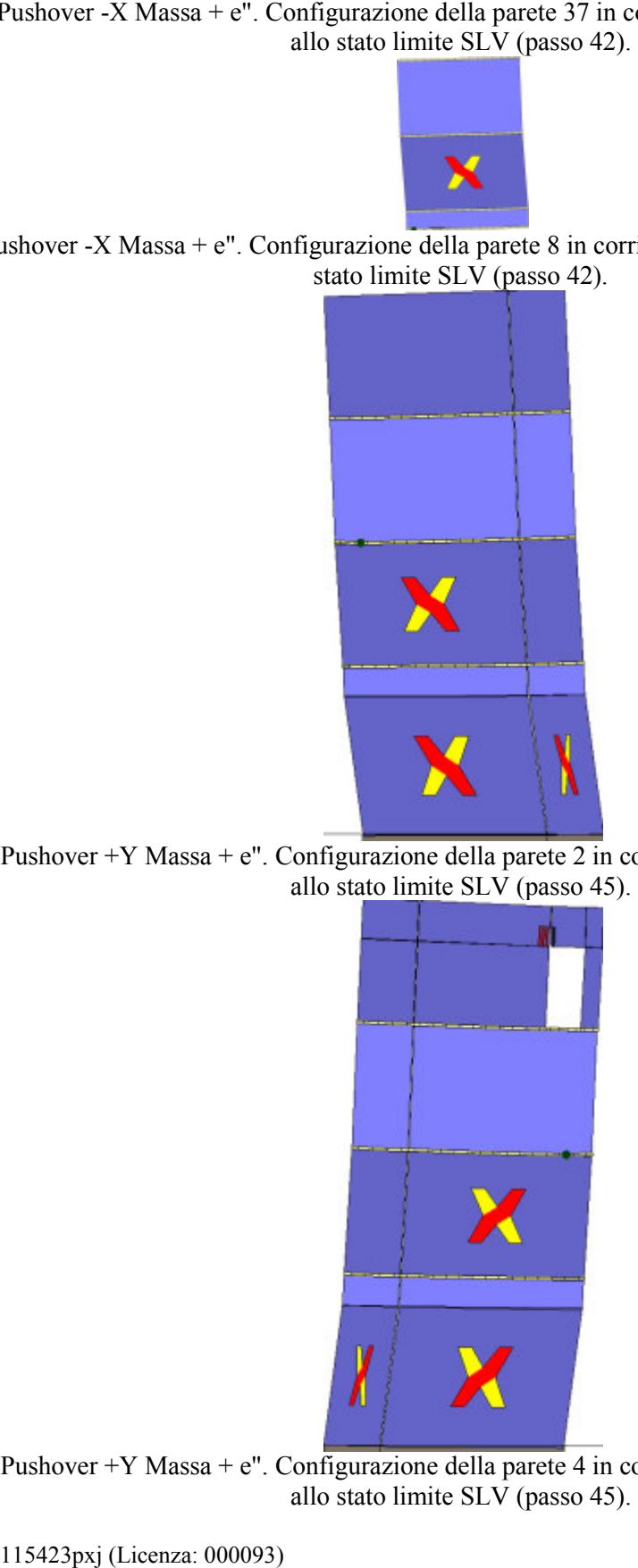

Analisi "Pushover +Y Massa + e". Configurazione della parete 2 in corrispondenza della capacità relativa allo stato limite SLV (passo 45).

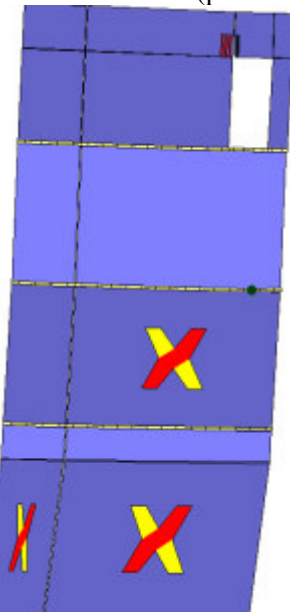

Analisi "Pushover +Y Massa + e". Configurazione della parete 4 in corrispondenza della capacità relativa allo stato limite SLV (passo 45).

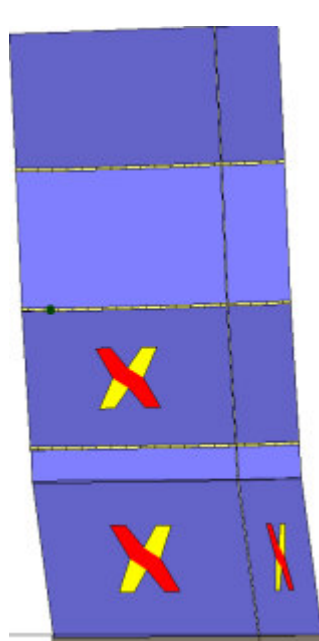

Analisi "Pushover +Y Massa + e". Configurazione della parete 5 in corrispondenza della capacità relativa allo stato limite SLV (passo 45).

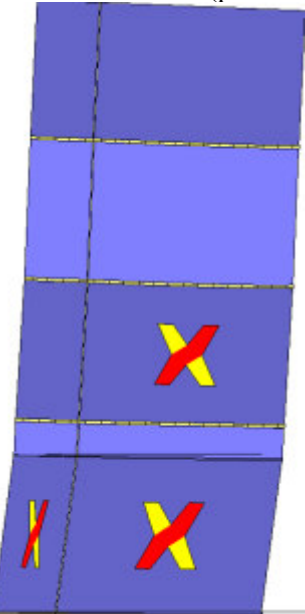

Analisi "Pushover +Y Massa + e". Configurazione della parete 6 in corrispondenza della capacità relativa allo stato limite SLV (passo 45).

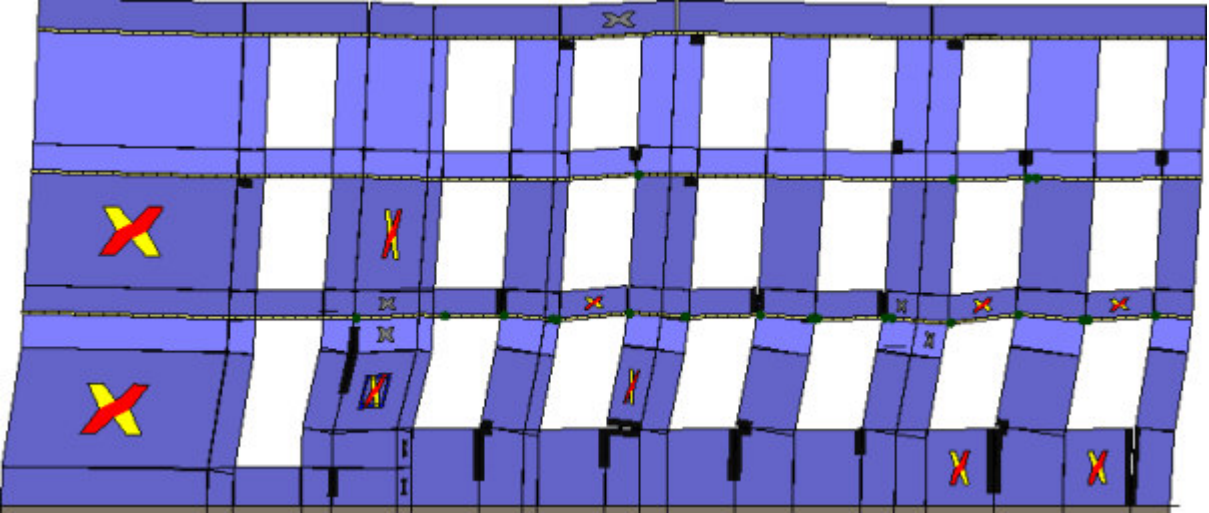

Analisi "Pushover +Y Massa + e". Configurazione della parete 7 in corrispondenza della capacità relativa

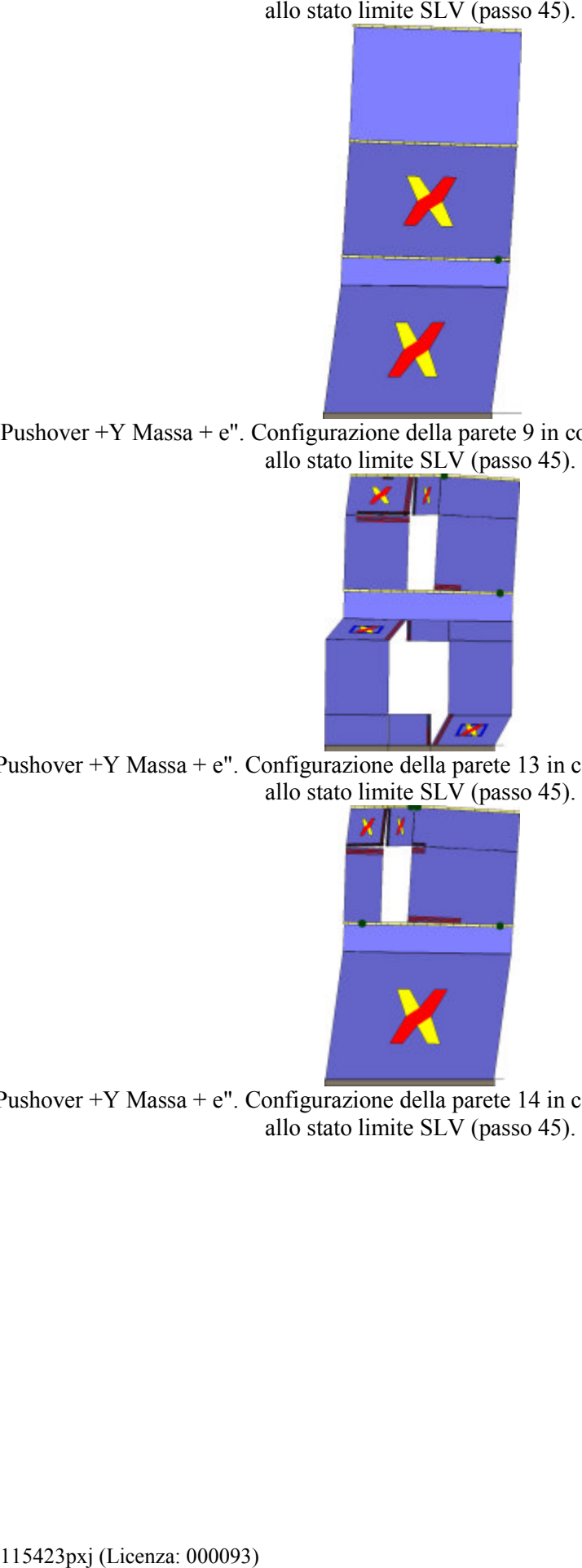

Analisi "Pushover +Y Massa + e". Configurazione della parete 9 in corrispondenza della capacità relativa<br>allo stato limite SLV (passo 45).

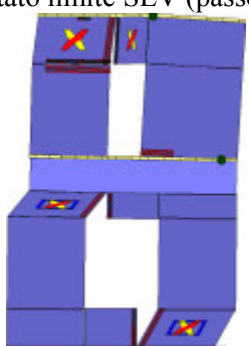

Analisi "Pushover +Y Massa + e". Configurazione della parete 13 in corrispondenza della capacità relativa allo stato limite SLV (passo 45).

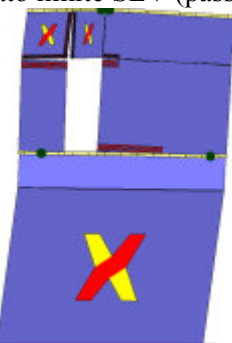

Analisi "Pushover +Y Massa + e". Configurazione della parete 14 in corrispondenza della capacità relativa allo stato limite SLV (passo 45).
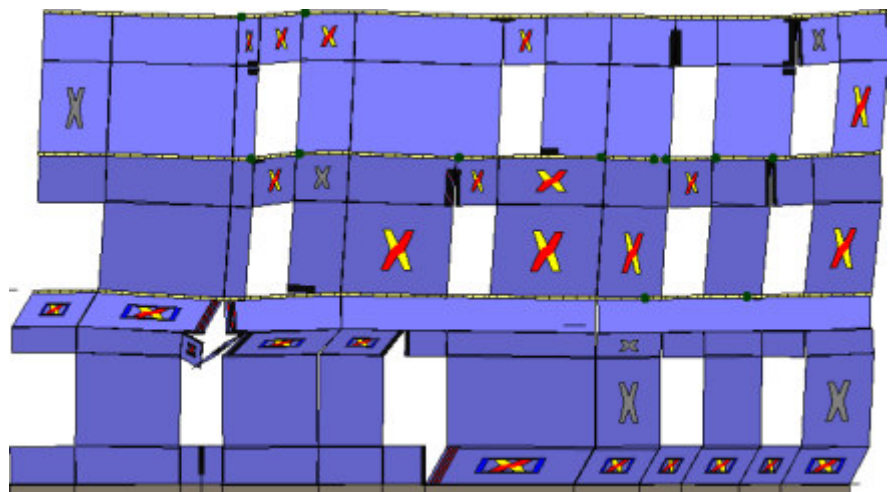

Analisi "Pushover +Y Massa + e". Configurazione della parete 18 in corrispondenza della capacità relativa

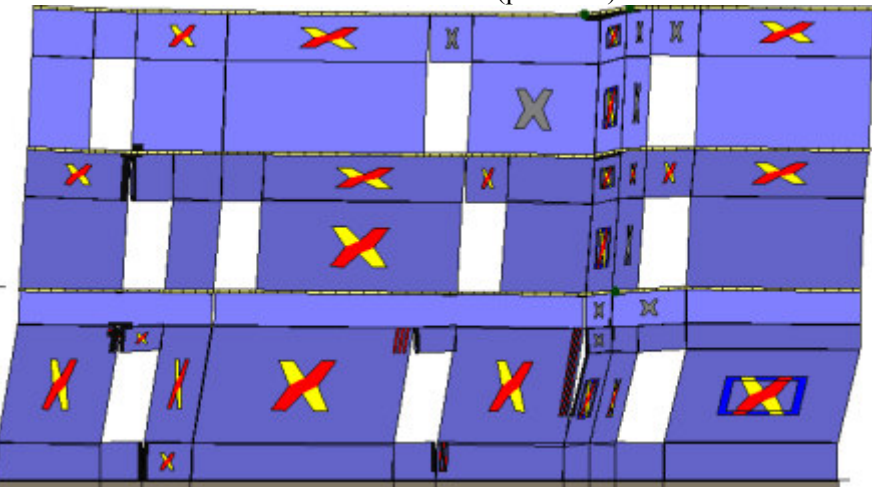

Analisi "Pushover +Y Massa + e". Configurazione della parete 21 in corrispondenza della capacità relativa allo stato limite SLV (passo 45).

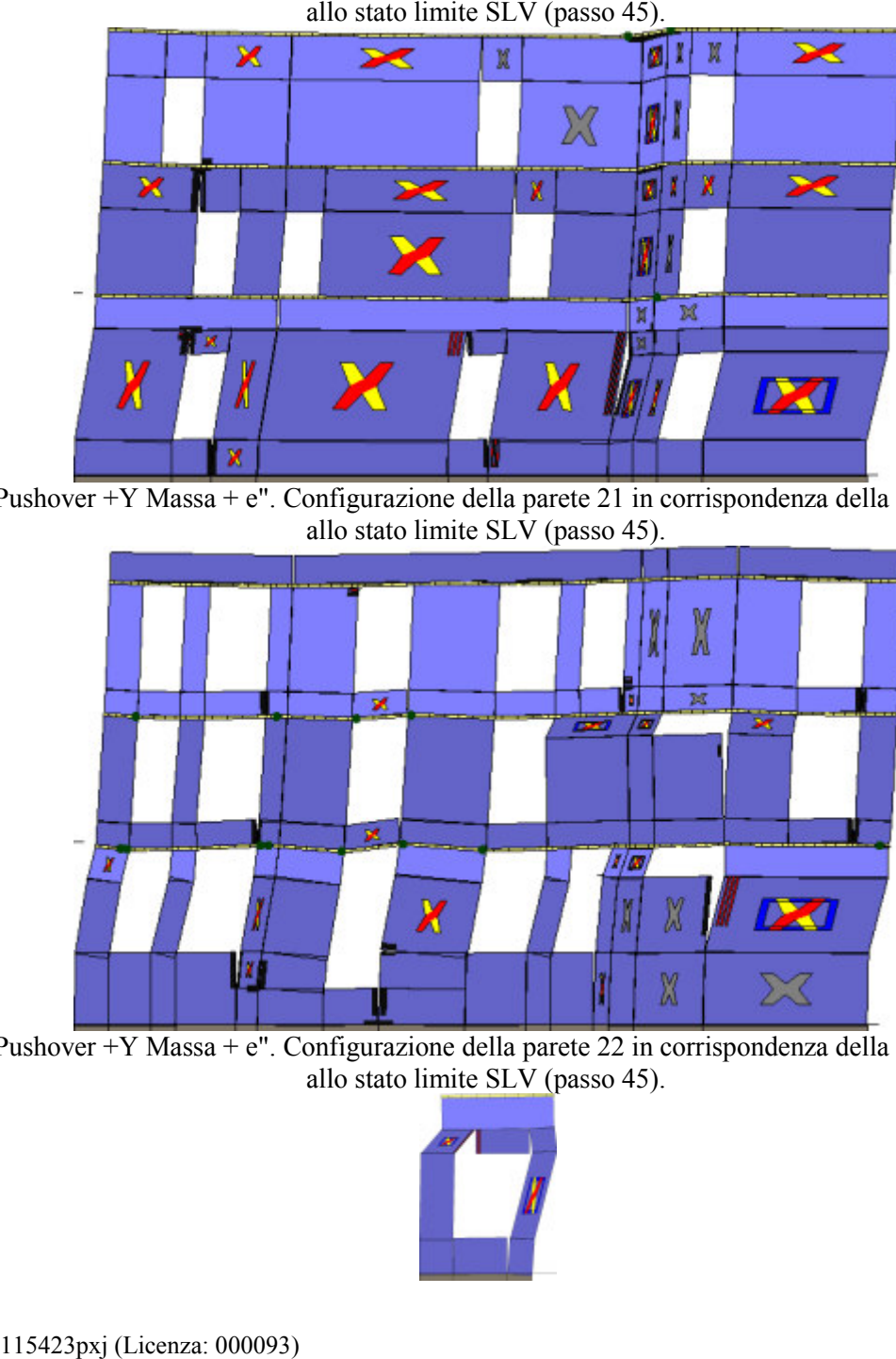

Analisi "Pushover +Y Massa + e". Configurazione della parete 22 in corrispondenza della capacità relativa allo stato limite SLV (passo 45).

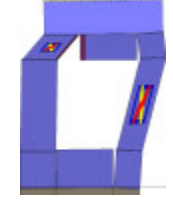

Analisi "Pushover +Y Massa + e". Configurazione della parete 29 in corrispondenza della capacità relativa

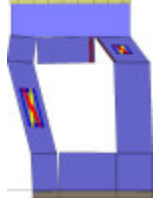

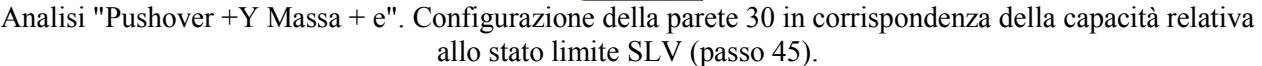

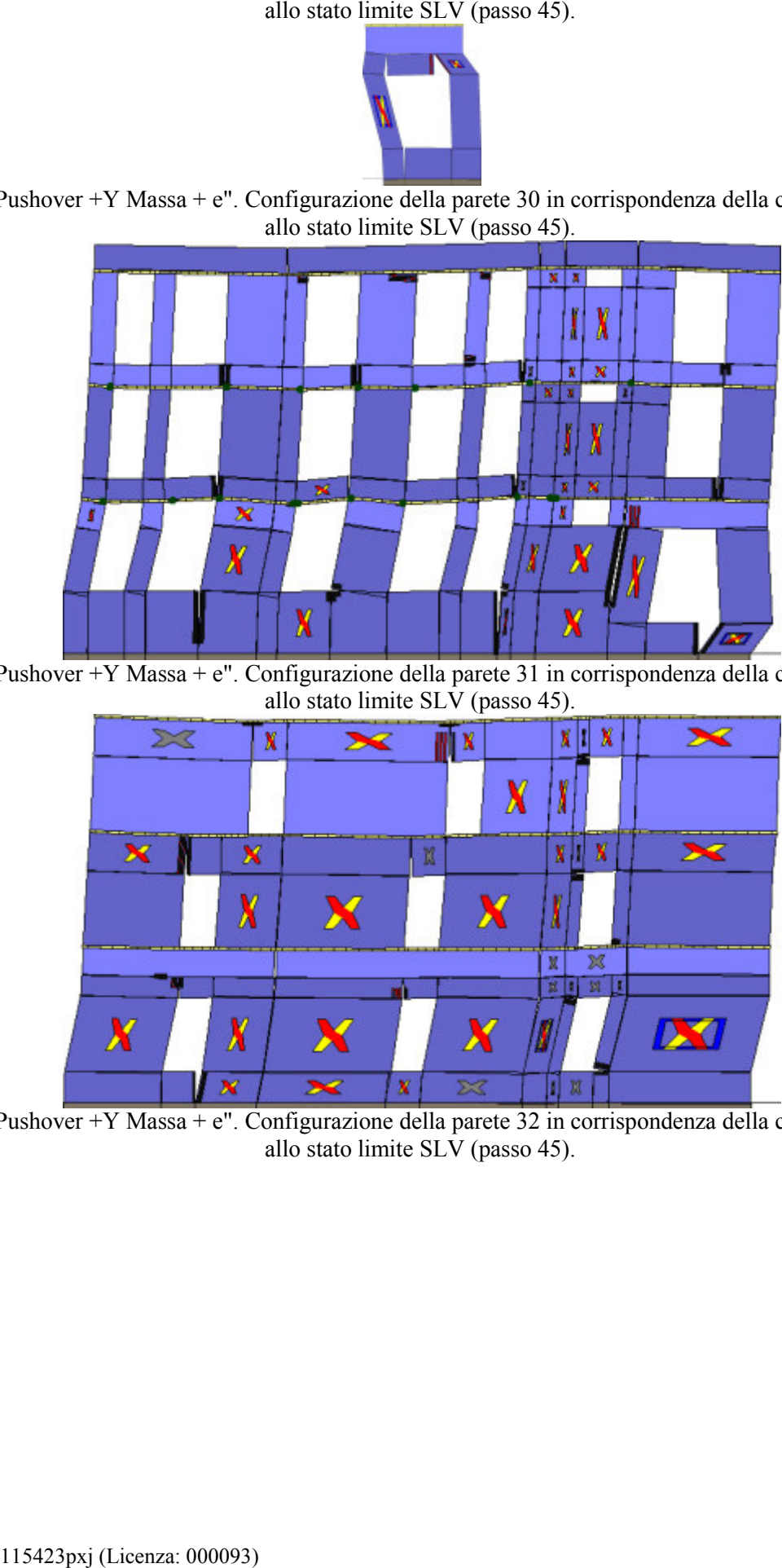

Analisi "Pushover +Y Massa + e". Configurazione della parete 31 in corrispondenza della capacità relativa allo stato limite SLV (passo 45).

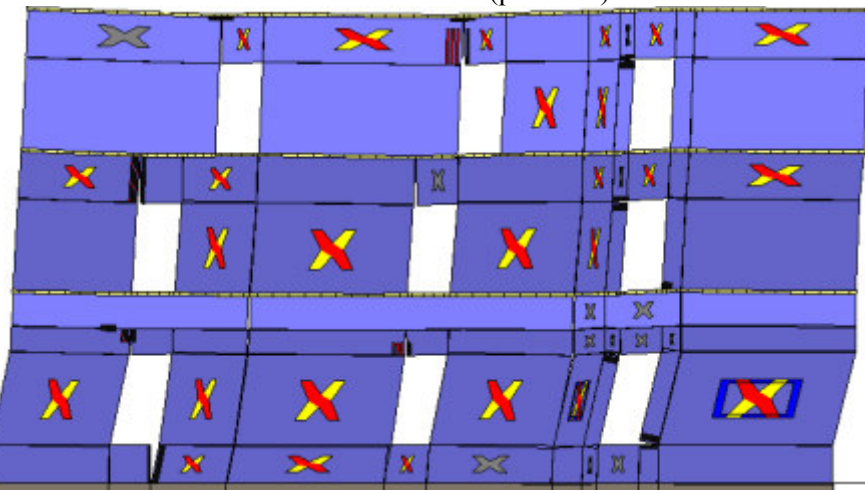

Analisi "Pushover +Y Massa + e". Configurazione della parete 32 in corrispondenza della capacità relativa<br>allo stato limite SLV (passo 45).

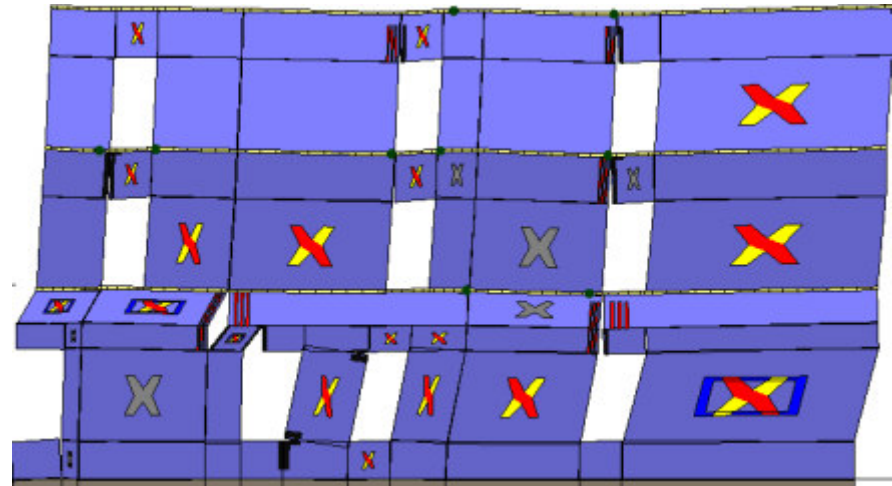

Analisi "Pushover +Y Massa + e". Configurazione della parete 33 in corrispondenza della capacità relativa

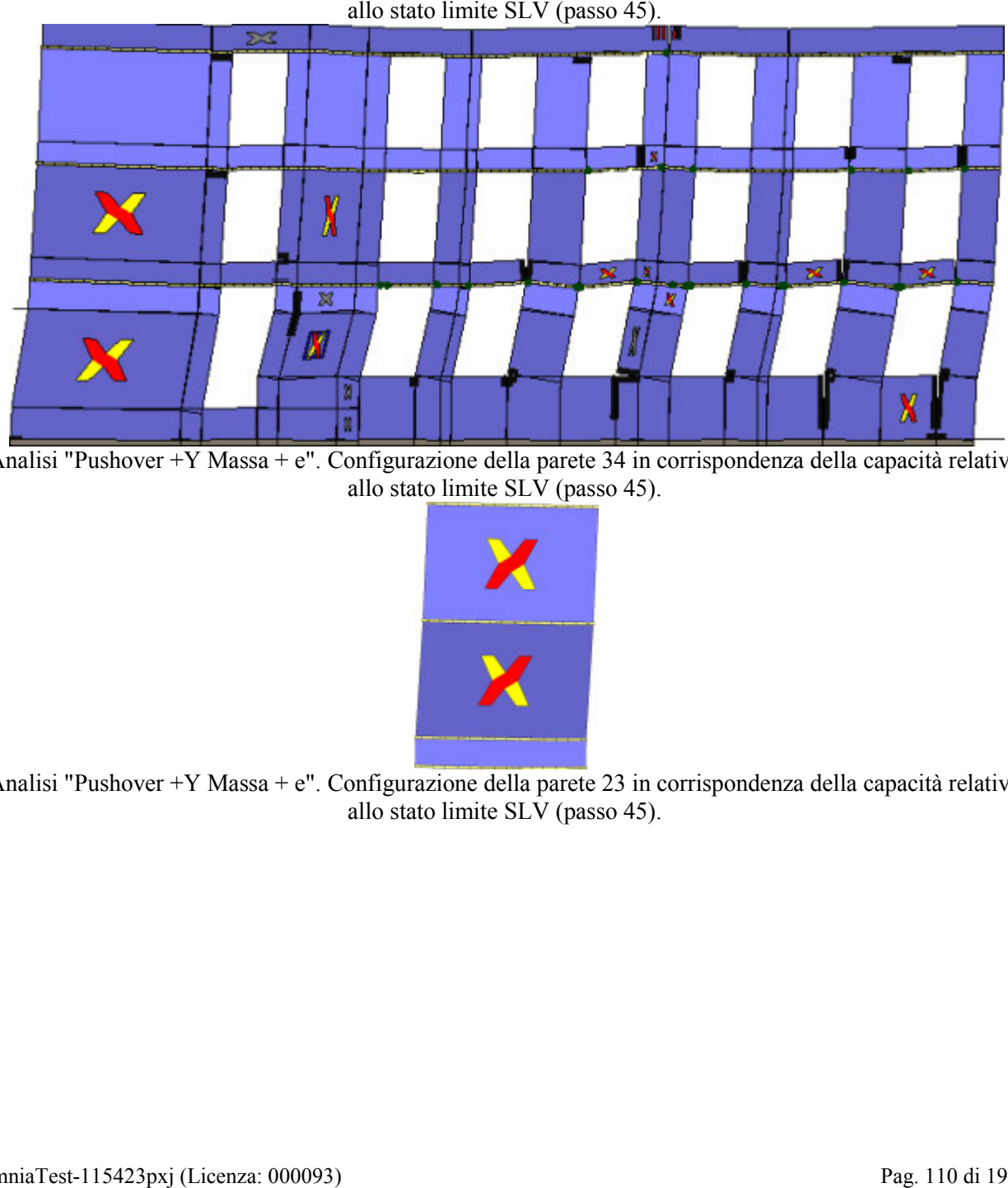

Analisi "Pushover +Y Massa + e". Configurazione della parete 34 in corrispondenza della capacità relativa allo stato limite SLV (passo 45).

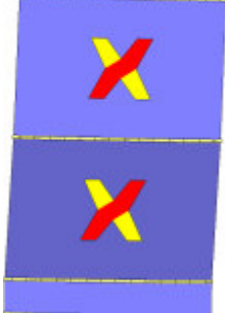

Analisi "Pushover +Y Massa + e". Configurazione della parete 23 in corrispondenza della capacità relativa allo stato limite SLV (passo 45).

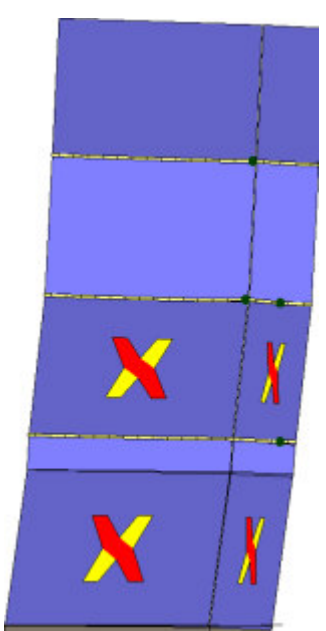

Analisi "Pushover -Y Massa + e". Configurazione della parete 2 in corrispondenza della capacità relativa allo<br>stato limite SLV (passo 62).

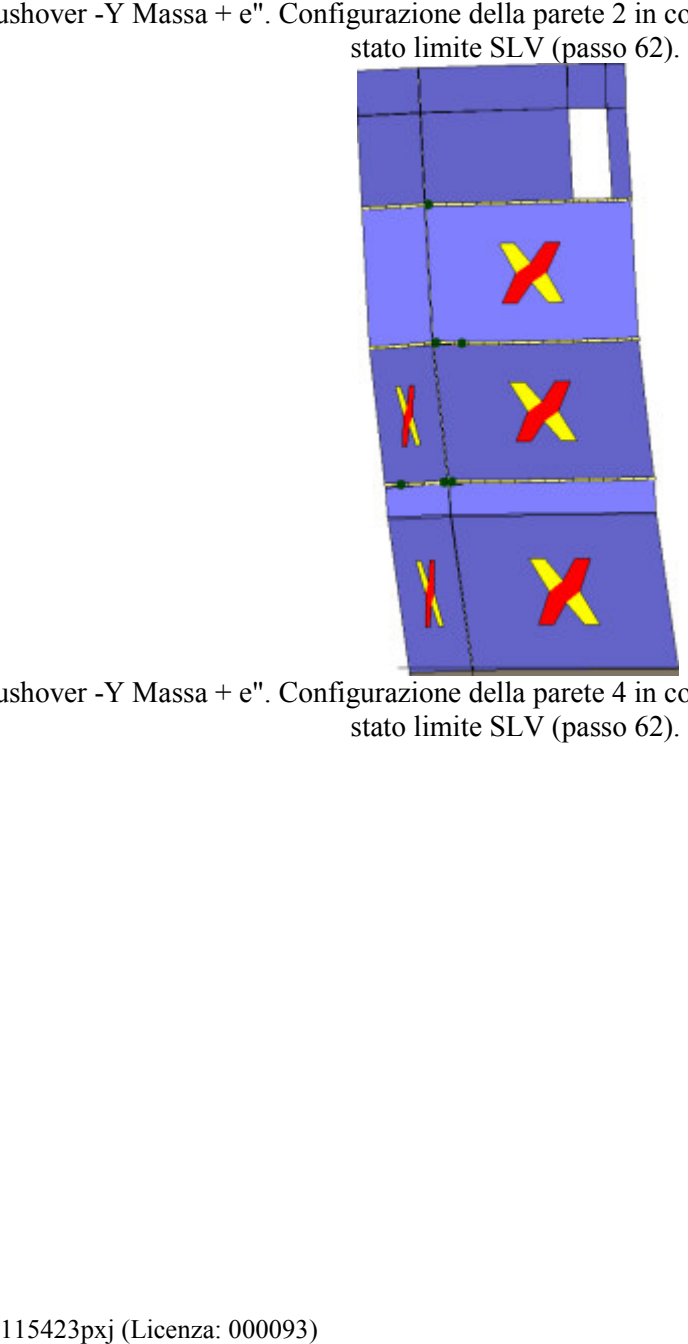

Analisi "Pushover -Y Massa + e". Configurazione della parete 4 in corrispondenza della capacità relativa allo stato limite SLV (passo 62).

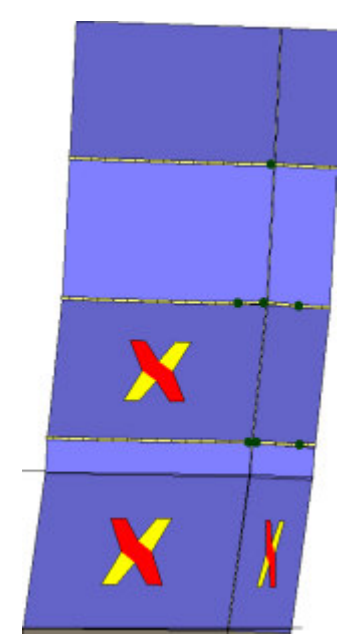

Analisi "Pushover -Y Massa + e". Configurazione della parete 5 in corrispondenza della capacità relativa allo

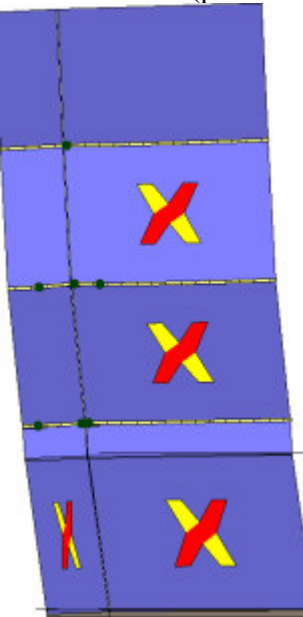

Analisi "Pushover -Y Massa + e". Configurazione della parete 6 in corrispondenza della capacità relativa allo stato limite SLV (passo 62).

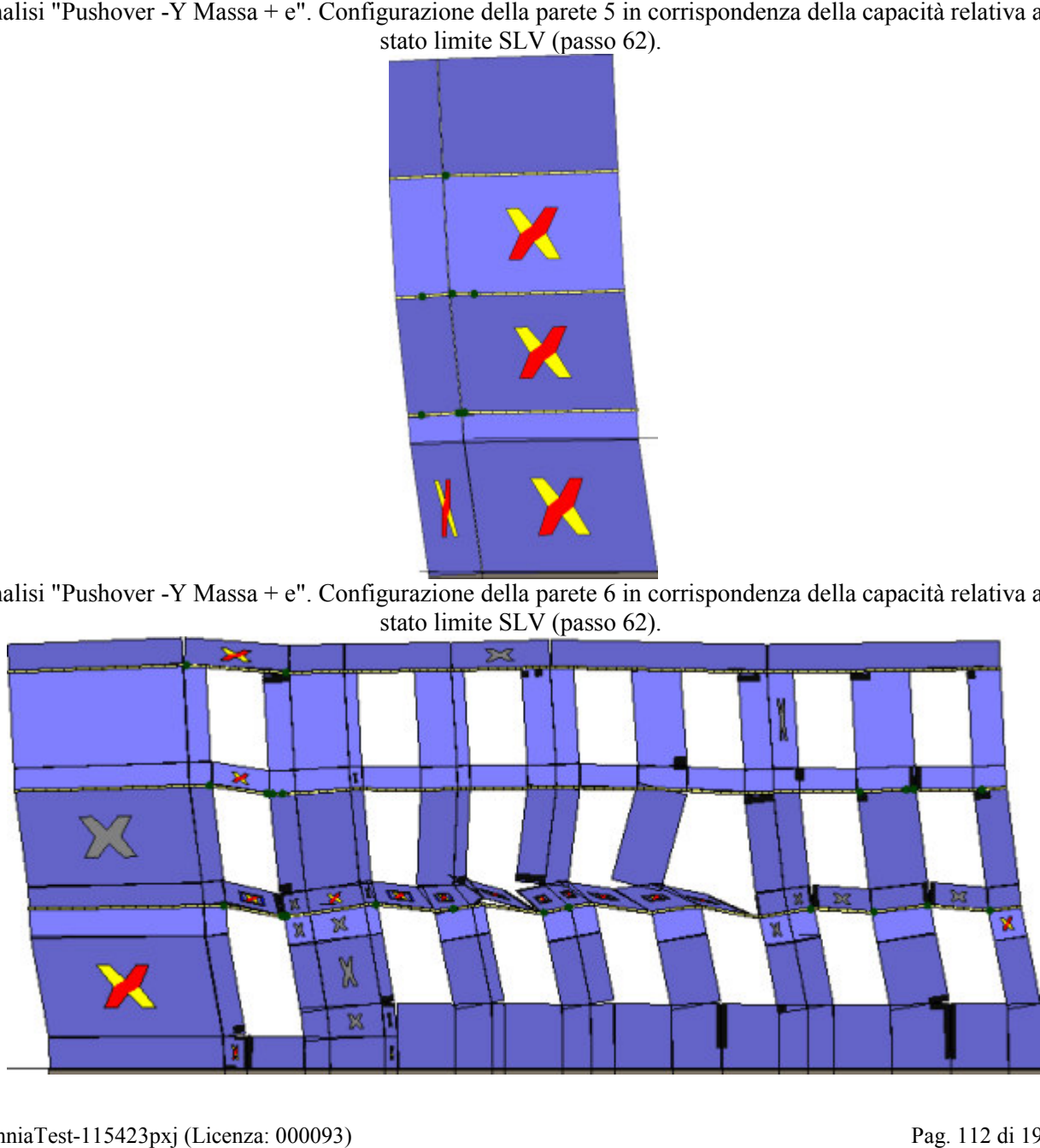

Analisi "Pushover -Y Massa + e". Configurazione della parete 7 in corrispondenza della capacità relativa allo

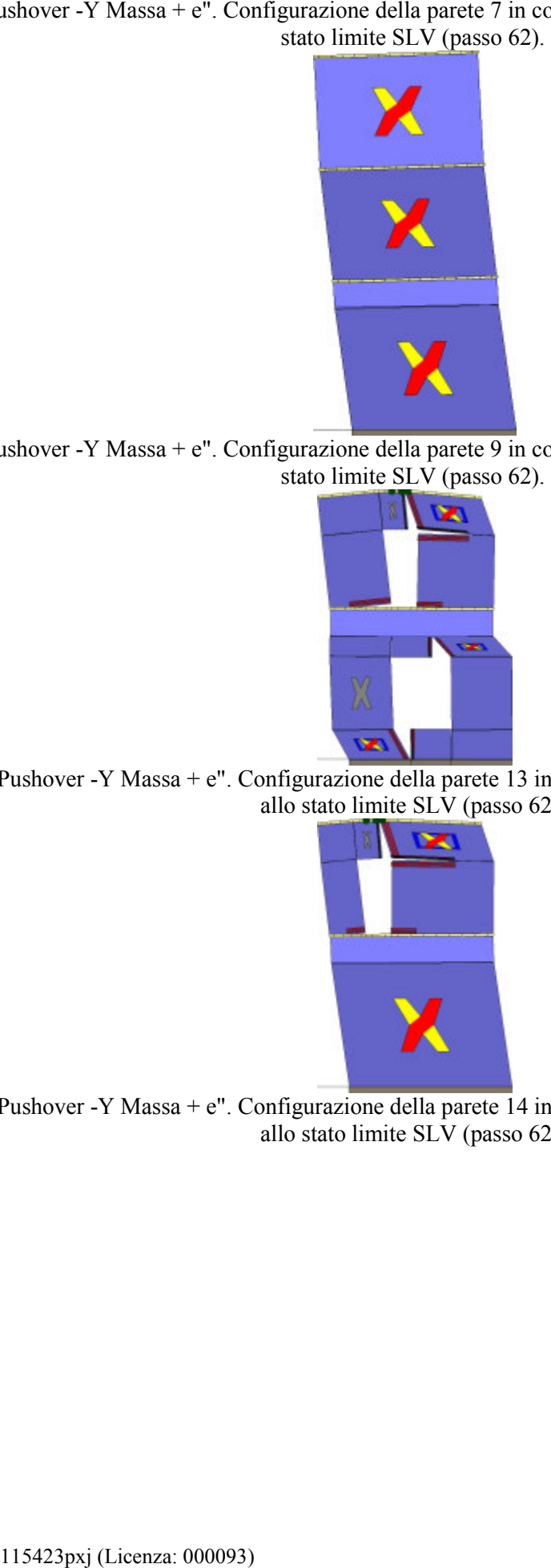

Analisi "Pushover -Y Massa + e". Configurazione della parete 9 in corrispondenza della capacità relativa allo<br>stato limite SLV (passo 62).

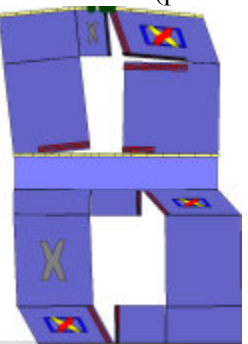

Analisi "Pushover -Y Massa + e". Configurazione della parete 13 in corrispondenza della capacità relativa allo stato limite  $SLV$  (passo 62).

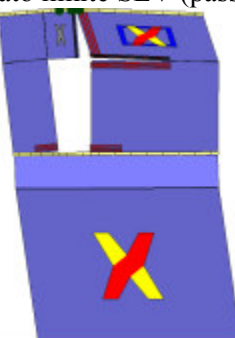

Analisi "Pushover -Y Massa + e". Configurazione della parete 14 in corrispondenza della capacità relativa<br>allo stato limite SLV (passo 62).

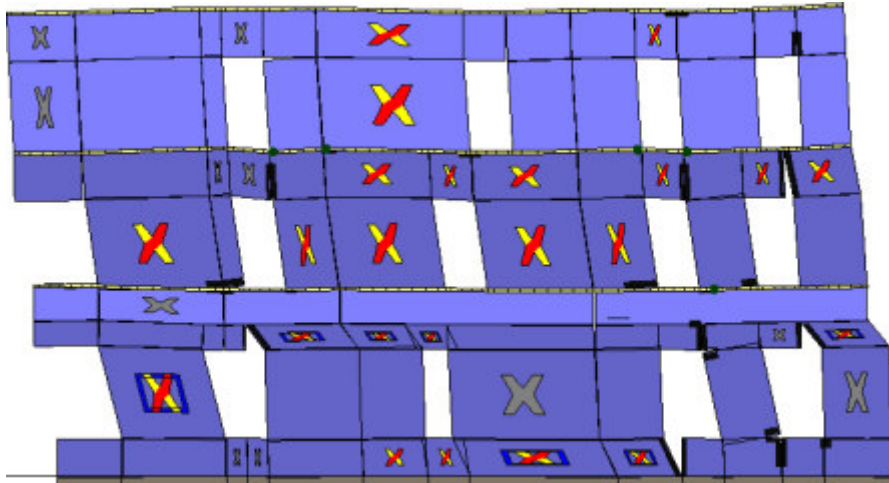

Analisi "Pushover -Y Massa + e". Configurazione della parete 18 in corrispondenza della capacità relativa

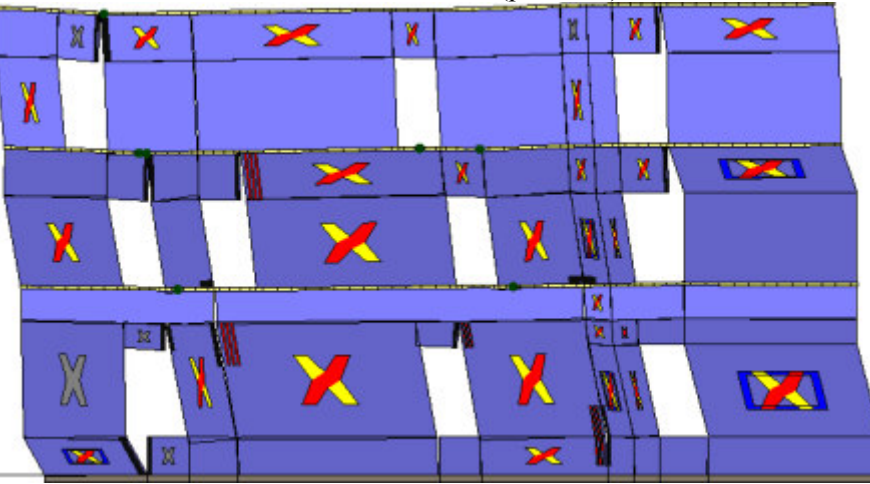

Analisi "Pushover -Y Massa + e". Configurazione della parete 21 in corrispondenza della capacità relativa<br>allo stato limite SLV (passo 62).

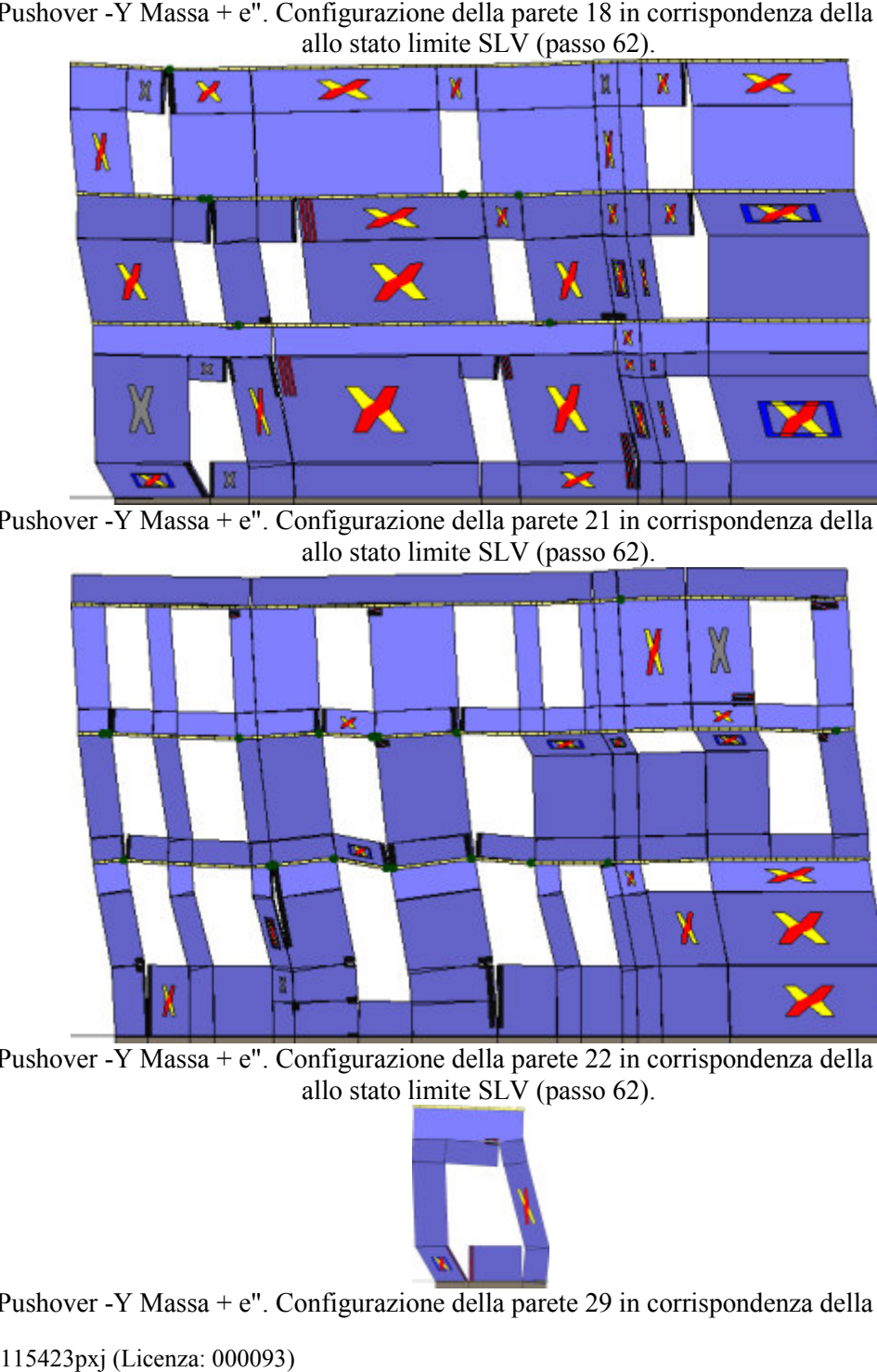

Analisi "Pushover -Y Massa + e". Configurazione della parete 22 in corrispondenza della capacità relativa allo stato limite SLV (passo 62).

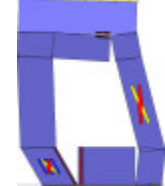

Analisi "Pushover -Y Massa + e". Configurazione della parete 29 in corrispondenza della capacità relativa Y

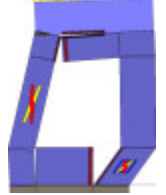

Analisi "Pushover -Y Massa + e". Configurazione della parete 30 in corrispondenza della capacità relativa allo stato limite SLV (passo 62).

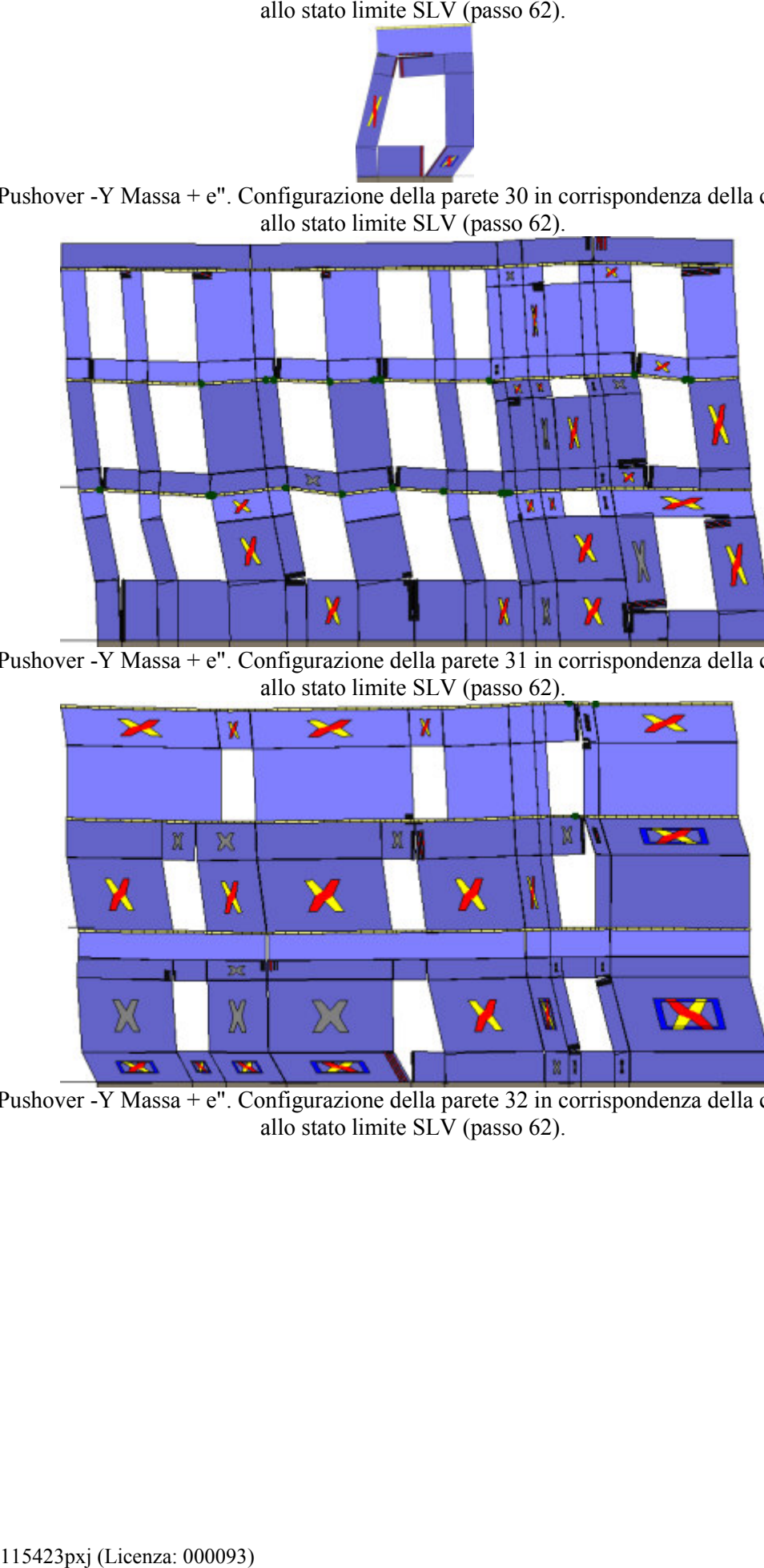

Analisi "Pushover -Y Massa + e". Configurazione della parete 31 in corrispondenza della capacità relativa<br>allo stato limite SLV (passo 62).

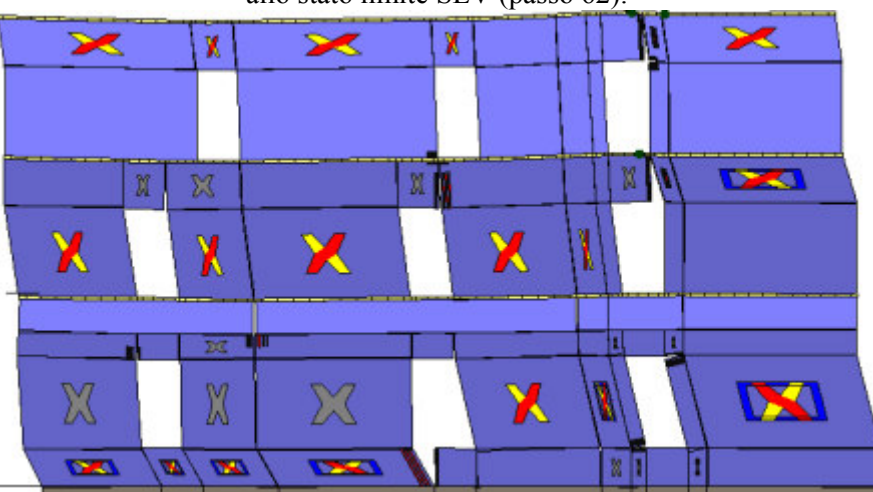

Analisi "Pushover -Y Massa + e". Configurazione della parete 32 in corrispondenza della capacità relativa<br>allo stato limite SLV (passo 62).

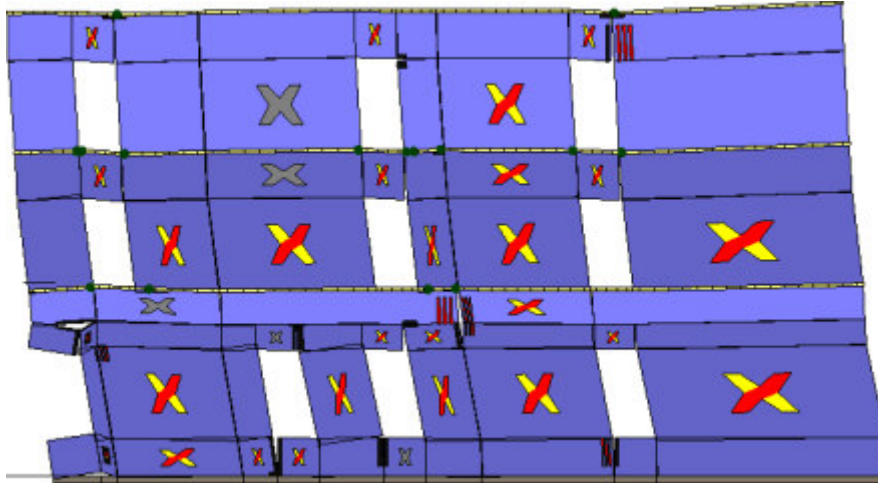

Analisi "Pushover -Y Massa + e". Configurazione della parete 33 in corrispondenza della capacità relativa<br>allo stato limite SLV (passo 62).

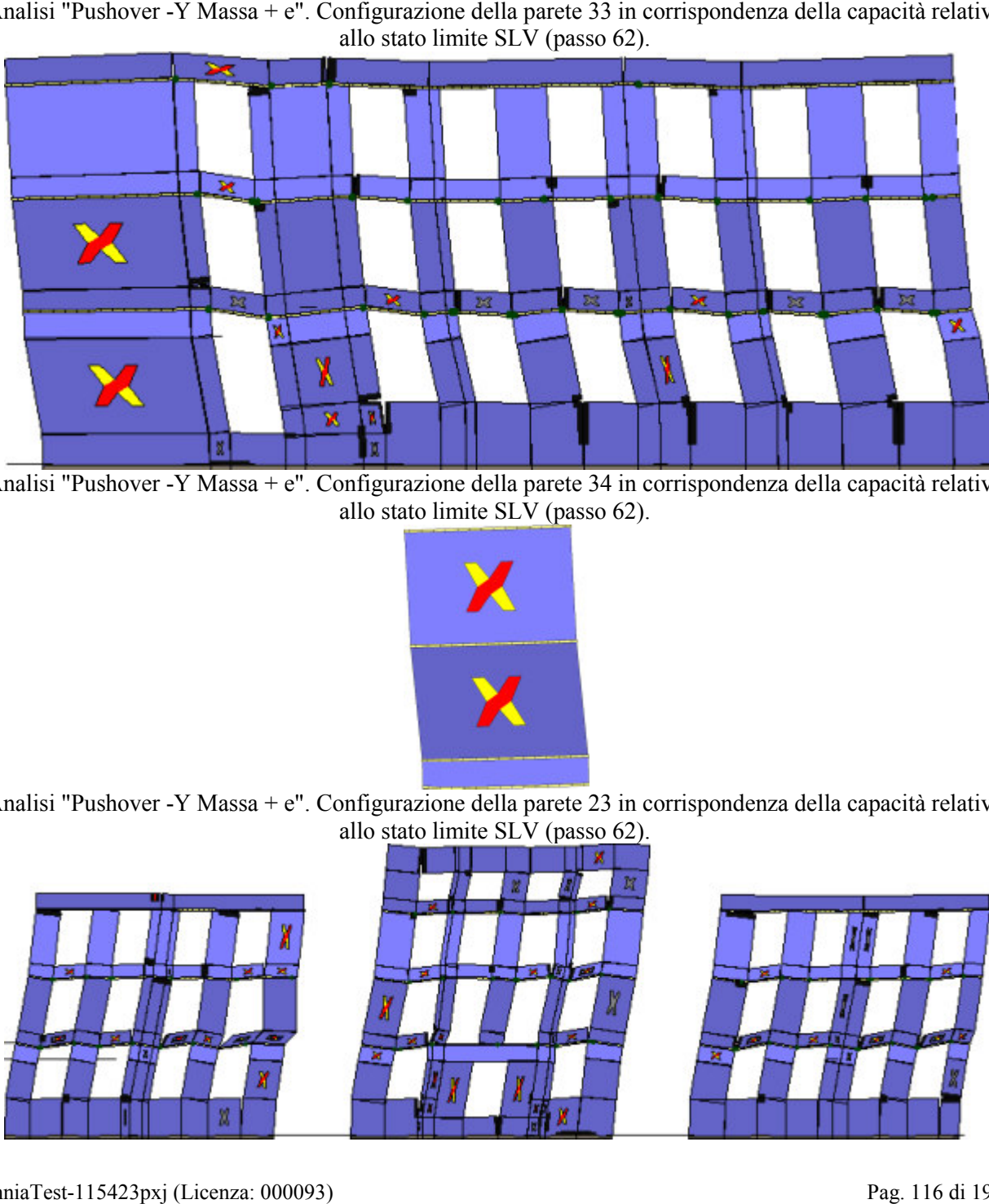

Analisi "Pushover -Y Massa + e". Configurazione della parete 34 in corrispondenza della capacità relativa<br>allo stato limite SLV (passo 62).

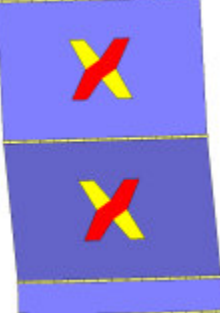

Analisi "Pushover -Y Massa + e". Configurazione della parete 23 in corrispondenza della capacità relativa<br>allo stato limite SLV (passo 62).

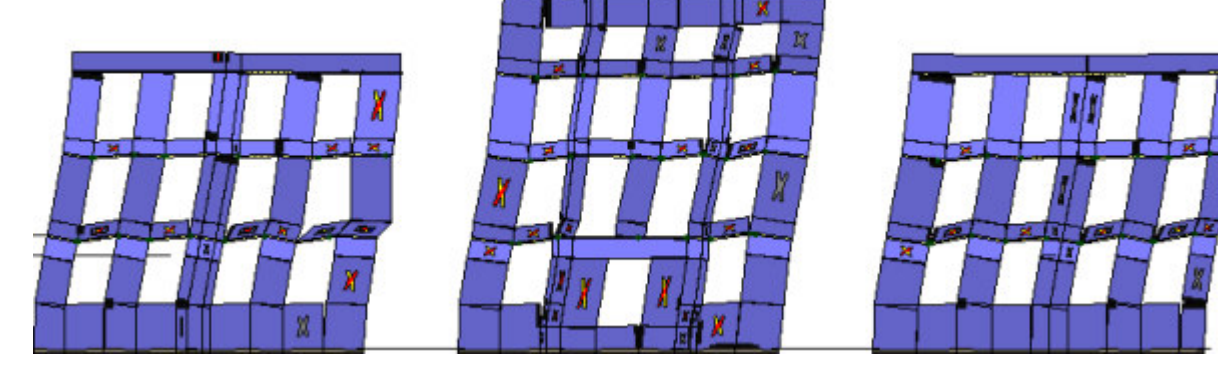

Analisi "Pushover +X Acc + e". Configurazione della parete 1 in corrispondenza della capacità relativa allo

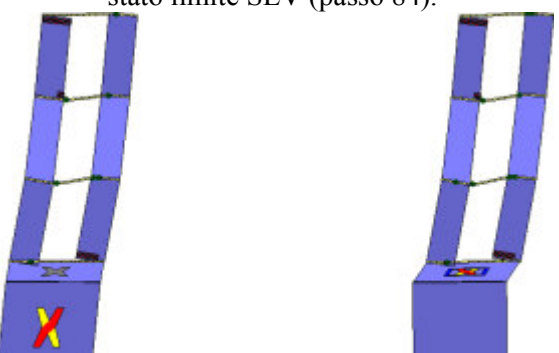

Analisi "Pushover +X Acc + e". Configurazione della parete 3 in corrispondenza della capacità relativa allo stato limite SLV (passo 84).

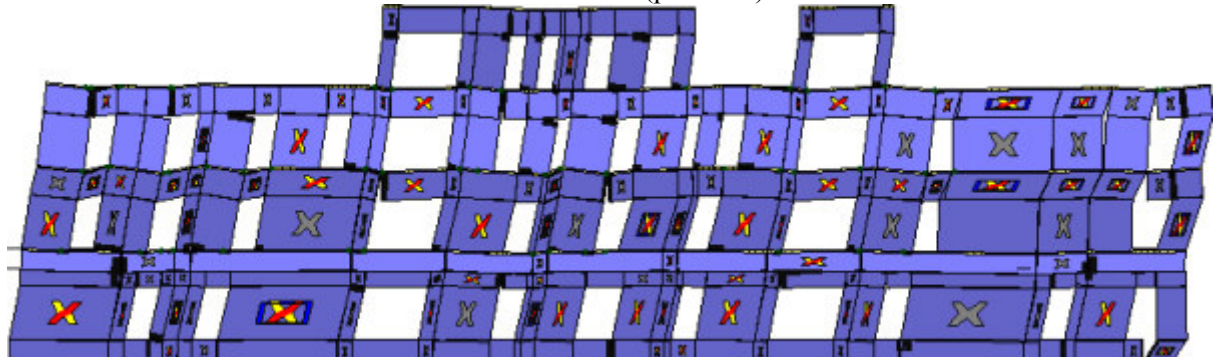

Analisi "Pushover +X Acc + e". Configurazione della parete 15 in corrispondenza della capacità relativa allo stato limite SLV (passo 84).

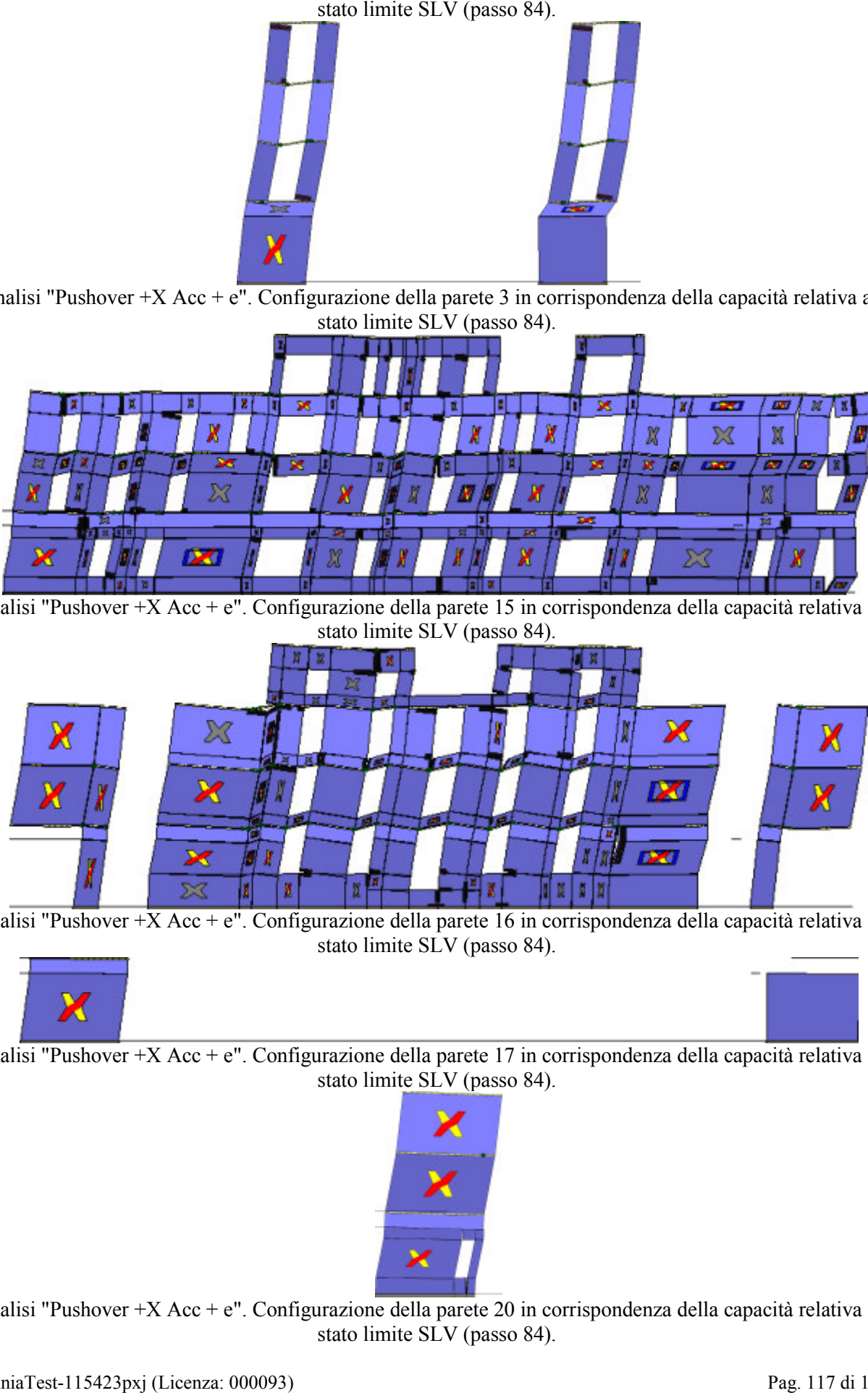

Analisi "Pushover +X Acc + e". Configurazione della parete 16 in corrispondenza della capacità relativa allo stato limite SLV (passo 84).

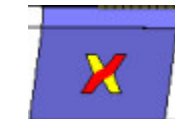

Analisi "Pushover +X Acc + e". Configurazione della parete 17 in corrispondenza della capacità relativa allo stato limite SLV (passo 84).

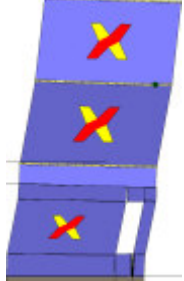

Analisi "Pushover +X Acc + e". Configurazione della parete 20 in corrispondenza della capacità relativa allo<br>stato limite SLV (passo 84).

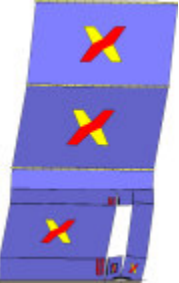

Analisi "Pushover +X Acc + e". Configurazione della parete 24 in corrispondenza della capacità relativa allo

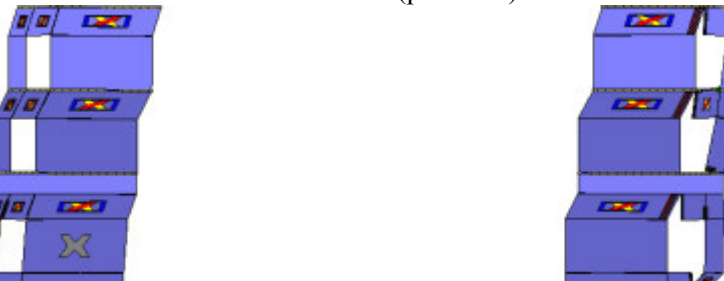

Analisi "Pushover +X Acc + e". Configurazione della parete 25 in corrispondenza della capacità relativa allo<br>stato limite SLV (passo 84).

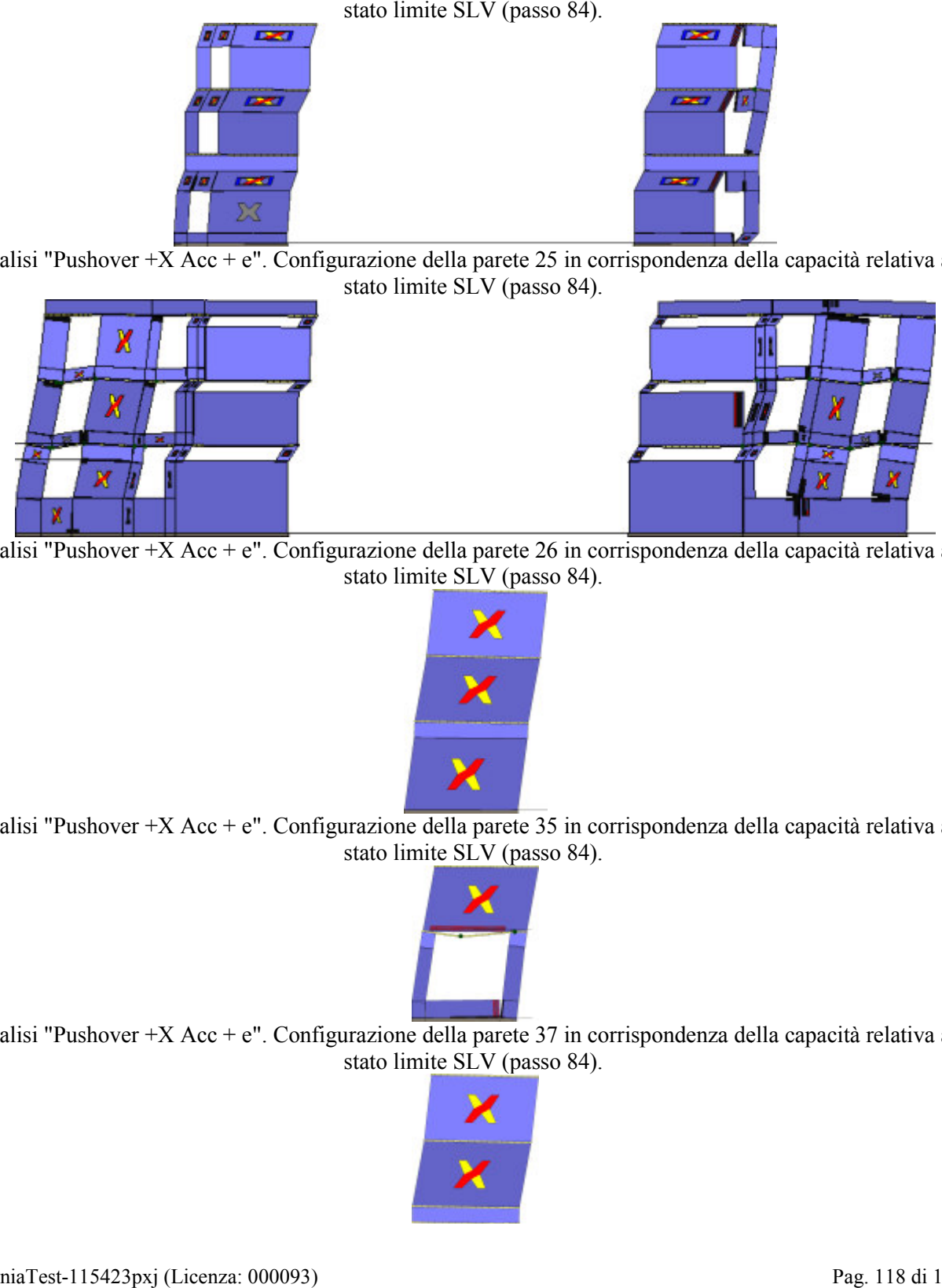

Analisi "Pushover +X Acc + e". Configurazione della parete 26 in corrispondenza della capacità relativa allo stato limite SLV (passo 84).

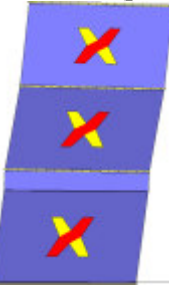

Analisi "Pushover +X Acc + e". Configurazione della parete 35 in corrispondenza della capacità relativa allo stato limite SLV (passo 84).

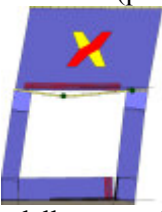

Analisi "Pushover +X Acc + e". Configurazione della parete 37 in corrispondenza della capacità relativa allo stato limite SLV (passo 84).

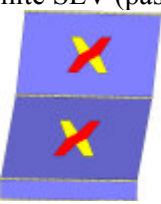

Analisi "Pushover +X Acc + e". Configurazione della parete 8 in corrispondenza della capacità relativa allo

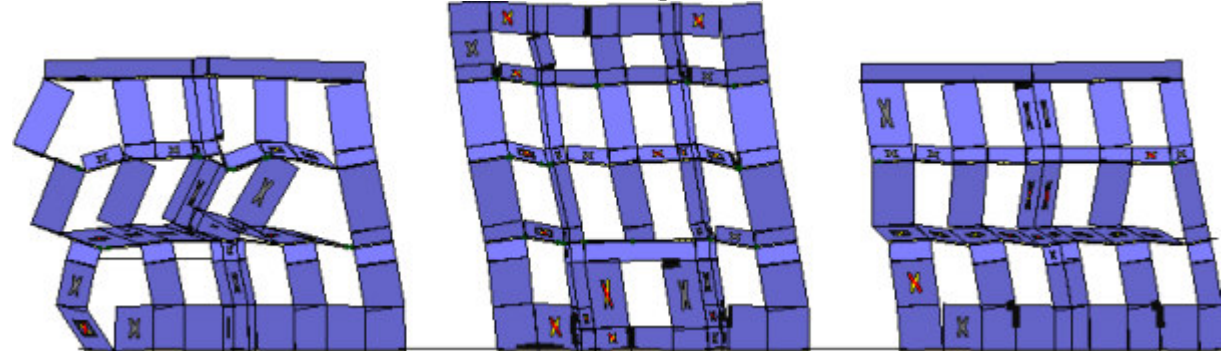

Analisi "Pushover -X Acc + e". Configurazione della parete 1 in corrispondenza della capacità relativa allo stato limite SLV (passo 173).

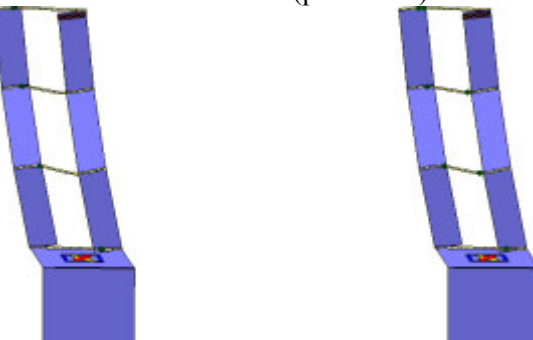

Analisi "Pushover -X Acc + e". Configurazione della parete 3 in corrispondenza della capacità relativa allo<br>stato limite SLV (passo 173).

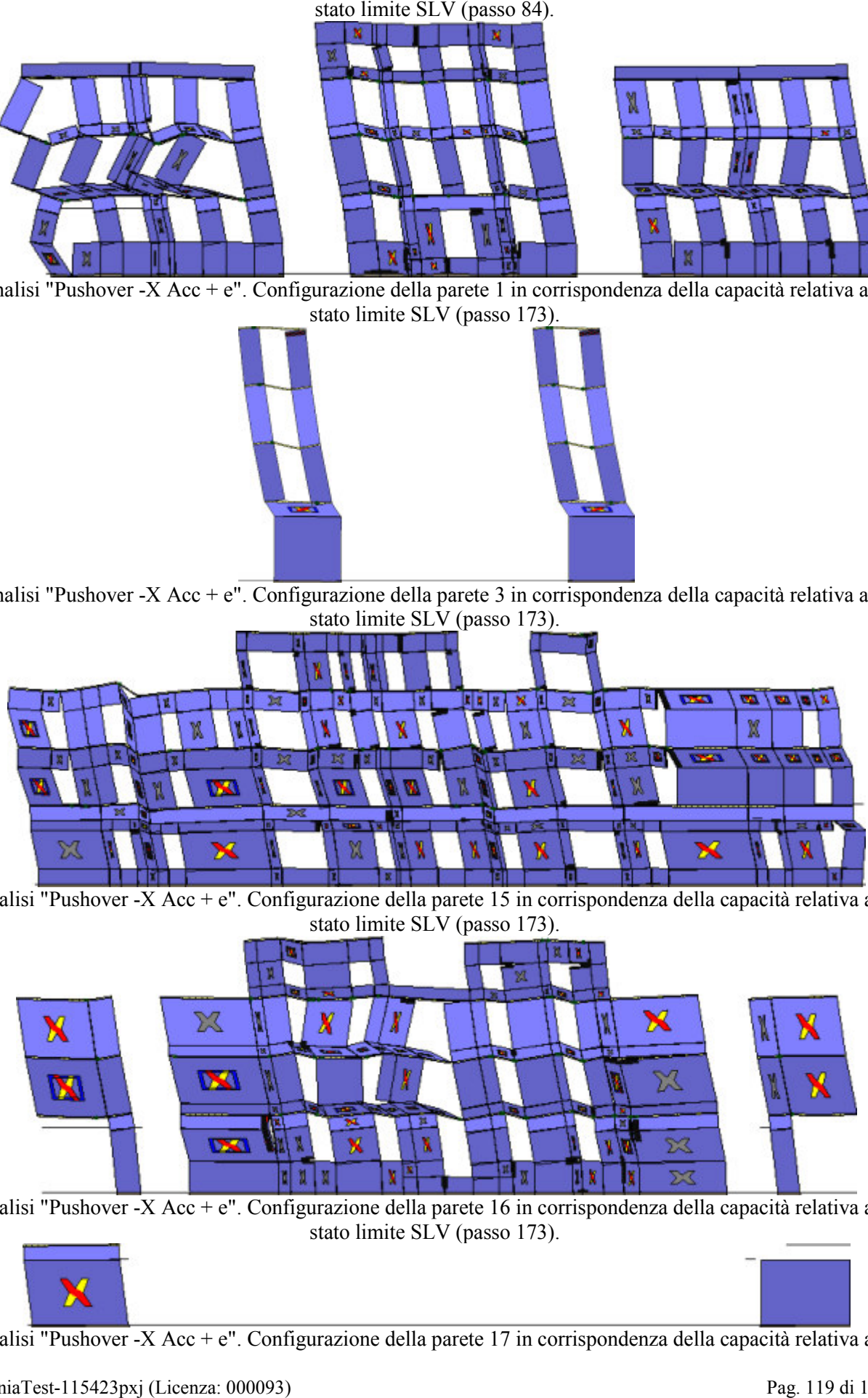

Analisi "Pushover -X Acc + e". Configurazione della parete 15 in corrispondenza della capacità relativa allo stato limite SLV (passo 173).

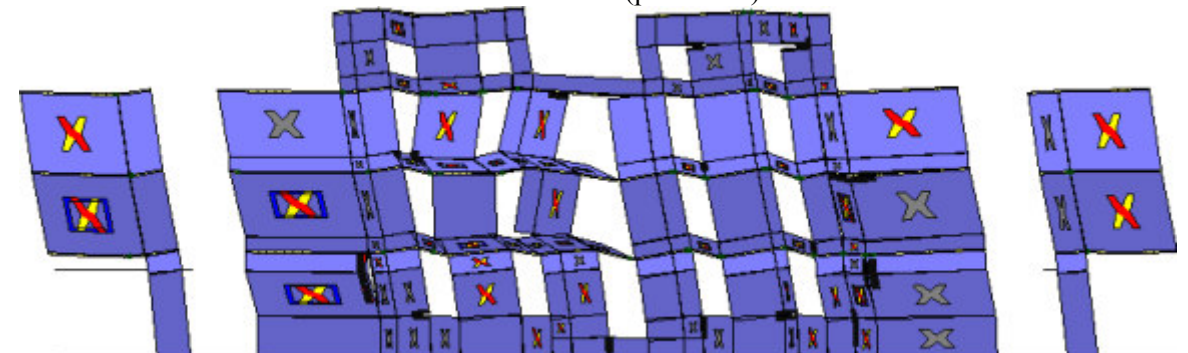

Analisi "Pushover -X Acc + e". Configurazione della parete 16 in corrispondenza della capacità relativa allo<br>stato limite SLV (passo 173).

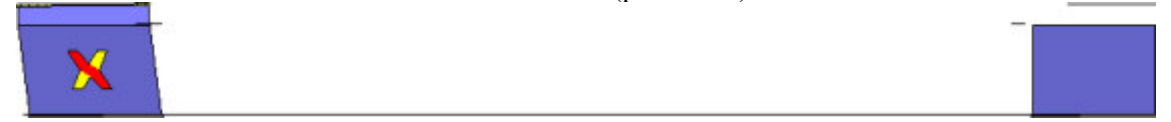

Analisi "Pushover -X Acc + e". Configurazione della parete 17 in corrispondenza della capacità relativa allo

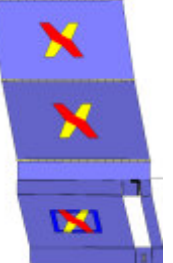

Analisi "Pushover -X Acc + e". Configurazione della parete 20 in corrispondenza della capacità relativa allo<br>stato limite SLV (passo 173).

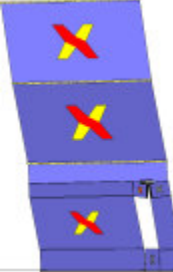

Analisi "Pushover -X Acc + e". Configurazione della parete 24 in corrispondenza della capacità relativa allo<br>stato limite SLV (passo 173).

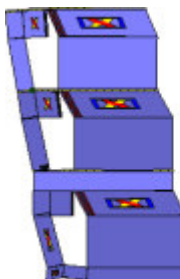

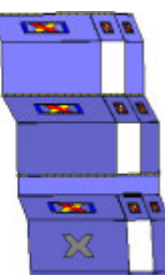

Analisi "Pushover -X Acc + e". Configurazione della parete 25 in corrispondenza della capacità relativa allo<br>stato limite SLV (passo 173).

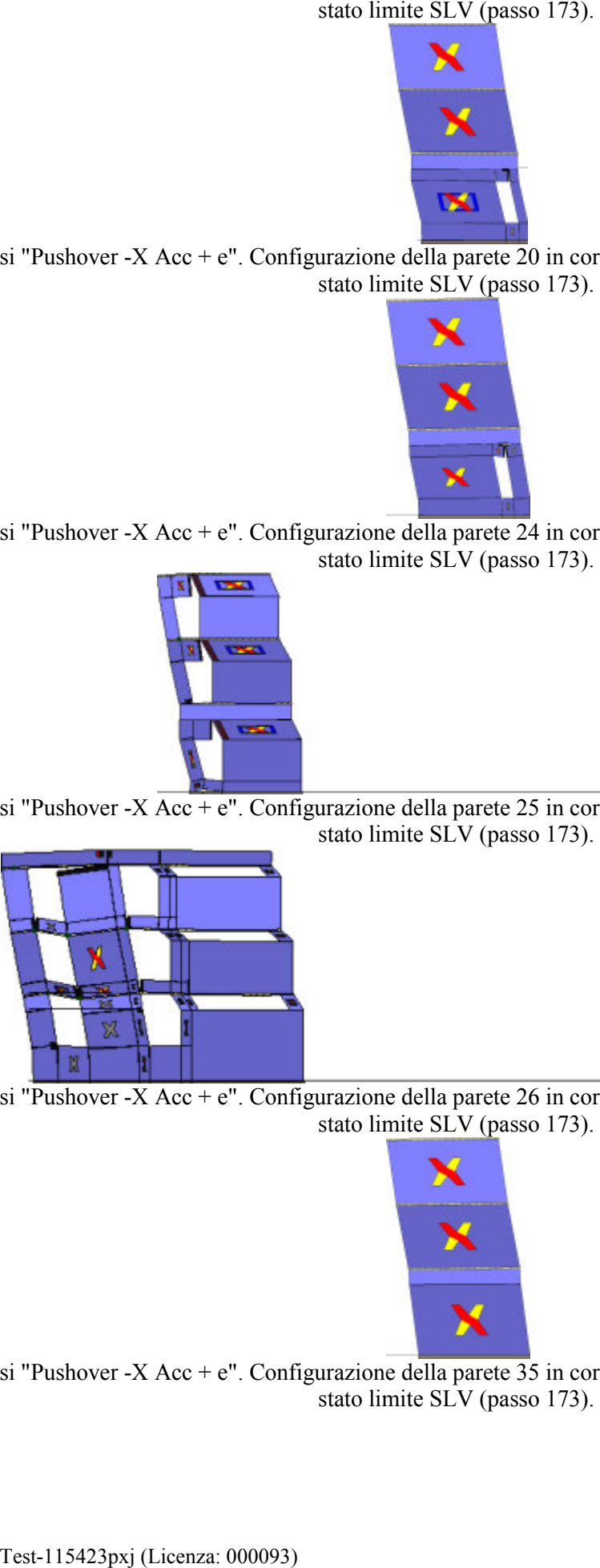

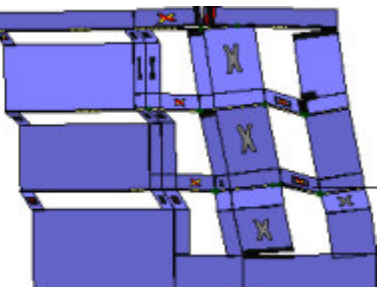

Analisi "Pushover -X Acc + e". Configurazione della parete 26 in corrispondenza della capacità relativa allo<br>stato limite SLV (passo 173).

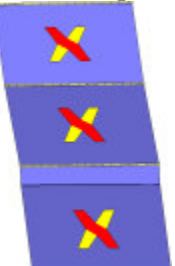

Analisi "Pushover -X Acc + e". Configurazione della parete 35 in corrispondenza della capacità relativa allo<br>stato limite SLV (passo 173).

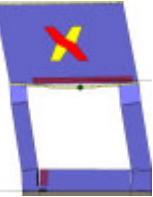

Analisi "Pushover -X Acc + e". Configurazione della parete 37 in corrispondenza della capacità relativa allo

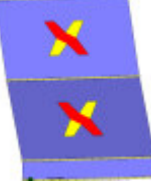

Analisi "Pushover -X Acc + e". Configurazione della parete 8 in corrispondenza della capacità relativa allo stato limite SLV (passo 173).

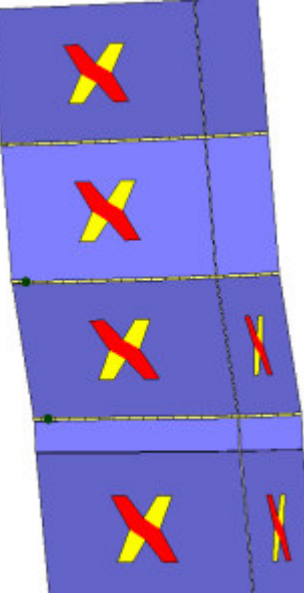

Analisi "Pushover +Y Acc + e". Configurazione della parete 2 in corrispondenza della capacità relativa allo stato limite SLV (passo 64).

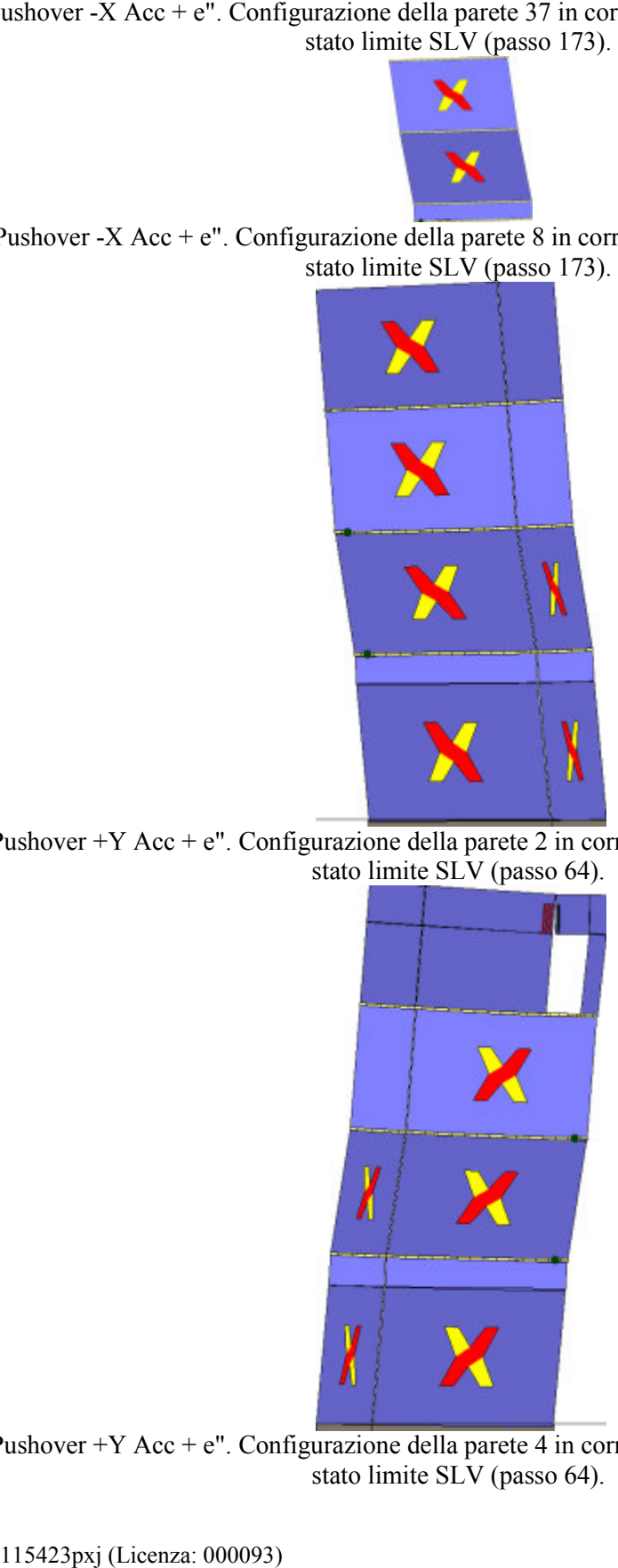

Analisi "Pushover +Y Acc + e". Configurazione della parete 4 in corrispondenza della capacità relativa allo stato limite SLV (passo 64).

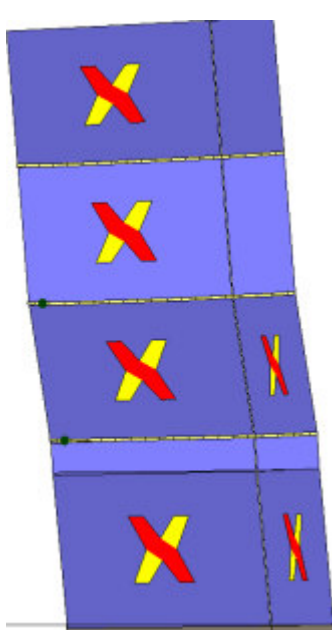

Analisi "Pushover +Y Acc + e". Configurazione della parete 5 in corrispondenza della capacità relativa allo

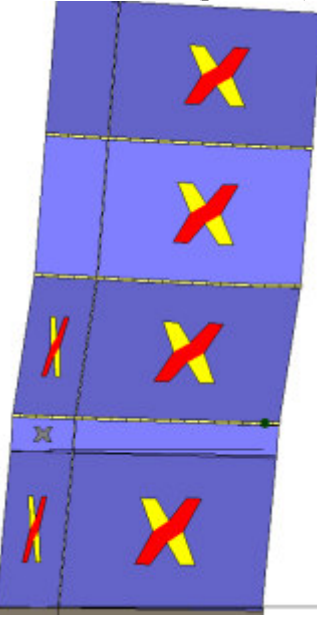

Analisi "Pushover +Y Acc + e". Configurazione della parete 6 in corrispondenza della capacità relativa allo<br>stato limite SLV (passo 64).

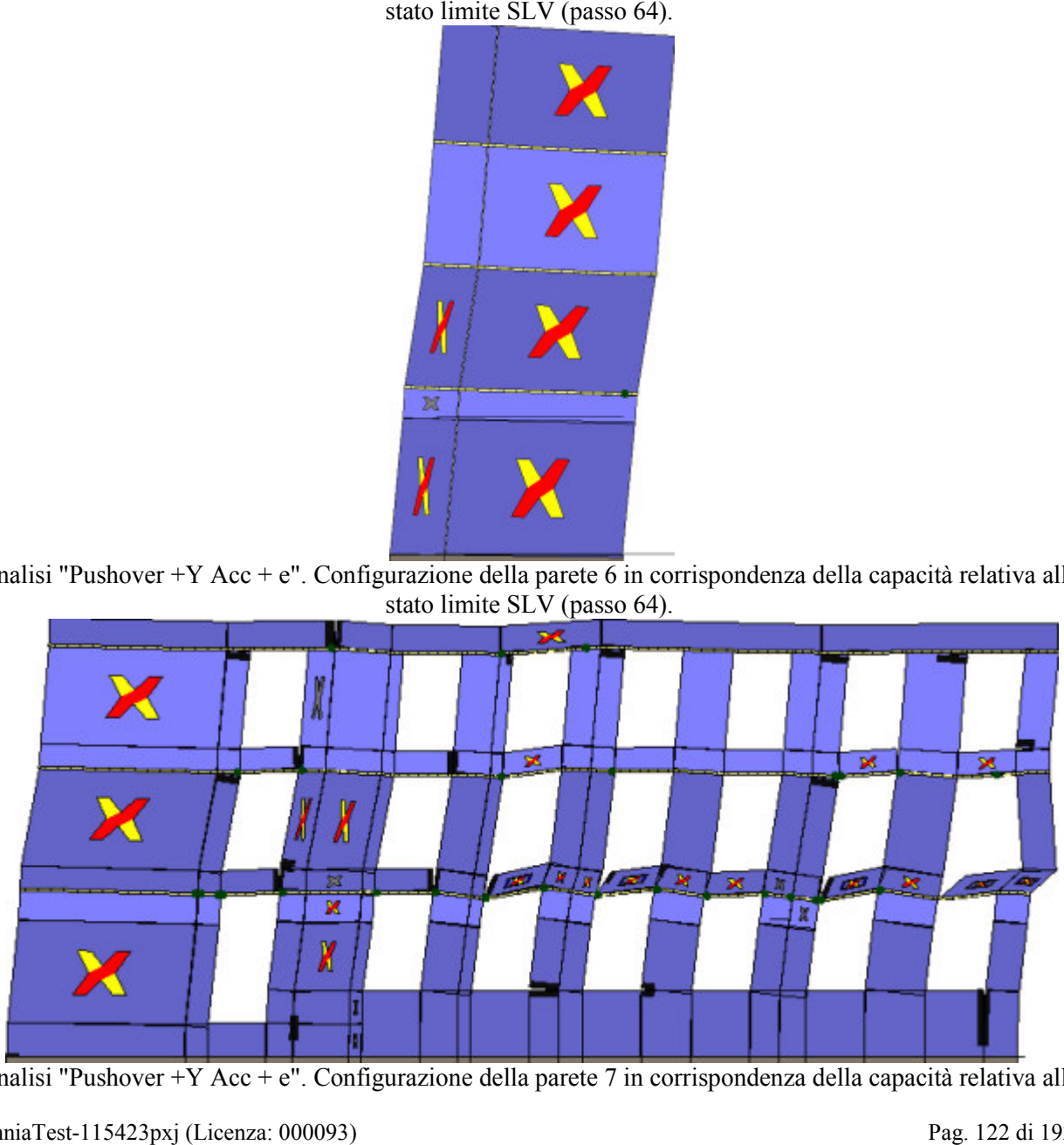

Analisi "Pushover +Y Acc + e". Configurazione della parete 7 in corrispondenza della capacità relativa allo

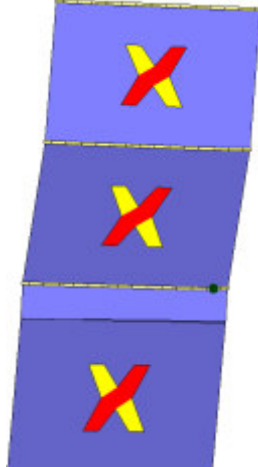

Analisi "Pushover +Y Acc + e". Configurazione della parete 9 in corrispondenza della capacità relativa allo stato limite SLV (passo 64).

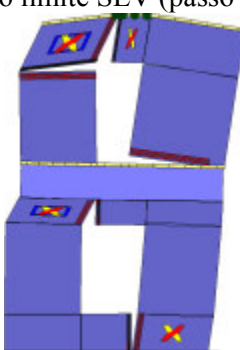

Analisi "Pushover +Y Acc + e". Configurazione della parete 13 in corrispondenza della capacità relativa allo stato limite SLV (passo 64).

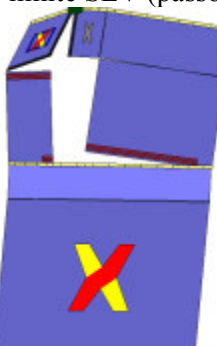

Analisi "Pushover +Y Acc + e". Configurazione della parete 14 in corrispondenza della capacità relativa allo stato limite SLV (passo 64).

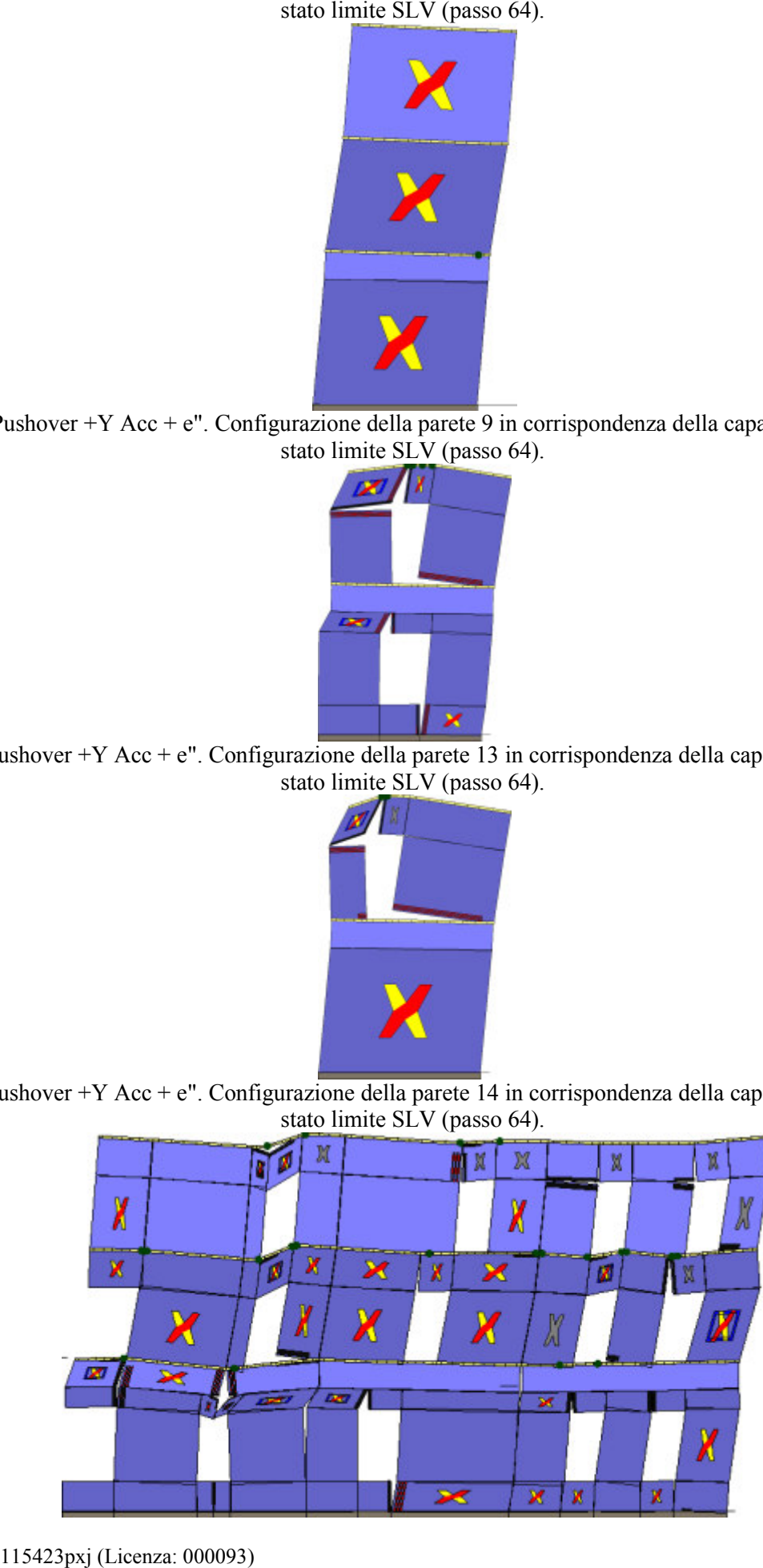

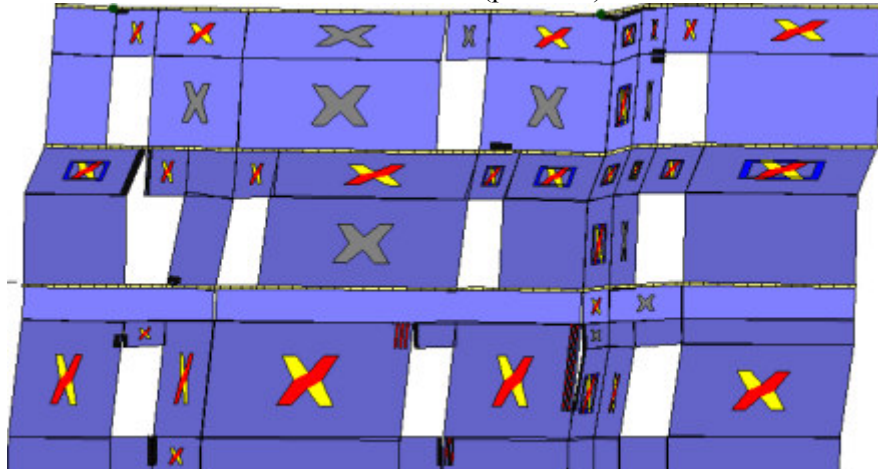

Analisi "Pushover +Y Acc + e". Configurazione della parete 18 in corrispondenza della capacità relativa allo

Analisi "Pushover +Y Acc + e". Configurazione della parete 21 in corrispondenza della capacità relativa allo stato limite SLV (passo 64).

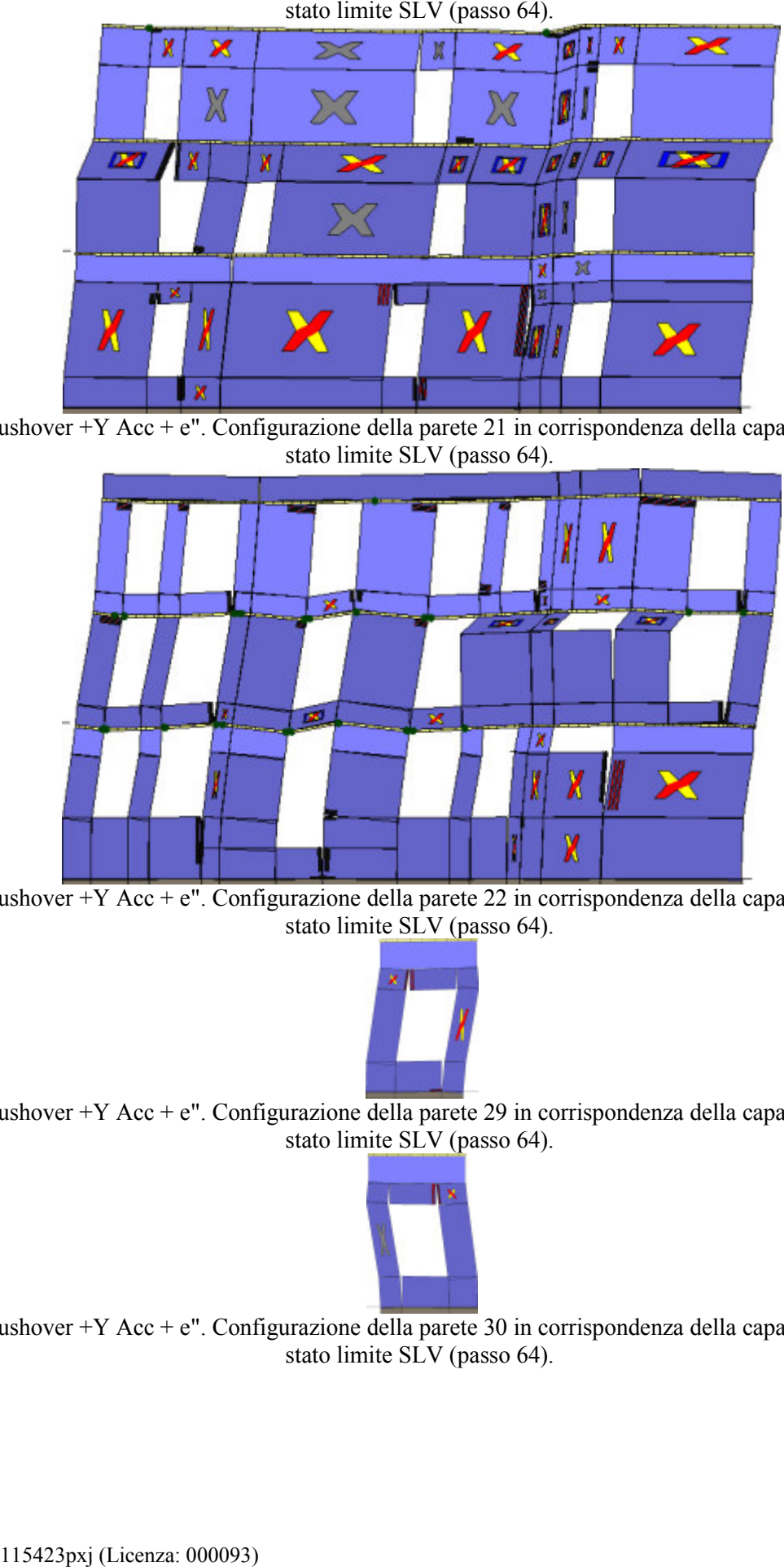

Analisi "Pushover +Y Acc + e". Configurazione della parete 22 in corrispondenza della capacità relativa allo stato limite SLV (passo 64).

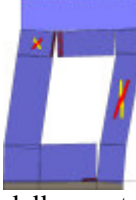

Analisi "Pushover +Y Acc + e". Configurazione della parete 29 in corrispondenza della capacità relativa allo stato limite SLV (passo 64).

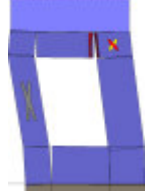

Analisi "Pushover +Y Acc + e". Configurazione della parete 30 in corrispondenza della capacità relativa allo stato limite SLV (passo 64).

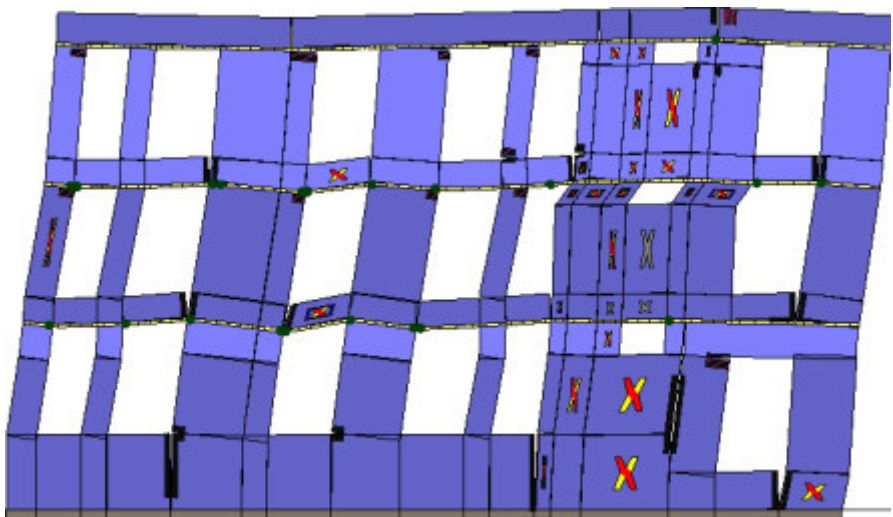

Analisi "Pushover +Y Acc + e". Configurazione della parete 31 in corrispondenza della capacità relativa allo

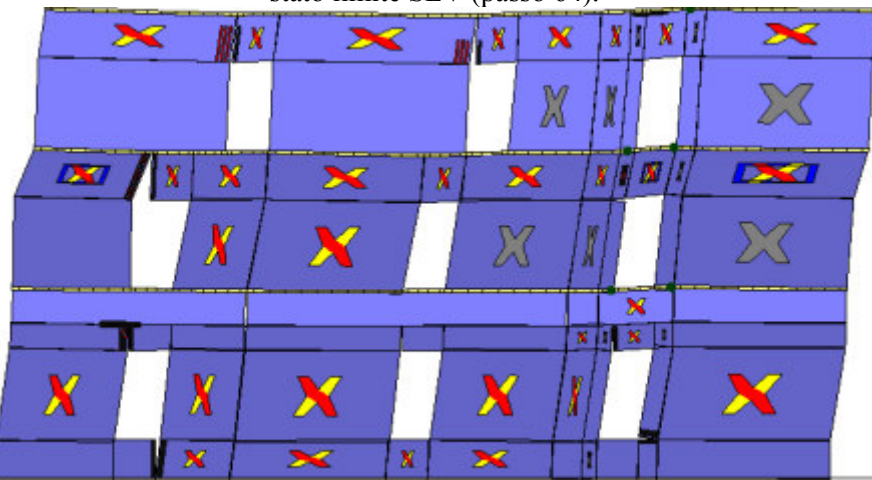

Analisi "Pushover +Y Acc + e". Configurazione della parete 32 in corrispondenza della capacità relativa allo<br>stato limite SLV (passo 64).

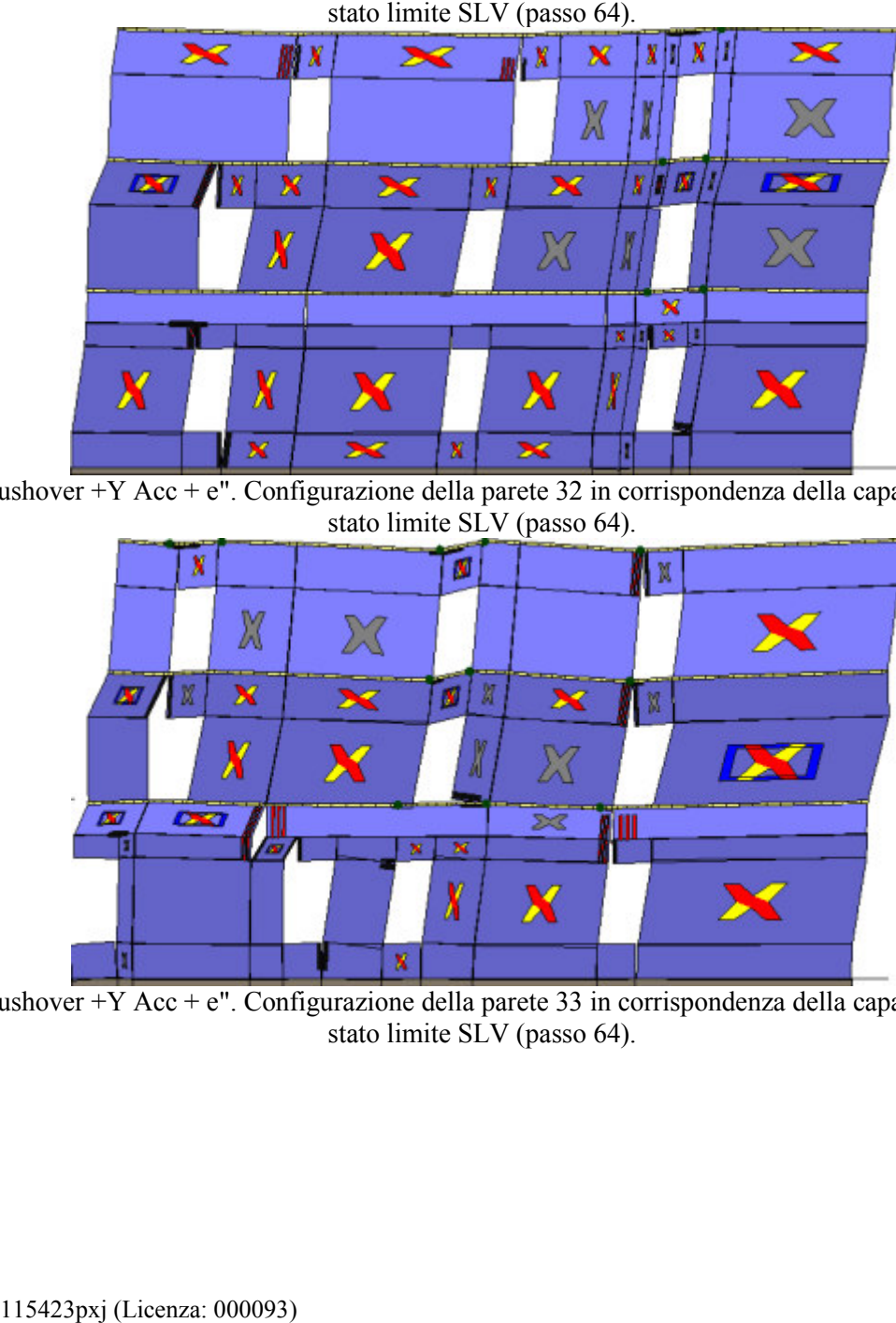

Analisi "Pushover +Y Acc + e". Configurazione della parete 33 in corrispondenza della capacità relativa allo stato limite SLV (passo 64).

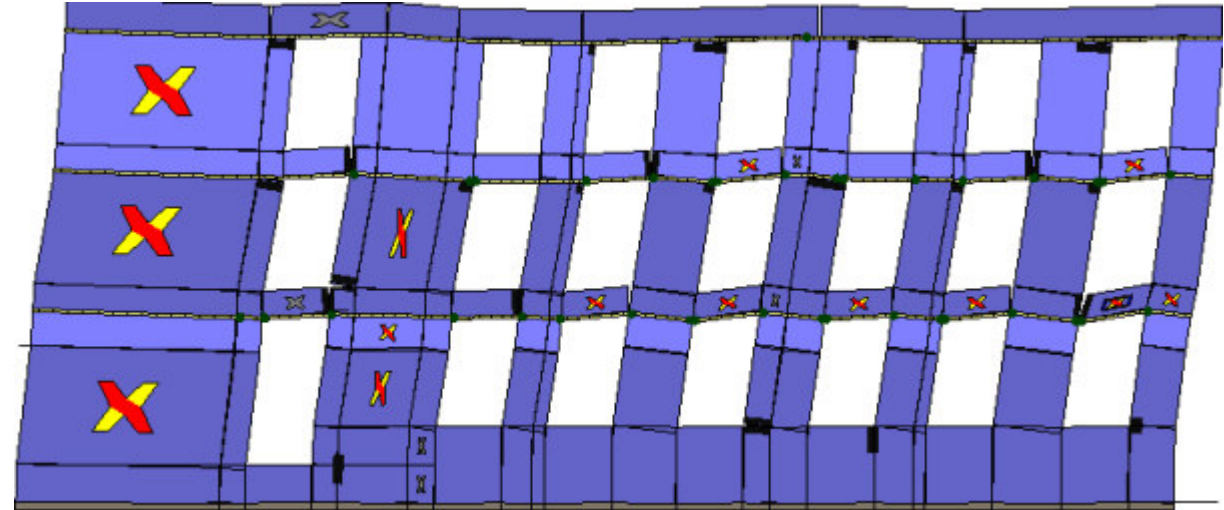

Analisi "Pushover +Y Acc + e". Configurazione della parete 34 in corrispondenza della capacità relativa allo

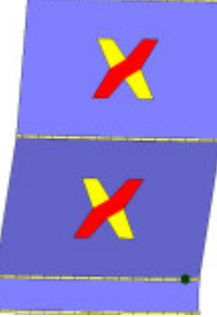

Analisi "Pushover +Y Acc + e". Configurazione della parete 23 in corrispondenza della capacità relativa allo stato limite SLV (passo 64).

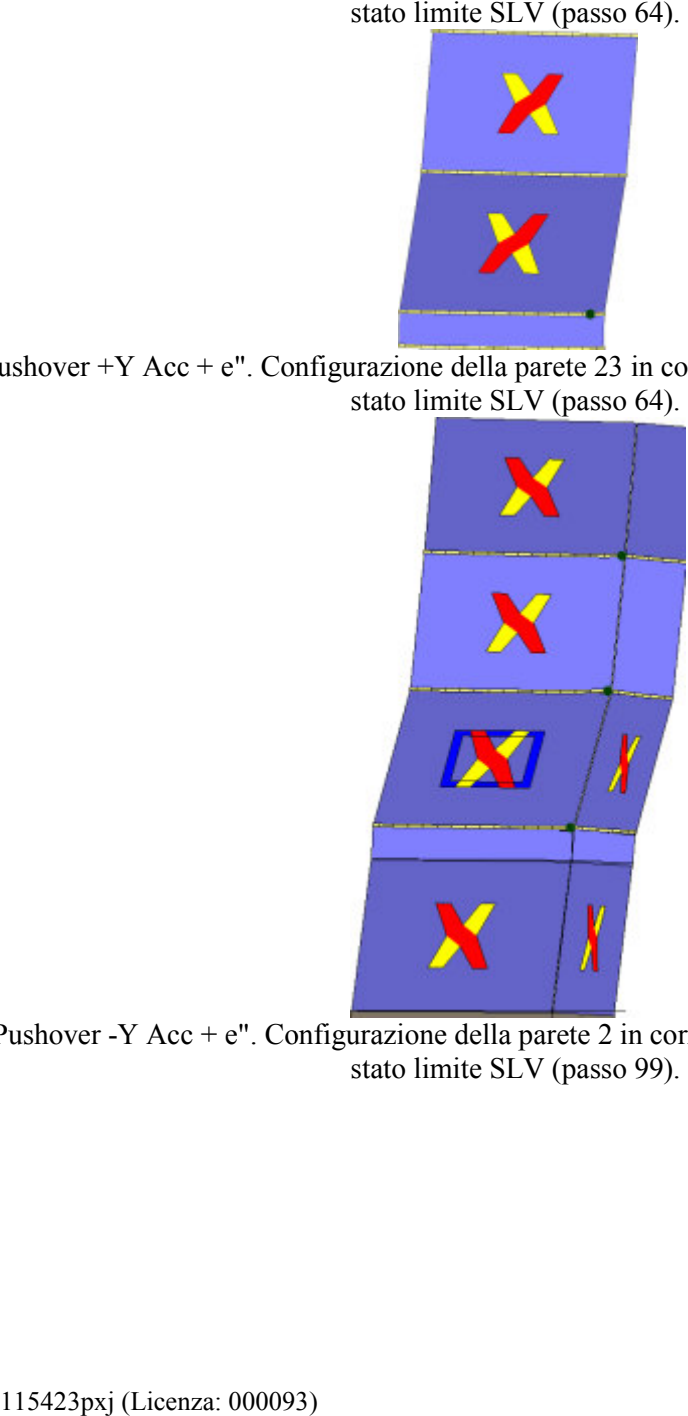

Analisi "Pushover -Y Acc + e". Configurazione della parete 2 in corrispondenza della capacità relativa allo<br>stato limite SLV (passo 99).

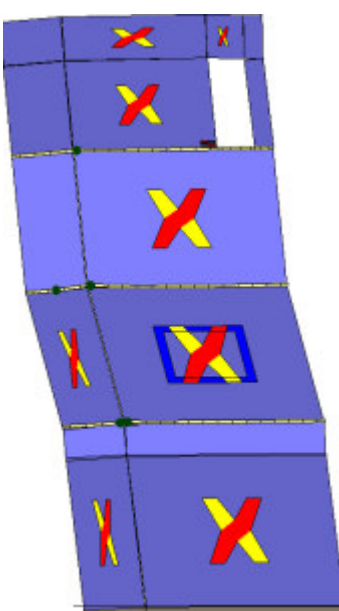

Analisi "Pushover -Y Acc + e". Configurazione della parete 4 in corrispondenza della capacità relativa allo

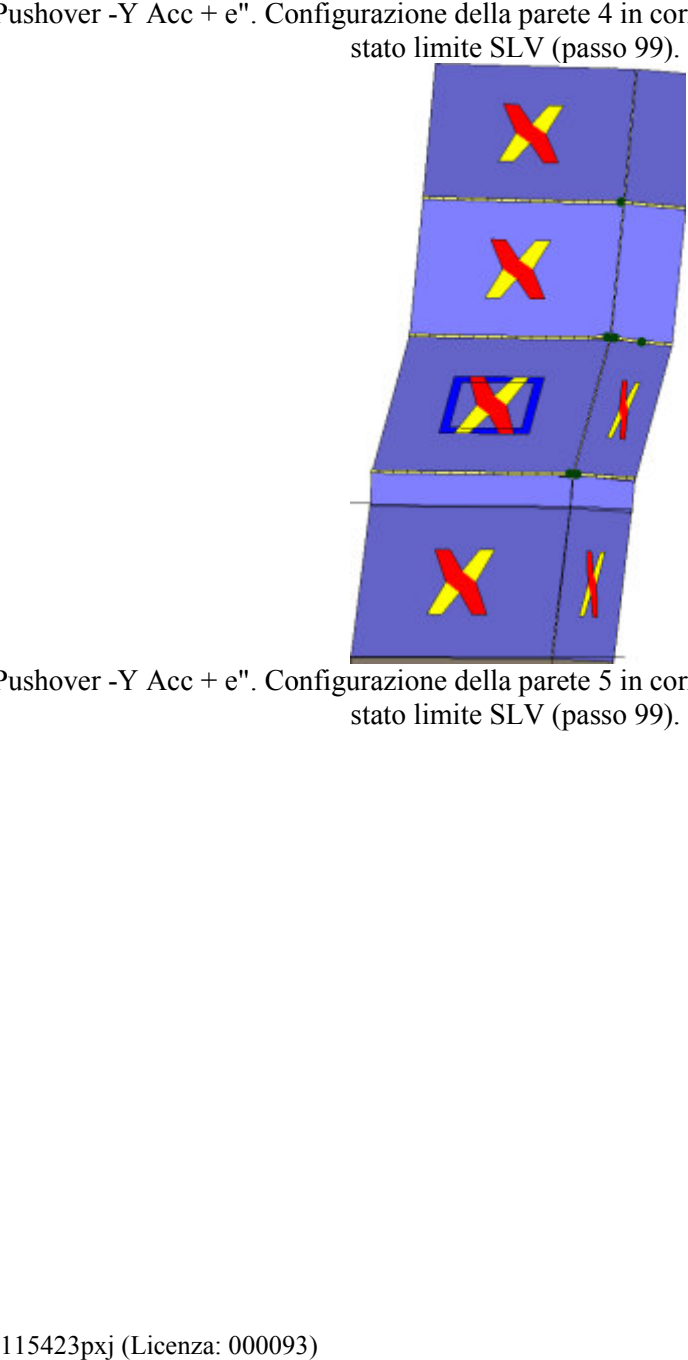

Analisi "Pushover -Y Acc + e". Configurazione della parete 5 in corrispondenza della capacità relativa allo<br>stato limite SLV (passo 99).

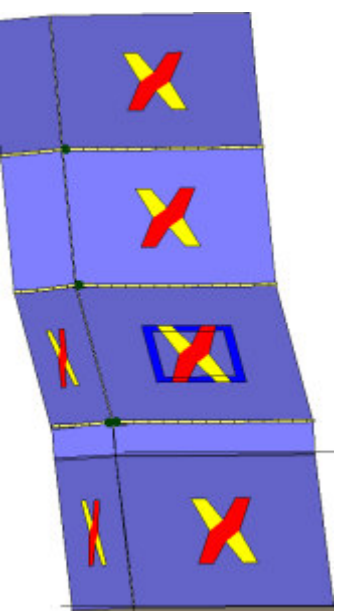

Analisi "Pushover -Y Acc + e". Configurazione della parete 6 in corrispondenza della capacità relativa allo stato limite SLV (passo 99).

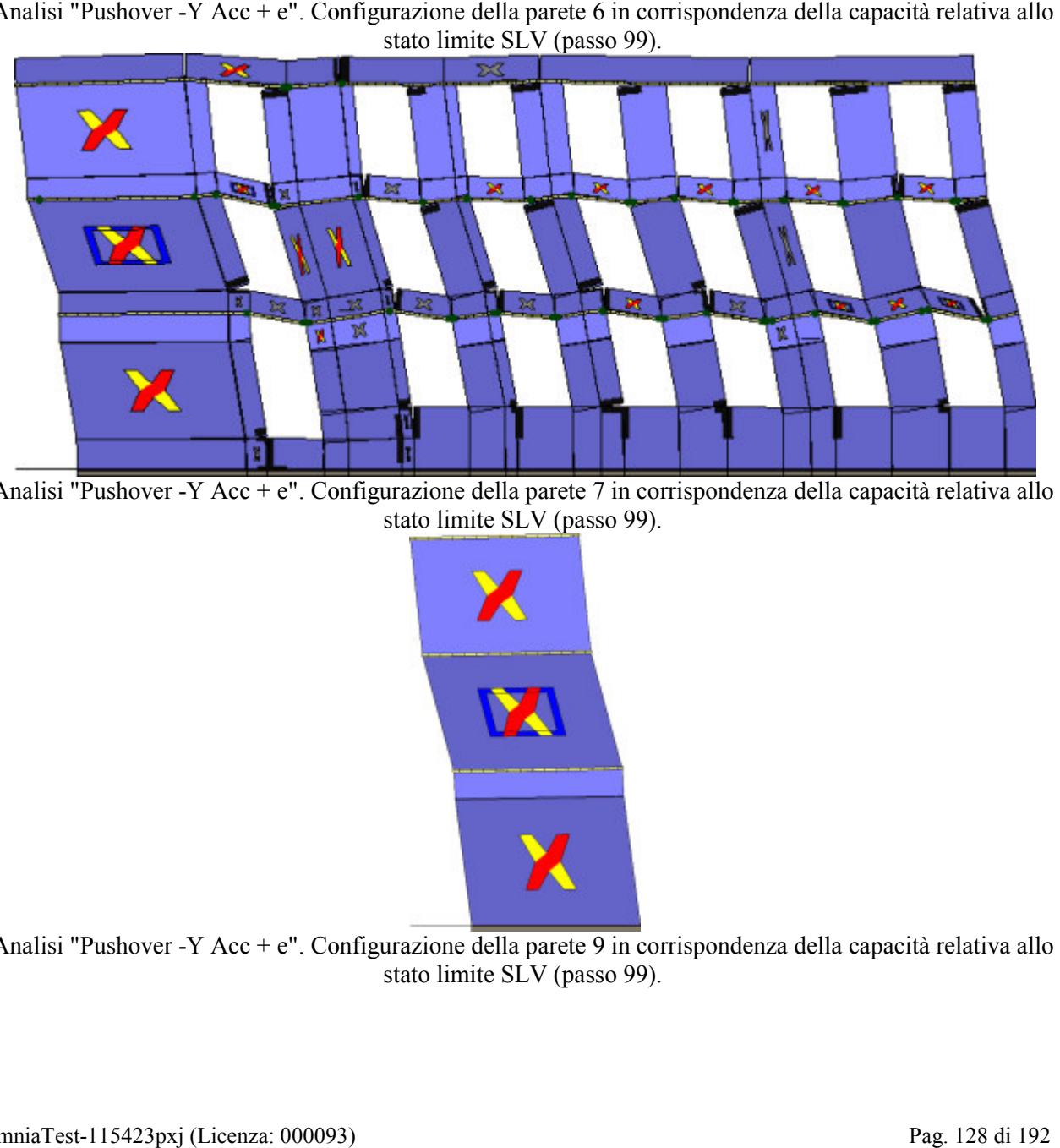

Analisi "Pushover -Y Acc + e". Configurazione della parete 7 in corrispondenza della capacità relativa allo<br>stato limite SLV (passo 99).

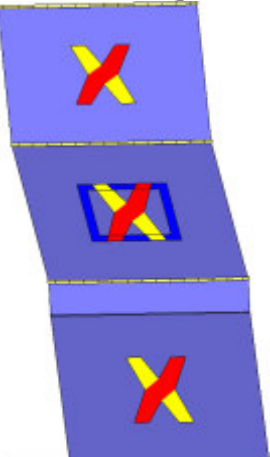

Analisi "Pushover -Y Acc + e". Configurazione della parete 9 in corrispondenza della capacità relativa allo stato limite SLV (passo 99).

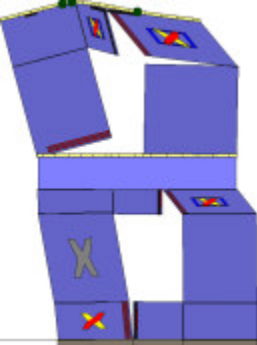

Analisi "Pushover -Y Acc + e". Configurazione della parete 13 in corrispondenza della capacità relativa allo

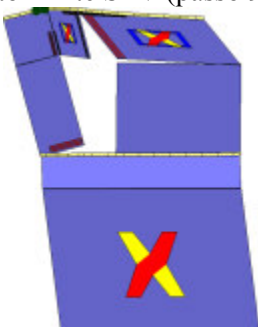

Analisi "Pushover -Y Acc + e". Configurazione della parete 14 in corrispondenza della capacità relativa allo<br>stato limite SLV (passo 99).

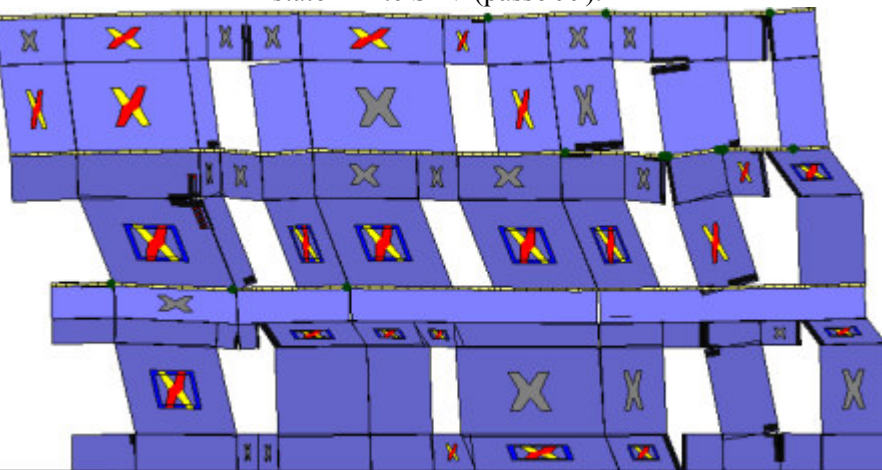

Analisi "Pushover -Y Acc + e". Configurazione della parete 18 in corrispondenza della capacità relativa allo<br>stato limite SLV (passo 99).

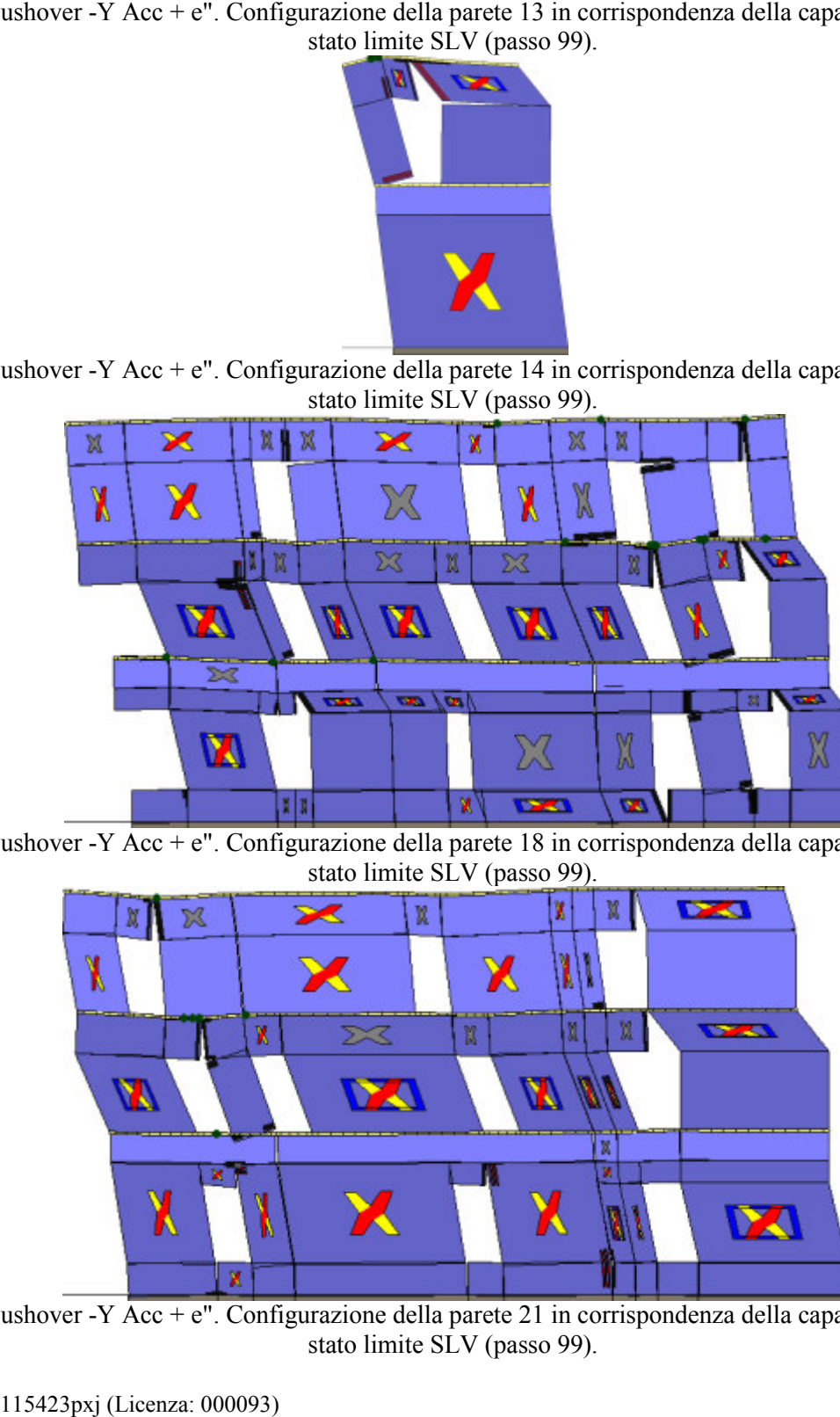

Analisi "Pushover -Y Acc + e". Configurazione della parete 21 in corrispondenza della capacità relativa allo<br>stato limite SLV (passo 99).

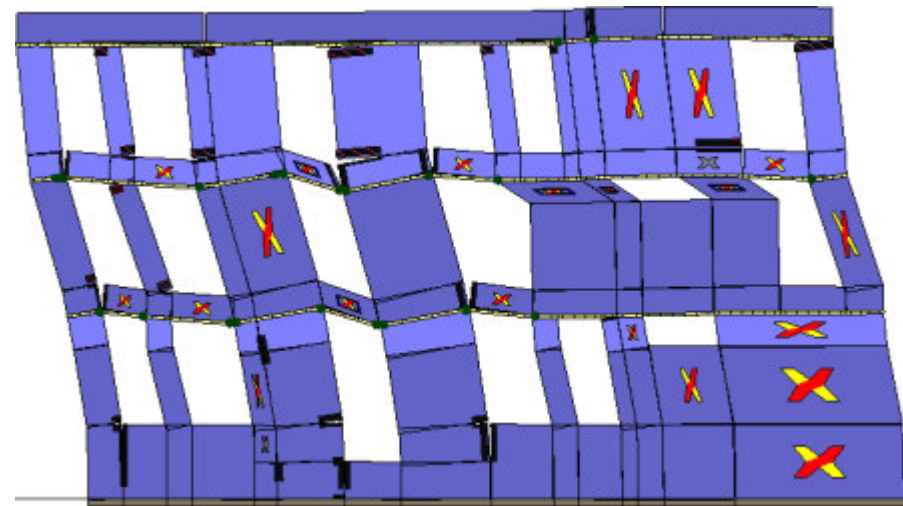

Analisi "Pushover -Y Acc + e". Configurazione della parete 22 in corrispondenza della capacità relativa allo

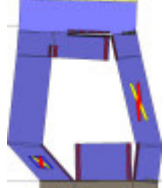

Analisi "Pushover -Y Acc + e". Configurazione della parete 29 in corrispondenza della capacità relativa allo<br>stato limite SLV (passo 99).

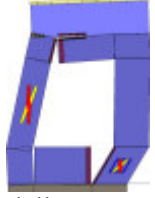

Analisi "Pushover -Y Acc + e". Configurazione della parete 30 in corrispondenza della capacità relativa allo<br>stato limite SLV (passo 99).

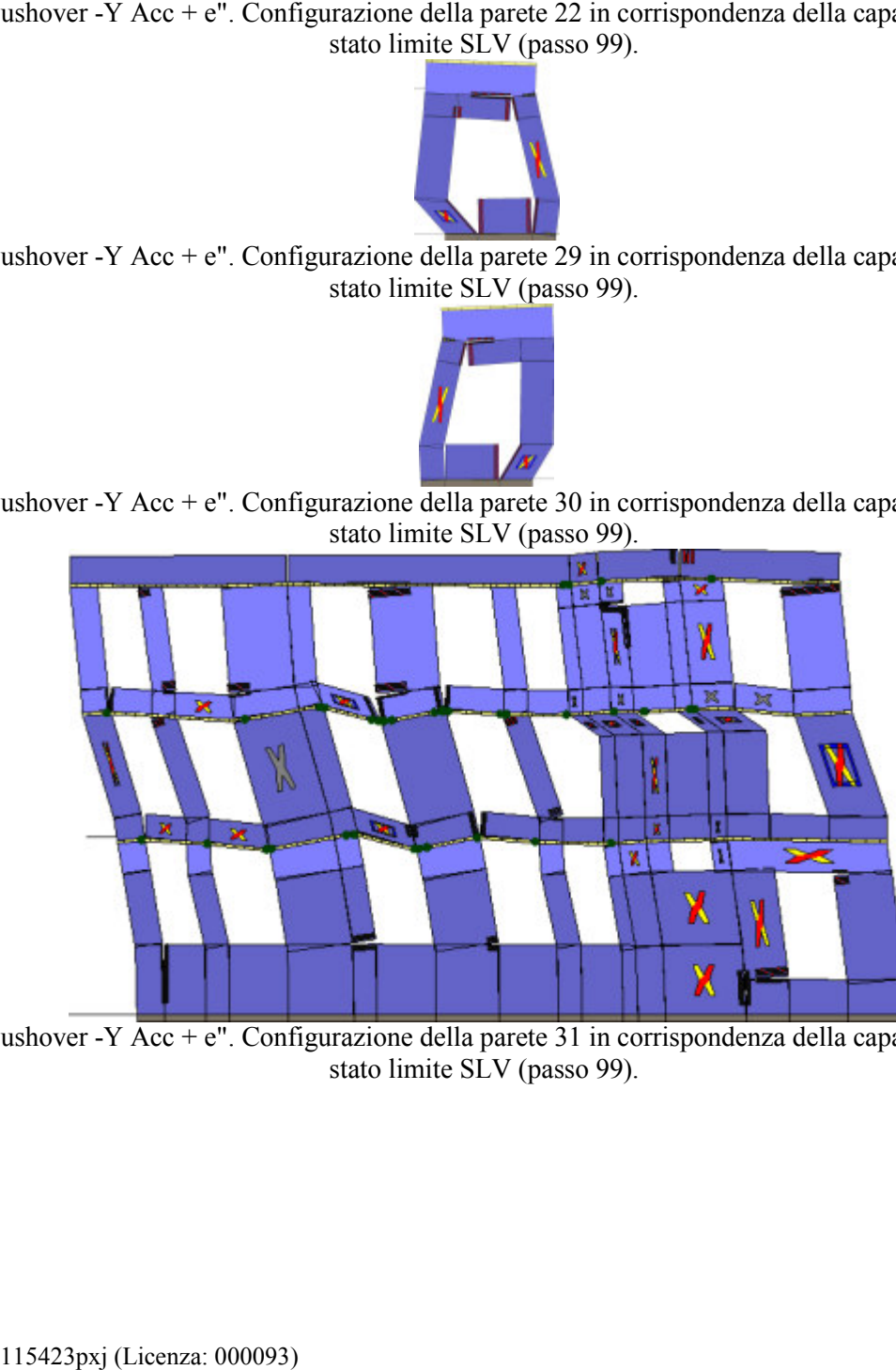

Analisi "Pushover -Y Acc + e". Configurazione della parete 31 in corrispondenza della capacità relativa allo<br>stato limite SLV (passo 99).

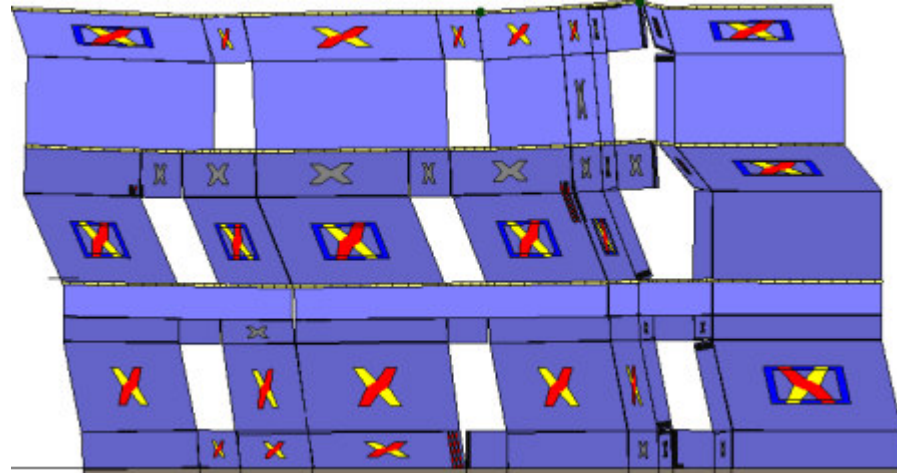

Analisi "Pushover -Y  $\overline{Acc} + e$ ". Configurazione della parete 32 in corrispondenza della capacità relativa allo stato limite SLV (passo 99).

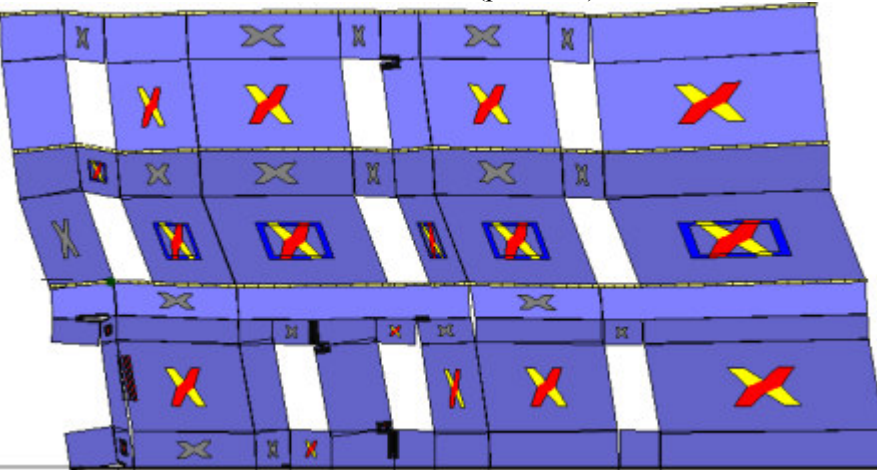

Analisi "Pushover -Y Acc + e". Configurazione della parete 33 in corrispondenza della capacità relativa allo<br>stato limite SLV (passo 99).

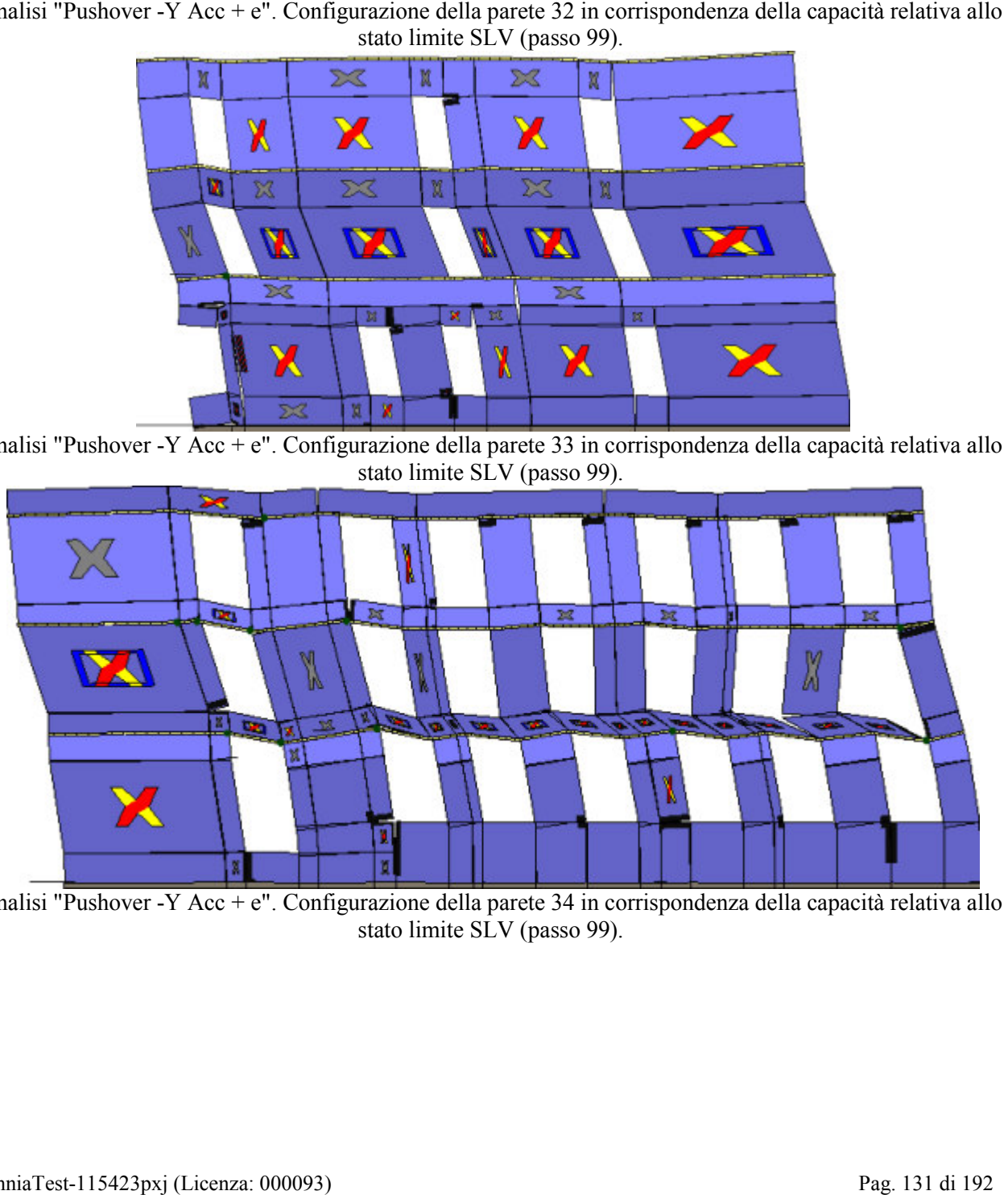

Analisi "Pushover -Y Acc + e". Configurazione della parete 34 in corrispondenza della capacità relativa allo stato limite SLV (passo 99).

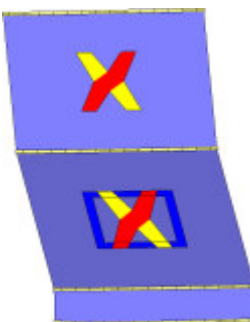

Analisi "Pushover -Y Acc + e". Configurazione della parete 23 in corrispondenza della capacità relativa allo

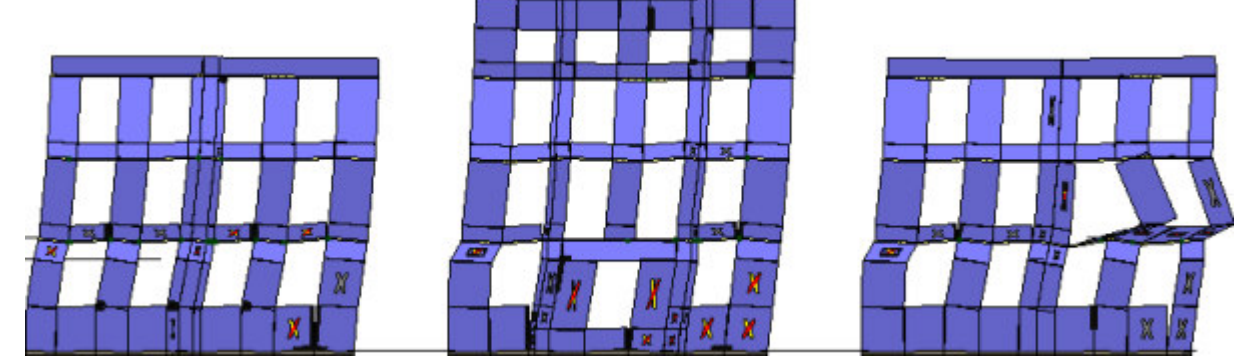

Analisi "Pushover +X Massa - e". Configurazione della parete 1 in corrispondenza della capacità relativa allo stato limite SLV (passo 51).

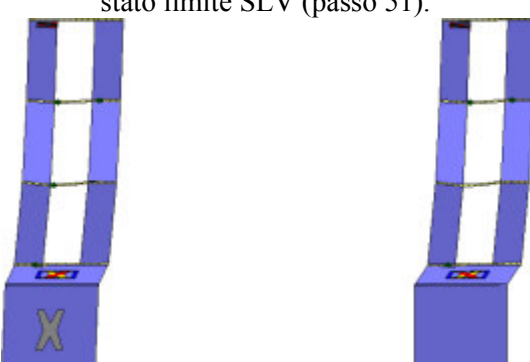

Analisi "Pushover +X Massa - e". Configurazione della parete 3 in corrispondenza della capacità relativa allo stato limite SLV (passo 51).

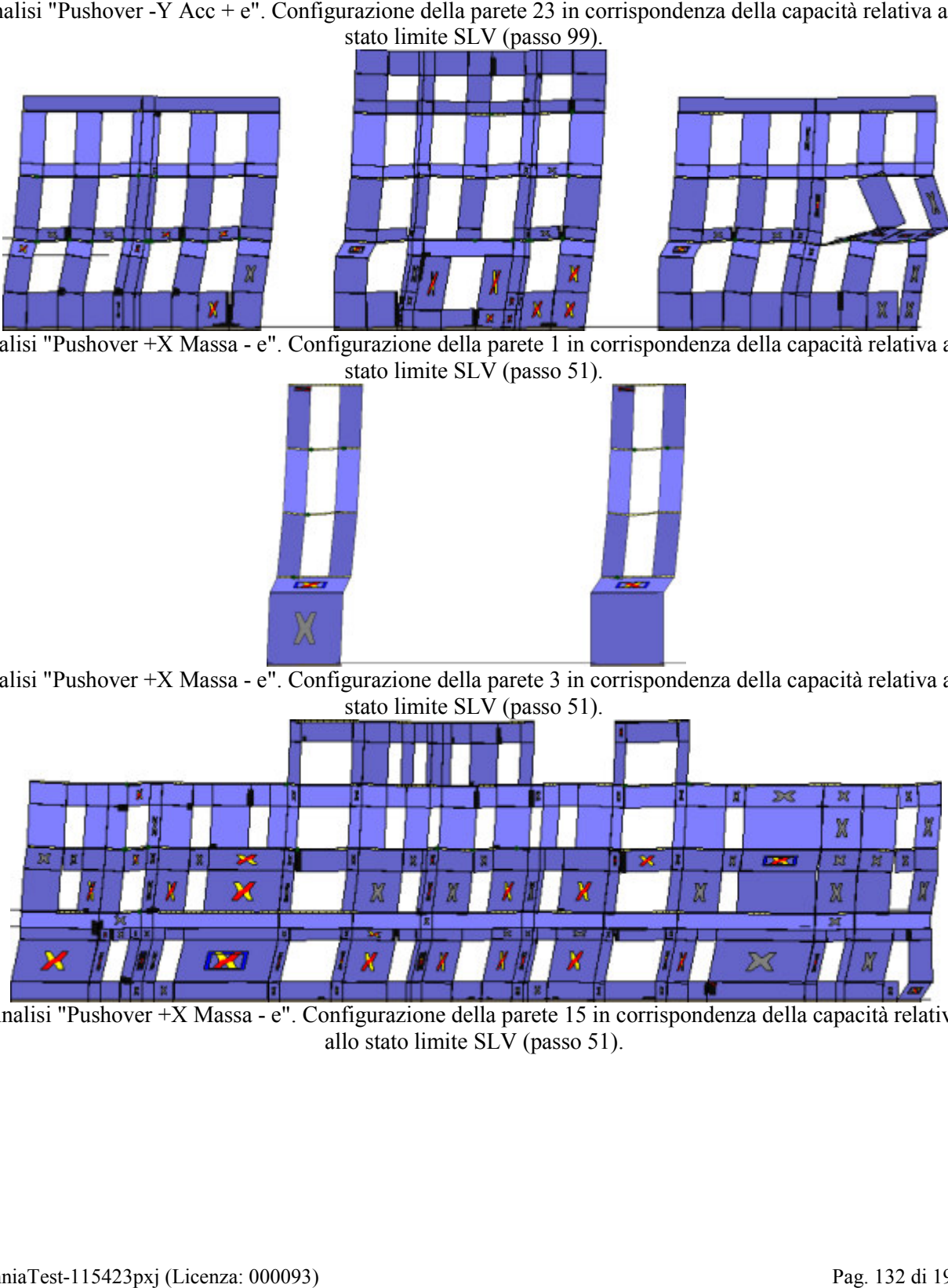

Analisi "Pushover +X Massa - e". Configurazione della parete 15 in corrispondenza della capacità relativa allo stato limite SLV (passo 51).

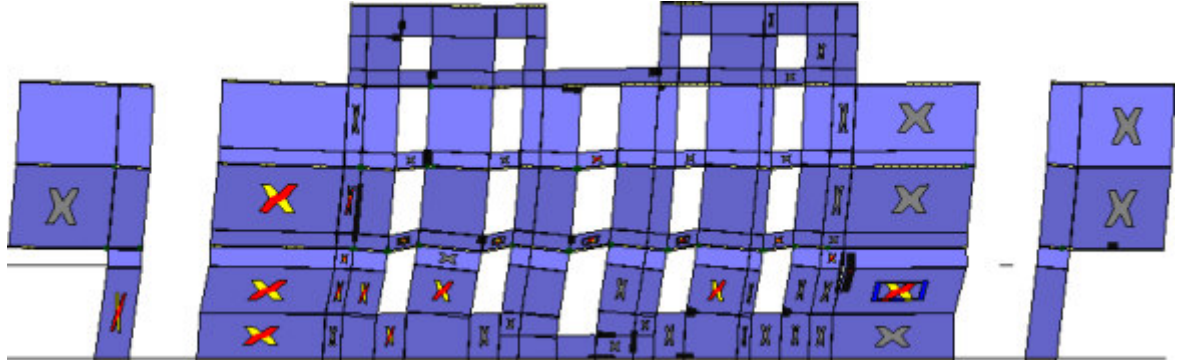

Analisi "Pushover +X Massa - e". Configurazione della parete 16 in corrispondenza della capacità relativa

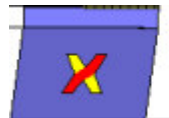

Analisi "Pushover +X Massa - e". Configurazione della parete 17 in corrispondenza della capacità relativa allo stato limite SLV (passo 51).

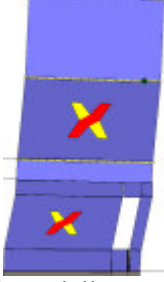

Analisi "Pushover +X Massa - e". Configurazione della parete 20 in corrispondenza della capacità relativa allo stato limite SLV (passo 51).

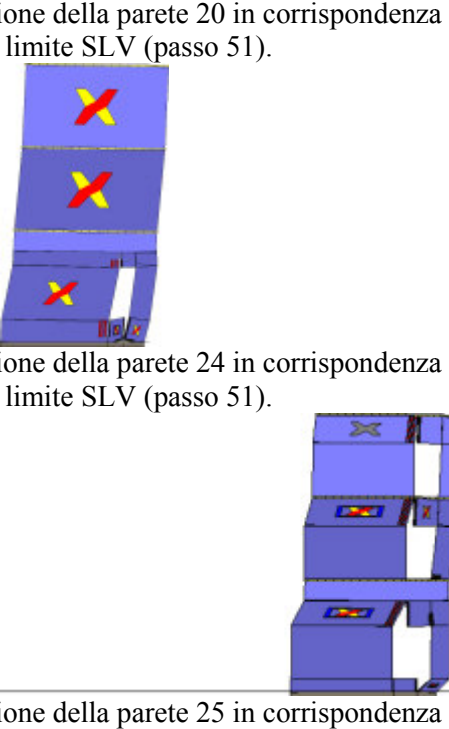

Analisi "Pushover +X Massa - e". Configurazione della parete 24 in corrispondenza della capacità relativa allo stato limite SLV (passo 51).

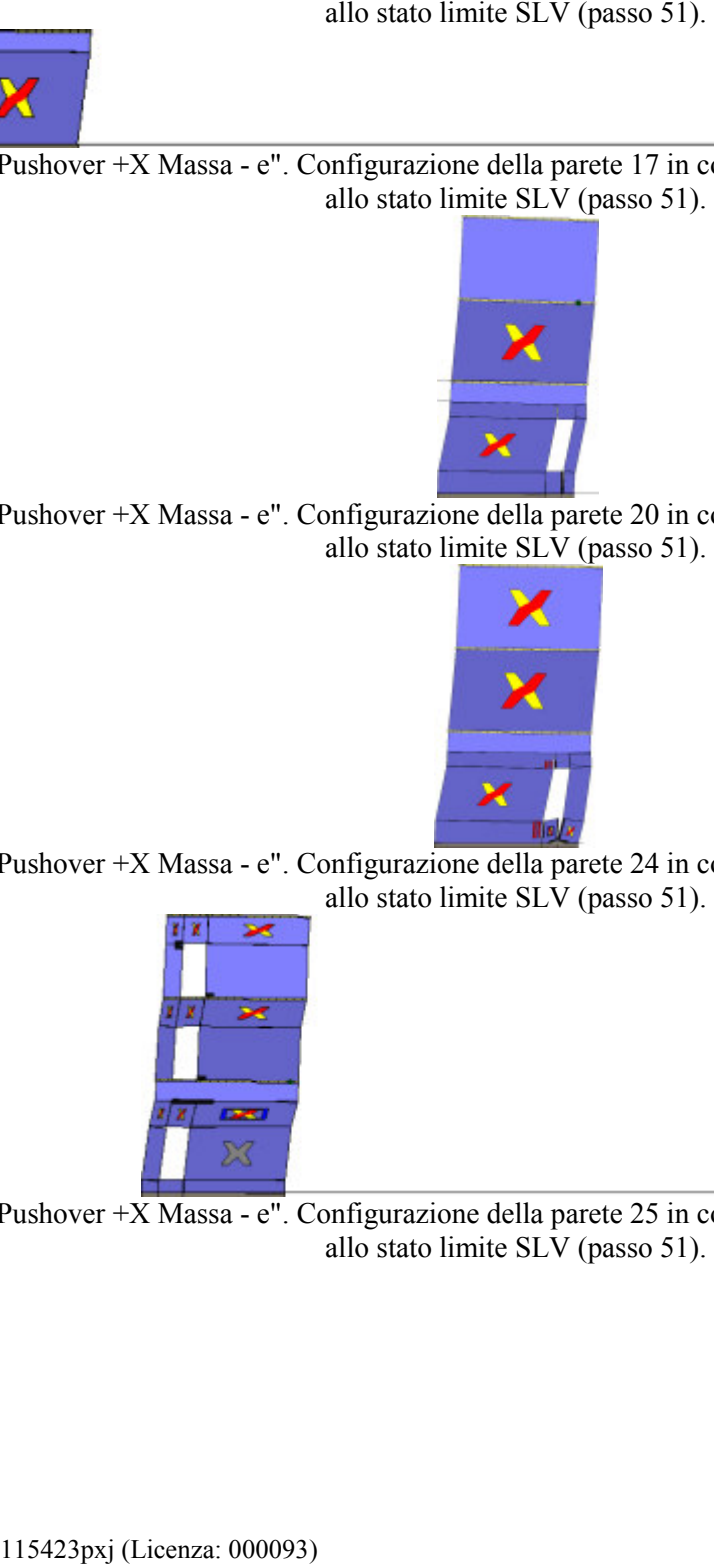

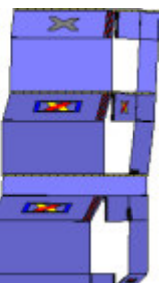

Analisi "Pushover +X Massa - e". Configurazione della parete 25 in corrispondenza della capacità relativa allo stato limite SLV (passo 51).

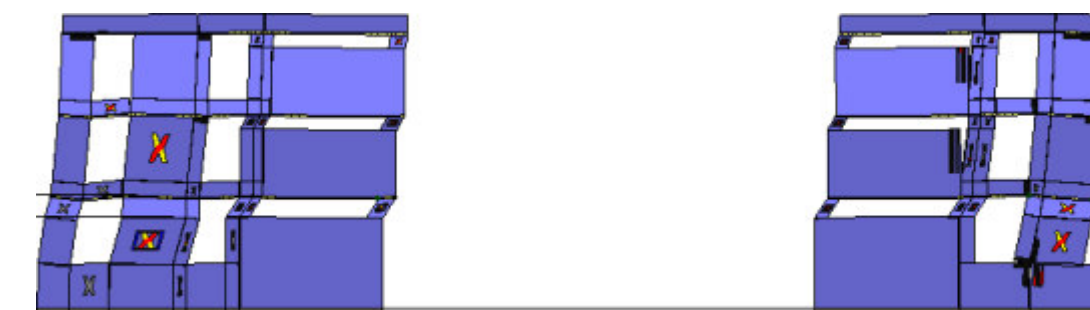

Analisi "Pushover +X Massa - e". Configurazione della parete 26 in corrispondenza della capacità relativa

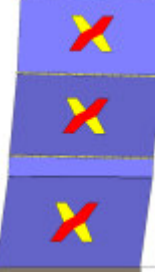

Analisi "Pushover +X Massa - e". Configurazione della parete 35 in corrispondenza della capacità relativa allo stato limite SLV (passo 51).

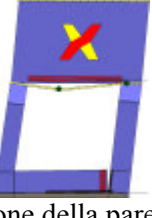

Analisi "Pushover +X Massa - e". Configurazione della parete 37 in corrispondenza della capacità relativa allo stato limite SLV (passo 51).

Analisi "Pushover +X Massa - e". Configurazione della parete 8 in corrispondenza della capacità relativa allo stato limite SLV (passo 51).

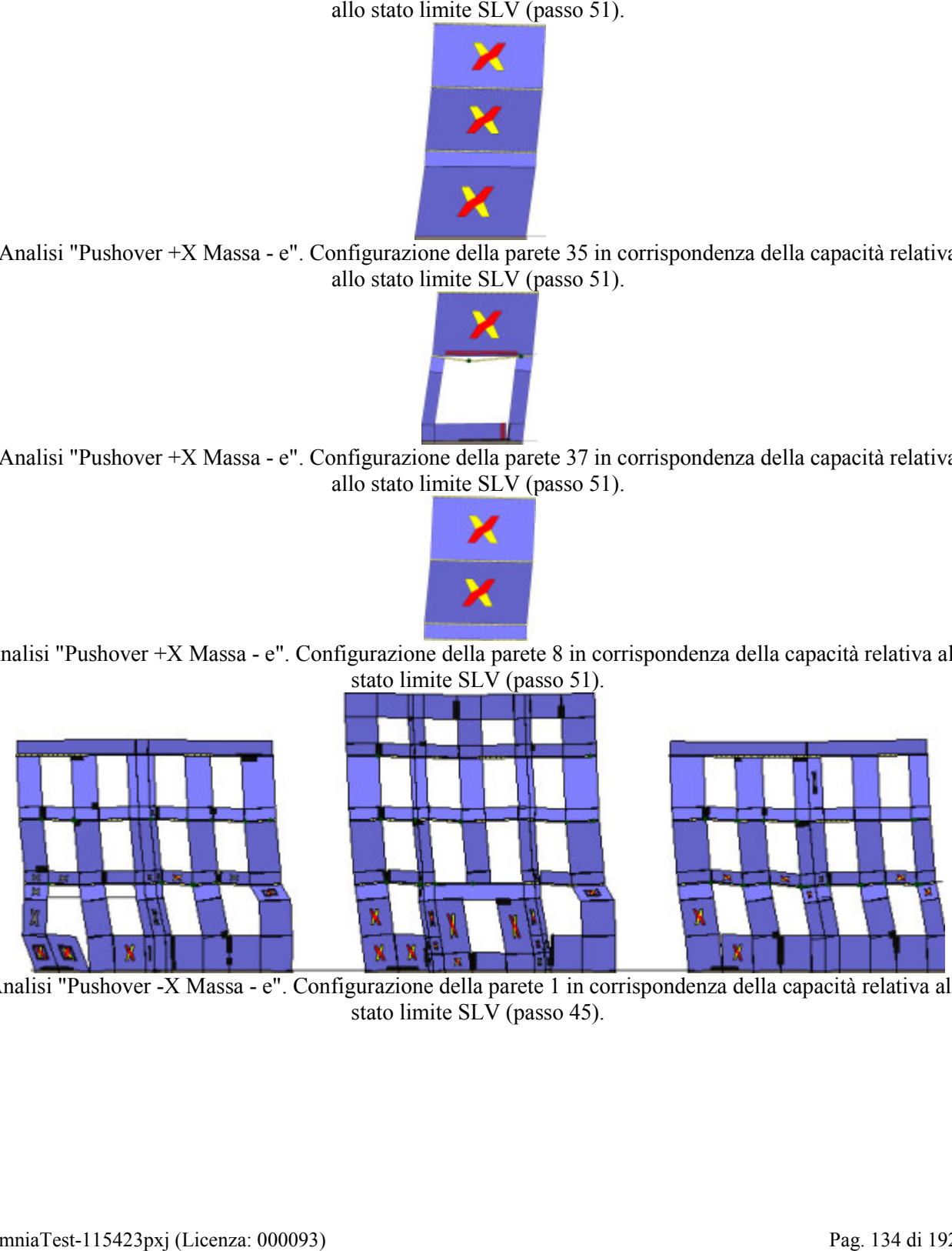

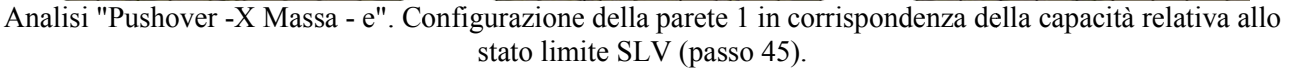

 $\overline{\mathbb{Z}}$ 

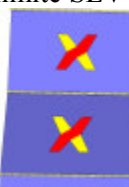

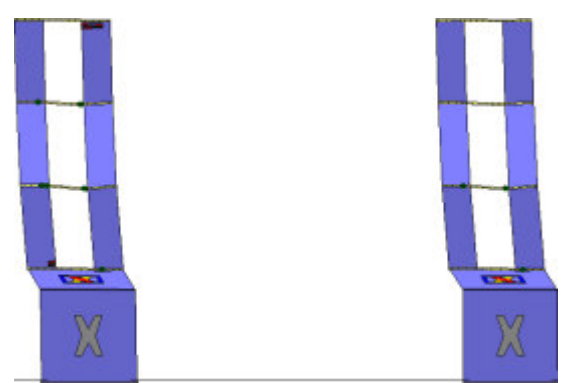

Analisi "Pushover -X Massa - e". Configurazione della parete 3 in corrispondenza della capacità relativa allo

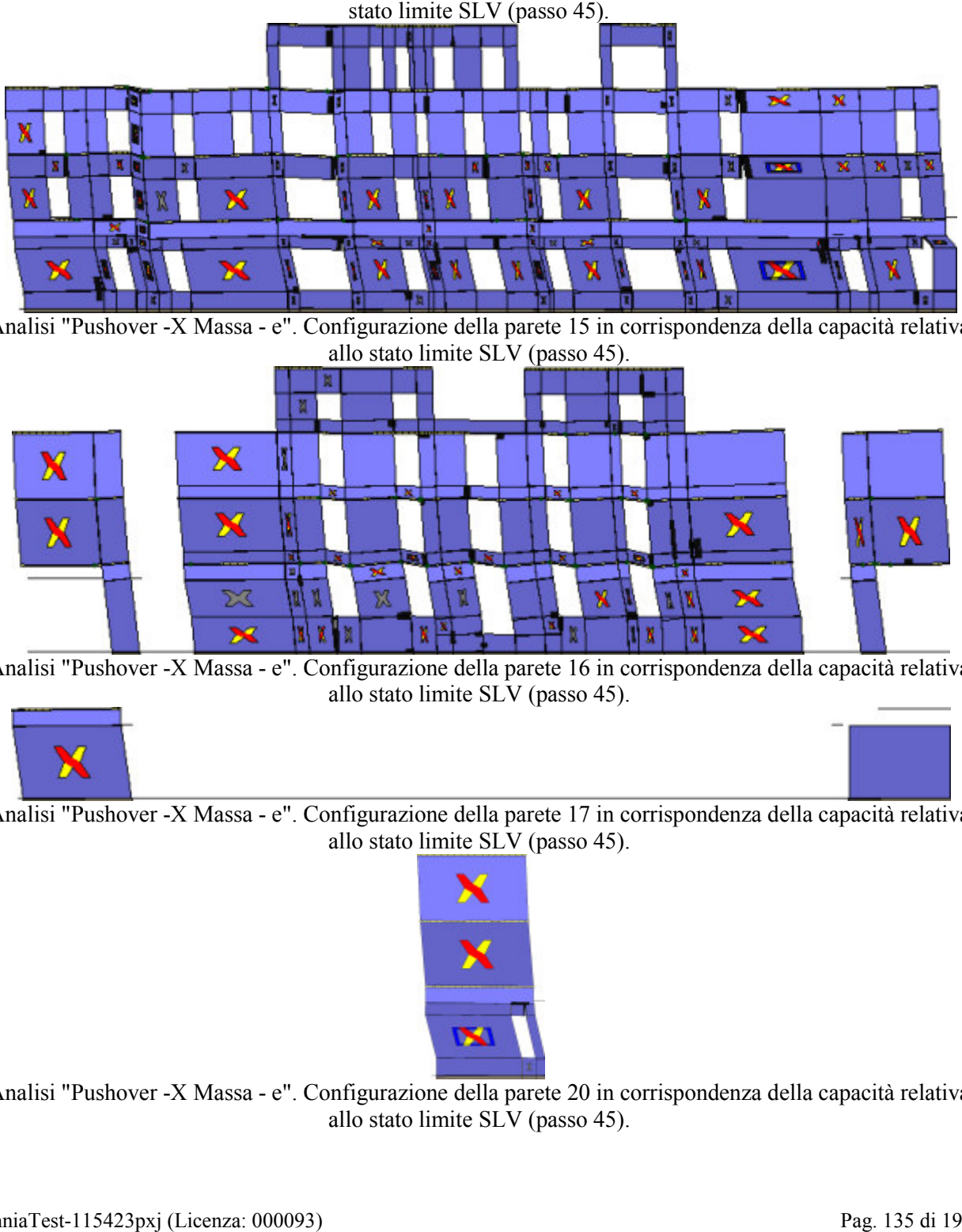

Analisi "Pushover -X Massa - e". Configurazione della parete 15 in corrispondenza della capacità relativa allo stato limite SLV (passo 45).

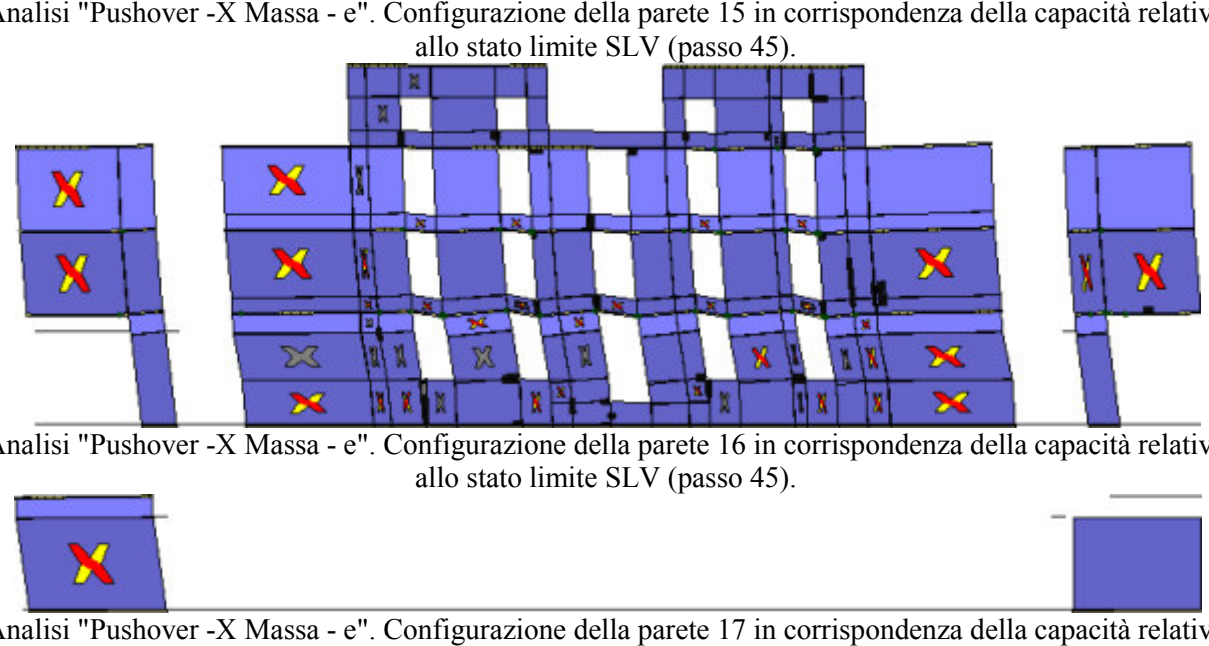

Analisi "Pushover -X Massa - e". Configurazione della parete 16 in corrispondenza della capacità relativa allo stato limite SLV (passo 45).

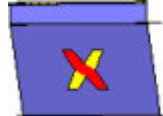

Analisi "Pushover -X Massa - e". Configurazione della parete 17 in corrispondenza della capacità relativa allo stato limite SLV (passo 45).

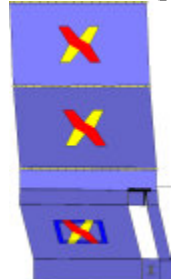

Analisi "Pushover -X Massa - e". Configurazione della parete 20 in corrispondenza della capacità relativa allo stato limite SLV (passo 45).

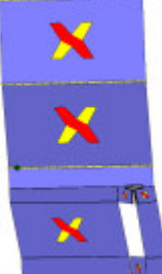

Analisi "Pushover -X Massa - e". Configurazione della parete 24 in corrispondenza della capacità relativa

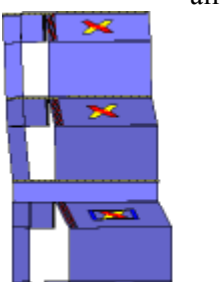

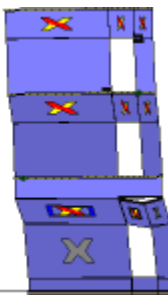

Analisi "Pushover -X Massa - e". Configurazione della parete 25 in corrispondenza della capacità relativa allo stato limite SLV (passo 45).

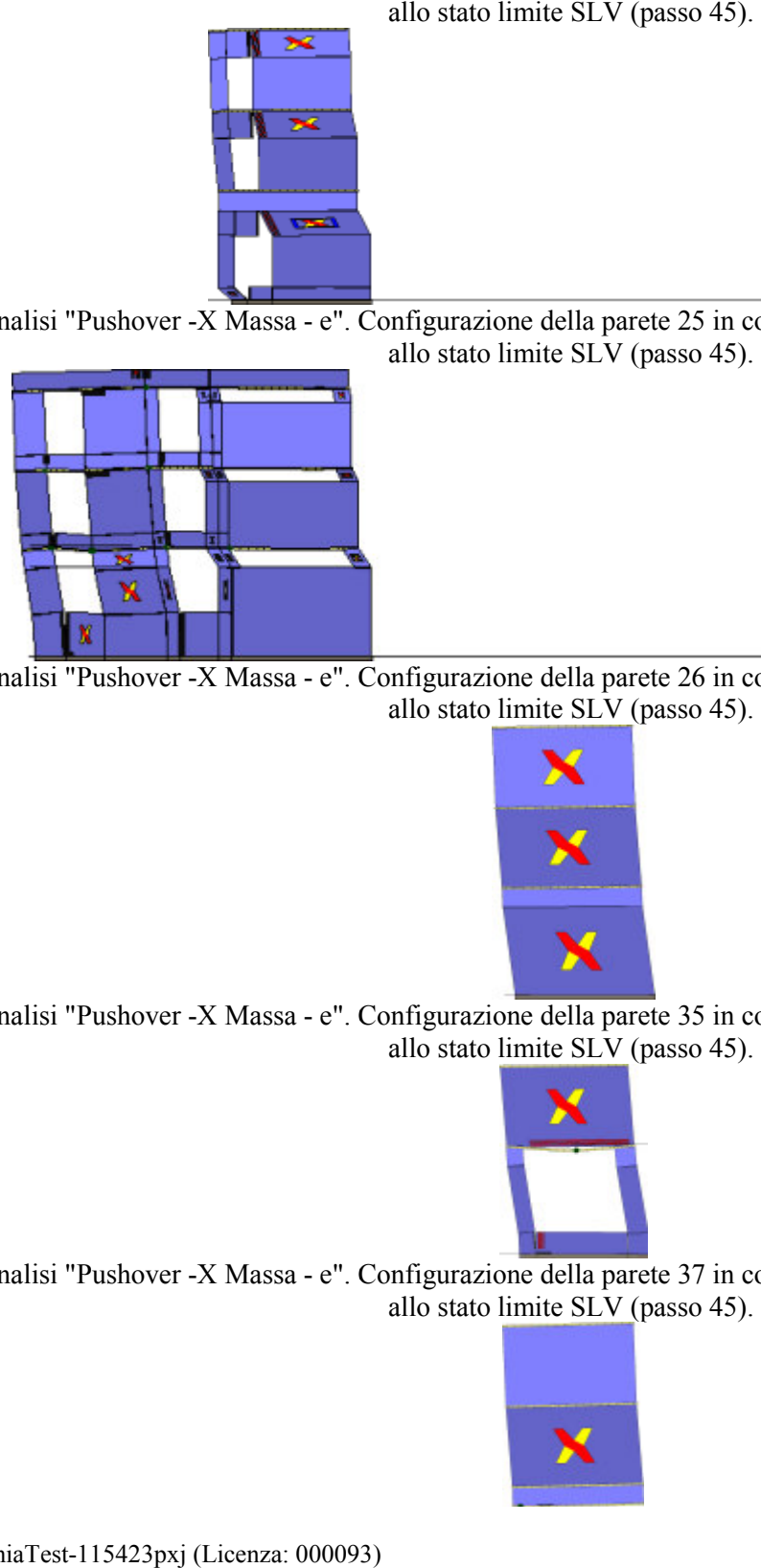

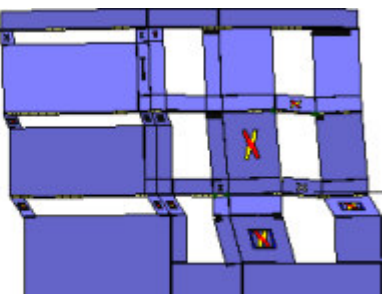

Analisi "Pushover -X Massa - e". Configurazione della parete 26 in corrispondenza della capacità relativa allo stato limite SLV (passo 45).

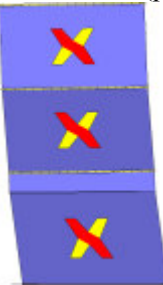

Analisi "Pushover -X Massa - e". Configurazione della parete 35 in corrispondenza della capacità relativa allo stato limite SLV (passo 45).

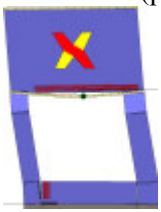

Analisi "Pushover -X Massa - e". Configurazione della parete 37 in corrispondenza della capacità relativa allo stato limite SLV (passo 45).

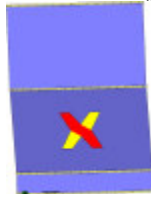

Analisi "Pushover -X Massa - e". Configurazione della parete 8 in corrispondenz a stato limite SLV (passo 45).

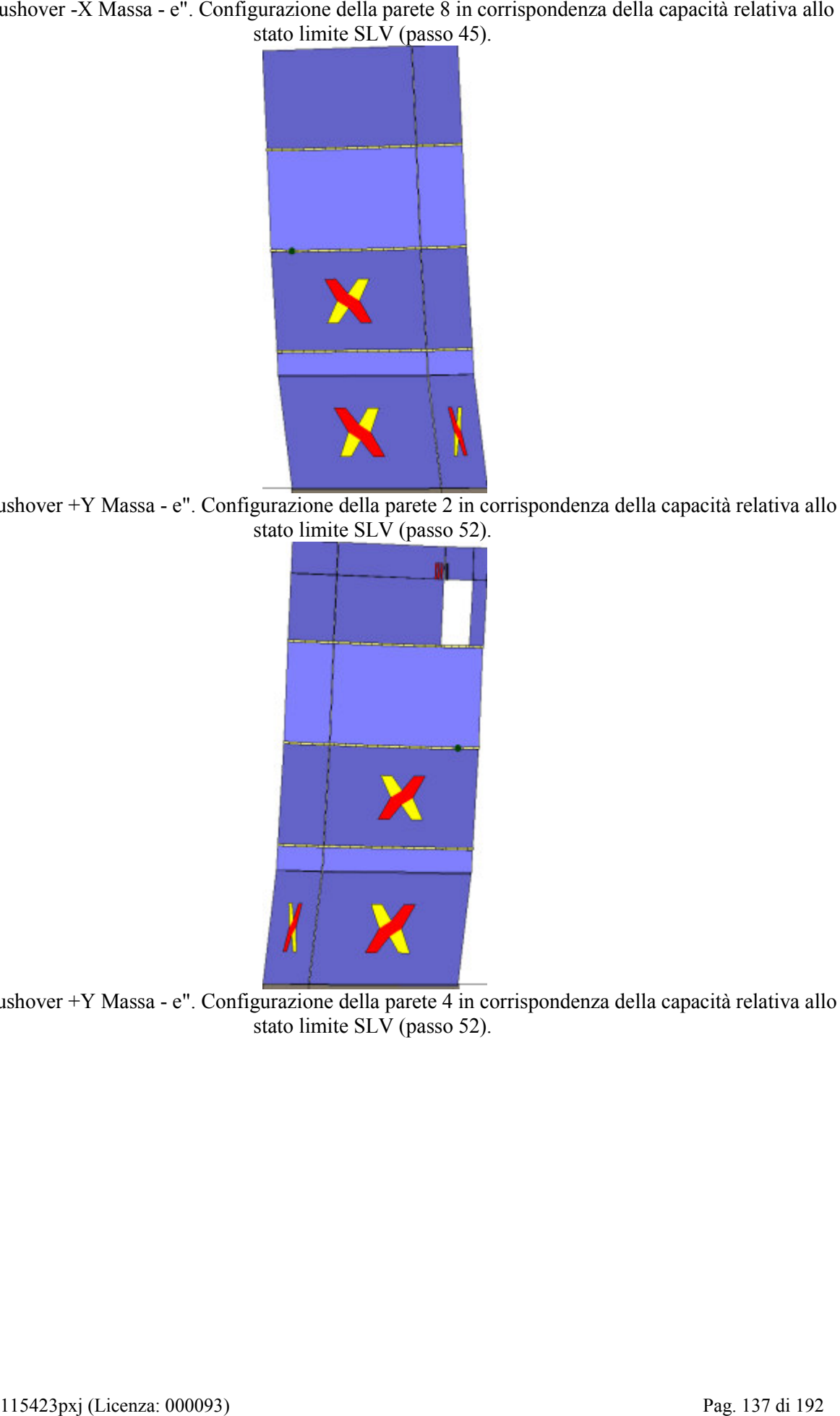

Analisi "Pushover +Y Massa - e". Configurazione della parete 2 in corrispondenza della capacità relativa allo stato limite SLV (passo 52).

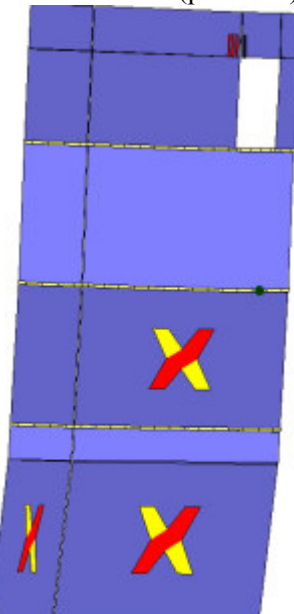

Analisi "Pushover +Y Massa - e". Configurazione della parete 4 in corrispondenza della capacità relativa allo stato limite SLV (passo 52).

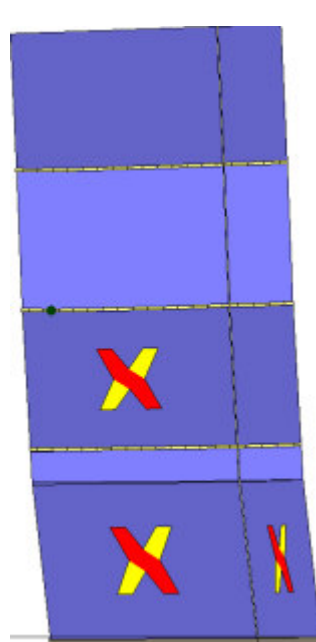

Analisi "Pushover +Y Massa - e". Configurazione della parete 5 in corrispondenza della capacità relativa allo

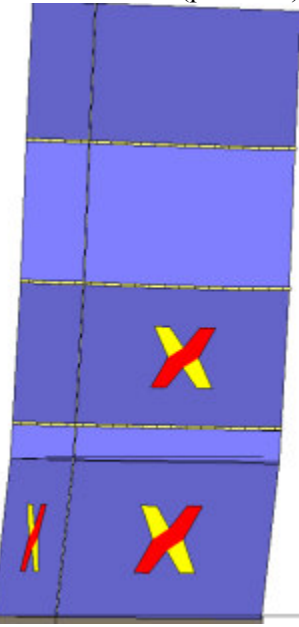

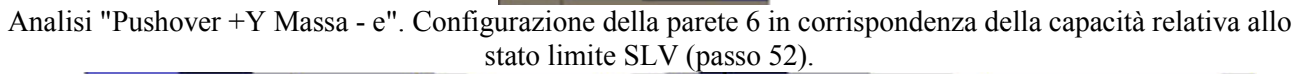

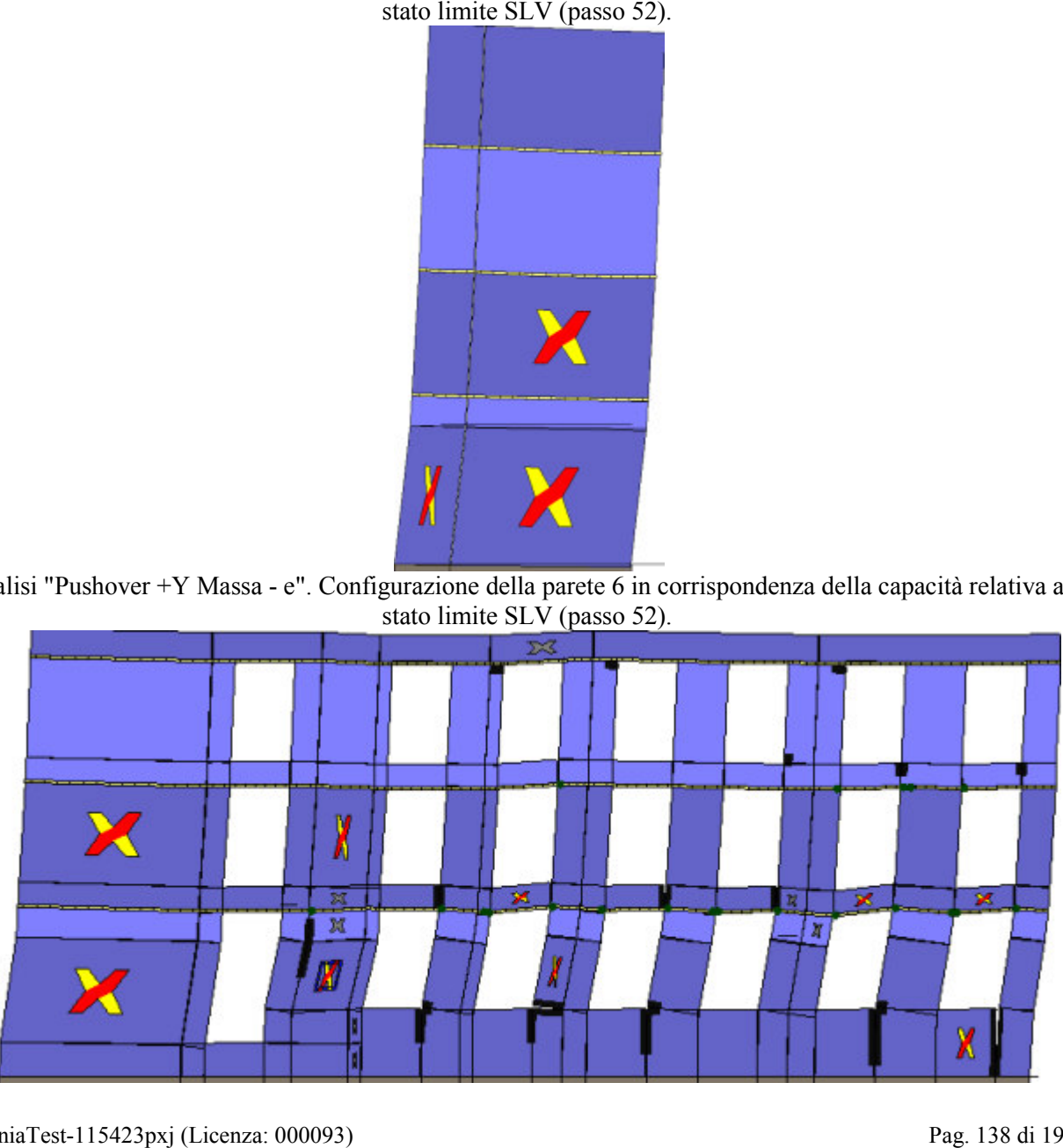

Analisi "Pushover +Y Massa - e". Configurazione della parete 7 in corrispondenza della capacità relativa allo

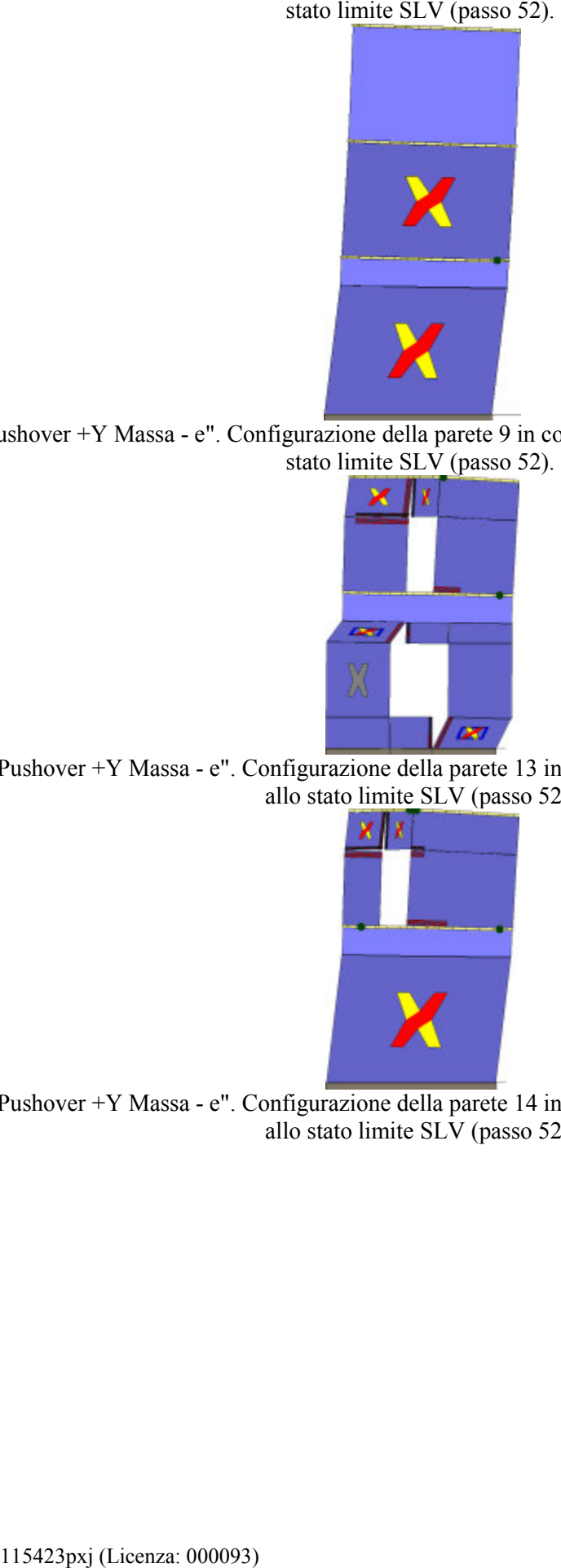

Analisi "Pushover +Y Massa - e". Configurazione della parete 9 in corrispondenza della capacità relativa allo stato limite  $SLV$  (passo 52).

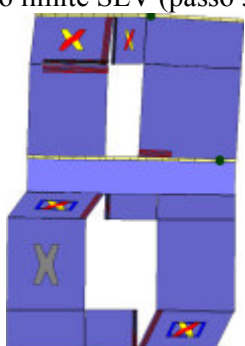

Analisi "Pushover +Y Massa - e". Configurazione della parete 13 in corrispondenza della capacità relativa allo stato limite SLV (passo 52).

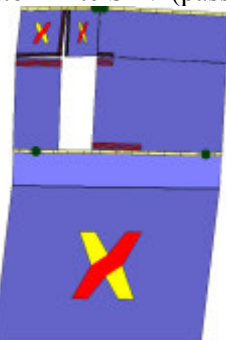

Analisi "Pushover +Y Massa - e". Configurazione della parete 14 in corrispondenza della capacità relativa allo stato limite SLV (passo 52).

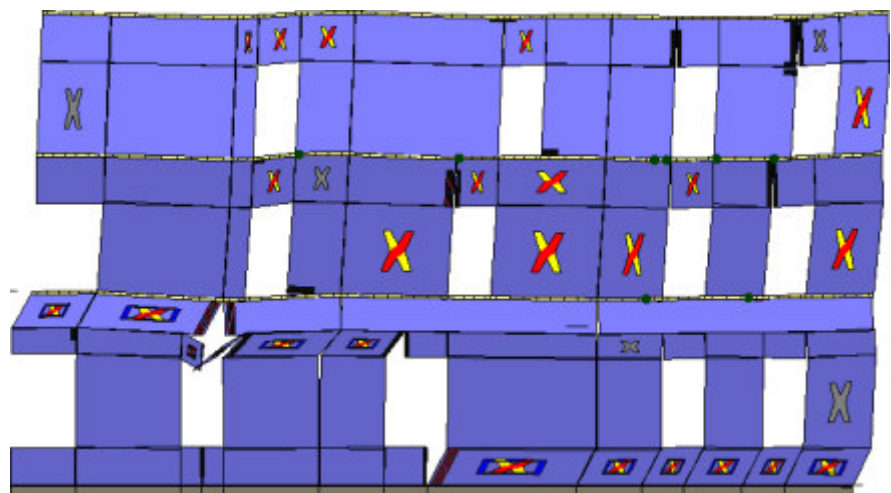

Analisi "Pushover +Y Massa - e". Configurazione della parete 18 in corrispondenza della capacità relativa

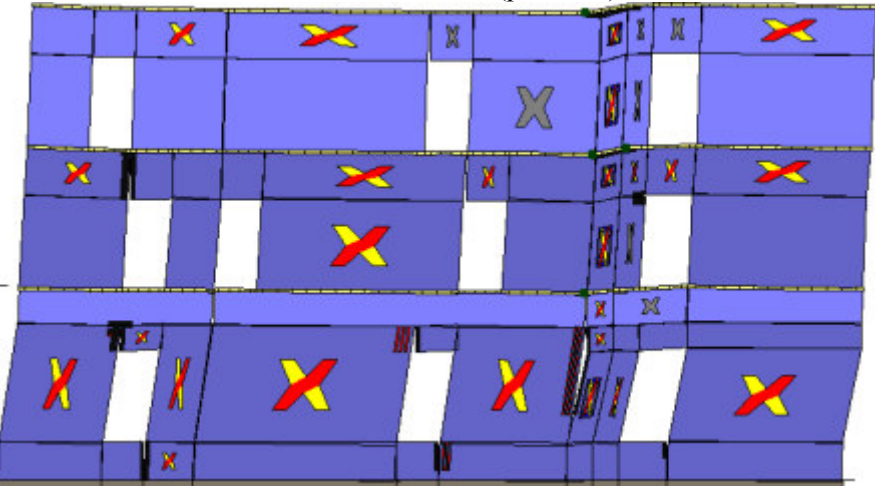

Analisi "Pushover +Y Massa - e". Configurazione della parete 21 in corrispondenza della capacità relativa allo stato limite SLV (passo 52).

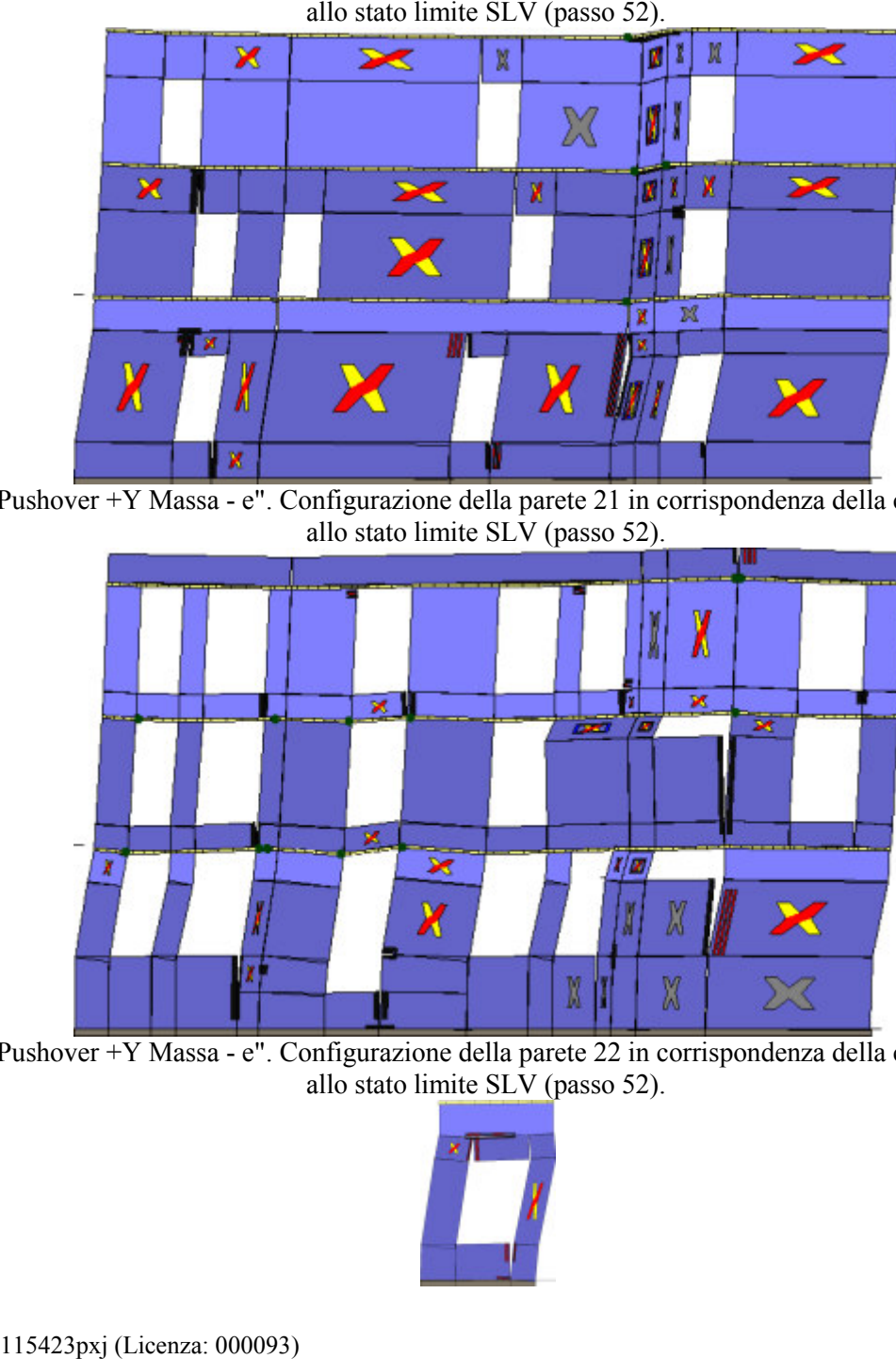

Analisi "Pushover +Y Massa - e". Configurazione della parete 22 in corrispondenza della capacità relativa allo stato limite SLV (passo 52).

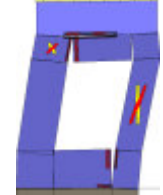

Analisi "Pushover +Y Massa - e". Configurazione della parete 29 in corrispondenza della capacità relativa

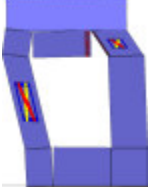

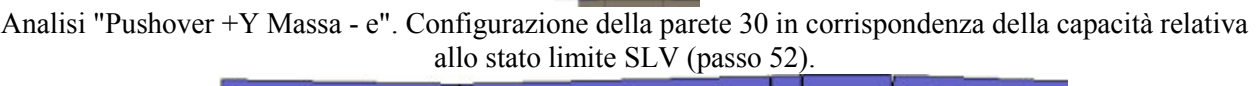

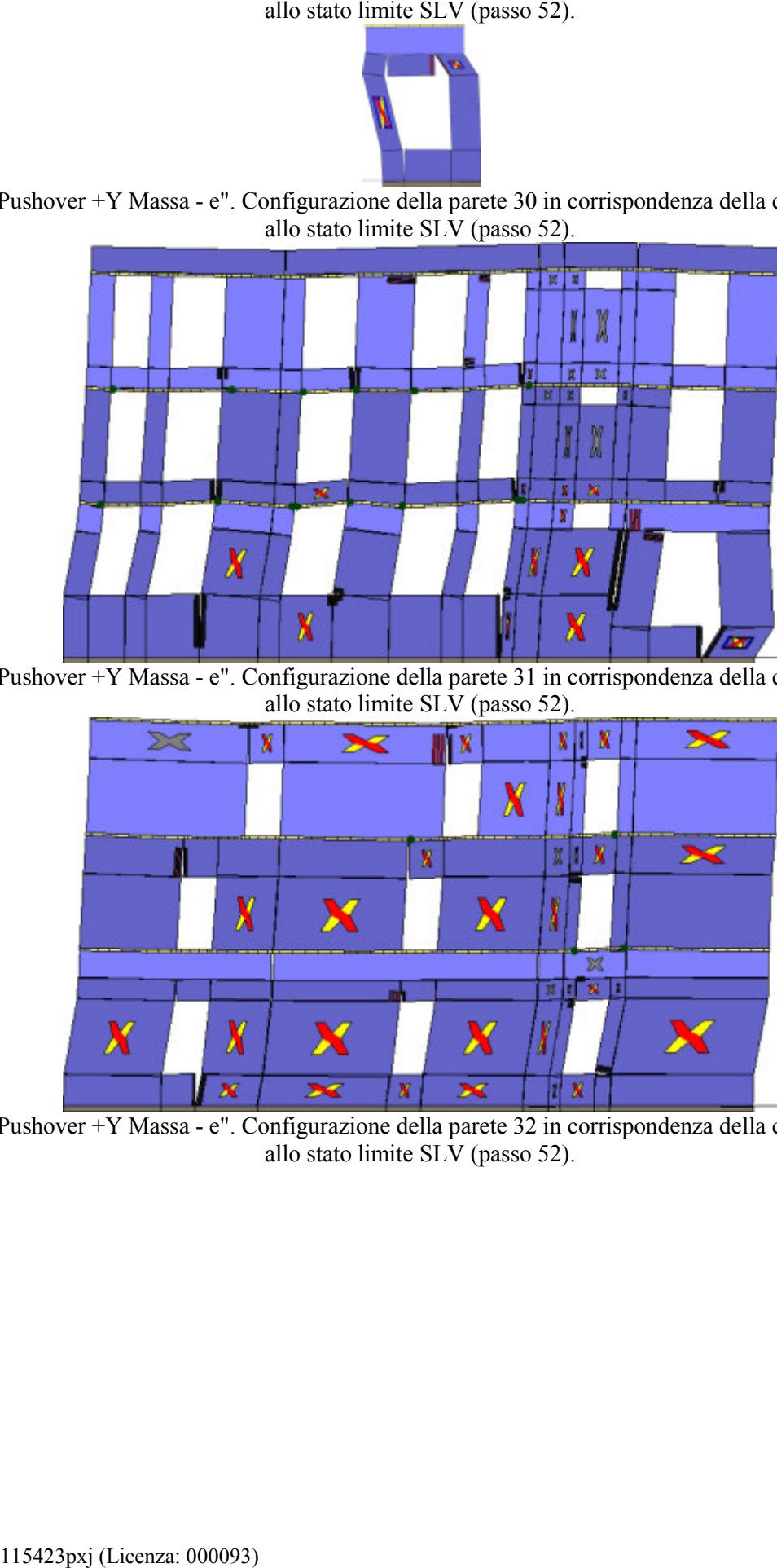

Analisi "Pushover +Y Massa - e". Configurazione della parete 31 in corrispondenza della capacità relativa allo stato limite SLV (passo 52).

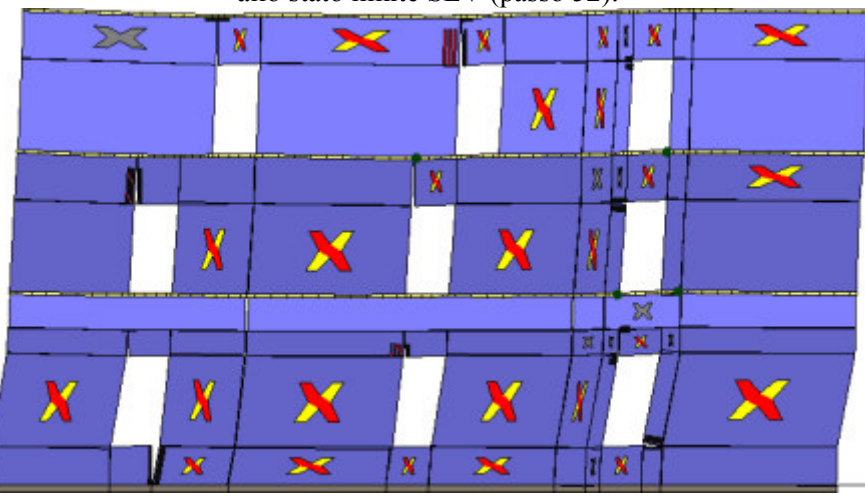

Analisi "Pushover +Y Massa - e". Configurazione della parete 32 in corrispondenza della capacità relativa allo stato limite SLV (passo 52).

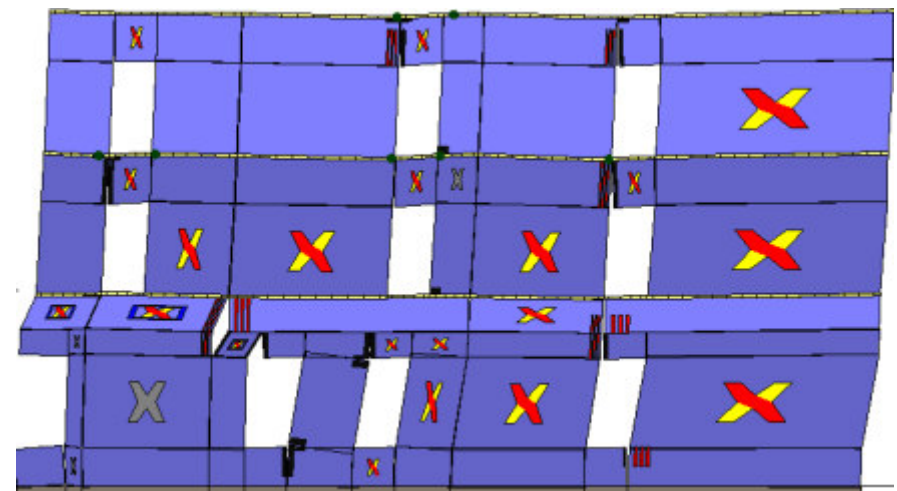

Analisi "Pushover +Y Massa - e". Configurazione della parete 33 in corrispondenza della capacità relativa

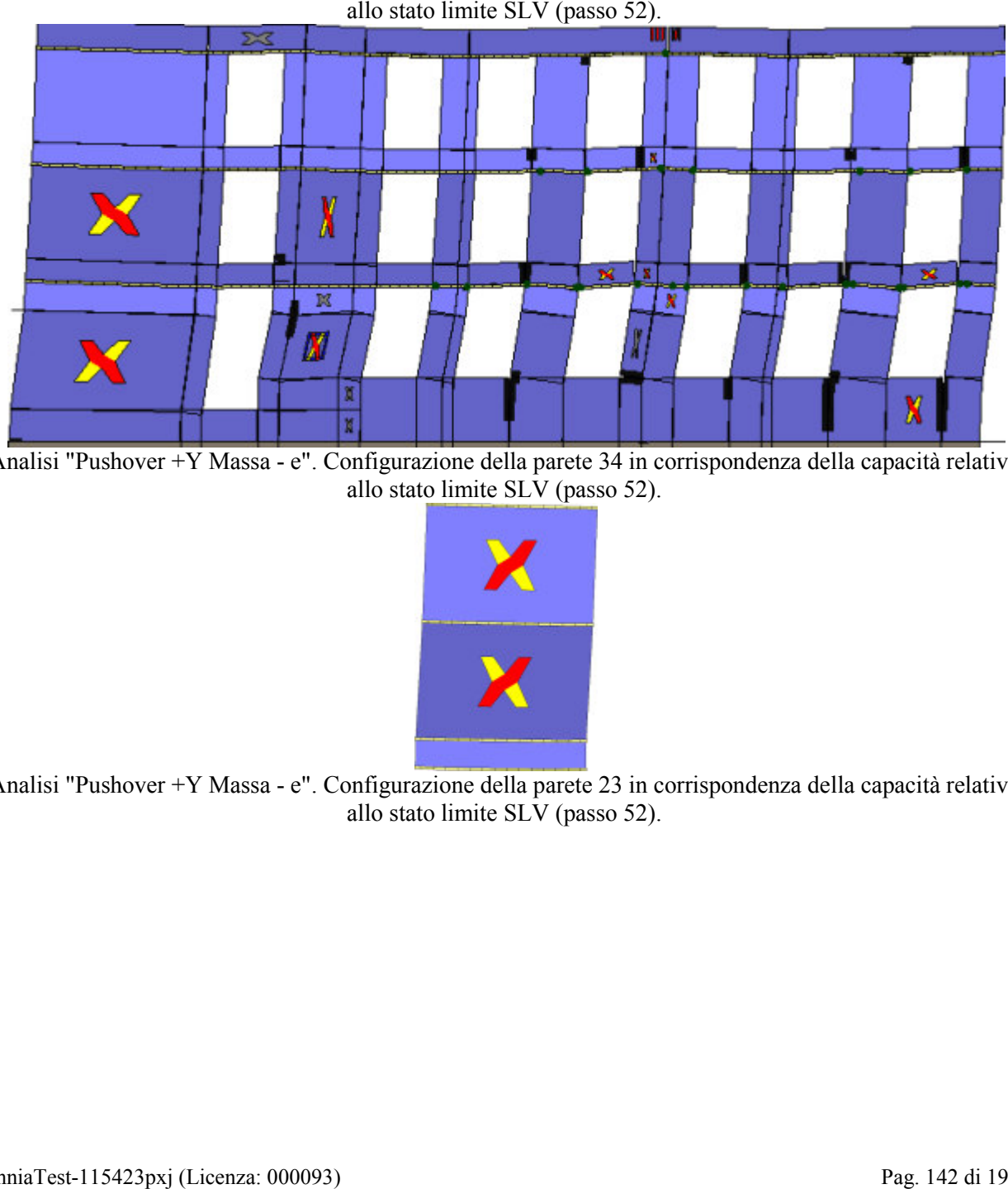

Analisi "Pushover +Y Massa - e". Configurazione della parete 34 in corrispondenza della capacità relativa allo stato limite SLV (passo 52).

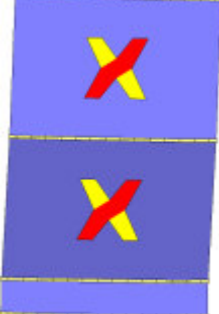

Analisi "Pushover +Y Massa - e". Configurazione della parete 23 in corrispondenza della capacità relativa allo stato limite SLV (passo 52).

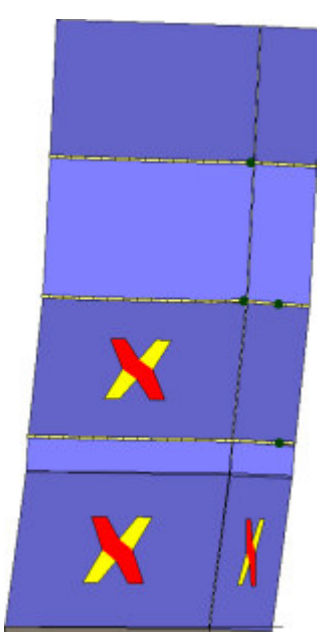

Analisi "Pushover -Y Massa - e". Configurazione della parete 2 in corrispondenza della capacità relativa allo

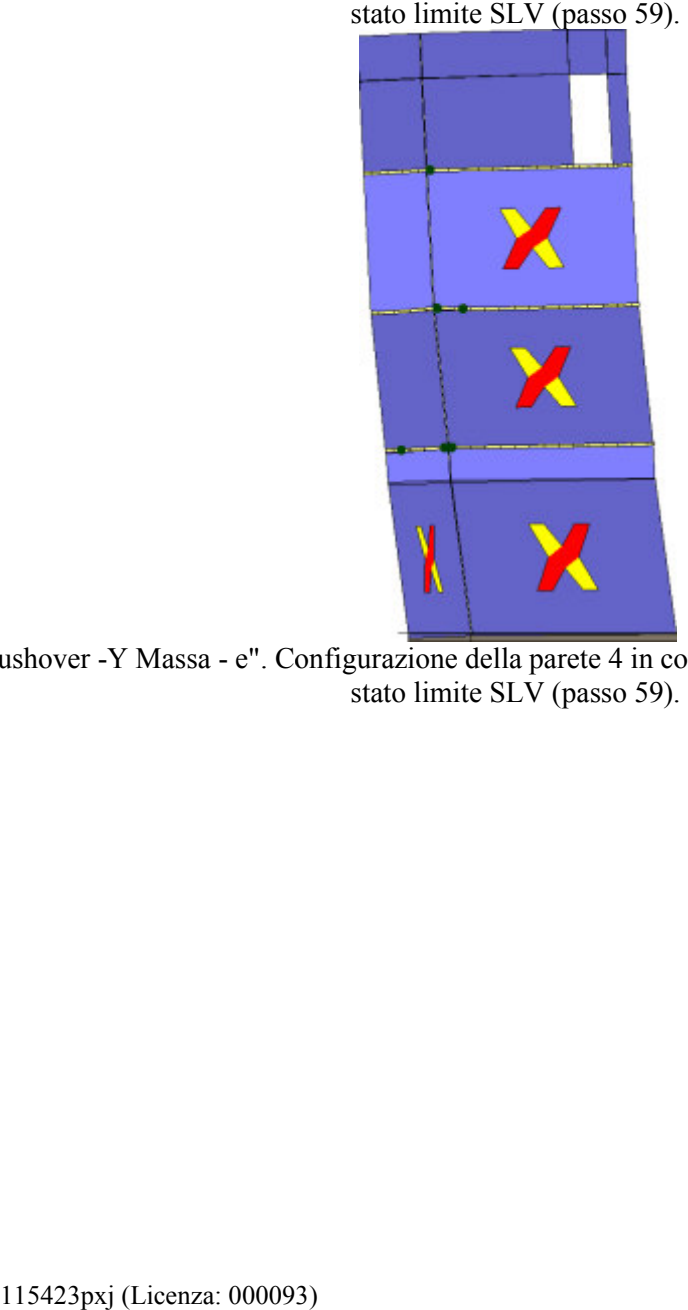

Analisi "Pushover -Y Massa - e". Configurazione della parete 4 in corrispondenza della capacità relativa allo stato limite SLV (passo 59).
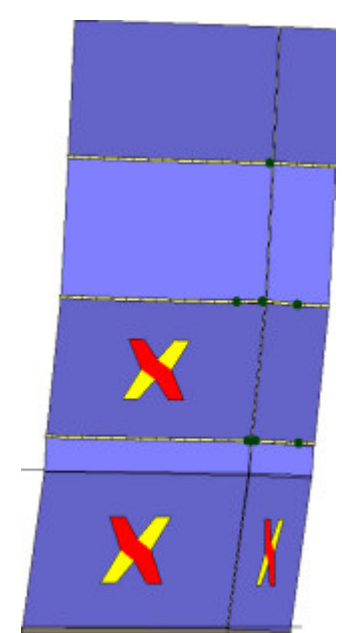

Analisi "Pushover -Y Massa - e". Configurazione della parete 5 in corrispondenza della capacità relativa allo

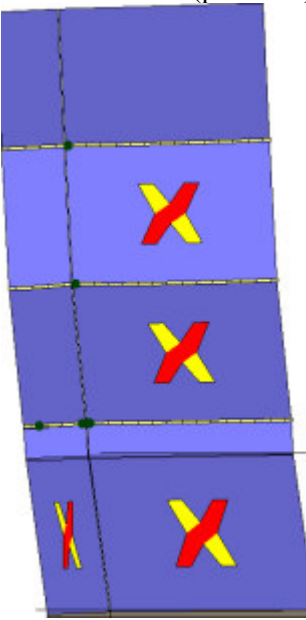

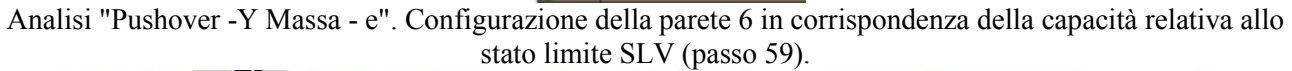

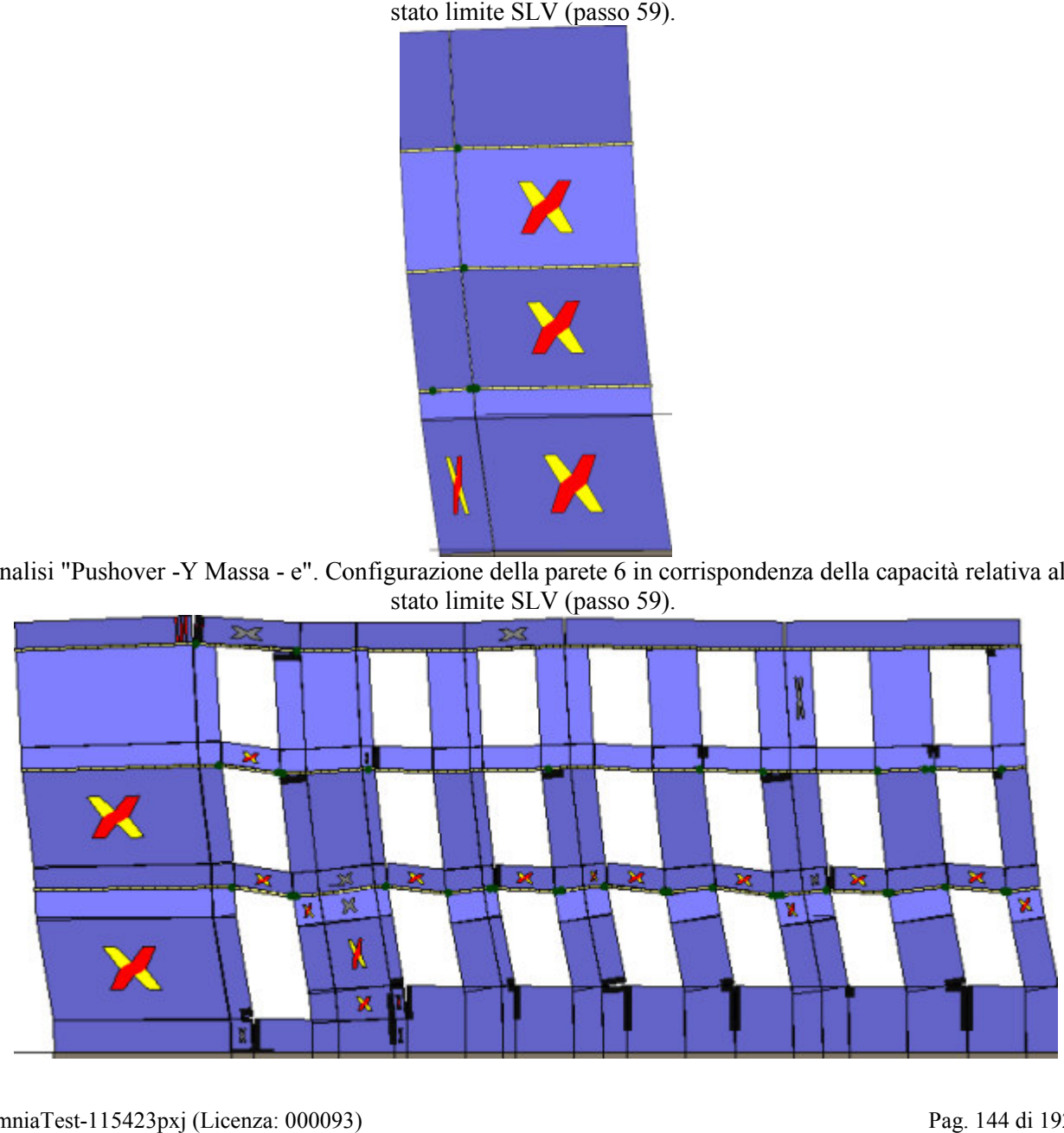

Analisi "Pushover -Y Massa - e". Configurazione della parete 7 in corrispondenza della capacità relativa allo

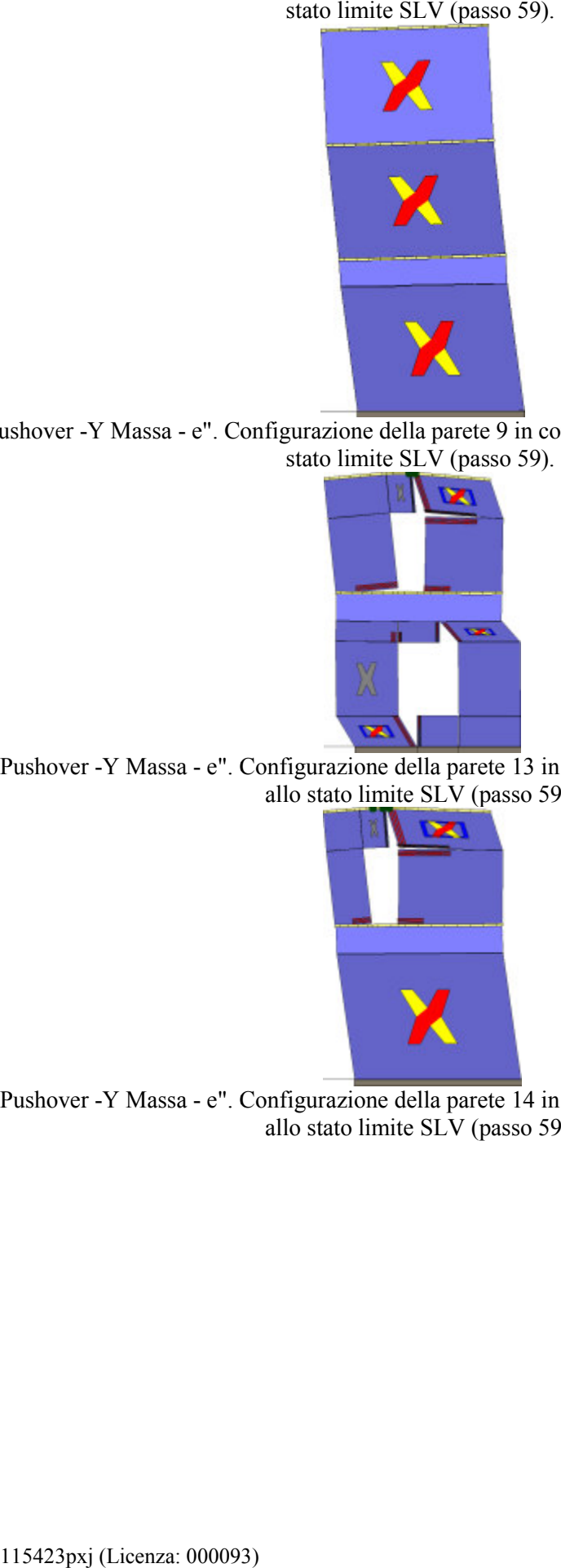

Analisi "Pushover -Y Massa - e". Configurazione della parete 9 in corrispondenza della capacità relativa allo stato limite SLV (passo 59).

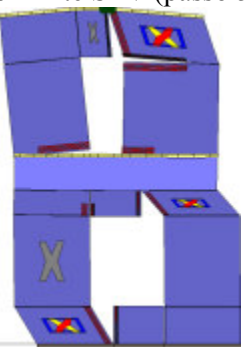

Analisi "Pushover -Y Massa - e". Configurazione della parete 13 in corrispondenza della capacità relativa allo stato limite SLV (passo 59).

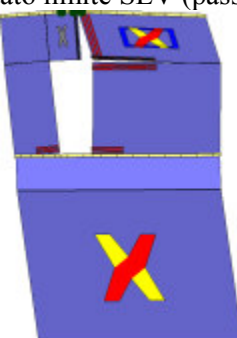

Analisi "Pushover -Y Massa - e". Configurazione della parete 14 in corrispondenza della capacità relativa allo stato limite SLV (passo 59).

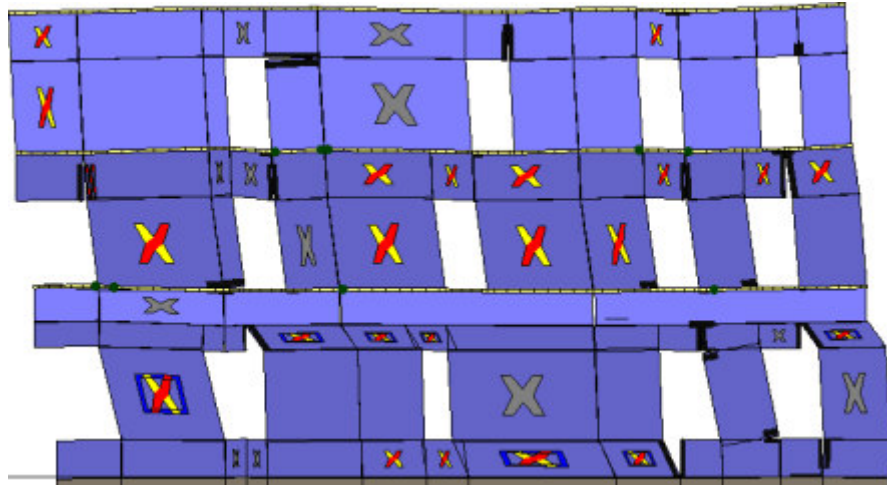

Analisi "Pushover -Y Massa - e". Configurazione della parete 18 in corrispondenza della capacità relativa

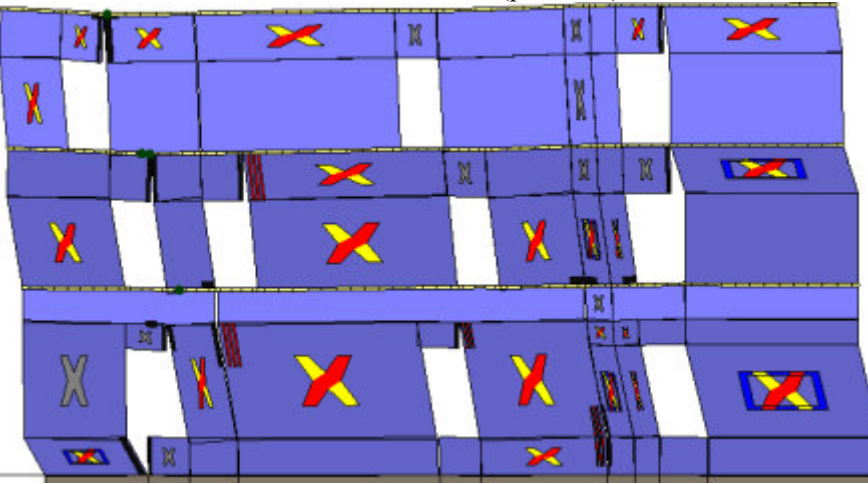

Analisi "Pushover -Y Massa - e". Configurazione della parete 21 in corrispondenza della capacità relativa allo stato limite SLV (passo 59).

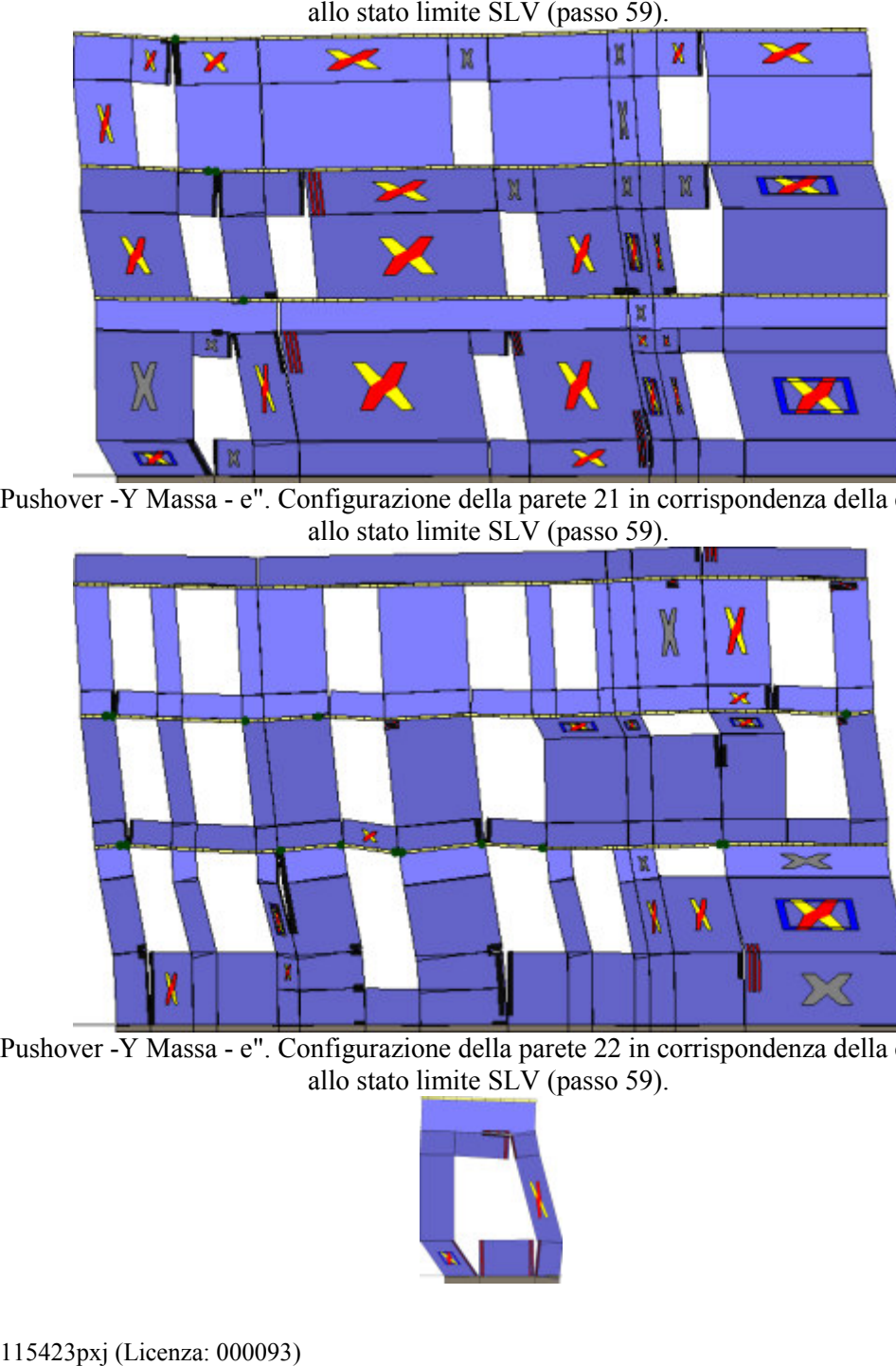

Analisi "Pushover -Y Massa - e". Configurazione della parete 22 in corrispondenza della capacità relativa allo stato limite SLV (passo 59).

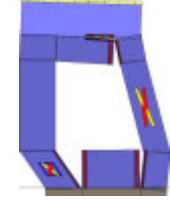

Analisi "Pushover -Y Massa - e". Configurazione della parete 29 in corrispondenza della capacità relativa

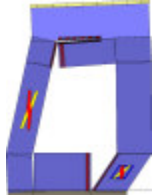

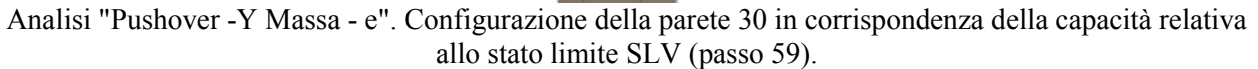

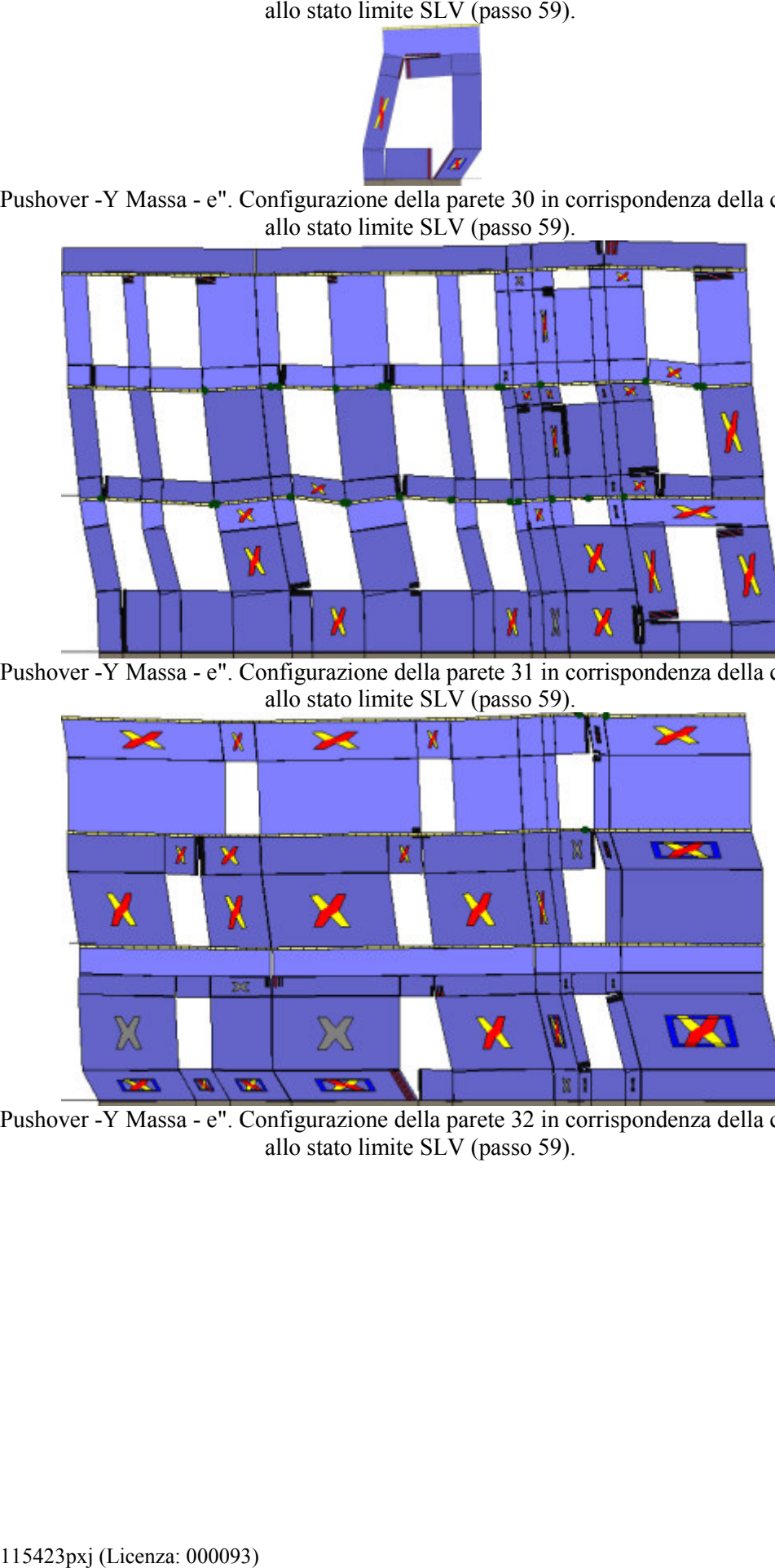

Analisi "Pushover -Y Massa - e". Configurazione della parete 31 in corrispondenza della capacità relativa allo stato limite SLV (passo 59).

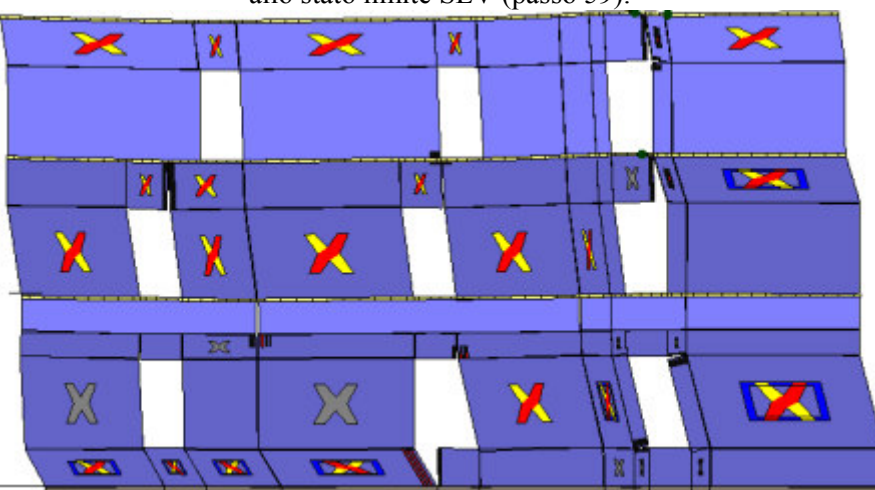

Analisi "Pushover -Y Massa - e". Configurazione della parete 32 in corrispondenza della capacità relativa allo stato limite SLV (passo 59).

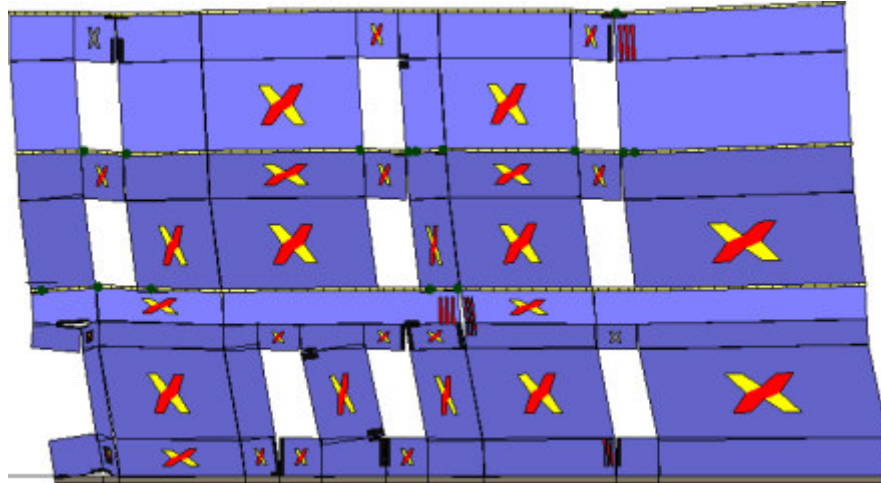

Analisi "Pushover -Y Massa - e". Configurazione della parete 33 in corrispondenza della capacità relativa

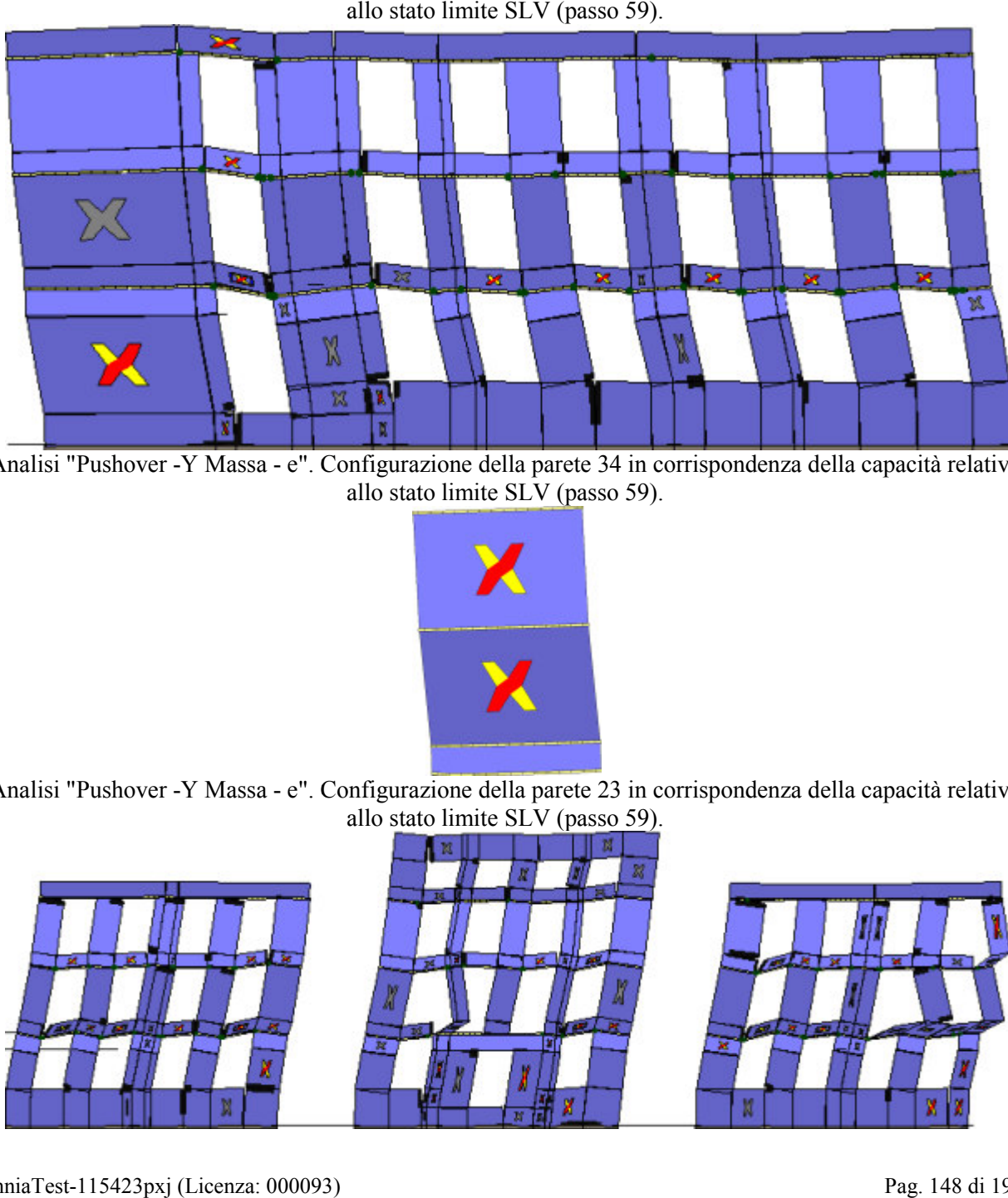

Analisi "Pushover -Y Massa - e". Configurazione della parete 34 in corrispondenza della capacità relativa allo stato limite SLV (passo 59).

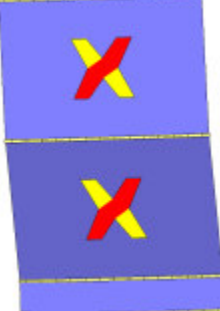

Analisi "Pushover -Y Massa - e". Configurazione della parete 23 in corrispondenza della capacità capacità relativa allo stato limite SLV (passo 59).

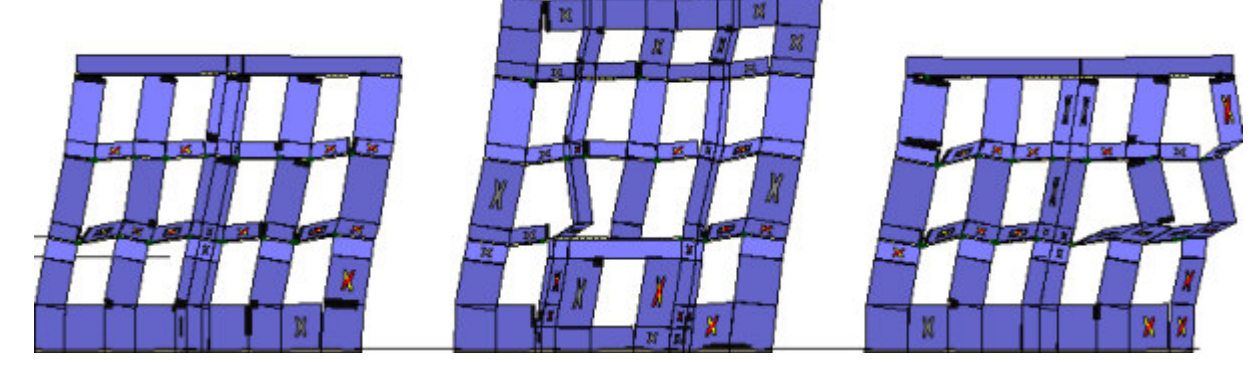

Analisi "Pushover +X Acc - e". Configurazione della parete 1 in corrispondenza della capacità relativa allo

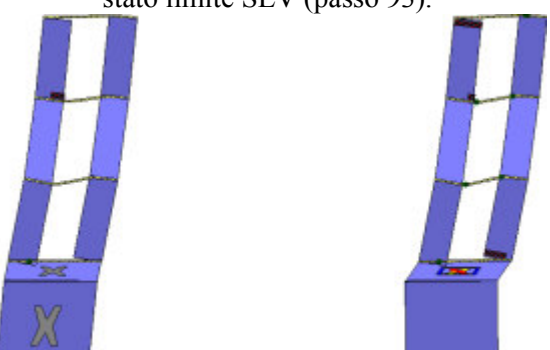

Analisi "Pushover +X Acc - e". Configurazione della parete 3 in corrispondenza della capacità relativa allo stato limite SLV (passo 93).

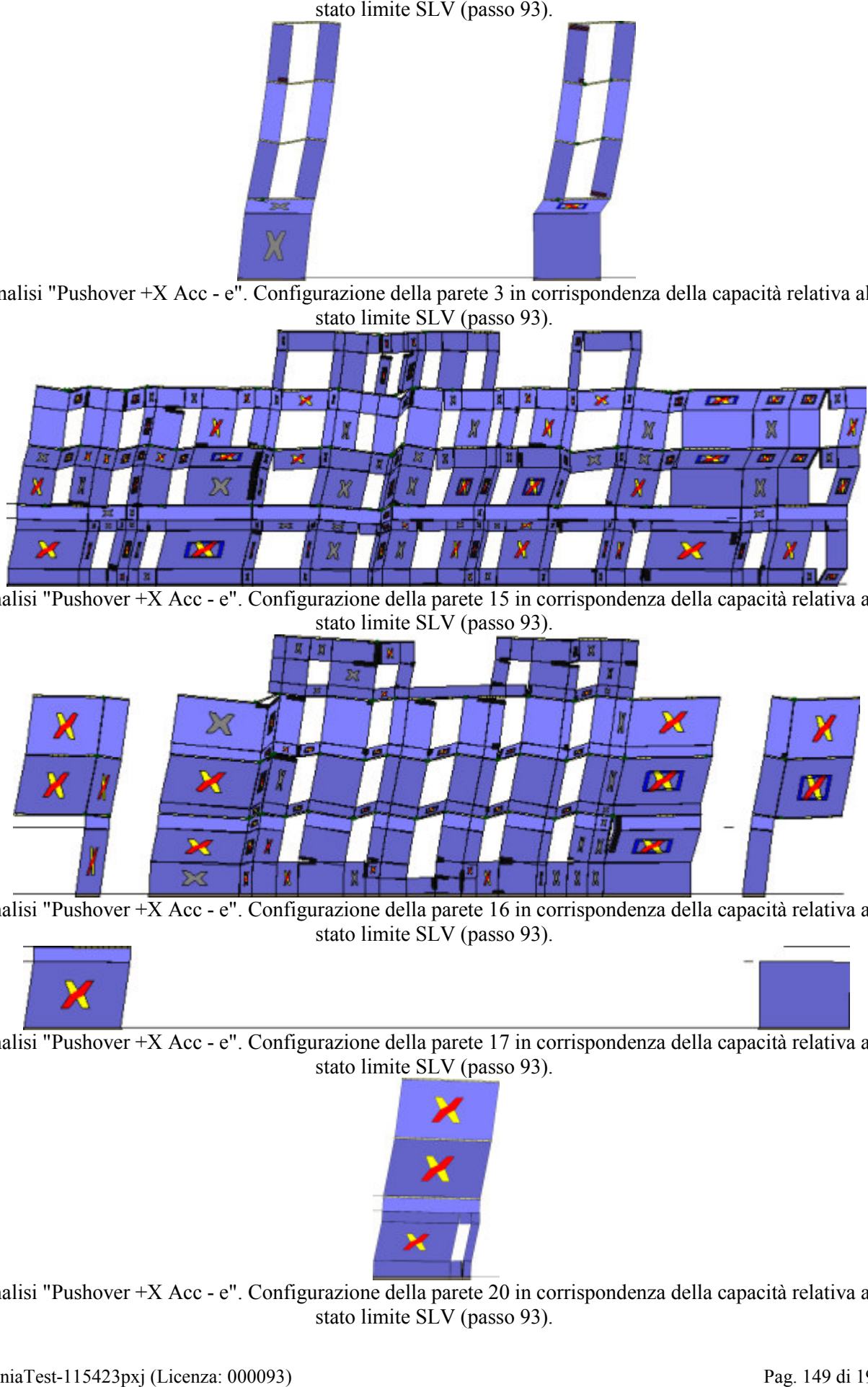

Analisi "Pushover +X Acc - e". Configurazione della parete 15 in corrispondenza della capacità relativa allo stato limite SLV (passo 93).

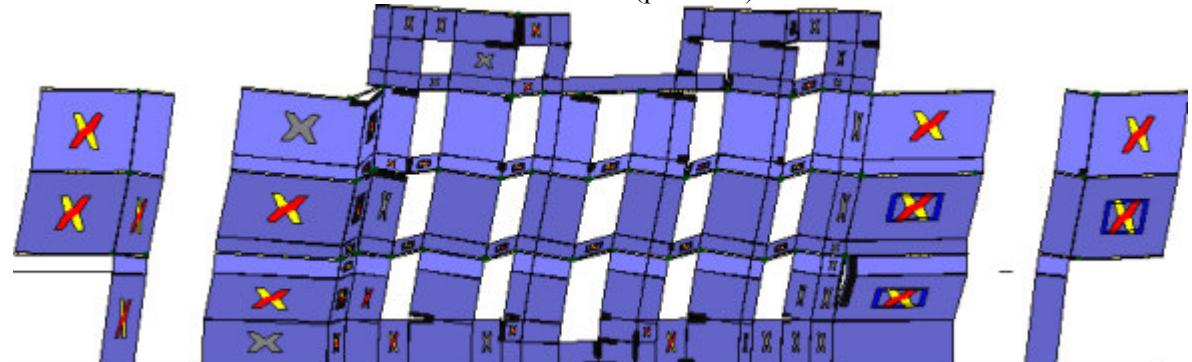

Analisi "Pushover +X Acc - e". Configurazione della parete 16 in corrispondenza della capacità relativa allo stato limite SLV (passo 93).

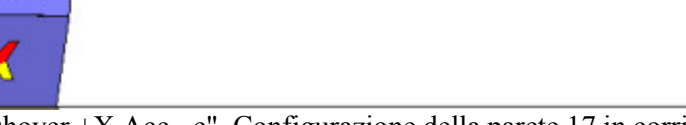

Analisi "Pushover +X Acc - e". Configurazione della parete 17 in corrispondenza della capacità relativa allo stato limite SLV (passo 93).

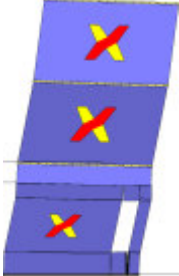

Analisi "Pushover +X Acc - e". Configurazione della parete 20 in corrispondenza della capacità relativa allo stato limite SLV (passo 93).

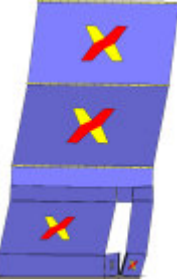

Analisi "Pushover +X Acc - e". Configurazione della parete 24 in corrispondenza della capacità relativa allo

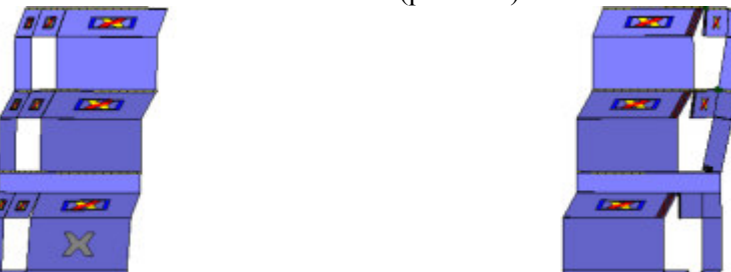

Analisi "Pushover +X Acc - e". Configurazione della parete 25 in corrispondenza della capacità relativa allo stato limite SLV (passo 93).

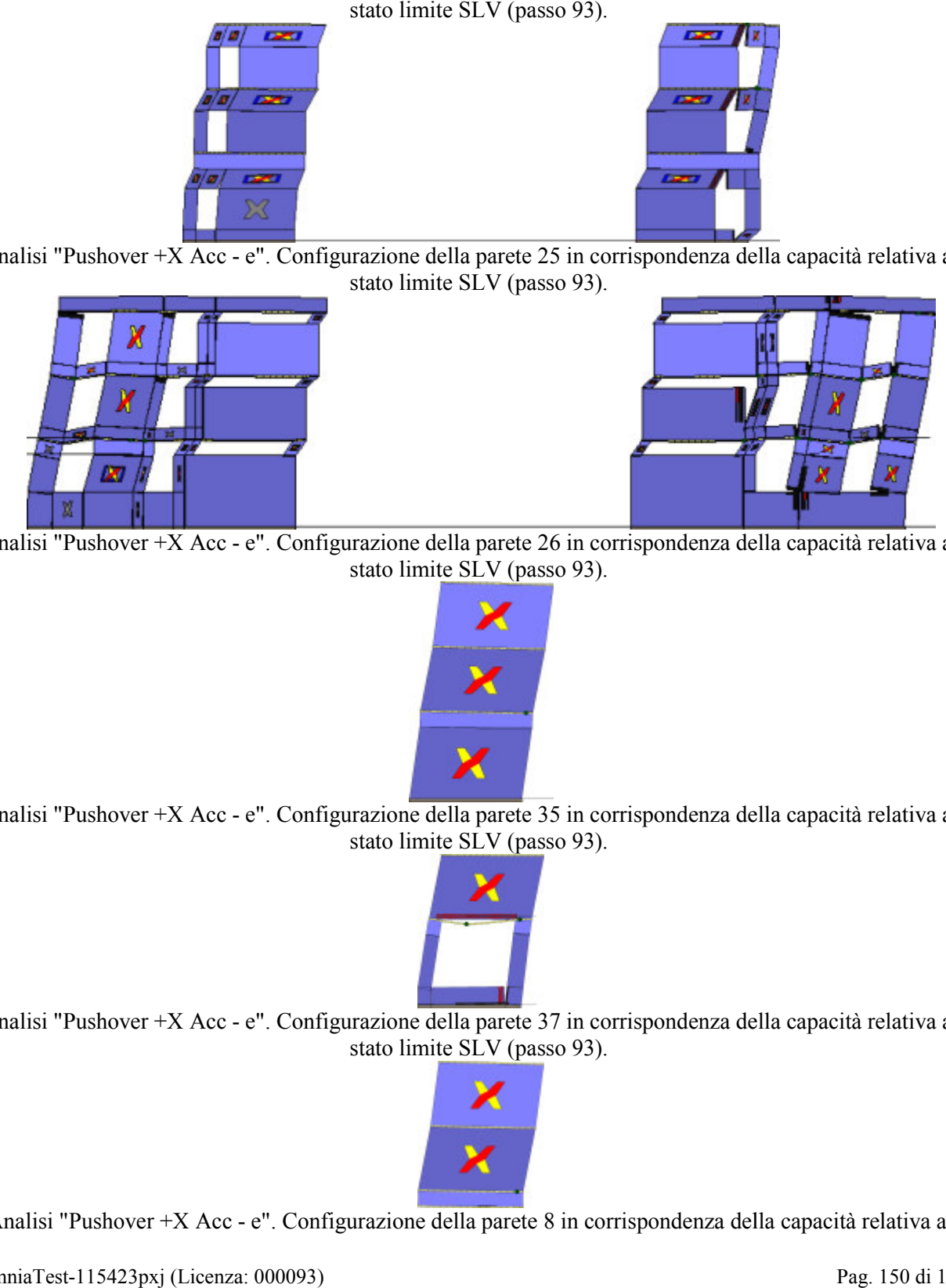

Analisi "Pushover +X Acc - e". Configurazione della parete 26 in corrispondenza della capacità relativa allo stato limite SLV (passo 93).

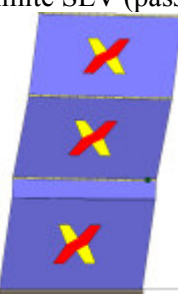

Analisi "Pushover +X Acc - e". Configurazione della parete 35 in corrispondenza della capacità relativa allo stato limite SLV (passo 93).

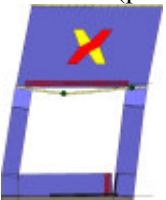

Analisi "Pushover +X Acc - e". Configurazione della parete 37 in corrispondenza della capacità relativa allo stato limite SLV (passo 93).

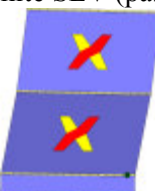

Analisi "Pushover +X Acc - e". Configurazione della parete 8 in corrispondenza della capacità relativa allo

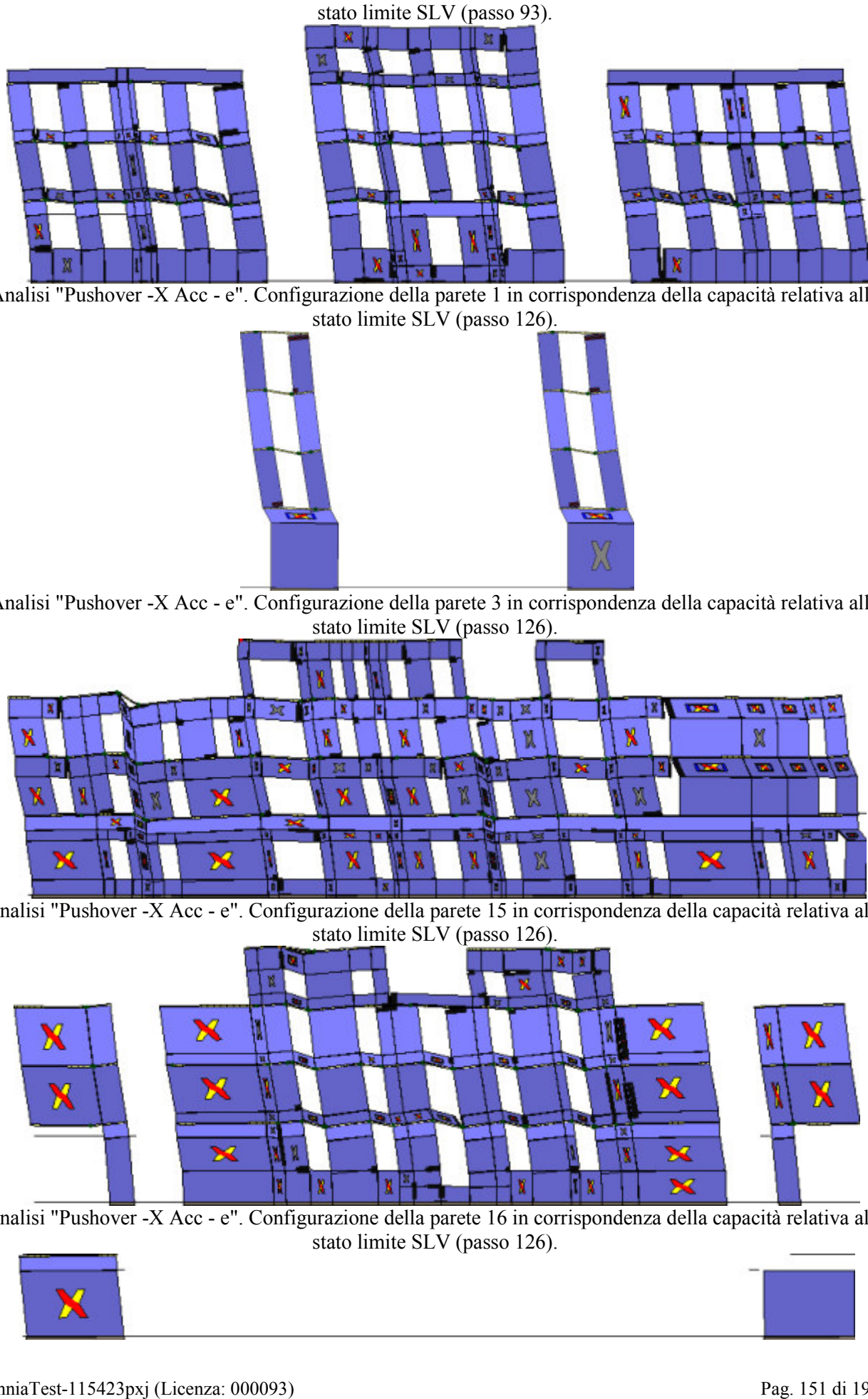

Analisi "Pushover -X Acc - e". Configurazione della parete 1 in corrispondenza della capacità relativa allo stato limite SLV (passo 126).

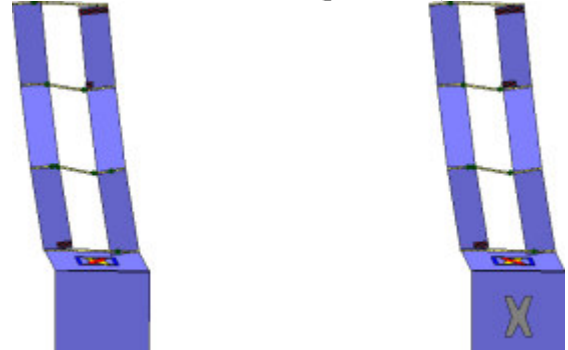

Analisi "Pushover -X Acc - e". Configurazione della parete 3 in corrispondenza della capacità relativa allo stato limite SLV (passo 126).

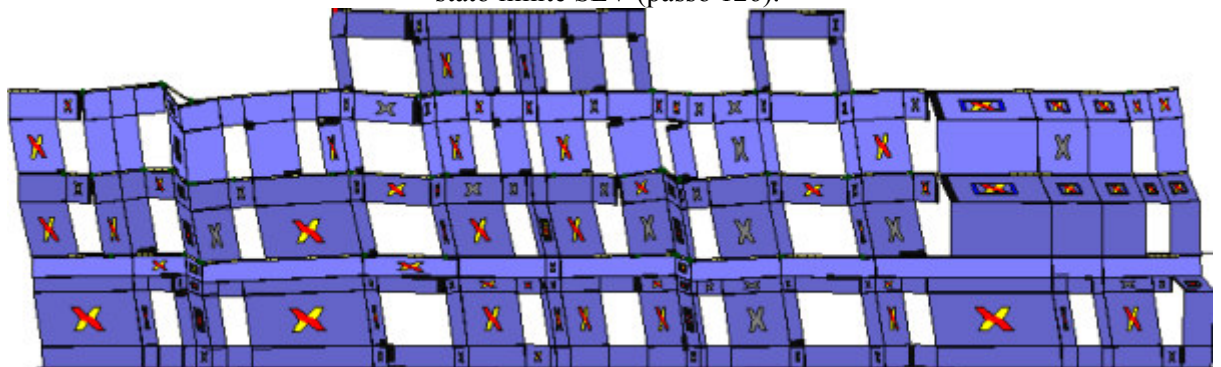

Analisi "Pushover -X Acc - e". Configurazione della parete 15 in corrispondenza della capacità relativa allo stato limite SLV (passo 126).

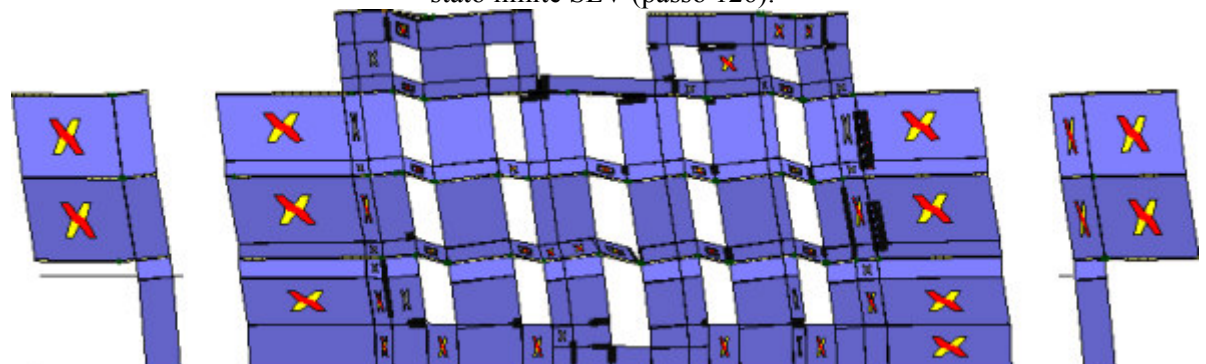

Analisi "Pushover -X Acc - e". Configurazione della parete 16 in corrispondenza della capacità relativa allo stato limite SLV (passo 126).

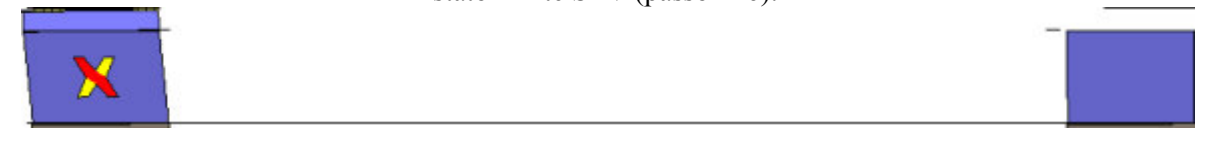

Analisi "Pushover -X Acc - e". Configurazione della parete 17 in corrispondenza della capacità relativa allo

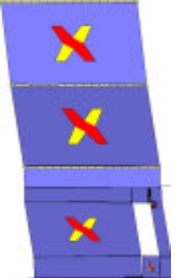

Analisi "Pushover -X Acc - e". Configurazione della parete 20 in corrispondenza della capacità relativa allo stato limite SLV (passo 126).

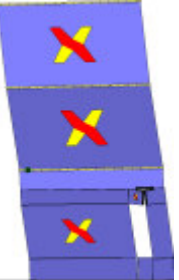

Analisi "Pushover -X Acc - e". Configurazione della parete 24 in corrispondenza della capacità relativa allo stato limite SLV (passo 126).

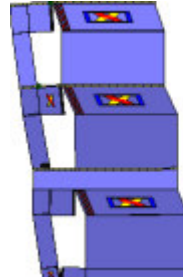

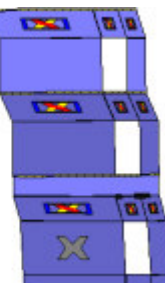

Analisi "Pushover -X Acc - e". Configurazione della parete 25 in corrispondenza della capacità relativa allo stato limite SLV (passo 126).

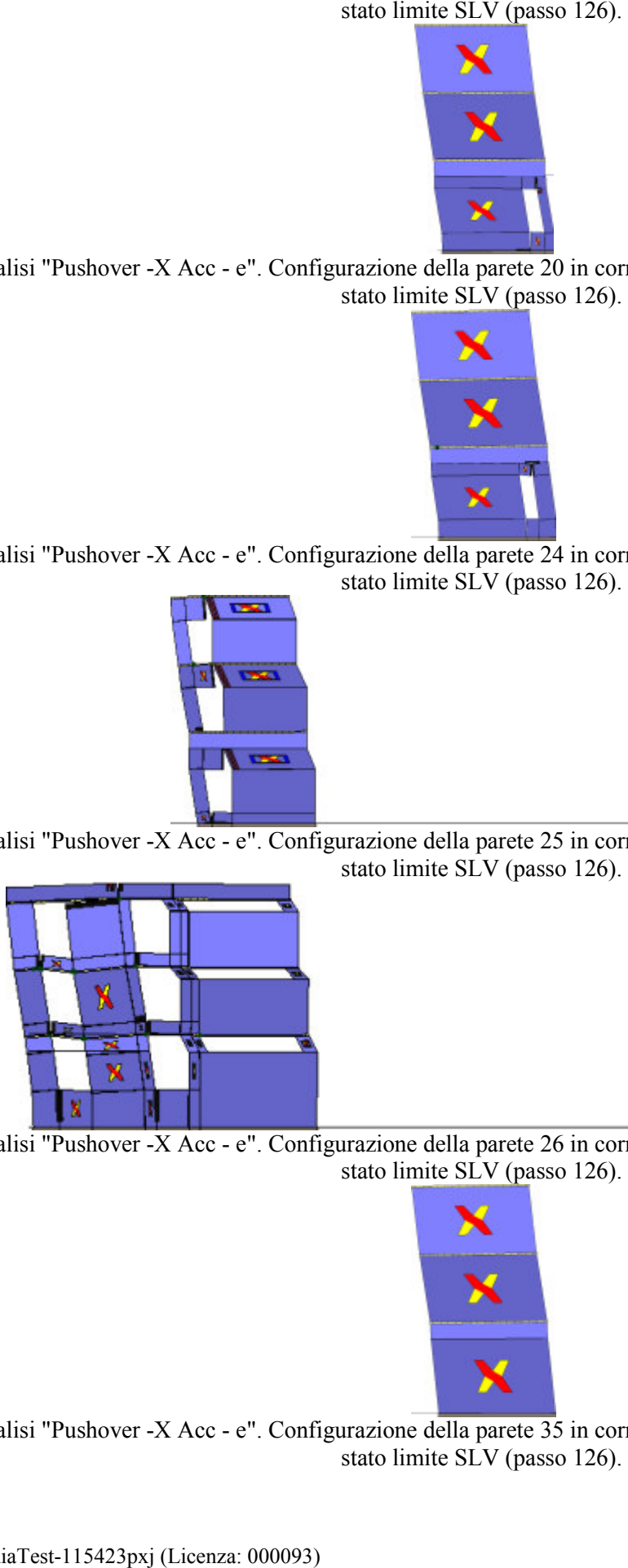

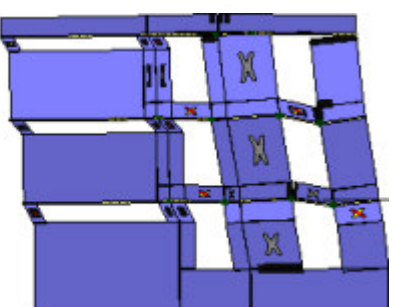

Analisi "Pushover -X Acc - e". Configurazione della parete 26 in corrispondenza della capacità relativa allo stato limite SLV (passo 126).

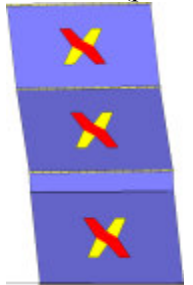

Analisi "Pushover -X Acc - e". Configurazione della parete 35 in corrispondenza della capacità relativa allo stato limite SLV (passo 126).

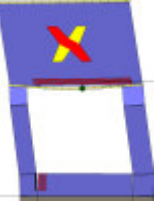

Analisi "Pushover -X Acc - e". Configurazione della parete 37 in corrispondenza della capacità relativa allo

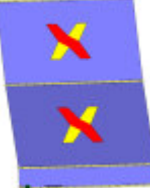

Analisi "Pushover -X Acc - e". Configurazione della parete 8 in corrispondenza della capacità relativa allo stato limite SLV (passo 126).

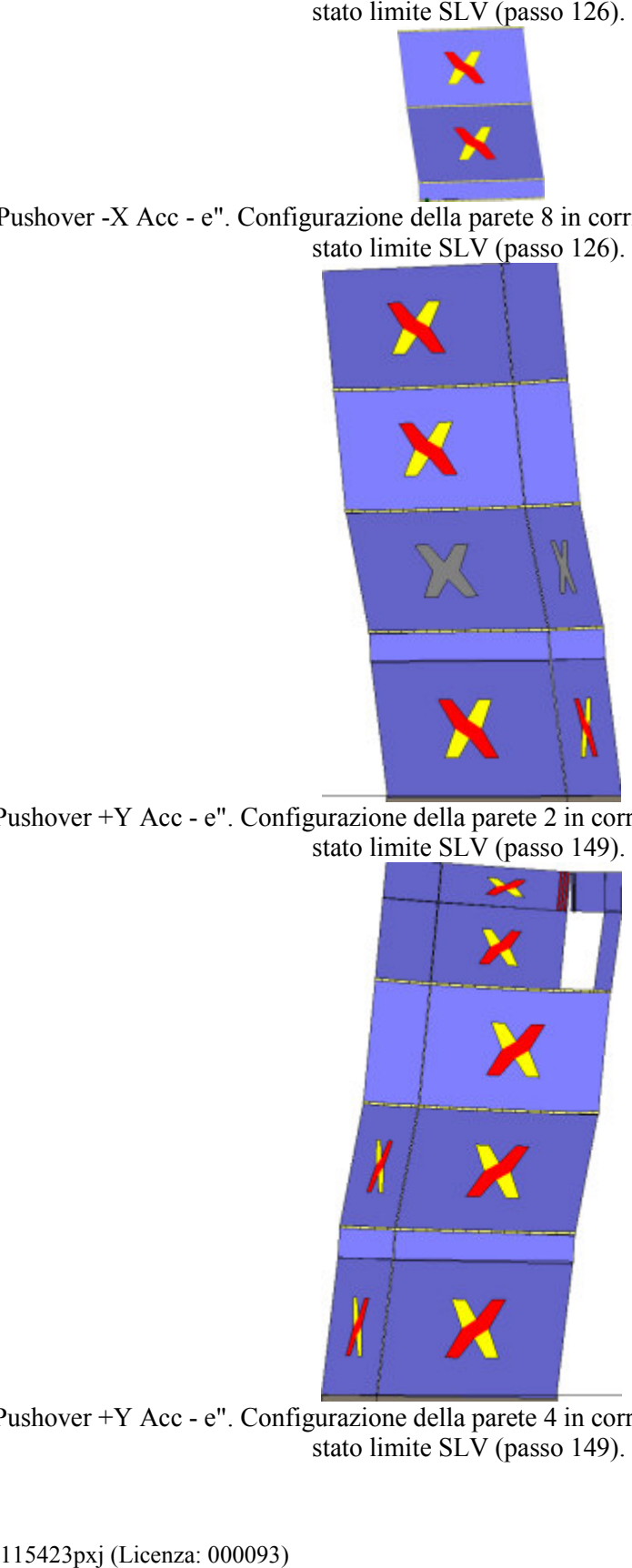

Analisi "Pushover +Y Acc - e". Configurazione della parete 2 in corrispondenza della capacità relativa allo stato limite SLV (passo 149).

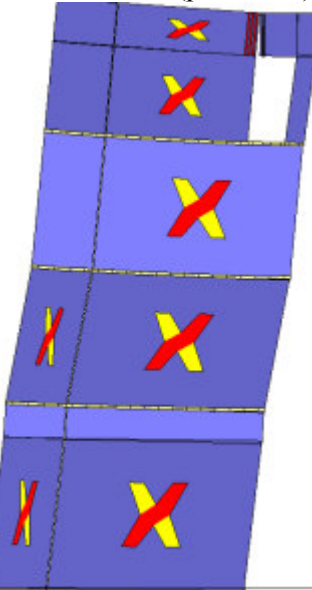

Analisi "Pushover +Y Acc - e". Configurazione della parete 4 in corrispondenza della capacità relativa allo stato limite SLV (passo 149).

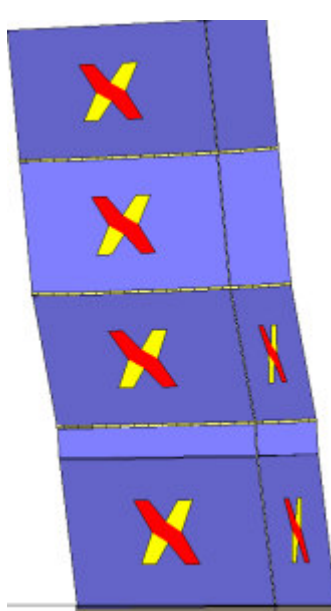

Analisi "Pushover +Y Acc - e". Configurazione della parete 5 in corrispondenza della capacità relativa allo

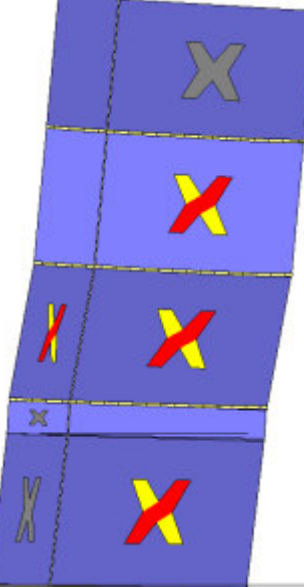

Analisi "Pushover +Y Acc - e". Configurazione della parete 6 in corrispondenza della capacità relativa allo stato limite SLV (passo 149).

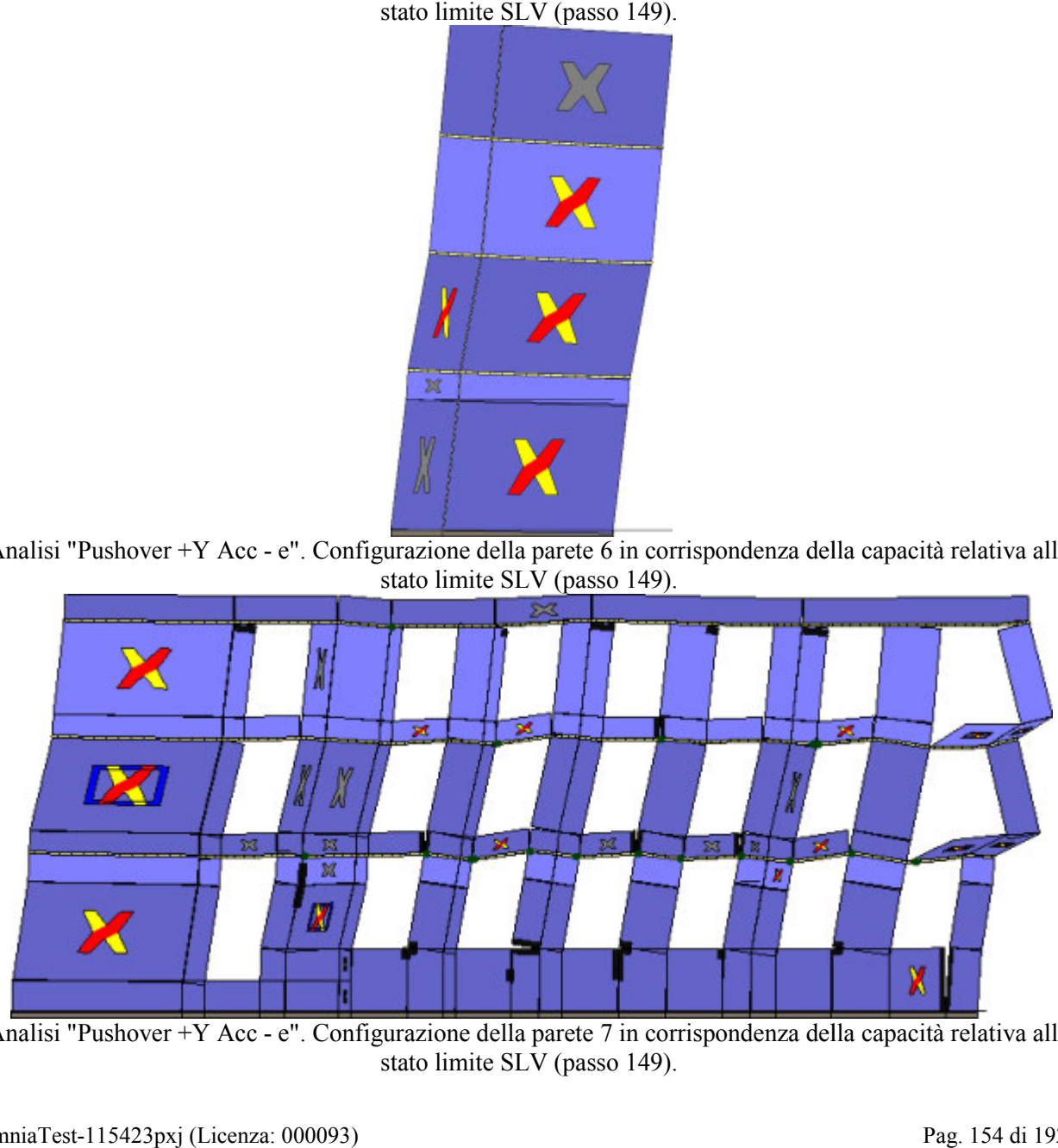

Analisi "Pushover +Y Acc - e". Configurazione della parete 7 in corrispondenza della capacità relativa allo stato limite SLV (passo 149).

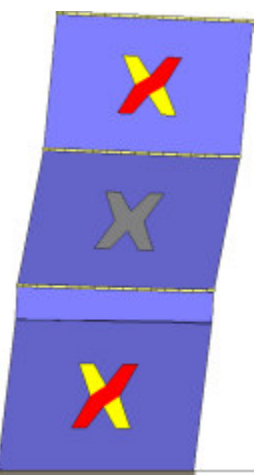

Analisi "Pushover +Y Acc - e". Configurazione della parete 9 in corrispondenza della capacità relativa allo

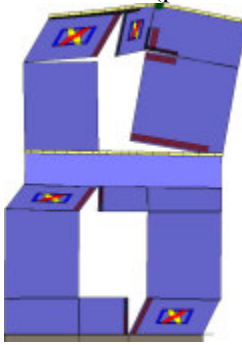

Analisi "Pushover +Y Acc - e". Configurazione della parete 13 in corrispondenza della capacità relativa allo stato limite SLV (passo 149).

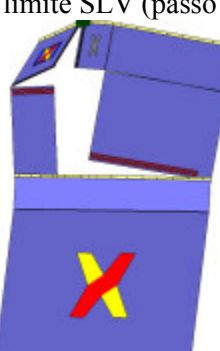

Analisi "Pushover +Y Acc - e". Configurazione della parete 14 in corrispondenza della capacità relativa allo stato limite SLV (passo 149).

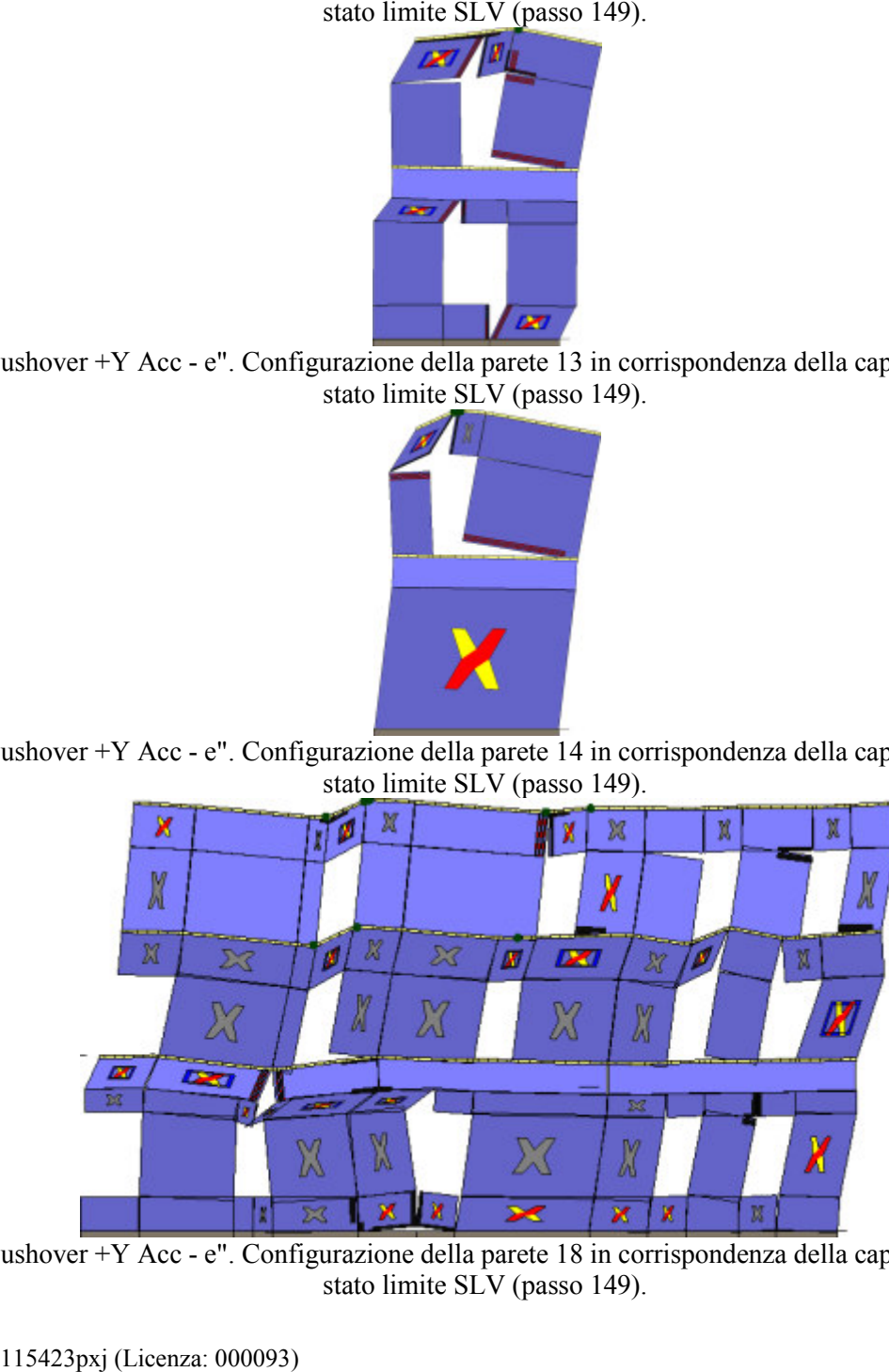

Analisi "Pushover +Y Acc - e". Configurazione della parete 18 in corrispondenza della capacità relativa allo stato limite SLV (passo 149).

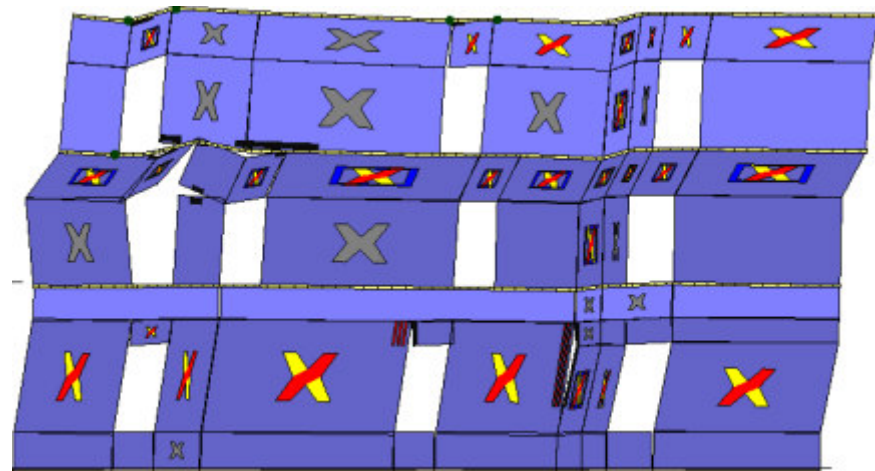

Analisi "Pushover +Y Acc - e". Configurazione della parete 21 in corrispondenza della capacità relativa allo

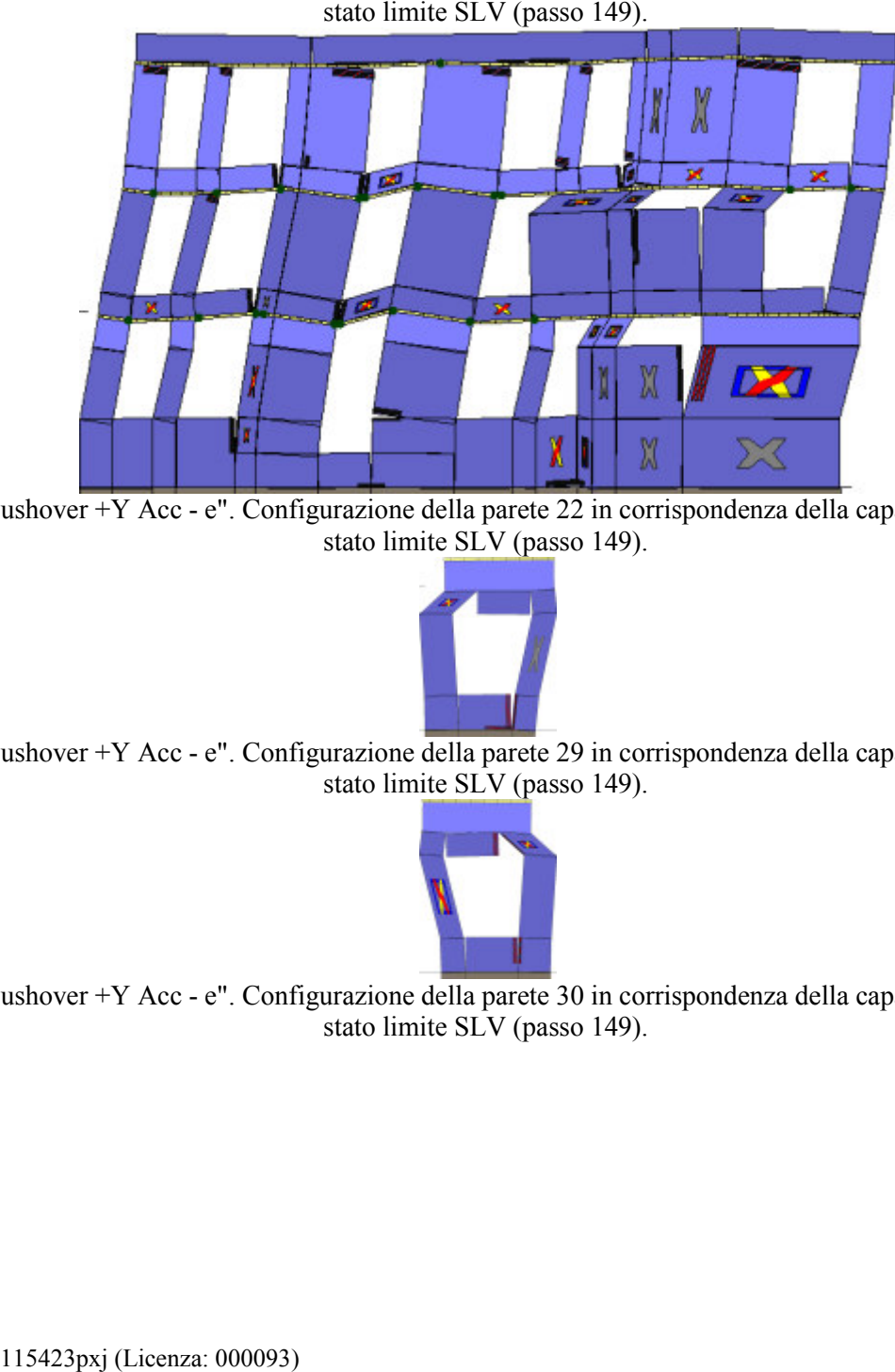

Analisi "Pushover +Y Acc - e". Configurazione della parete 22 in corrispondenza della capacità relativa allo stato limite SLV (passo 149).

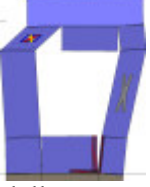

Analisi "Pushover +Y Acc - e". Configurazione della parete 29 in corrispondenza della capacità relativa allo stato limite SLV (passo 149).

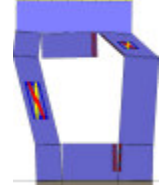

Analisi "Pushover +Y Acc - e". Configurazione della parete 30 in corrispondenza della capacità relativa allo stato limite SLV (passo 149).

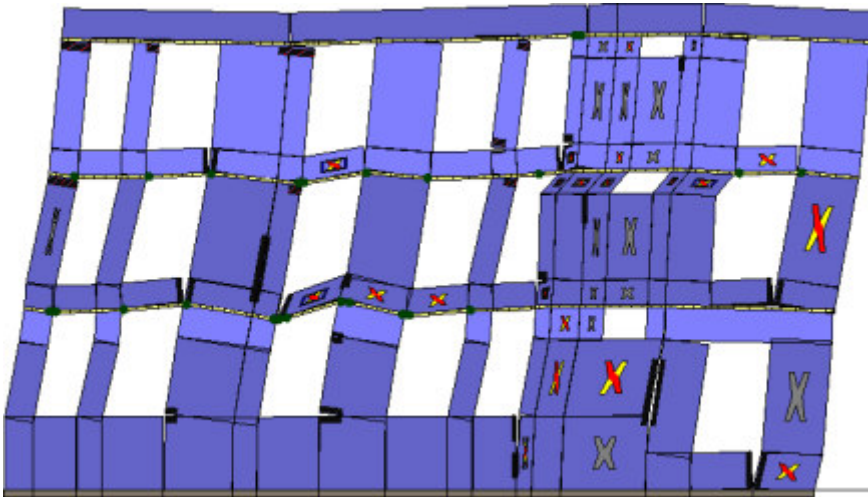

Analisi "Pushover +Y Acc - e". Configurazione della parete 31 in corrispondenza della capacità relativa allo

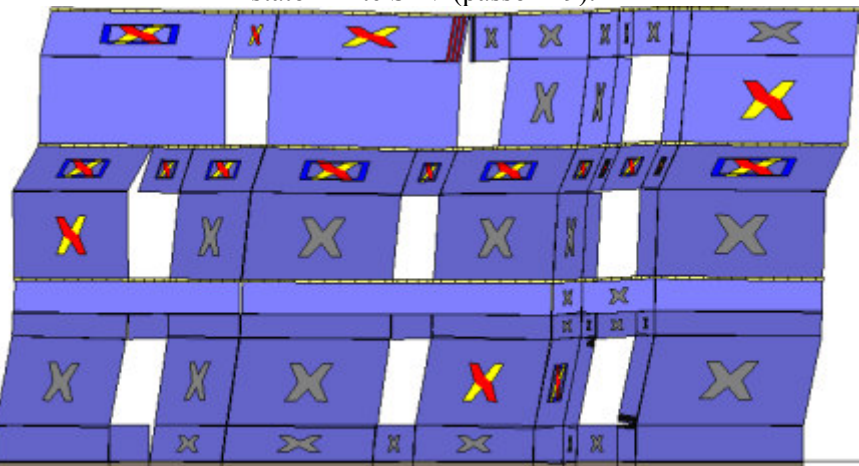

Analisi "Pushover +Y Acc - e". Configurazione della parete 32 in corrispondenza della capacità relativa allo stato limite SLV (passo 149).

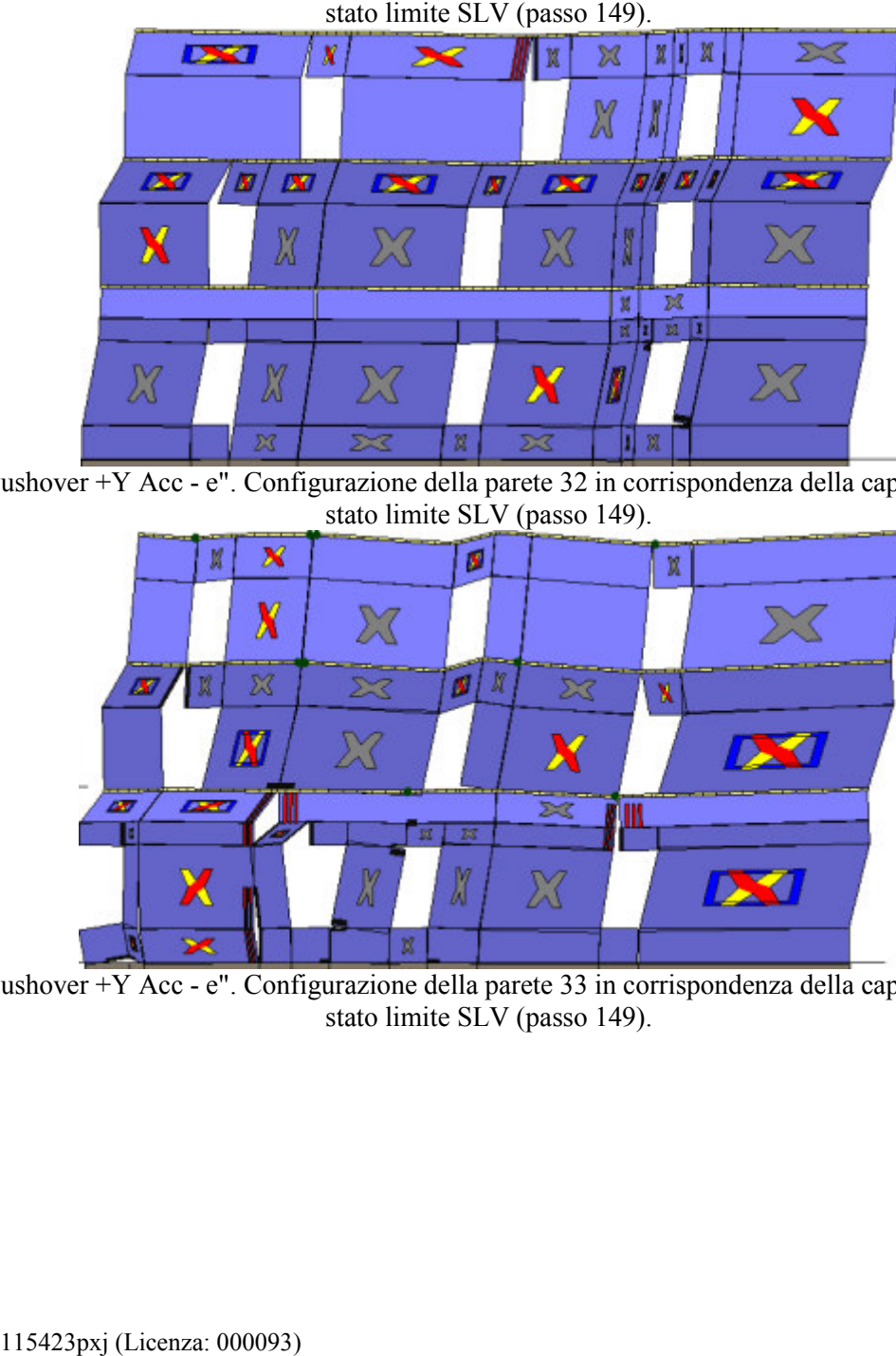

Analisi "Pushover +Y Acc - e". Configurazione della parete 33 in corrispondenza della capacità relativa allo stato limite SLV (passo 149).

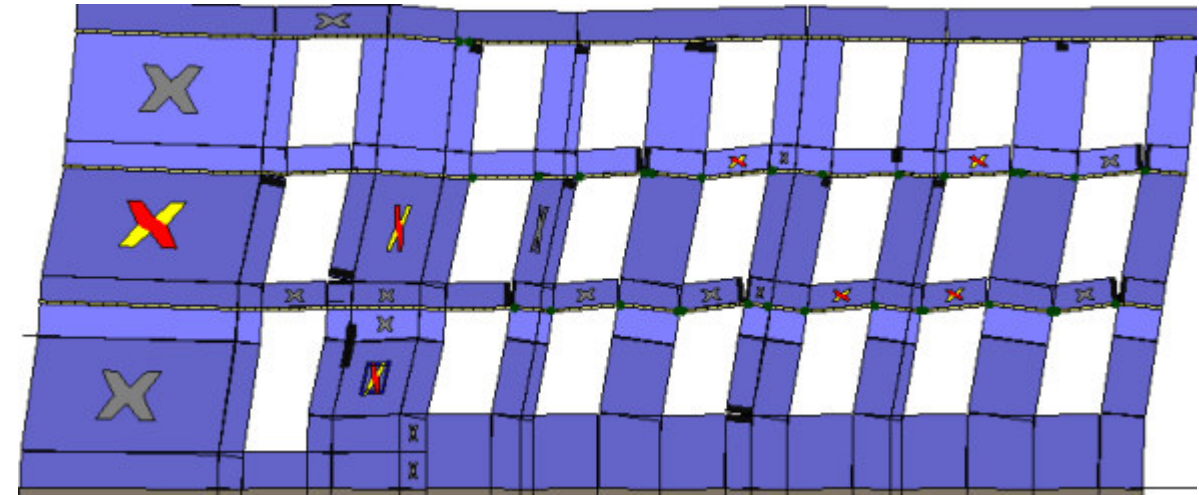

Analisi "Pushover +Y Acc - e". Configurazione della parete 34 in corrispondenza della capacità relativa allo

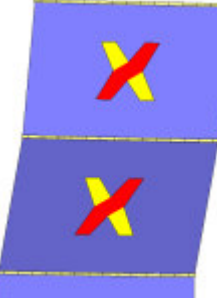

Analisi "Pushover +Y Acc - e". Configurazione della parete 23 in corrispondenza della capacità relativa allo stato limite SLV (passo 149).

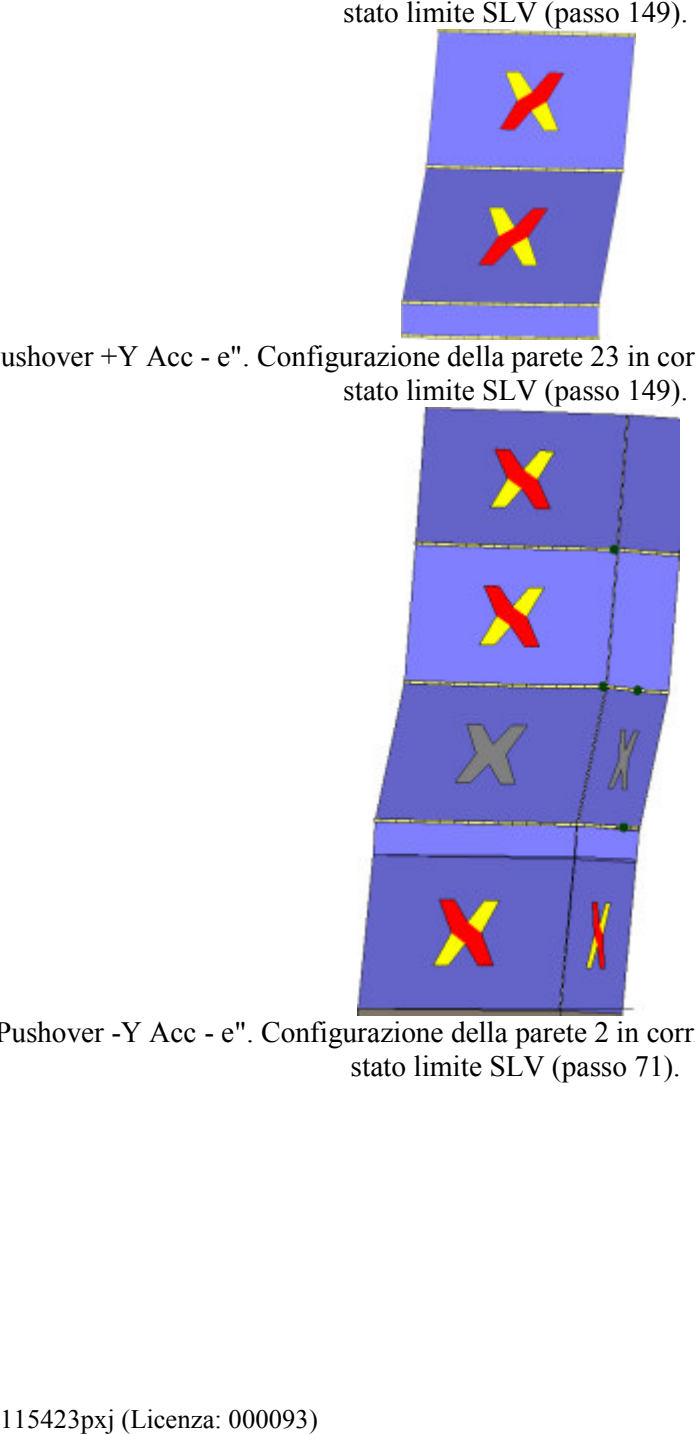

Analisi "Pushover -Y Acc - e". Configurazione della parete 2 in corrispondenza della capacità relativa allo stato limite SLV (passo 71).

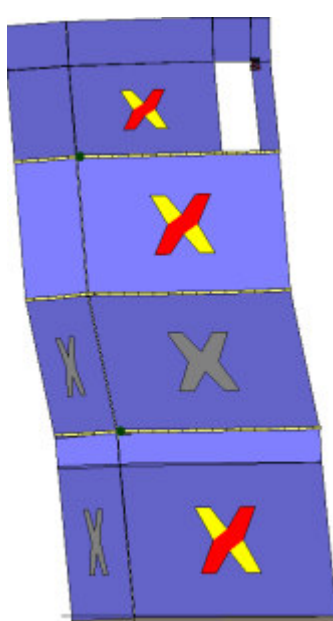

Analisi "Pushover -Y Acc - e". Configurazione della parete 4 in corrispondenza della capacità relativa allo stato limite SLV (passo 71).

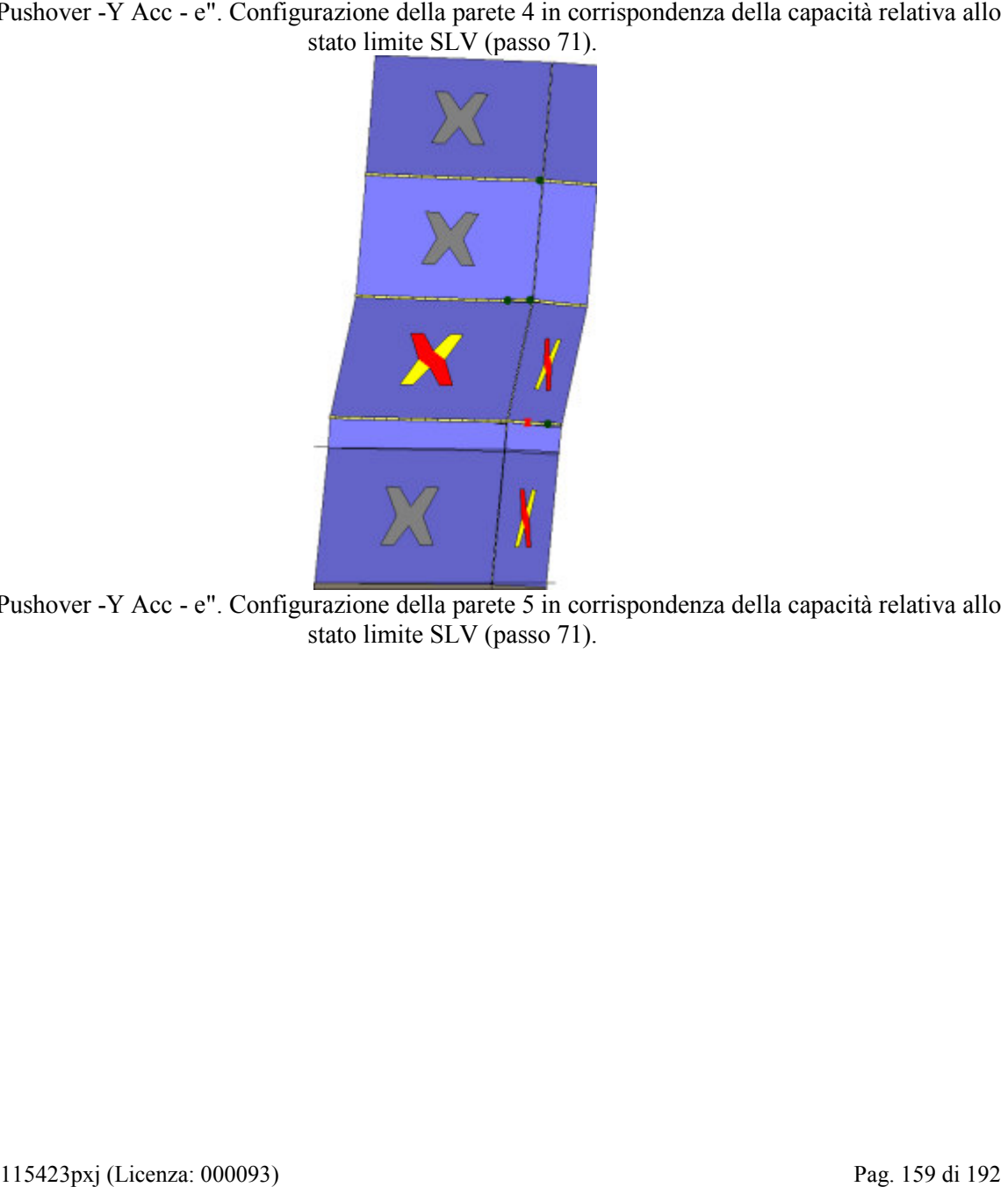

Analisi "Pushover -Y Acc - e". Configurazione della parete 5 in corrispondenza della capacità relativa allo stato limite SLV (passo 71).

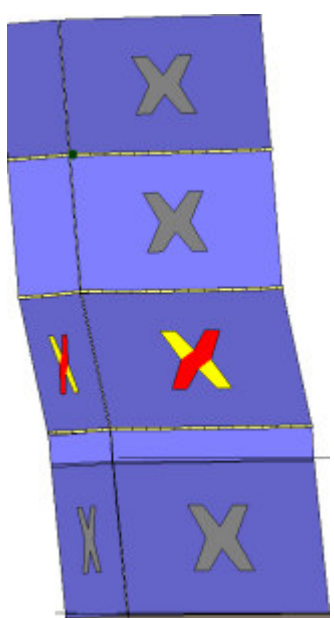

Analisi "Pushover - Y Acc - e". Configurazione stato limite SLV (passo 71).

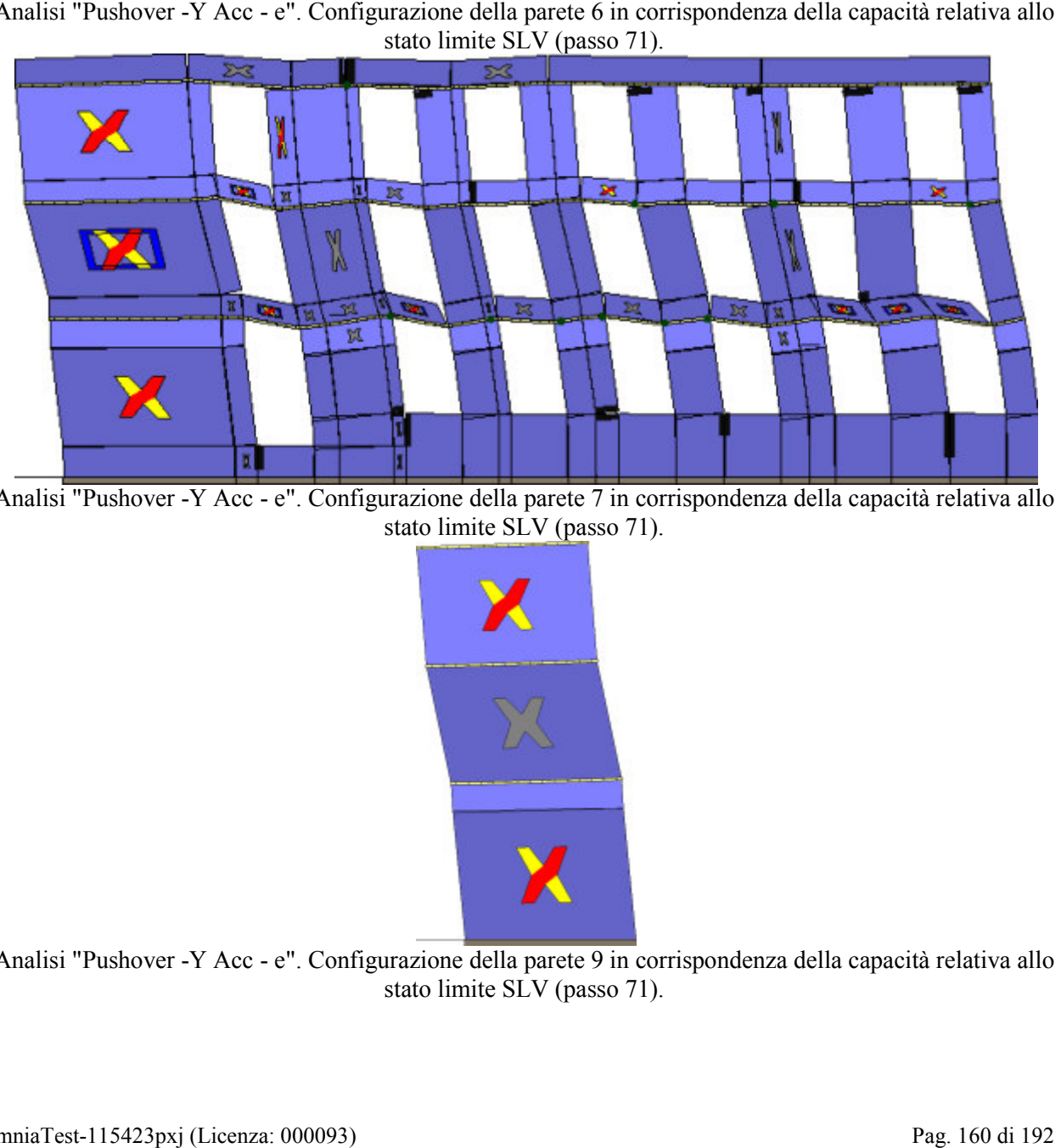

Analisi "Pushover -Y Acc - e". Configurazione della parete 7 in corrispondenza della capacità relativa allo stato limite SLV (passo 71).

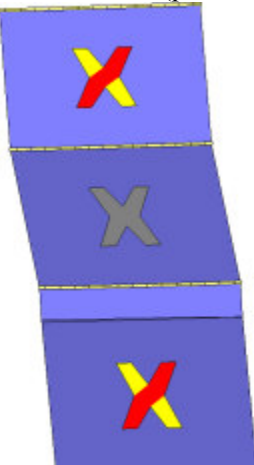

Analisi "Pushover -Y Acc - e". Configurazione della parete 9 in corrispondenza della capacità relativa allo stato limite SLV (passo 71).

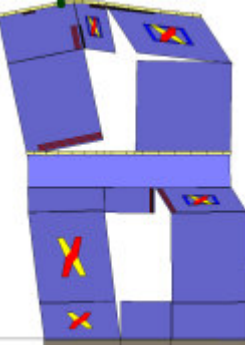

Analisi "Pushover -Y Acc - e". Configurazione della parete 13 in corrispondenza della capacità relativa allo

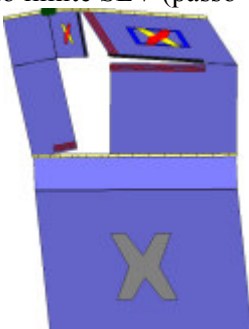

Analisi "Pushover -Y Acc - e". Configurazione della parete 14 in corrispondenza della capacità relativa allo stato limite SLV (passo 71).

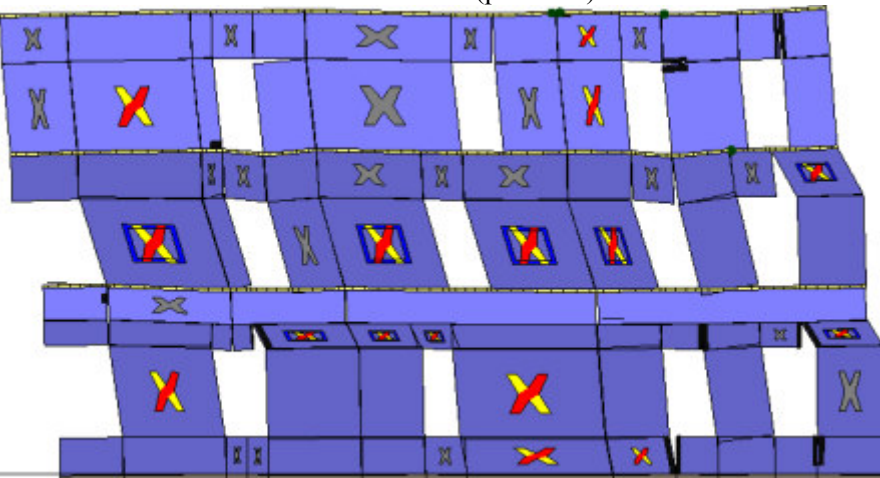

Analisi "Pushover -Y Acc - e". Configurazione della parete 18 in corrispondenza della capacità relativa allo stato limite SLV (passo 71).

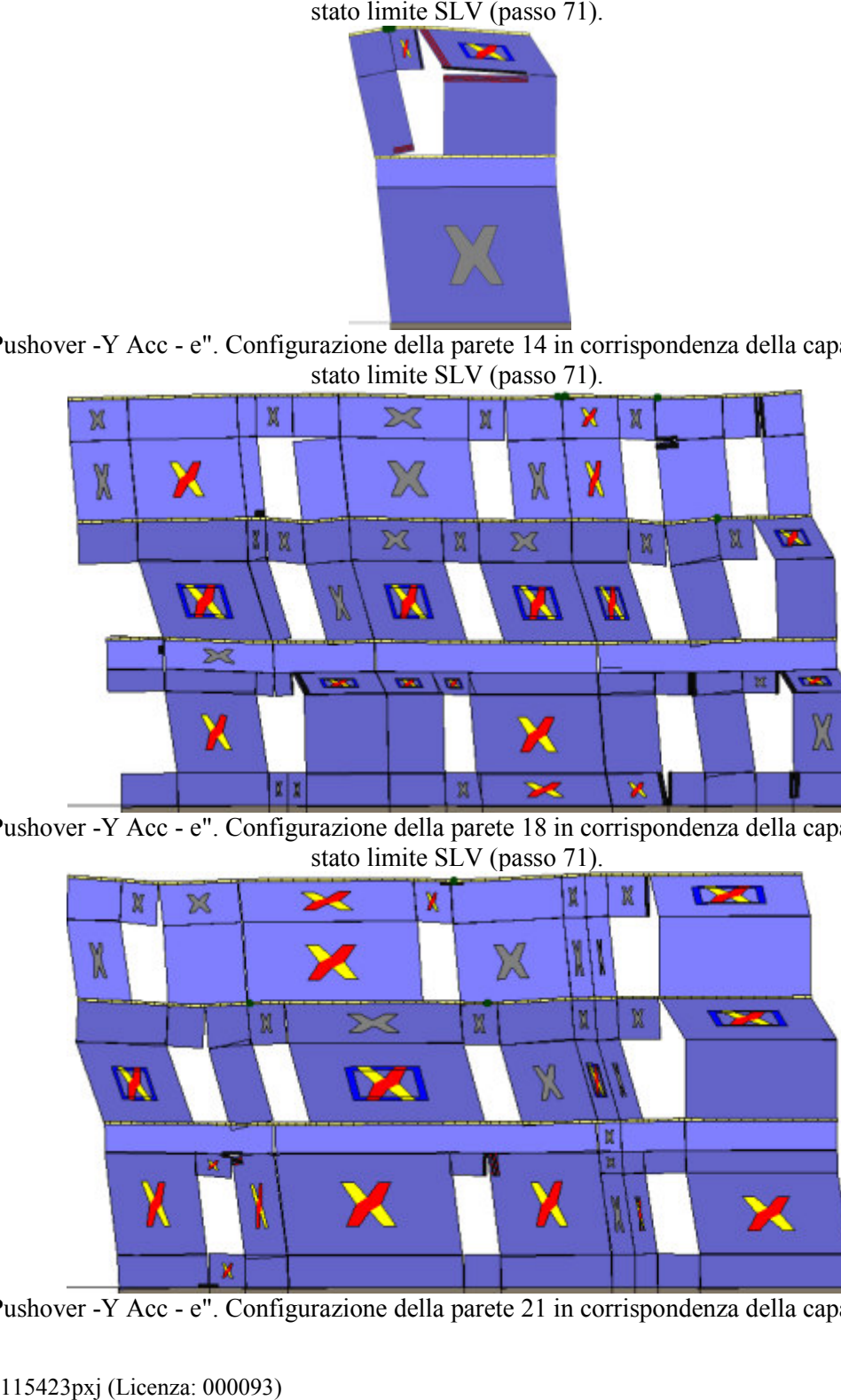

Analisi "Pushover -Y Acc - e". Configurazione della parete 21 in corrispondenza della capacità relativa allo

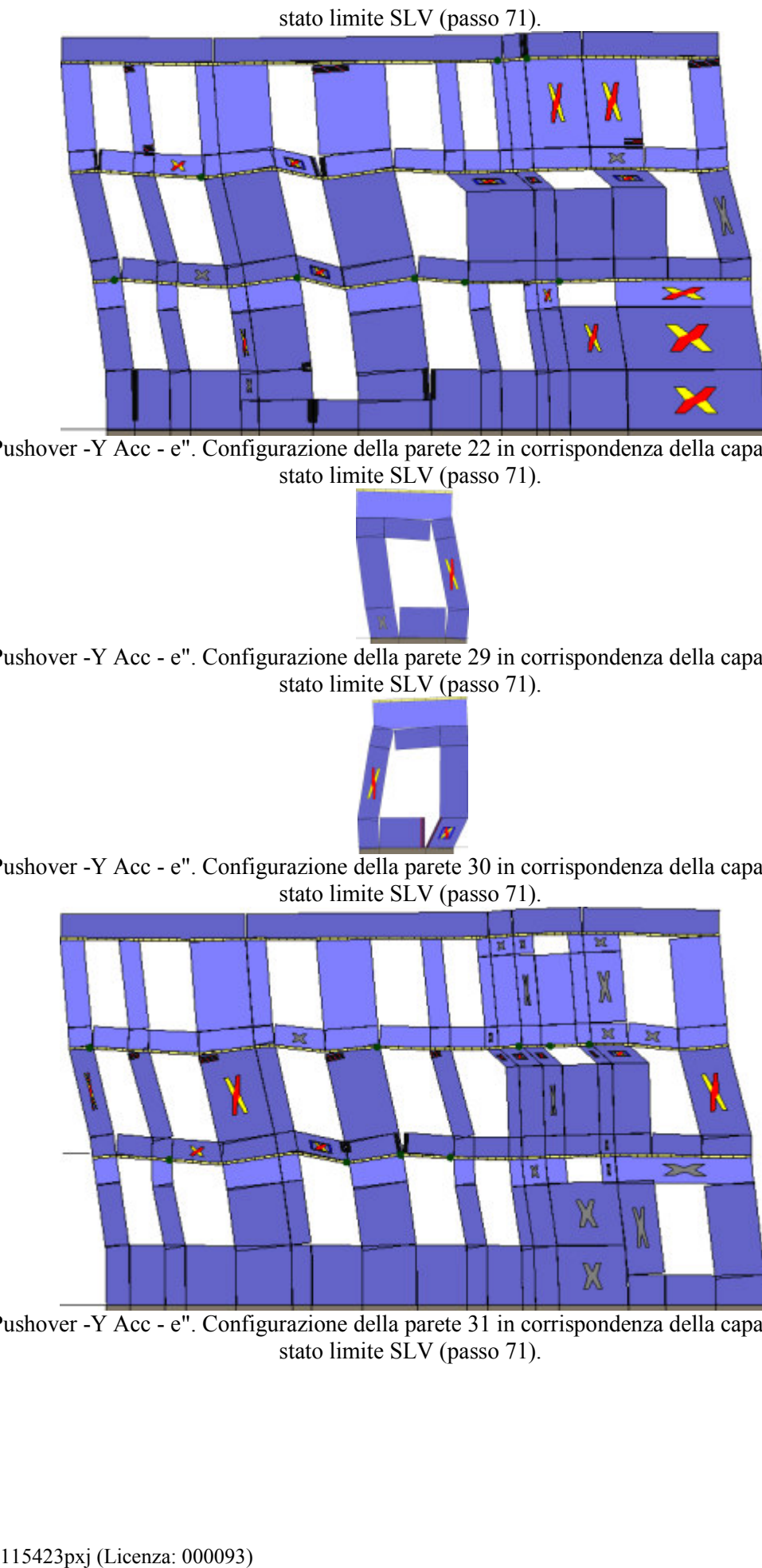

Analisi "Pushover -Y Acc - e". Configurazione della parete 22 in corrispondenza della capacità relativa allo stato limite SLV (passo 71).

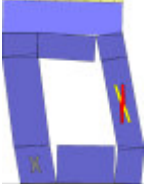

Analisi "Pushover -Y Acc - e". Configurazione della parete 29 in corrispondenza della capacità relativa allo stato limite SLV (passo 71).

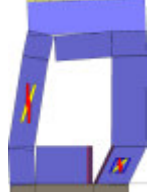

Analisi "Pushover -Y Acc - e". Configurazione della parete 30 in corrispondenza della capacità relativa allo stato limite SLV (passo 71).

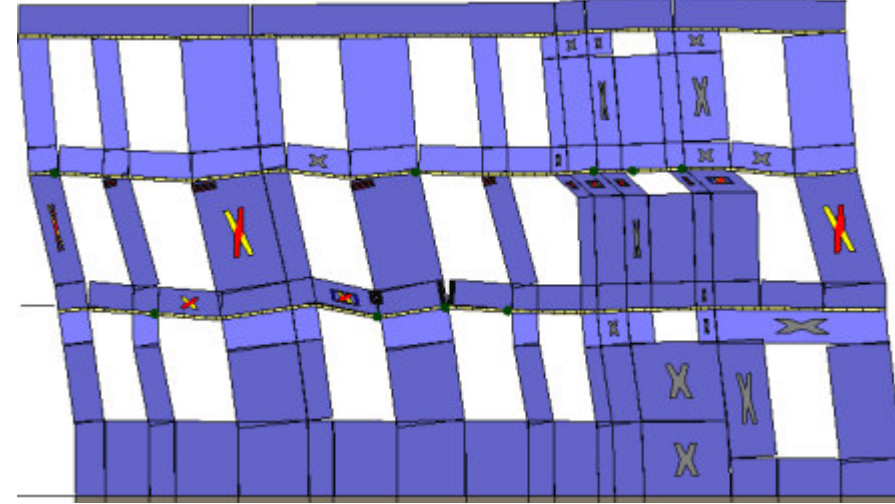

Analisi "Pushover -Y Acc - e". Configurazione della parete 31 in corrispondenza della capacità relativa allo stato limite SLV (passo 71).

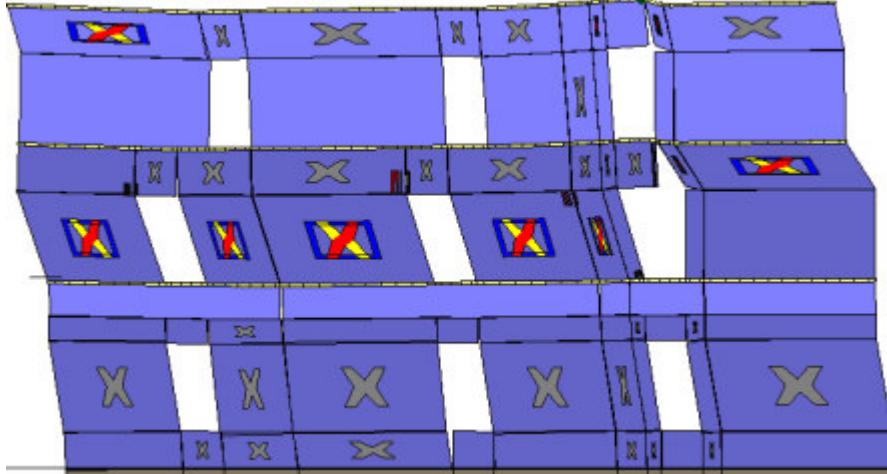

Analisi "Pushover -Y Acc - e". Config urazione stato limite SLV (passo 71).

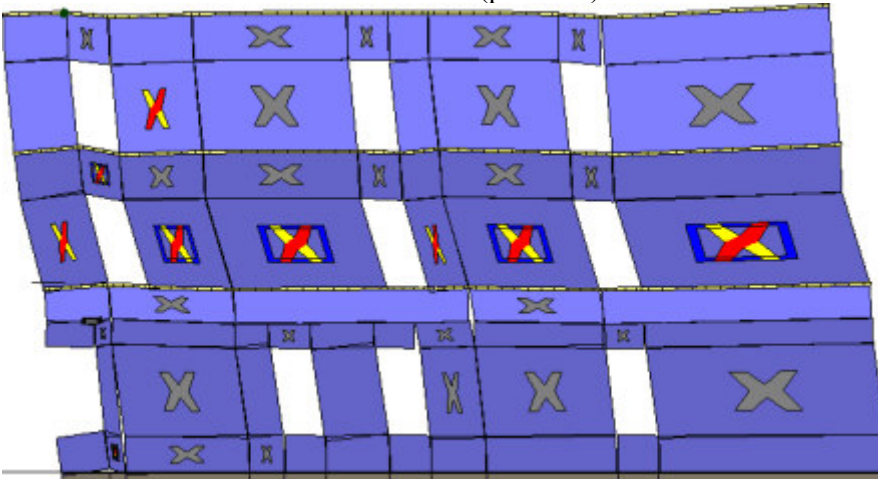

Analisi "Pushover -Y Acc - e". Configurazione della parete 33 in corrispondenza della capacità relativa allo stato limite SLV (passo 71).

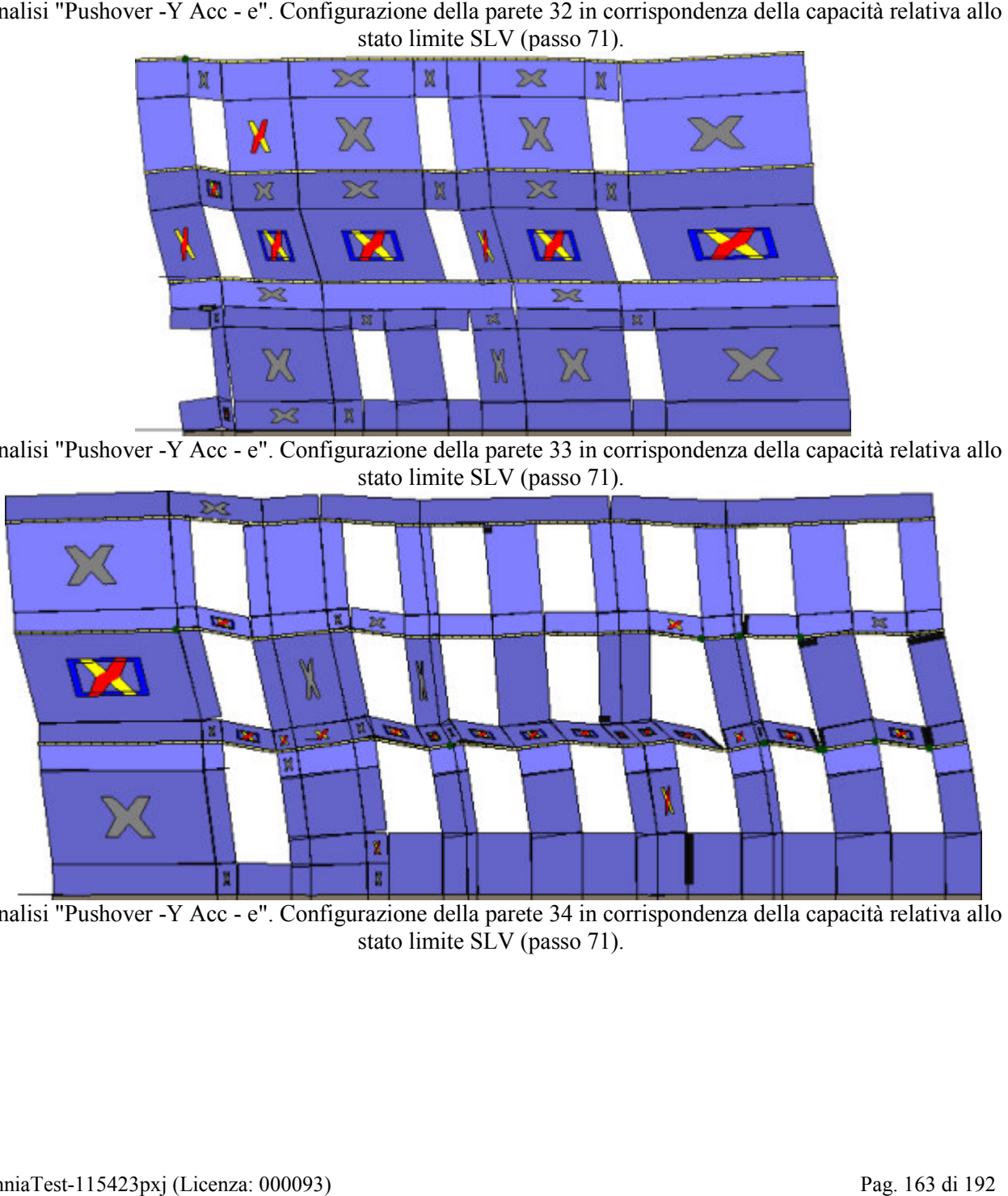

Analisi "Pushover -Y Acc - e". Configurazione della parete 34 in corrispondenza della capacità relativa allo stato limite SLV (passo 71).

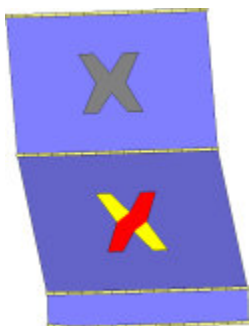

Analisi "Pushover -Y Acc - e". Configurazione della parete 23 in corrispondenza della capacità relativa allo

## **11. VERIFICA SISMICA DELL'EDIFICIO**

## **11.1 Stima per ciascuna direzione di carico**

 Nel presente paragrafo viene eseguita la verifica sismica della struttura. Tale operazione consiste nel confrontare l'impegno richiesto, in termini di spostamento, dal sisma di progetto con la capacità disponibile della struttura, in corrispondenza del raggiungimento degli stati limite considerati. I dettagli relativi al calcolo della capacità e della domanda di spostamento sono riportati nel capitolo "criteri di verifica". stato limite SLV (passo 71).<br> **EIFICA SISMICA DELL'EDIFICIO**<br> **ma per ciascuna direzione di carico**<br>
el presente paragrafo viene eseguita la verifica sism<br>
el confrontare l'impegno richiesto, in termini di spost<br>
il confro

 Nelle figure seguenti vengono riportate, per ciascuna analisi, la curva di *push-over*del sistema reale, quella del sistema ridotto e la bilatera equivalente.

Sono inoltre riportati graficamente, per ciascuno degli stati limite, il confronto - in termini di spostamento - tra capacità e richiesta. Vicino a ognuna di tali linee è riportato un simbolo grafico per indicare a quale stato limite si riferisce. Tale simbolo è di colore grigio in corrispondenza della capacità, di colore verde in corrispondenza della richiesta (se questa è inferiore alla capacità), di colore rosso in corrispondenza della richiesta (se questa è oltre la capacità). capacità, di colore verde in corrispondenza della richiesta (se questa è inferiore alla capacità), di<br>colore rosso in corrispondenza della richiesta (se questa è oltre la capacità).<br>L'analisi della risposta sismica globale

delle NTC, con le precisazioni e restrizioni indicate al par. 7.8.1.5. In particolare, per le costruzioni esistenti è possibile utilizzare l'analisi statica non lineare, assegnando come distribuzioni principale e secondaria, rispettivamente, la prima distribuzione del Gruppo 1 e la prima del Gruppo 2, indipendentemente della percentuale di massa partecipante sul primo modo (cfr. C8.7.1.4).

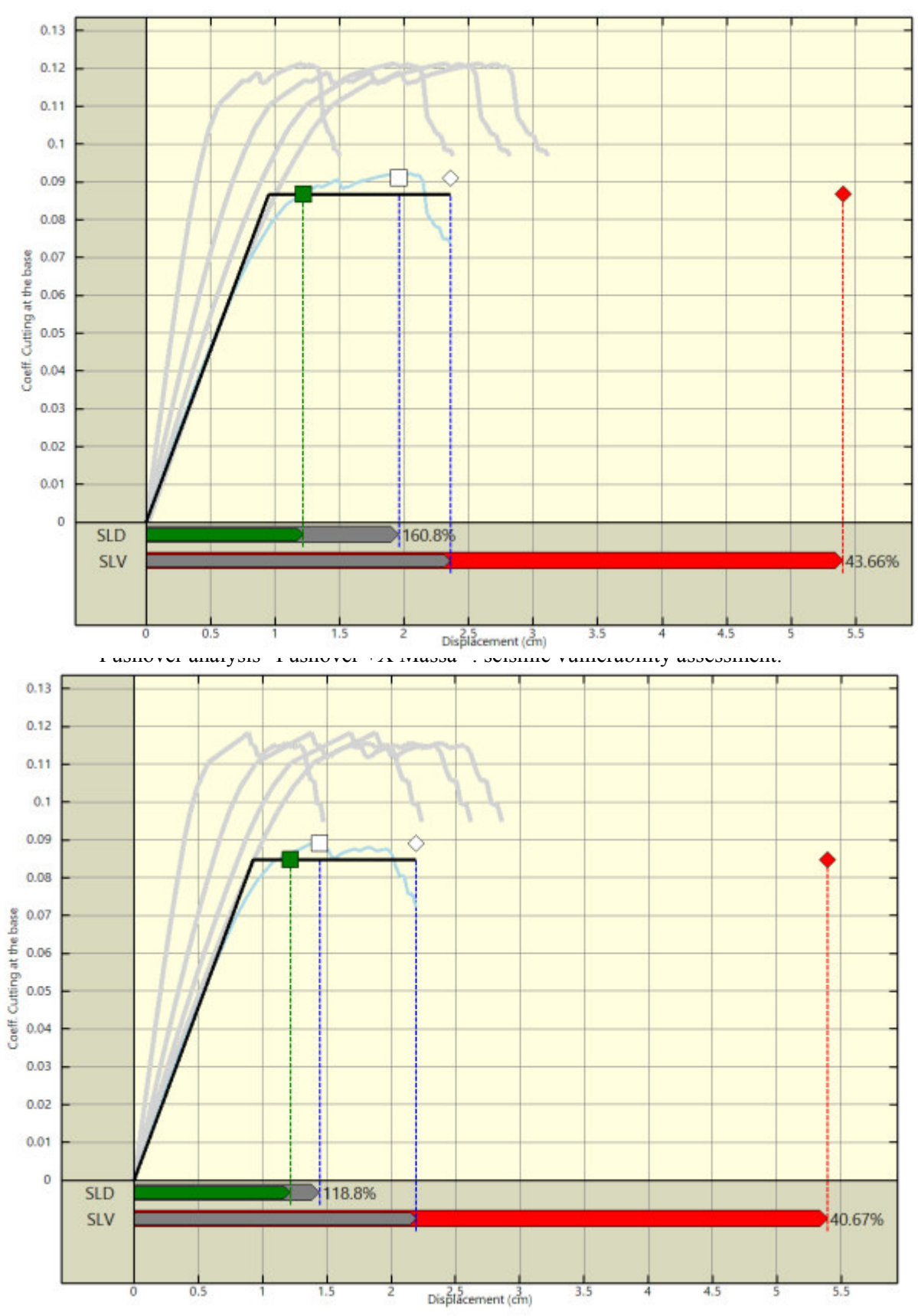

Pushover analysis "Pushover -X Massa" : seismic vulnerability assessment.

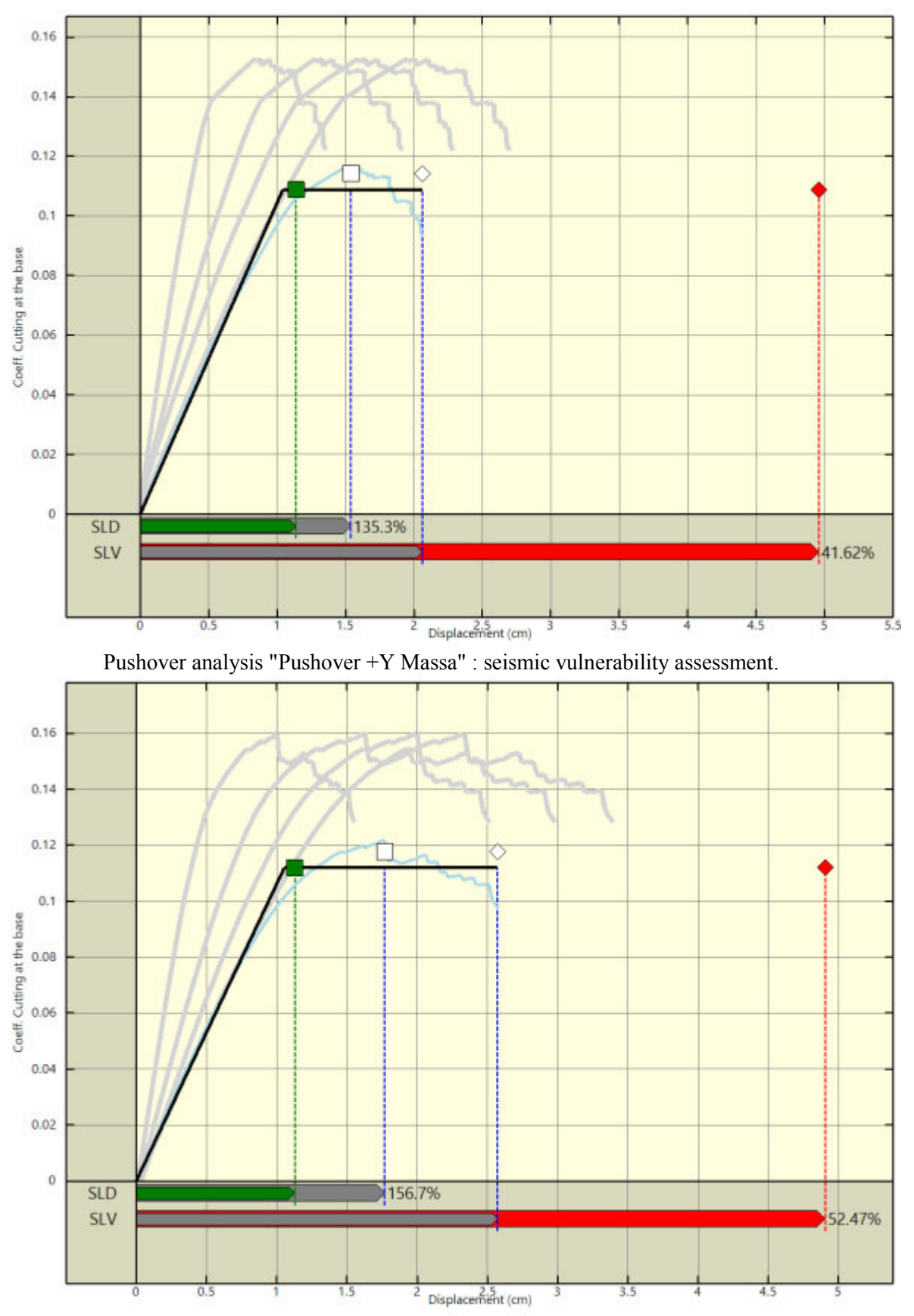

Pushover analysis "Pushover -Y Massa" : seismic vulnerability assessment.

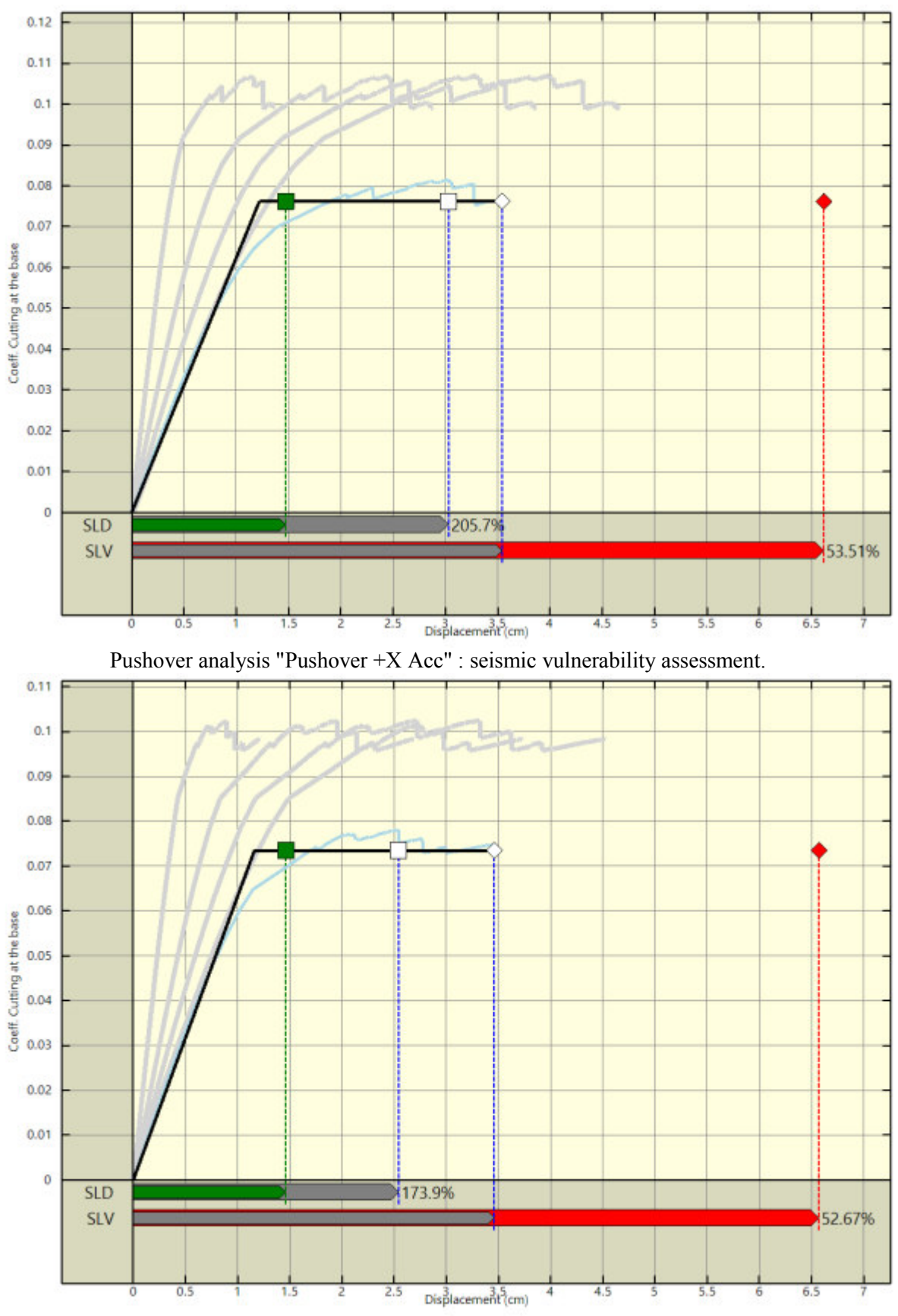

Pushover analysis "Pushover -X Acc" : seismic vulnerability assessment.

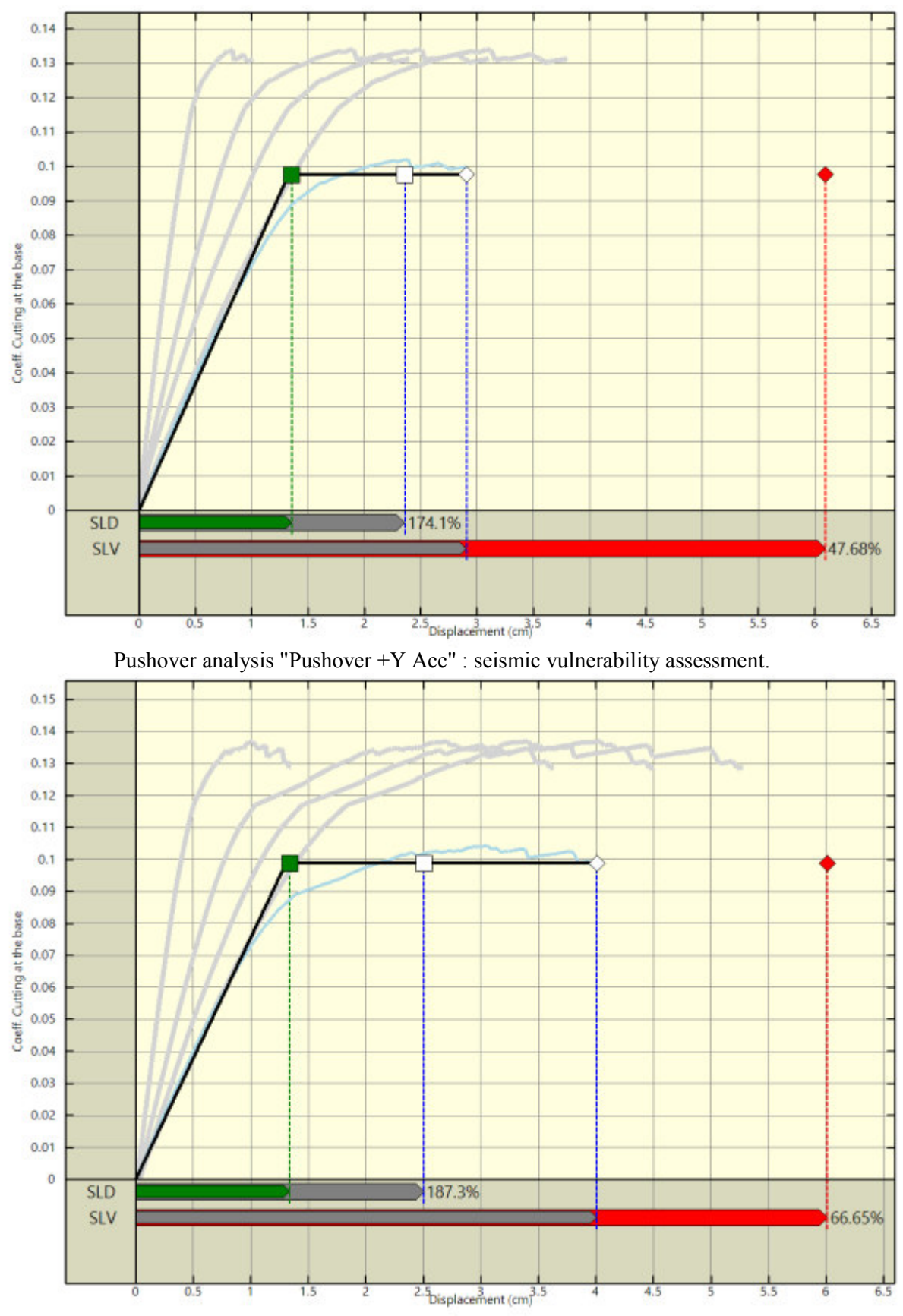

Pushover analysis "Pushover -Y Acc" : seismic vulnerability assessment.

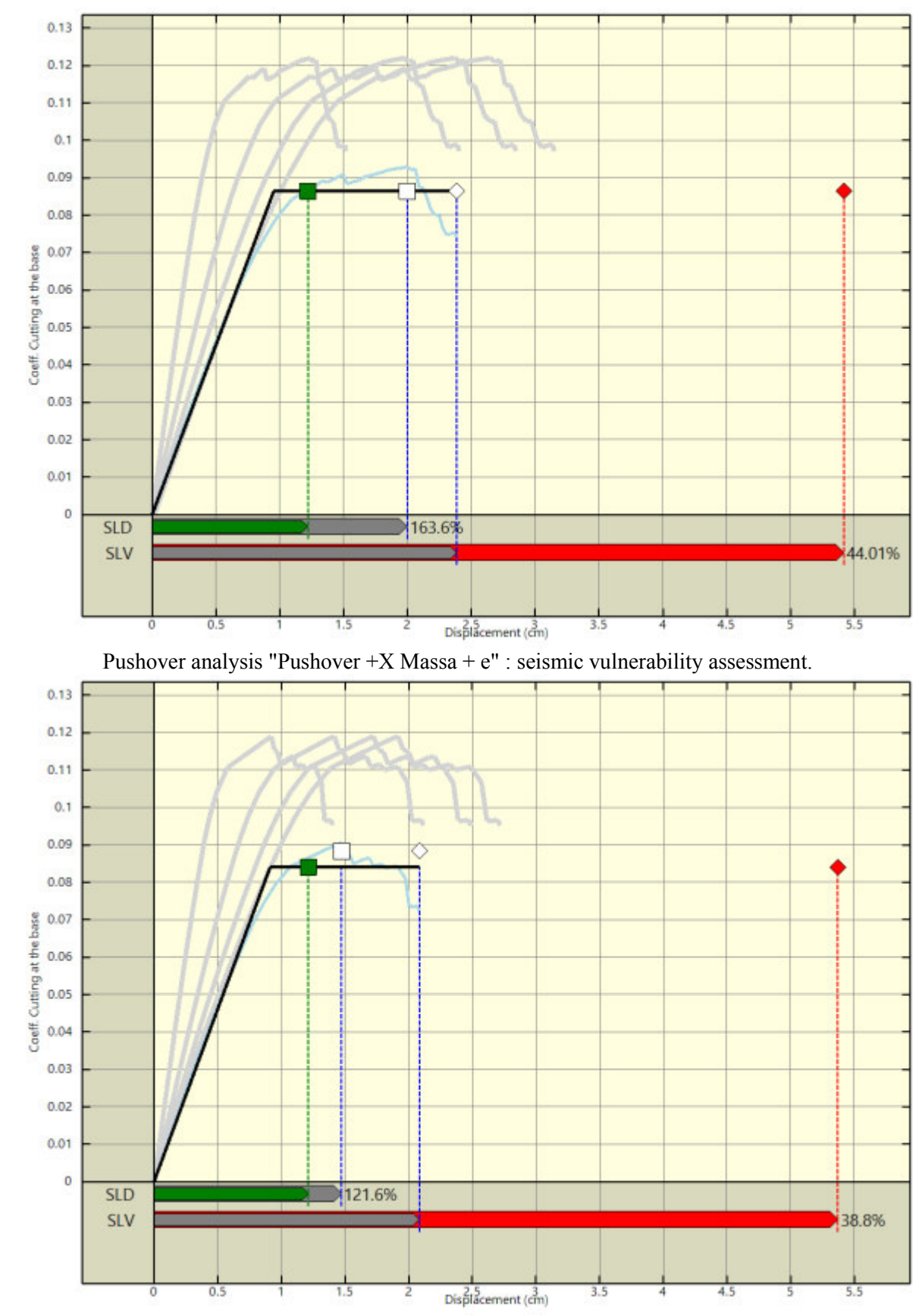

Pushover analysis "Pushover -X Massa + e" : seismic vulnerability assessment.

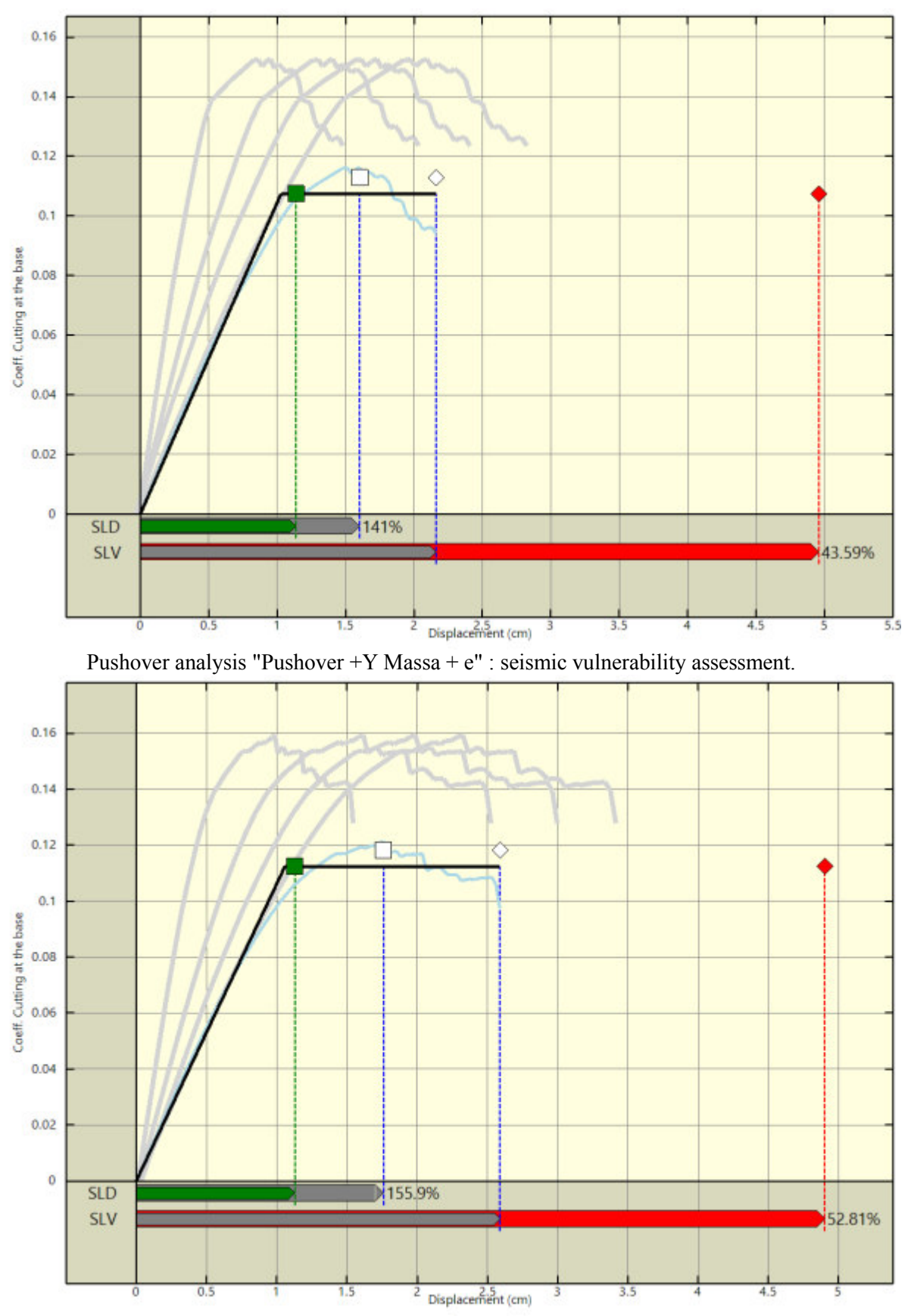

Pushover analysis "Pushover -Y Massa + e" : seismic vulnerability assessment.

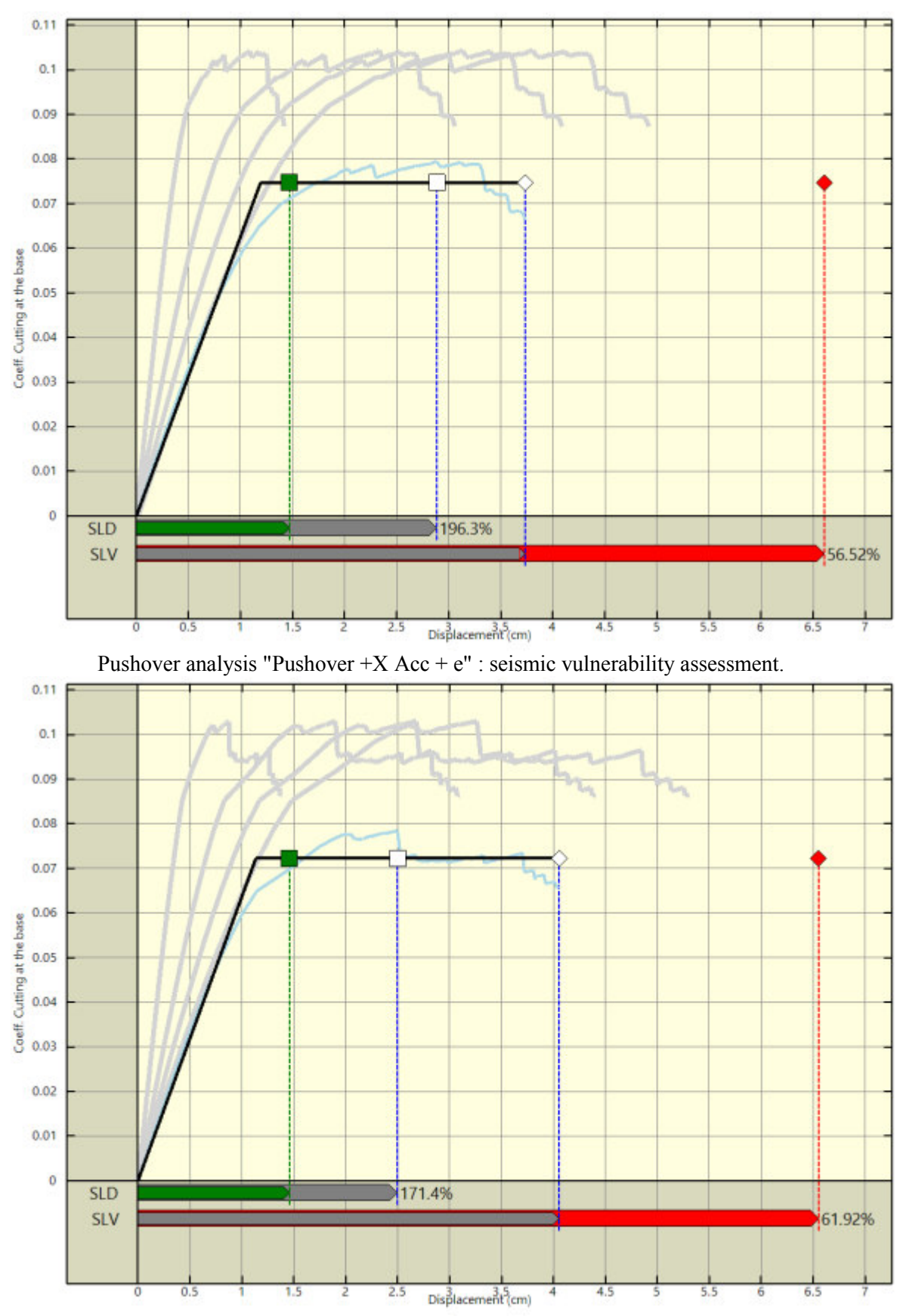

Pushover analysis "Pushover -X Acc +  $e$ " : seismic vulnerability assessment.

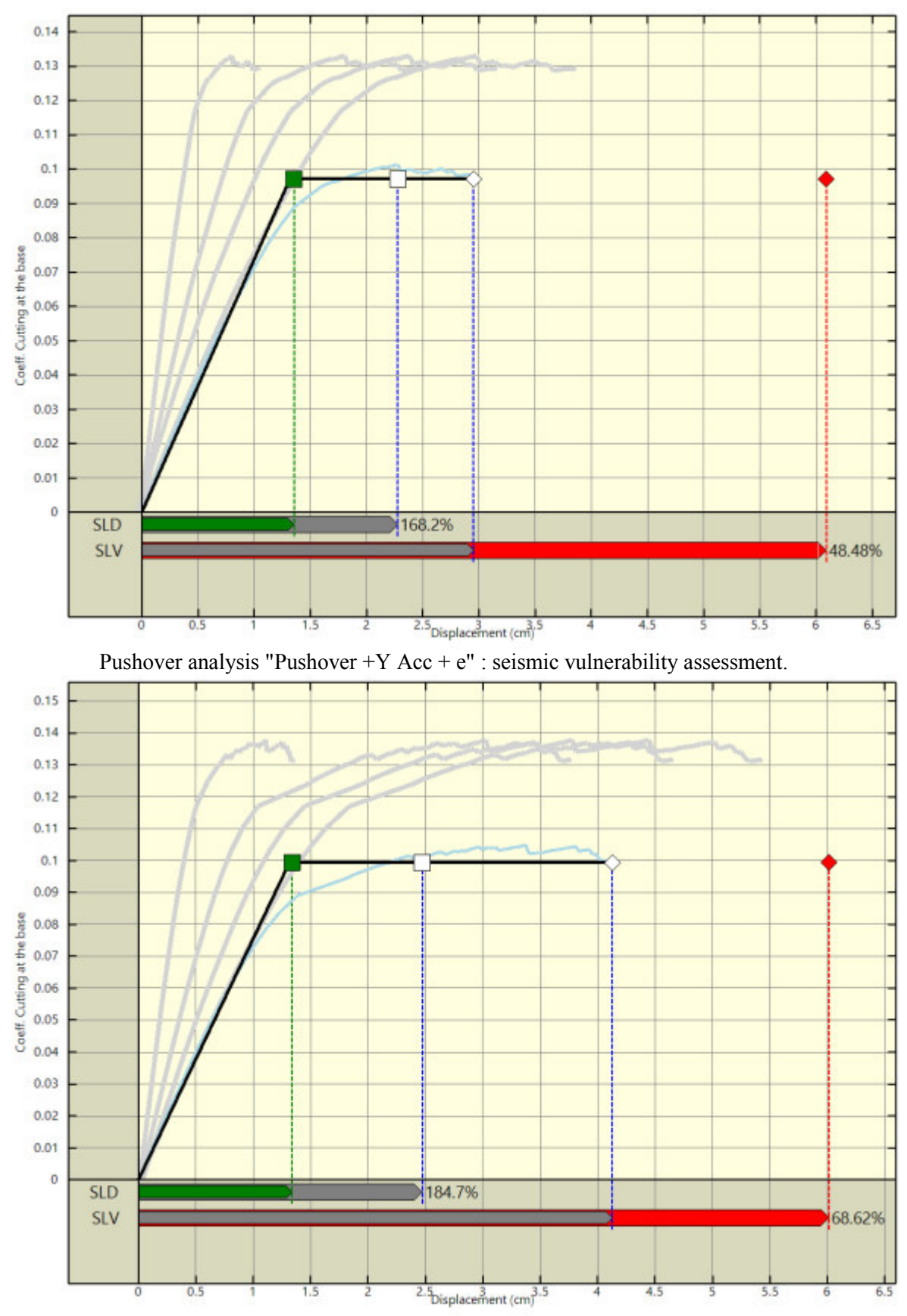

Pushover analysis "Pushover -Y Acc + e" : seismic vulnerability assessment.

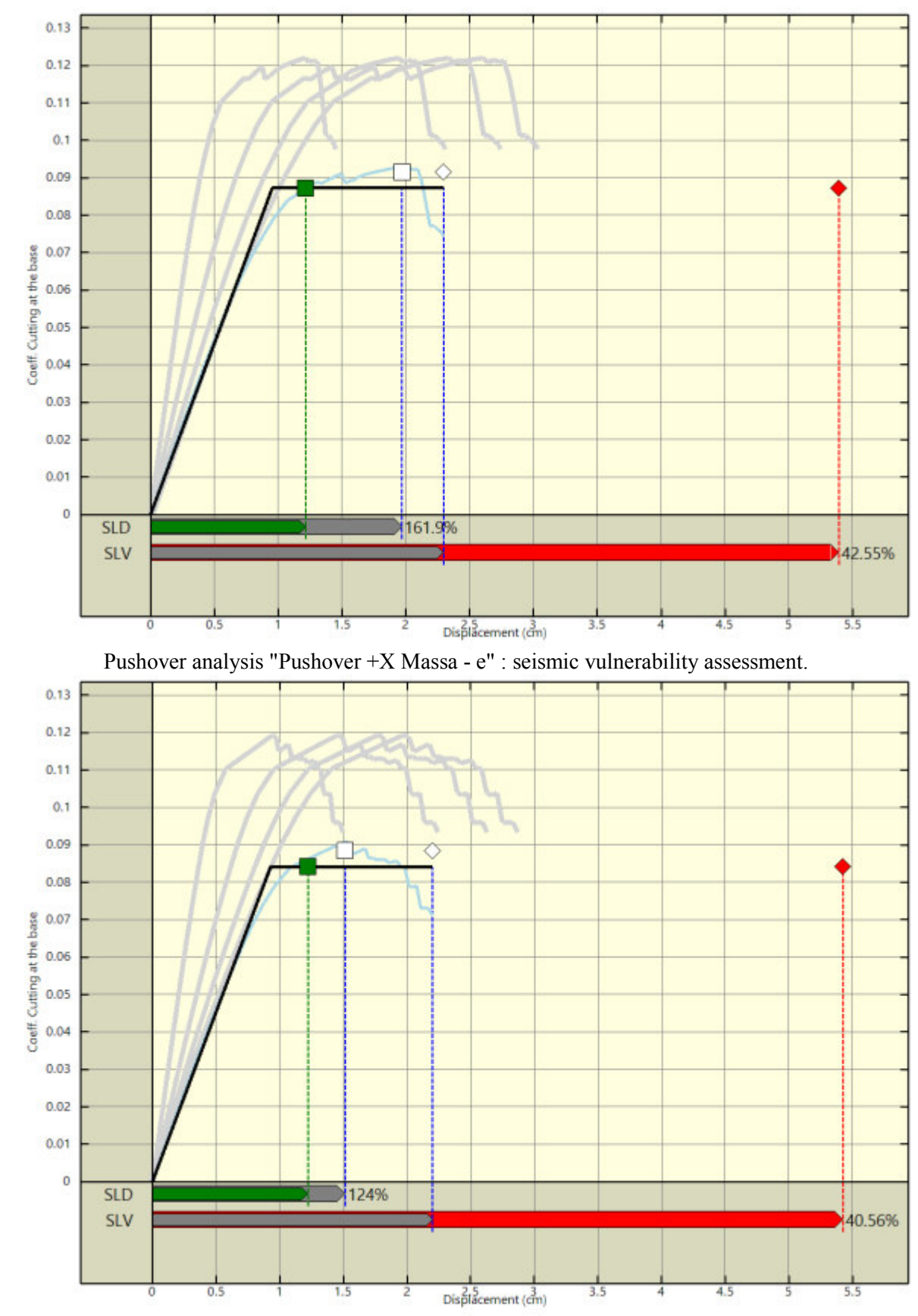

Pushover analysis "Pushover -X Massa - e" : seismic vulnerability assessment.

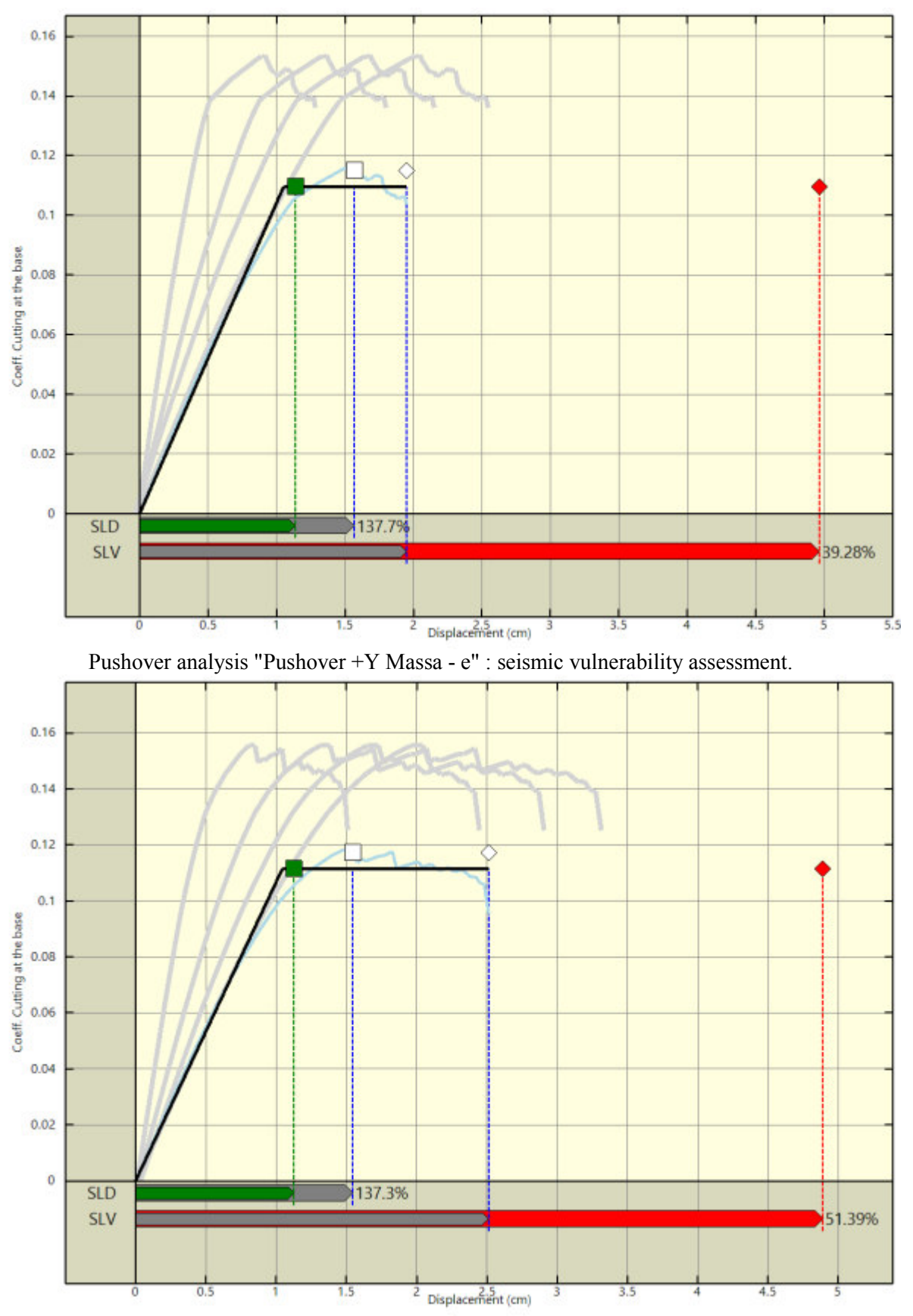

Pushover analysis "Pushover -Y Massa - e" : seismic vulnerability assessment.

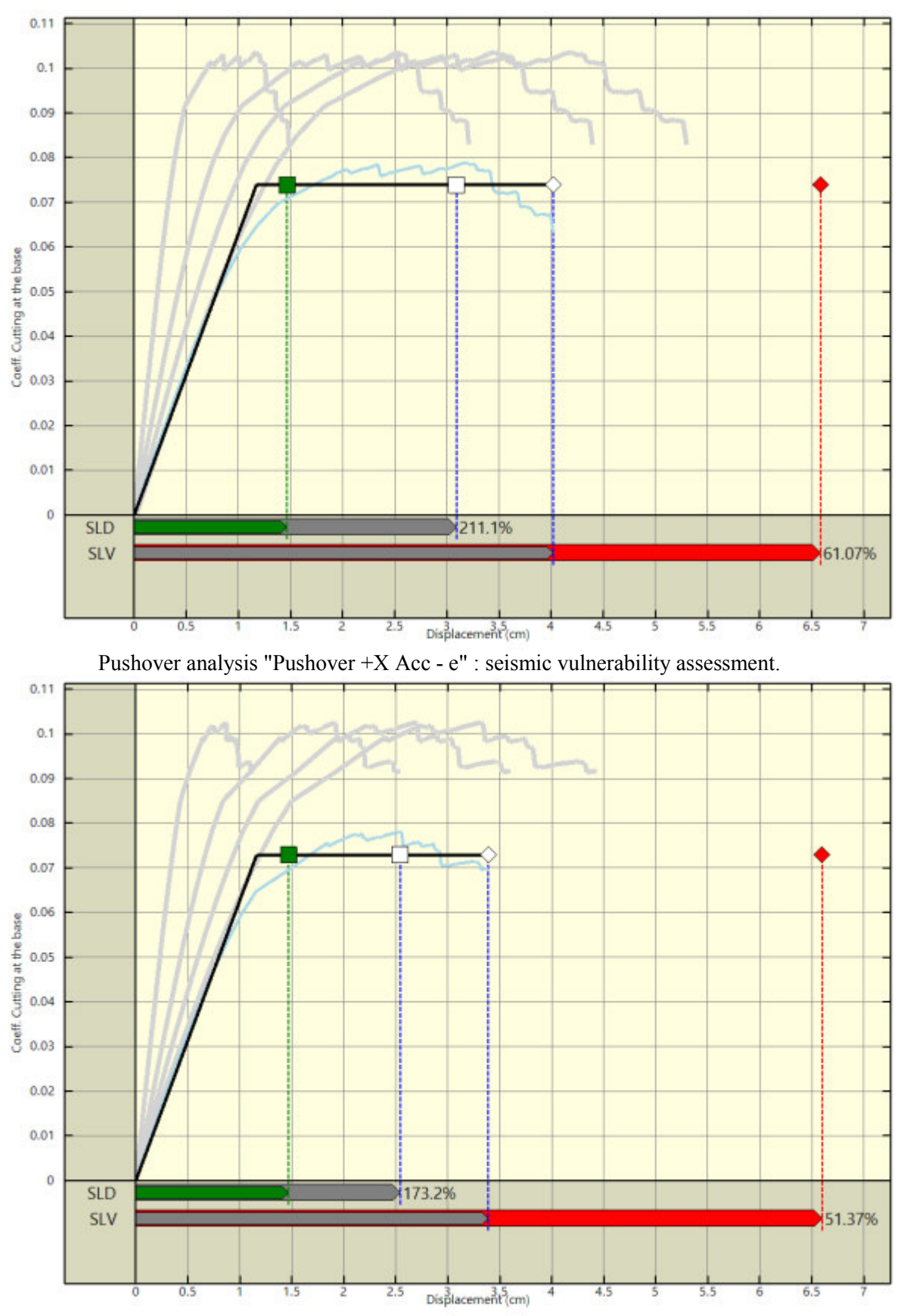

Pushover analysis "Pushover -X Acc - e" : seismic vulnerability assessment.

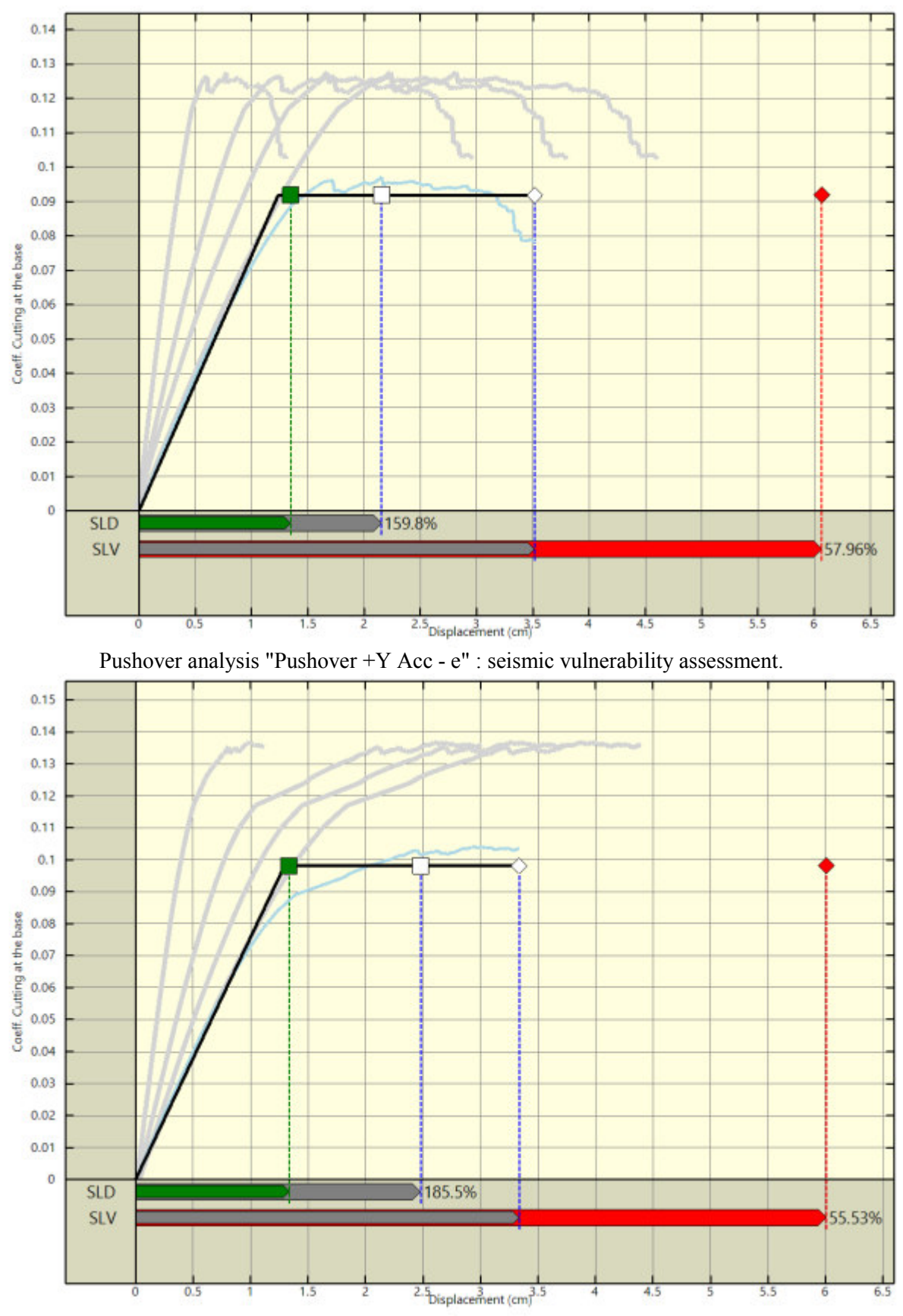

Pushover analysis "Pushover -Y Acc - e" : seismic vulnerability assessment.

# **11.2 Riepilogo dei risultati e definizione del coefficiente di sicurezza della struttura**

Nelle tabelle che seguono viene riportato un riepilogo dei risultati delle stime di vulnerabilità con riferimento ai passaggi fondamentali:

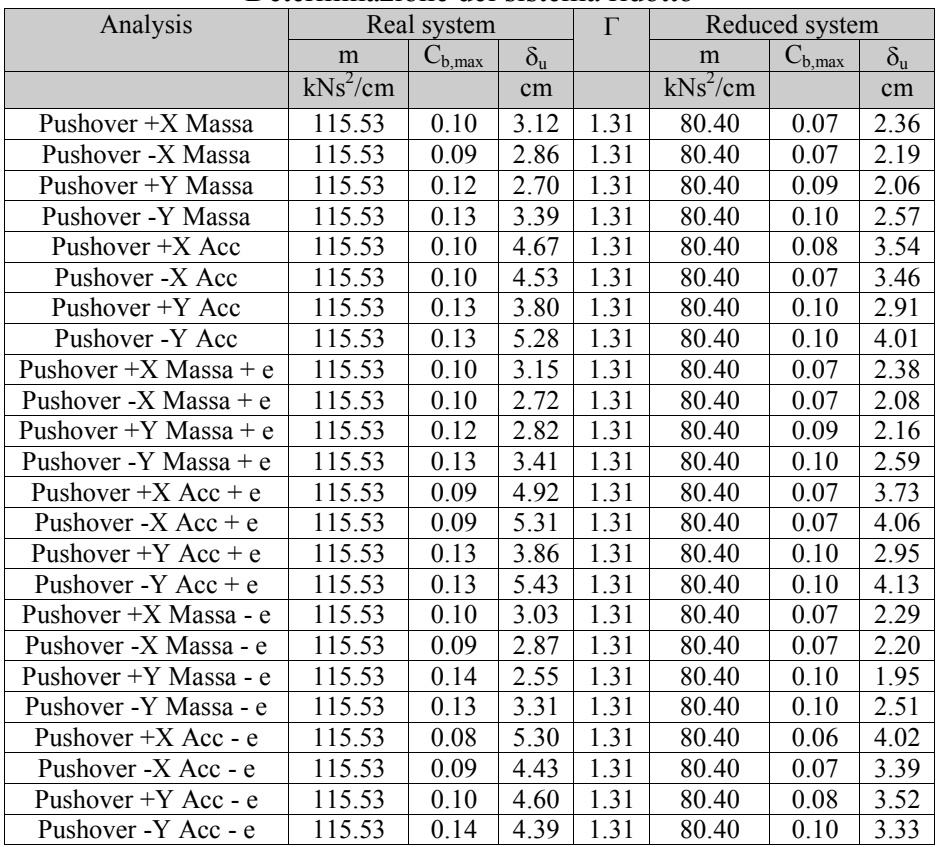

#### Determinazione del sistema ridotto

#### Legenda:

m : massa sismica

 $C_{b \text{ max}}$ : coefficiente di taglio alla base massimo

 $\delta_{\rm u}$  : spostamento massimo

Γ : fattore di partecipazione

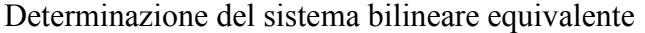

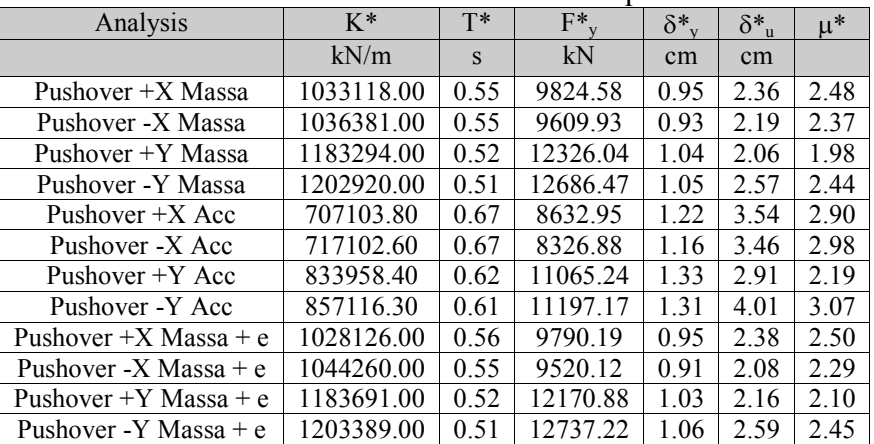

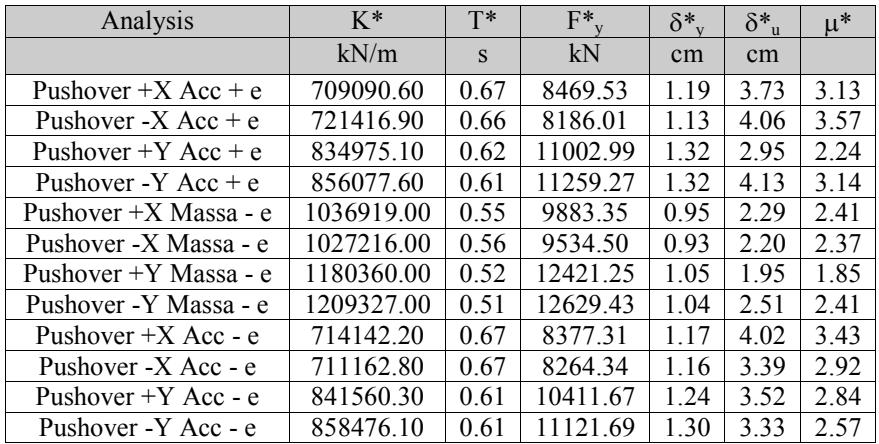

## Legenda:

 K\* : rigidezza elastica

 T\* : periodo del sistema

 F\* : forza di snervamento

 δ ∗ : spostamento di snervamento

 δ ∗ : spostamento ultimo

 µ ∗ : duttilità ultima del sistema

## Stima di vulnerabilità

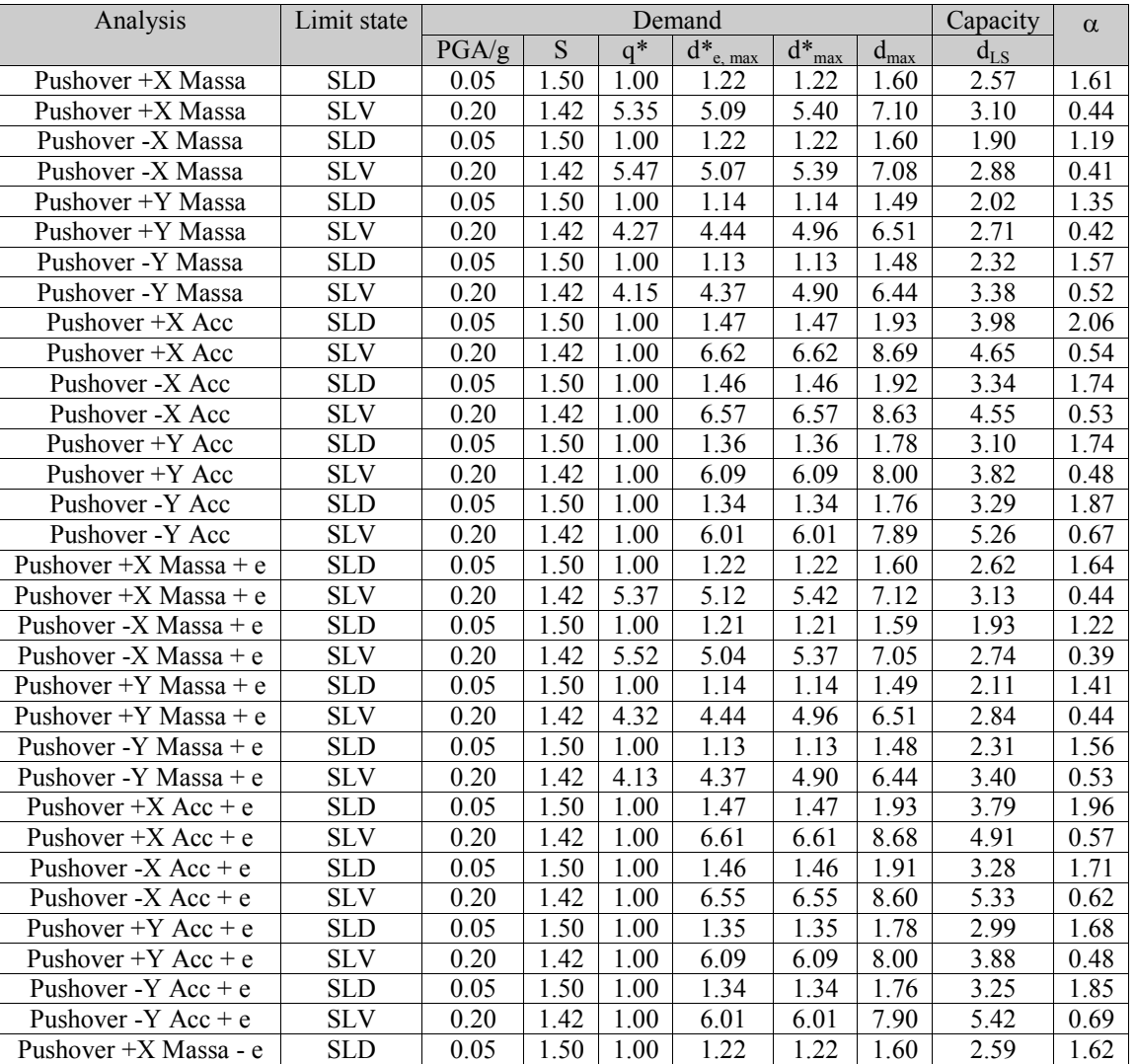

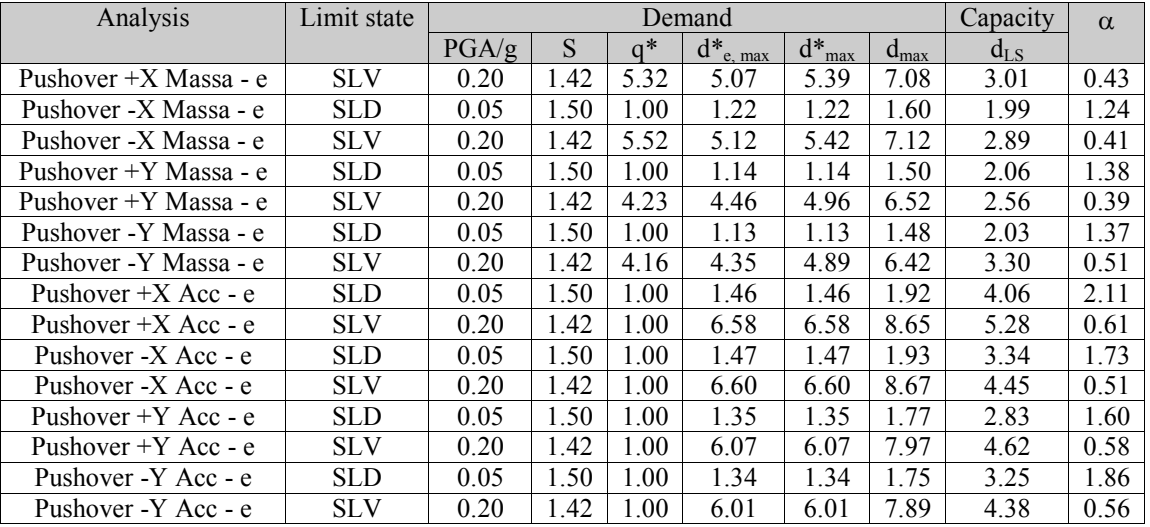

Legenda:

- PGA : accelerazione di riferimento per il sito di costruzione
- S<sub>\*</sub> : coefficiente suolo
- q\* : fattore di struttura
- $d_{e,max}^*$ : massimo spostamento del sistema elastico equivalente
- $d_{\text{max}}^*$ : massimo spostamento del sistema bilineare equivalente
	- $d_{max}$ : massimo spostamento del sistema reale (richiesta di spostamento)
	- $\overline{d}_{\text{SL}}$  : capacità di spostamento del sistema reale allo stato limite considerato
	- $\alpha$  : coefficiente di sicurezza  $(d_{SI}/ d_{max})$

## **11.3 Verifiche di sicurezza (in termini di forza)**

In aggiunta alle verifiche precedenti, nel rispetto del punto 7.8.1.6 delle Norme Tecniche per le Costruzioni 2008, affinché la verifica di sicurezza risulti soddisfatta, il rapporto tra il taglio totale agente sulla base del sistema equivalente ad un grado di libertà calcolato dallo spettro di risposta elastico e il taglio alla base resistente del sistema equivalente ad un grado di libertà ottenuto dall'analisi non lineare non deve superare il valore 3.

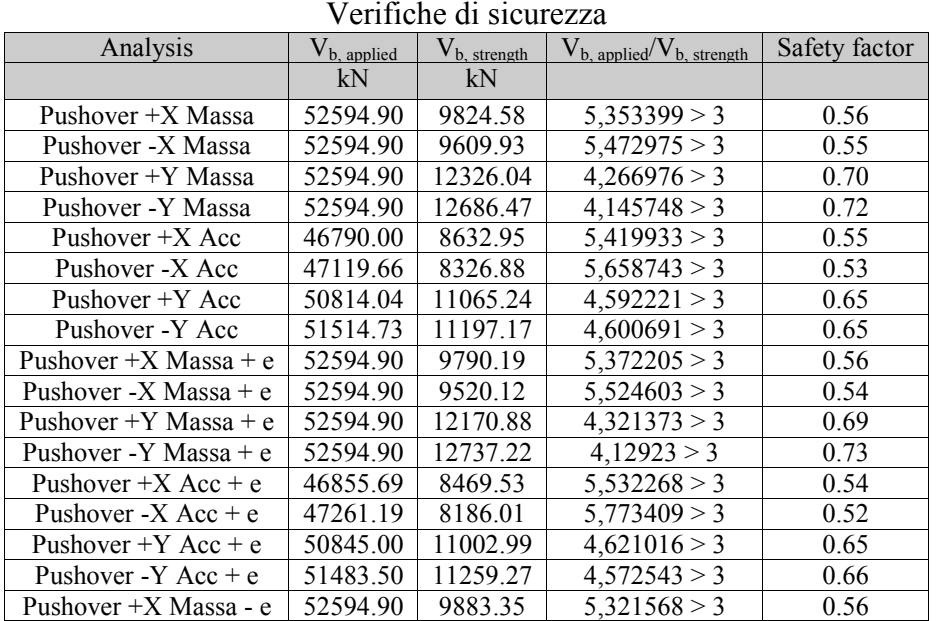
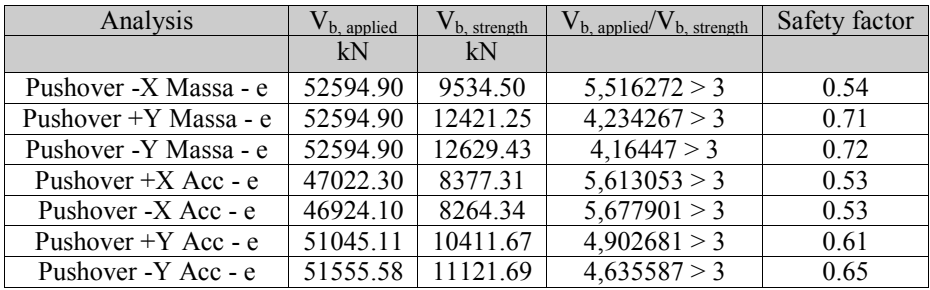

# **11.4 Verifiche a taglio aste in CA**

Le verifiche di resistenza a taglio per le sezioni delle aste in CA sono state realizzate seguendo il criterio dell'inclinazione variabile del puntone. Nel seguito verranno riepilogate esclusivamente le verifiche a taglio per le aste in CA che presentano almeno una sezione non verificata, con riferimento ai differenti stati limite scelti dall'utente. Per maggiori dettagli sulle singole verifiche si rimanda ai tabulati di riferimento.

Verifiche a taglio non soddisfatte per sezioni in CA

|  |  |    |    | Asta   Formato   Analisi   Stato limite   Sezione   V <sub>sd</sub>   V <sub>rd</sub>   Coefficiente di sicurezza |
|--|--|----|----|----------------------------------------------------------------------------------------------------|
|  |  | kN | kN |                                                                                                    |

Verifiche a taglio soddisfatte per sezioni in CA

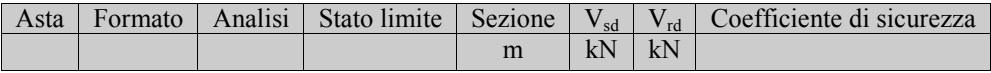

# **12 VERIFICHE DEI MECCANISMI LOCALI DI COLLASSO**

Nel seguito viene descritta la procedura di verifica dei meccanismi di ribaltamento fuori piano delle pareti. L'approccio utilizzato è quello dell'analisi limite che consente di determinare il moltiplicatore dei carichi gravitazionali che attiva il meccanismo. Le successive verifiche si basano sulla definizione di un oscillatore equivalente secondo quanto previsto in normativa.

## **12.1 Individuazione delle fasce murarie**

Costituiscono oggetto di verifica delle "fasce" verticali di muratura comprendenti un'intera parete o una porzione di essa. Ciascuna fascia è soggetta ai carichi gravitazionali derivanti dal peso proprio della muratura e dagli scarichi dei solai. Le eccentricità dei carichi vengono determinate considerando le rastremazioni della parete l'ungo l'altezza e le lunghezze di ammorsamento dei solai.

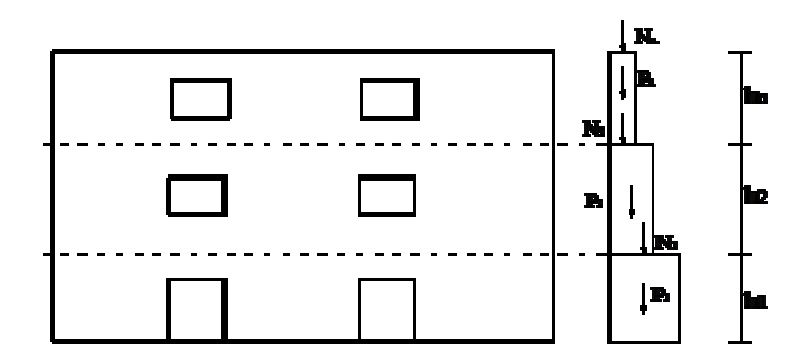

Vista in prospetto e in sezione di una fascia di muratura oggetto di verifica.

Si riportano nel seguito le grandezze geometriche e statiche caratterizzanti ciascuna quota della fascia:

- P : peso proprio della muratura;
- s : spessore del pannello;
- h : quota di sommità rispetto alla base;
- N : scarico (applicato alla quota h);
- e<sub>N</sub> : eccentricità del carico N rispetto alla mezzeria del blocco su cui scarica;

Le azioni ribaltanti sono rappresentate da una distribuzione di forze orizzontali proporzionali ai carichi gravitazionali secondo un unico moltiplicatore (α).

Ulteriori azioni stabilizzanti sono dovute alla presenza di tiranti/catene e all'ammorsamento dei solai, caratterizzate dalle grandezze sotto riportate:

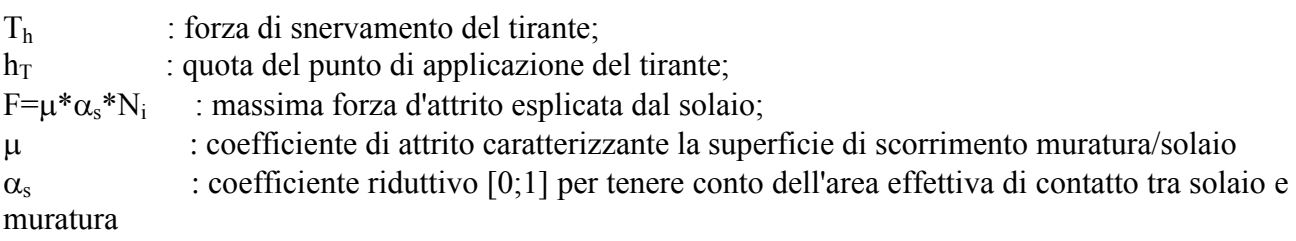

# **12.2 Generazione dei cinematismi di collasso**

I cinematismi di collasso da sottoporre a verifica vengono generati in automatico a partire dalla geometria della fascia: numero di quote, presenza di vincoli di piano, presenza di tiranti. In particolare si considerano due tipologie di cinematismi, entrambi caratterizzati dalla formazione di cerniere orizzontali:

Meccanismi semplici: ottenuti considerando la formazione di una cerniera plastica con conseguente rotazione rigida della porzione di muratura superiore.

Meccanismi composti : caratterizzati dalla formazione di tre cerniere e due porzioni di muratura coinvolte. In corrispondenza delle cerniere di estremità si hanno spostamenti orizzontali nulli mentre in corrispondenza della cerniera intermedia si ha il massimo spostamento.

Le cerniere possono formarsi in corrispondenza di particolari sezioni "sezioni critiche", individuate a priori, in corrispondenza delle:

- quote di piano;
- quote di applicazione dei tiranti;
- quote delle aperture.

I meccanismi di tipo "*a*" vengono definiti a partire dal vincolo fisso a quota più alta. In assenza di vincoli fissi la posizione della cerniera spazia tra tutte le sezioni critiche.

I meccanismi composti (*b*) vengono definiti tra due quote vincolate successive e collocando le tre cerniere secondo tutte le possibili combinazioni.

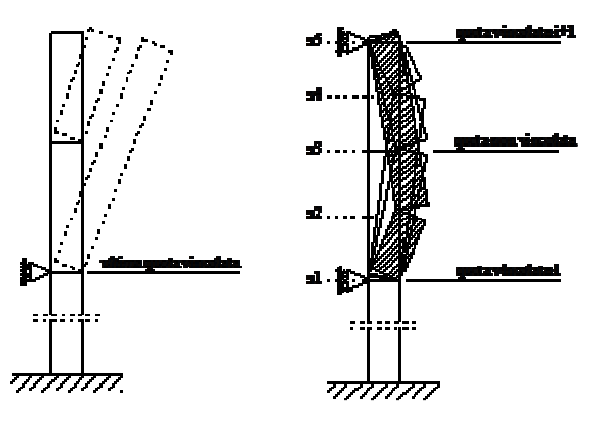

Definizione dei meccanismi di tipo (a) e (b).

### **12.3 Analisi dei cinematismi di collasso**

L'analisi del meccanismo consiste nel calcolare, mediante l'applicazione dell'analisi limite, il moltiplicatore dei carichi che attiva il cinematismo (α) e lo spostamento limite del punto di controllo (coincidente con il baricentro delle forze gravitazionali) che annulla la resistenza della parete  $(d_k)$ .

Considerando una cinematica lineare, come previsto dalla normativa, si ottiene il legame costitutivo sotto riportato:

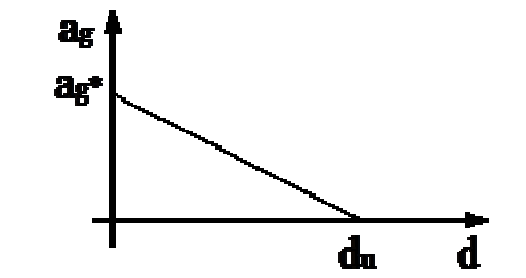

Legame costitutivo a ribaltamento "linearizzato".

Meccanismo di tipo "a"

Imponendo l'equilibrio limite si ottiene la seguente espressione del moltiplicatore dei carichi:

$$
\alpha = \frac{\sum\limits_{i=1}^{n^b} P_i \cdot b_{p,j} + \sum\limits_{i=1}^{n^b} N_i \cdot b_{N,i} + \sum\limits_{i=1}^{n^b} T_i \cdot b_{p,j} + \sum\limits_{i=1}^{n} \eta_i \cdot N_i \cdot b_{p,i}}{\sum\limits_{i=1}^{n^b} P_i \cdot b_{p,i} + \sum\limits_{i=1}^{n^b} N_i \cdot b_{N,i}}
$$

dove (h<sub>P,i</sub>, h<sub>N,i</sub>) rappresentano il braccio verticale delle forze ribaltanti; (b<sub>P,i</sub>, b<sub>N,i</sub>) il braccio orizzontale delle forze stabilizzanti;

Meccanismo di tipo "b"

Il moltiplicatore dei carichi viene determinato applicando il principio dei lavori virtuali nel caso di corpi rigidi (dL<sub>est</sub>=0). La cinematica è governata da un unico parametro libero assunto pari alla rotazione attorno alla sezione inferiore (θ) mentre la rotazione attorno alla sezione superiore, indicando con  $h_1$  e  $h_2$  le porzioni di muratura individuate dalla cerniera centrale, risulta:

$$
\pmb{\mathcal{S}}_{\pmb{l}} = \pmb{\mathcal{S}} \cdot \frac{\pmb{h}_{\pmb{l}}}{\pmb{h}_{\pmb{2}}} = \pmb{\mathcal{S}} \cdot \frac{\pmb{h}_{\pmb{l}} - \pmb{h}_{\pmb{l}\pmb{1}}}{\pmb{h}_{\pmb{l}\pmb{2}} - \pmb{h}_{\pmb{l}}}
$$

Indicando con:

 $w_a$  : il lavoro associato alle forze d'inerzia considerando  $\alpha=1$ ;

 $w_G$  : il lavoro negativo associato alle forze gravitazionali;

we : il lavoro associato alle forze stabilizzanti esterne (tiranti, solai).

Il moltiplicatore dei carichi limite risulta:

$$
\alpha = \frac{w_{\rm s} + w_{\rm g}}{w_{\rm g}}
$$

### **12.4 Verifiche dei cinematismi di collasso**

Il primo passo della verifica consiste nel determinare l'accelerazione di attivazione del meccanismo  $(a<sub>g</sub><sup>*</sup>)$  e lo spostamento ultimo  $(d<sup>*</sup>)$  utilizzando le seguenti espressioni:

$$
a_{\rm f}^* = a \frac{\sum\limits_{i=1}^n (P_i + N_i)}{M^* F C}
$$

$$
d^* = d_{\rm t} \frac{\sum\limits_{i=1}^n (P_i \delta_{\rm r,i}^2 + N_i \delta_{\rm r,i}^2)}{\delta_{\rm r,i} \sum\limits_{i=1}^n (P_i \delta_{\rm r,i} + N_i \delta_{\rm r,i})}
$$

dove:

 $\delta_{x,i}$   $\delta_{x,k}$  : spostamenti virtuali dei punti di applicazione delle forze gravitazionali e del punto di controllo, normalizzati in modo da rendere unitario il massimo spostamento virtuale;

FC : fattore di confidenza;

 $M^*$ : massa efficace.

La massa partecipante viene calcolata come:

$$
M^* = \frac{\sum_{i=1}^n (P_i S_{x,i} + N_i S_{x,i})^2}{g \cdot \sum_{i=1}^n (P_i S_{x,i}^2 + N_i S_{x,i}^2)}
$$

- Verifica di sicurezza allo SLD

La verifica consiste nel confrontare la massima accelerazione del sistema equivalente con la richiesta del sisma, valutata tramite lo spettro corrispondente:

$$
a_n^2 \ge S_n(T=0)
$$
  

$$
a_n^2 \ge S_n(T=T_0 \cdot \frac{Z}{H} \cdot \gamma
$$

(1.a) per blocchi isolati

(1.b) per blocchi posti a una certa quota

dove:

 $S_e(T)$  = spettro elastico allo SLD;

 $T_1$  = periodo fondamentale della struttura nella direzione considerata;

- $\gamma$  = coefficiente di partecipazione modale calcolato come 3N/(2N+1) con N il numero di piani;
- z = quota del centro di massa della porzione che ribalta;
- $H =$ altezza totale della struttura.

Per blocchi poggiati a terra va eseguita unicamente la verifica (1.a); per i cinematismi posti a quota (z) bisogna eseguire entrambe le verifiche.

- Verifica di sicurezza allo SLU (approccio lineare)

L'approccio di verifica lineare consiste nel verificare la capacità e la richiesta in termini di accelerazione:

$$
a^{\bullet} \ge \frac{S_{\bullet}(T=0)}{q}
$$
\n(1.a)\n
$$
(2.a) \text{ per blocki isolati}
$$
\n
$$
a^{\bullet} \ge \frac{1}{q} \cdot S_{\bullet}(T) \cdot \frac{z}{H} \cdot \gamma
$$
\n(1.b)\n(2.b) \text{ per blocki posti a una certa quota

Dove q rappresenta il coefficiente di struttura e posto pari a 2.

- Verifica di sicurezza allo SLU (approccio non-lineare)

La verifica consiste nel confrontare la capacità di spostamento di un oscillatore equivalente con la corrispondente richiesta di spostamento dedotta dallo spettro allo SLV. Il periodo del sistema equivalente viene calcolato come segue:

$$
T_s = 2\pi \sqrt{\frac{d_s}{a_s}}
$$

con :

$$
d_s = 0.4 \cdot d^*
$$
  

$$
a_s = a_g^* \cdot \left(1 - \frac{d_s}{d_g}\right) = 0.6 \cdot a_g^*
$$

La verifica consiste nel confronto:

$$
d_s \ge S_e(T_s) \cdot \left(\frac{2\pi}{T_s}\right)^2
$$
\n(3.a) blocko isolato  
\n
$$
d_s \ge S_e(T_s) \cdot \left(\frac{2\pi}{T_s}\right)^2 \cdot \frac{\mu}{H} \cdot \frac{(T_s/T_s)^2}{\sqrt{\left(1 - T_s/T_s\right)^2 + 0.02(T_s/T_s)} }
$$
\n(3.b) blocki a quota

Anche in questo caso i meccanismi posti a quota (z) è necessario verificare entrambe le disuguaglianze (3.a e 3.b).

### **12.4.1 Riepilogo delle verifiche effettuate**

Di seguito è riportata la pianta dell'edificio nella quale sono indicati in rosso i tratti di parete per i quali non risulta soddisfatta la verifica dei cinematismi fuori-piano rispetto allo SLD:

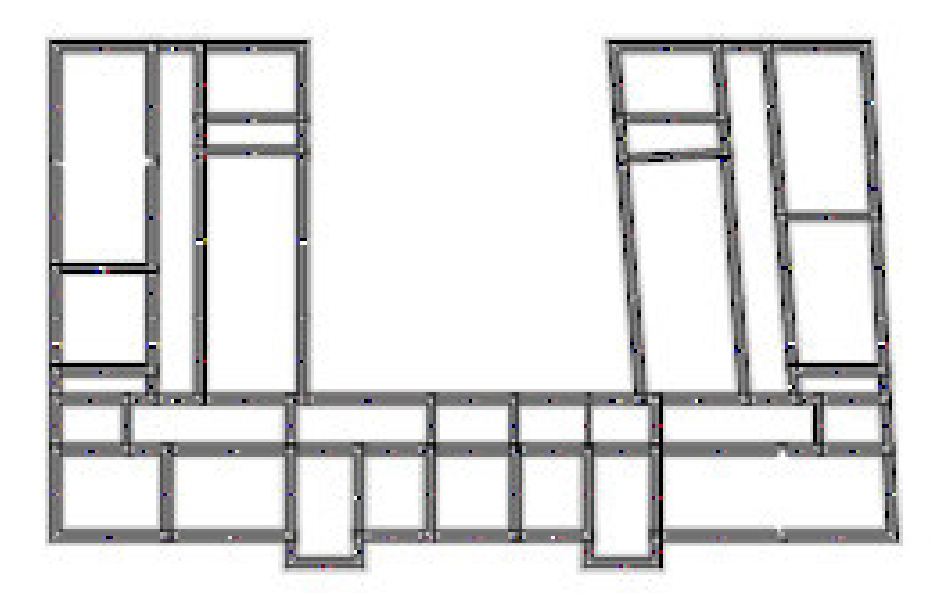

Verifica dei cinematismi fuori-piano rispetto allo SLD.

Di seguito è riportata la pianta dell'edificio nella quale sono indicati in rosso i tratti di parete per i quali non risulta soddisfatta la verifica dei cinematismi fuori-piano rispetto allo SLV:

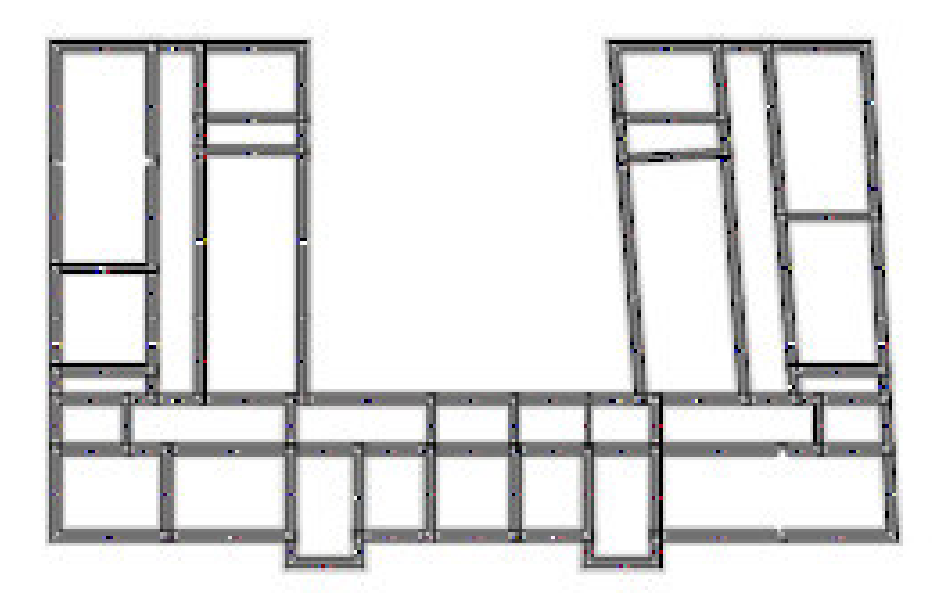

Verifica dei cinematismi fuori-piano rispetto allo SLV.

Per ogni parete si riporta il cinematismo più pericoloso con la relativa stima della vulnerabilità sismica rispetto allo SLD e allo SLV.

# **13. INDICATORI DI RISCHIO**

Nel presente paragrafo viene riportata la tabella degli indicatori di rischio, opportunamente divisa in due per comodità di lettura.

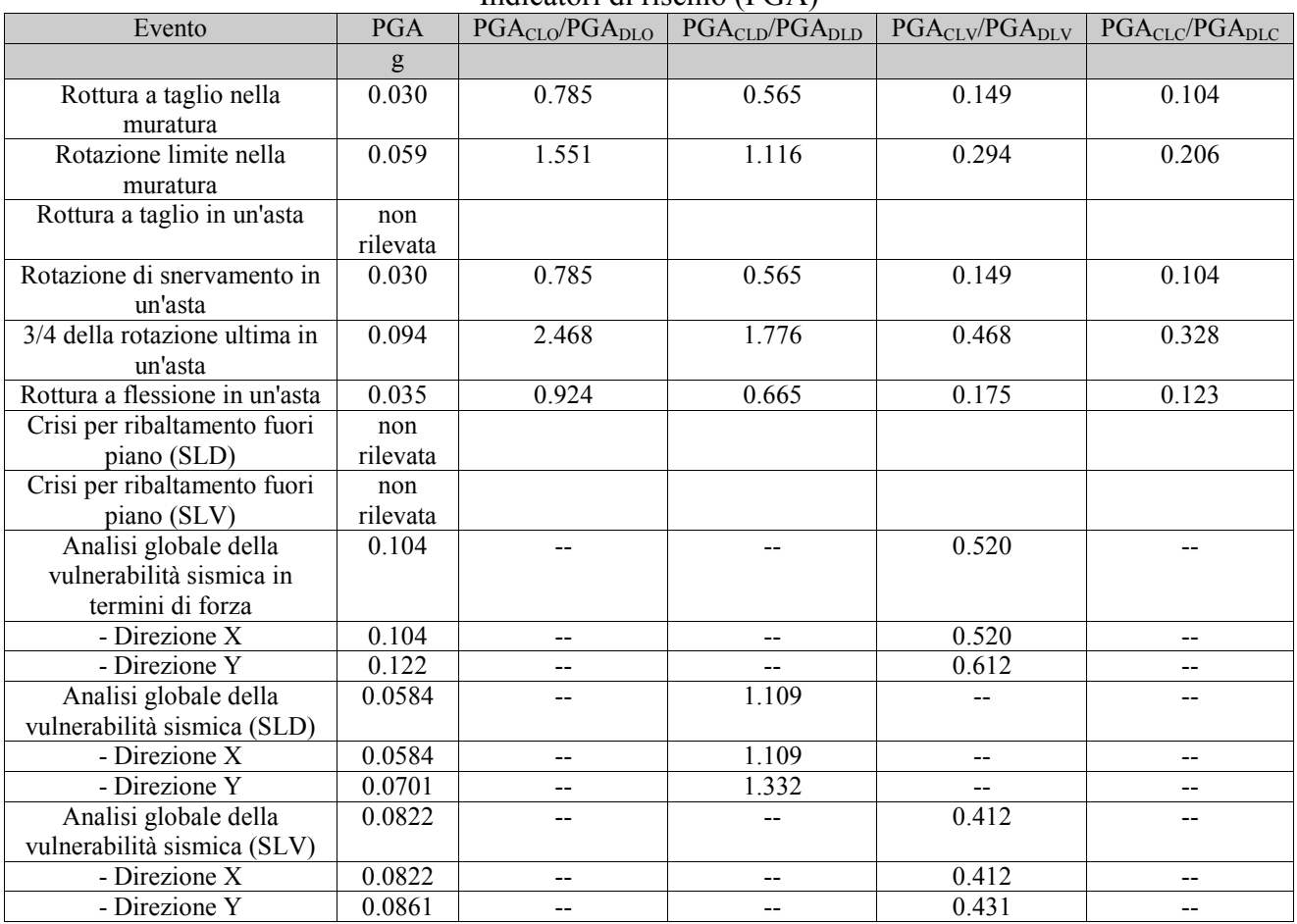

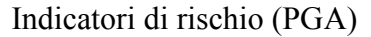

#### Legenda:

Evento: evento di crisi monitorato;

PGA: accelerazione al suolo;

PGA<sub>CLO</sub>/PGA<sub>DLO</sub>: indicatore di rischio relativo al rapporto di PGA per lo SLO; PGA<sub>CLD</sub>/PGA<sub>DLD</sub>: indicatore di rischio relativo al rapporto di PGA per lo SLD; PGA<sub>CLV</sub>/PGA<sub>DLV</sub>: indicatore di rischio relativo al rapporto di PGA per lo SLV; PGA<sub>CLC</sub>/PGA<sub>DLC</sub>: indicatore di rischio relativo al rapporto di PGA per lo SLC.

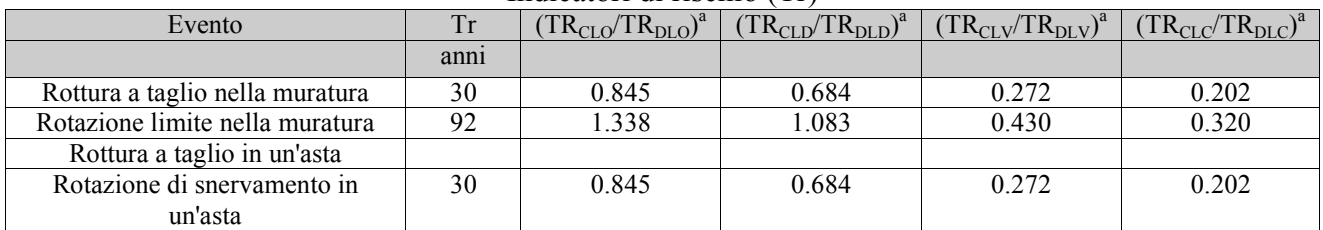

#### Indicatori di rischio (Tr)

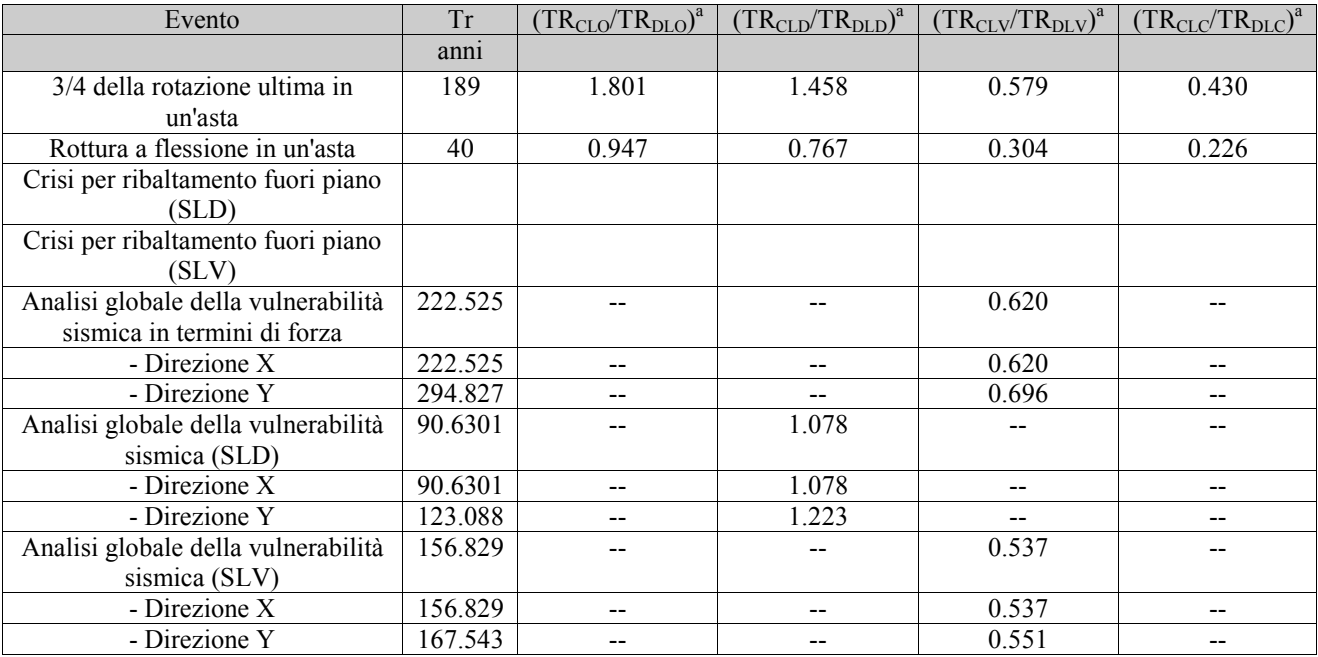

Legenda:

Evento: evento di crisi monitorato;

Tr: periodo di ritorno

 $(T\dot{R}_{\text{CLO}}/TR_{\text{DLO}})^{a}$ : indicatore di rischio relativo al rapporto di Tr per lo SLO;  $(TR_{CLD}/TR_{DLD})^2$ : indicatore di rischio relativo al rapporto di Tr per lo SLD;  $(TR_{CLV}/TR_{DLV})^a$ : indicatore di rischio relativo al rapporto di Tr per lo SLV;  $(TR_{CLC}/TR_{DLC})^a$ : indicatore di rischio relativo al rapporto di Tr per lo SLC; a=0.41